https://ntrs.nasa.gov/search.jsp?R=19820002417 2020-03-21T11:56:10+00:00Z

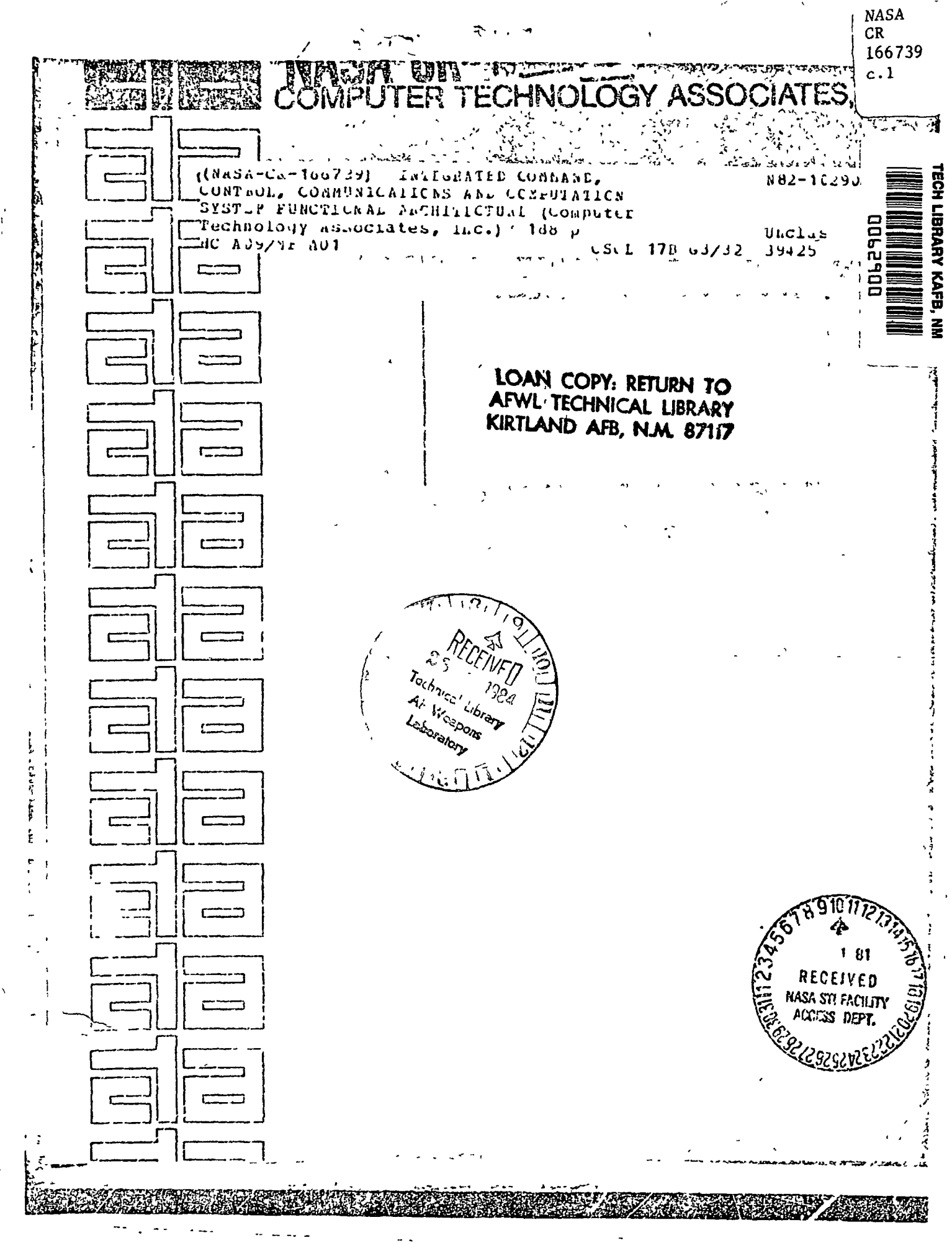

0062900

TECH LIBRARY KAFB, NM

INTEGRATED COMMAND, CONTROL, COMMUNICATIONS AND COMPUTATION SYSTEM FUNCTIONAL ARCHITECTURE

 $\mathbb{F}$ 

 $\frac{3}{\tilde{L}}$ 

्यू<br>दुवे

Contract NAS5-26369

Î

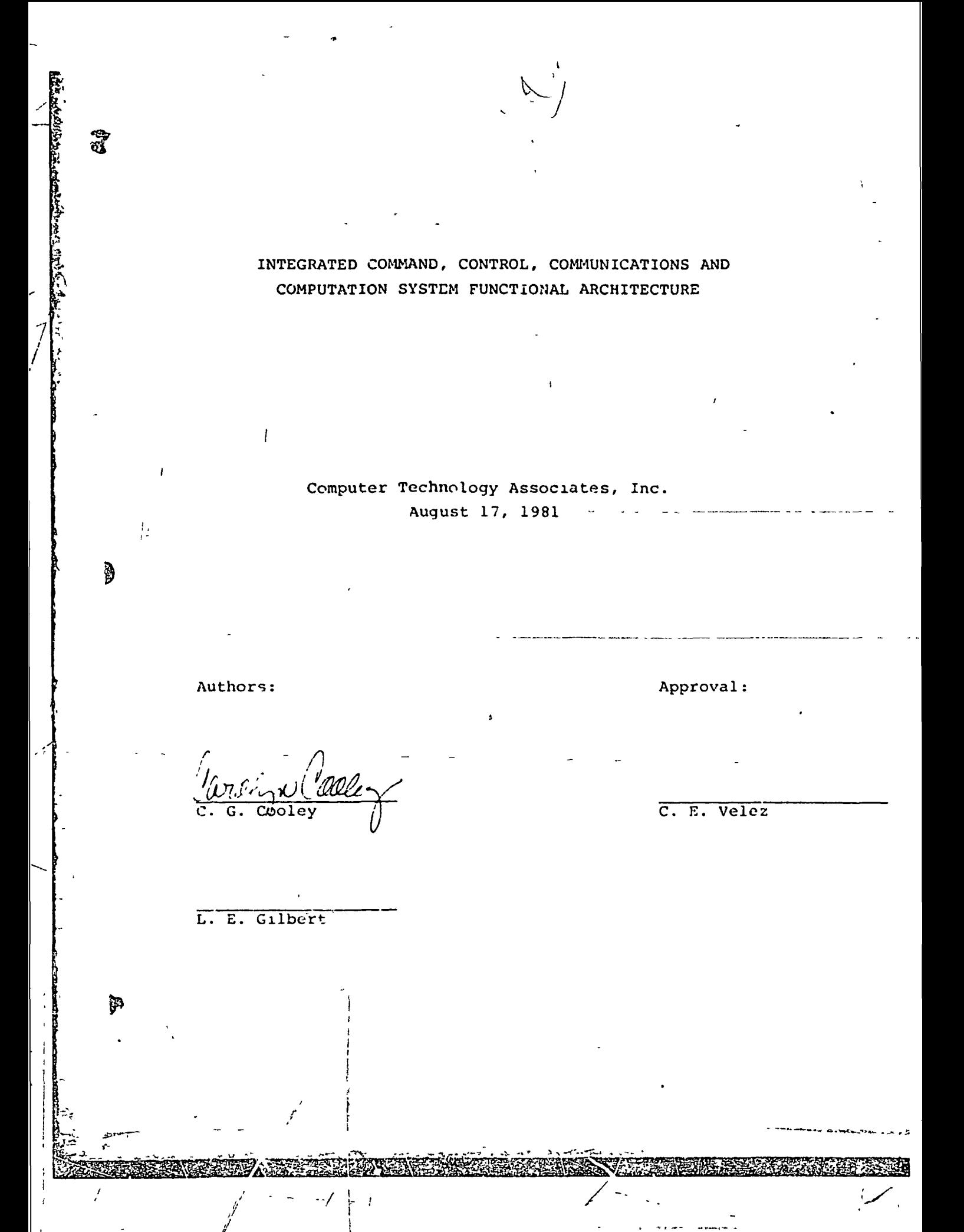

## **FOREWORD**

This Integrated Command, Control, Communications and Computation (1C<sup>4</sup>) Functional Architecture document has been prepared by Computer Technology Associates, Inc., Denver, Colorado as a data requirement in the performance of the  $IC^4$  system study contract NASS-26369 for NASA Goddard Space Flight Center.

 $\mathbf{1}$ 

r

Ã

ବ୍ଲି

I N

iis .1

TABLE OF CONTENTS

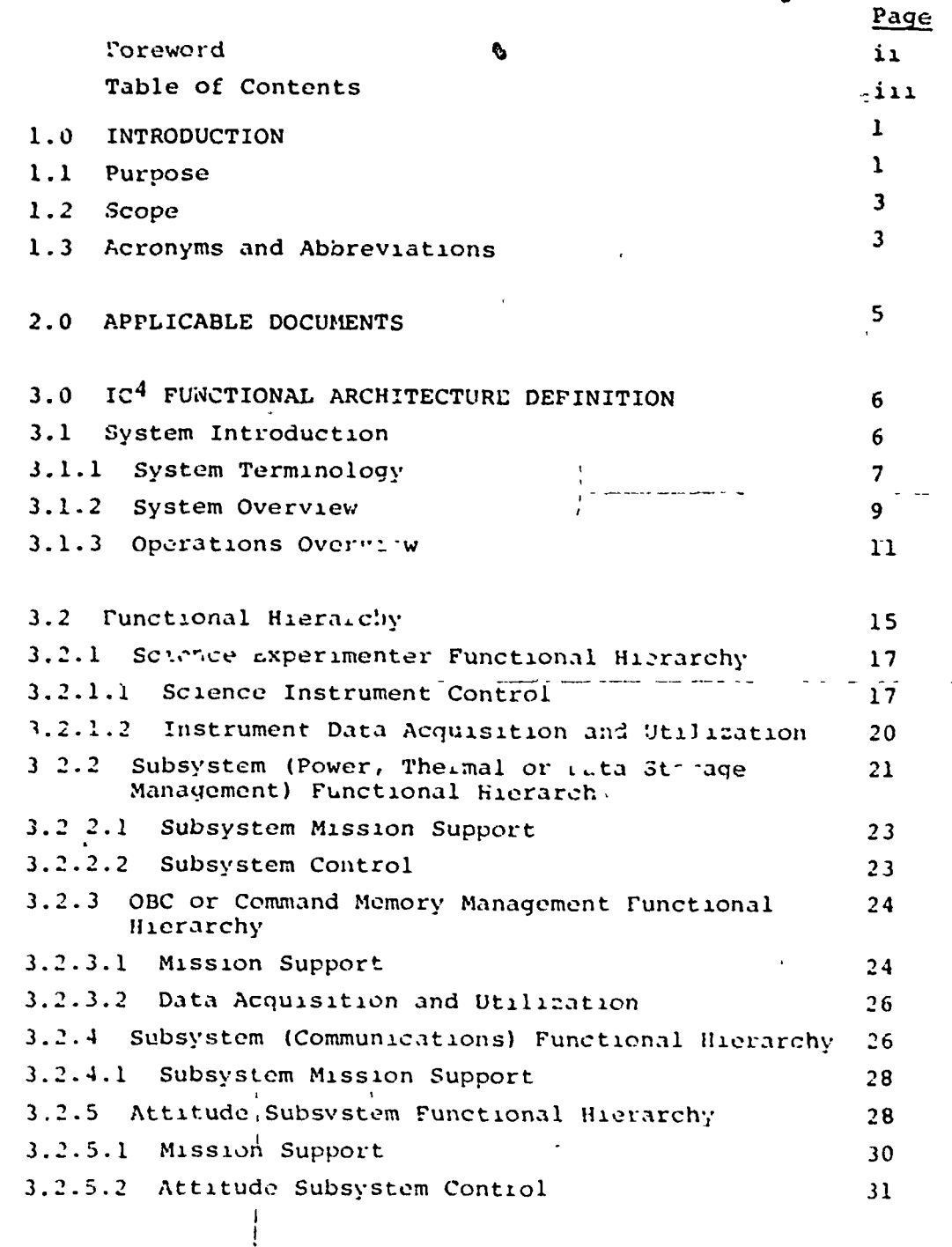

iiúner

**SANTA SA** 

2021年1月27日 计数据数据

Î,  $\blacksquare$  **TANK CALL AND THE PRO** 

Jiera

Ţ

**RIKKZORUSTA** 

**CARLO MARINE A CONTRACTOR** 

€

₩

 $\frac{1}{4}$ 

J.

 $\overline{1}$ 

谭

TABLE OF CONTENTS CONTINUED

 $\frac{1}{2}$ 

潑

3.2.6 Orbit Subsystem Functional Hierarchy  $31$ 3.2.6.1 Mission Support  $\overline{3}$ 3.2.6.2 Orbit Subsystem Control  $3\overline{3}$ 3.2.7 Mission Management Functional Hierarchy 34 3.2.7.1 Observatory Control 34 3.2.7.2 Ground Operations Control 36 3.2.8 Observatory Monitor and Centrol Functional  $37$ Hierarchy 3.3 Key Features 40  $40<sup>°</sup>$ 3.3.1 Interactive User 3.3.1.1 Displays  $41$ 3.3.1.2 Information Access 42 3.3.1.3 Procedure Access 42  $\overline{43}$ 3.3.2 Sequence Packages 3.3.3 Adaptive Update Capability  $52$ 3.3.4 In-House Real-Time Operations 58 3.4 Operational Activity Threads 61 3.4.1 Long Range Planning Activities  $61$ 3.4.2 Planning and Scheduling  $62$  $3.4.2.1$ Planning and Scheduling for a Period of 62 Interest  $3.4.2.2$ User Update Capability to Observatery 65 Sequence 3.4.3 Command Generation and Validation 68 3.4.3.1 CG&V for a Period of Interest 68 3.4.3.2 CG&V for a Command Period 76 3.4.3.3 CG&V with Completed Power, Thermal and Data 78 Analysis 3.4.3.4 CG&V with Completed Uplink Plan 82 3.4.3.5 Parameter Update Capabilities 83 3.4.4 Real-Time Operations 86 3.4.4.1 Local Operations 86  $3.4.4.2$ In-House User Operations 91 Interfaces  $3.5$ 93

 $1<sub>V</sub>$ 

ರ್ಷ-1*ರಾ*ಷ

<u>sarittissä kunsiin kaltioisia kohtaa joh</u>

# **FIGURES**

**BERTH AND THE STATE** 

**PARTIE DE L'ANTIQUE** 

**Contract Contract** 

**Progressive Contract** 

i<br>E

*<u>CONSTANTING CONTRACTOR</u>* 

ľ

**The Second Second** 

**THE EXPLANSIVE STATE STATE** 

þ

يعتنشنن

m C

æñ

 $\lambda$ 

\$

្សា

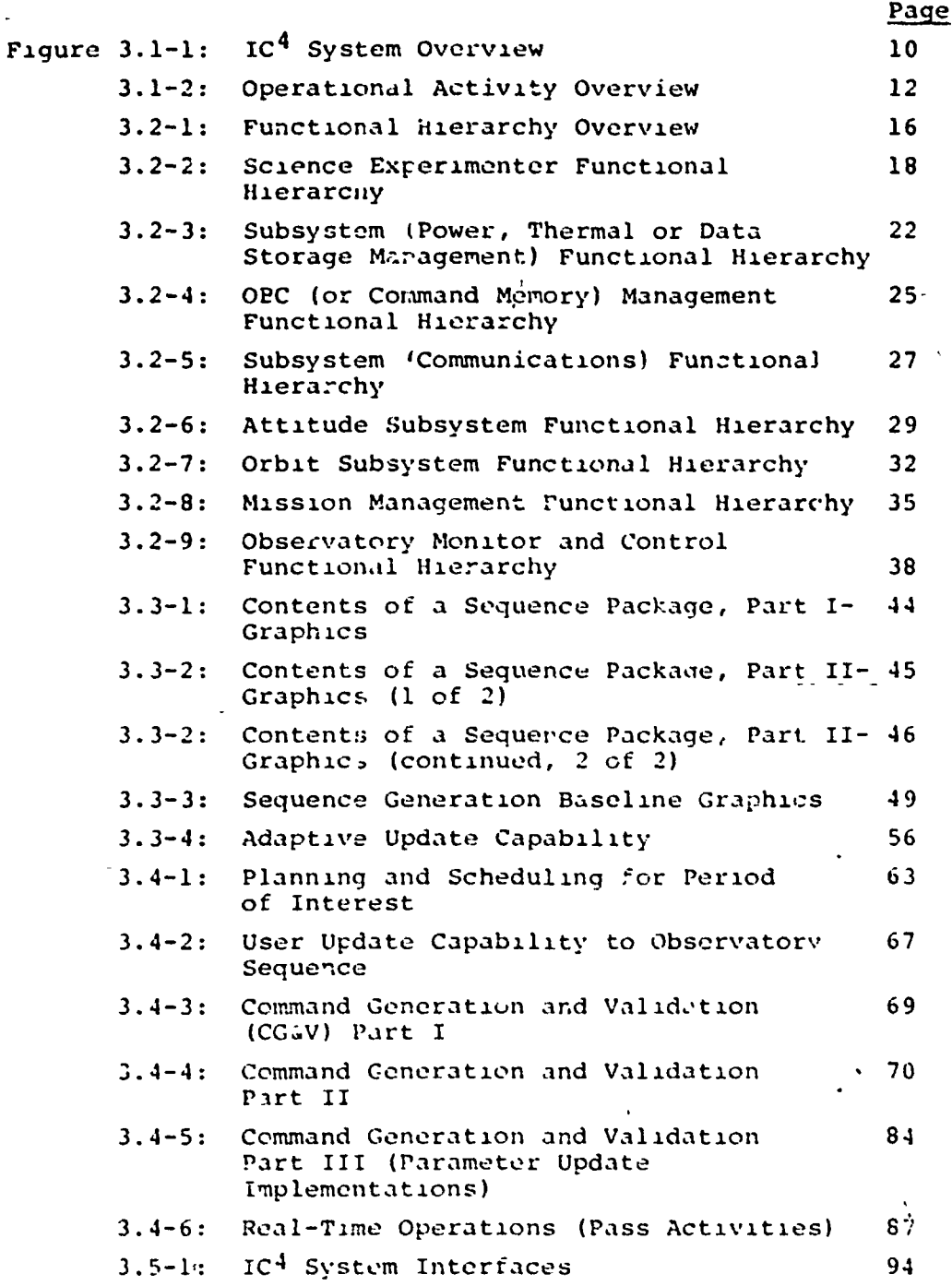

Motoria a altrovanovo priverse

 $\frac{1}{l}$ 

TABLES

**CONSTRUCTION OF THE PROPERTY** 

**BRANCH AND RESERVE** 

**CHARLES AND CHARLES TO A CHARLES AND CHARLES AND CHARLES AND CHARLES AND CHARLES AND CHARLES AND CHARLES AND CHARLES AND CHARLES AND CHARLES AND CHARLES AND CHARLES AND CHARLES AND CHARLES AND CHARLES AND CHARLES AND CHAR** 

 $\mathfrak l$ ŷ

9

 $\ddot{\phantom{0}}$ 

i.<br>Ef

Ĵ

 $\frac{1}{2}$ 

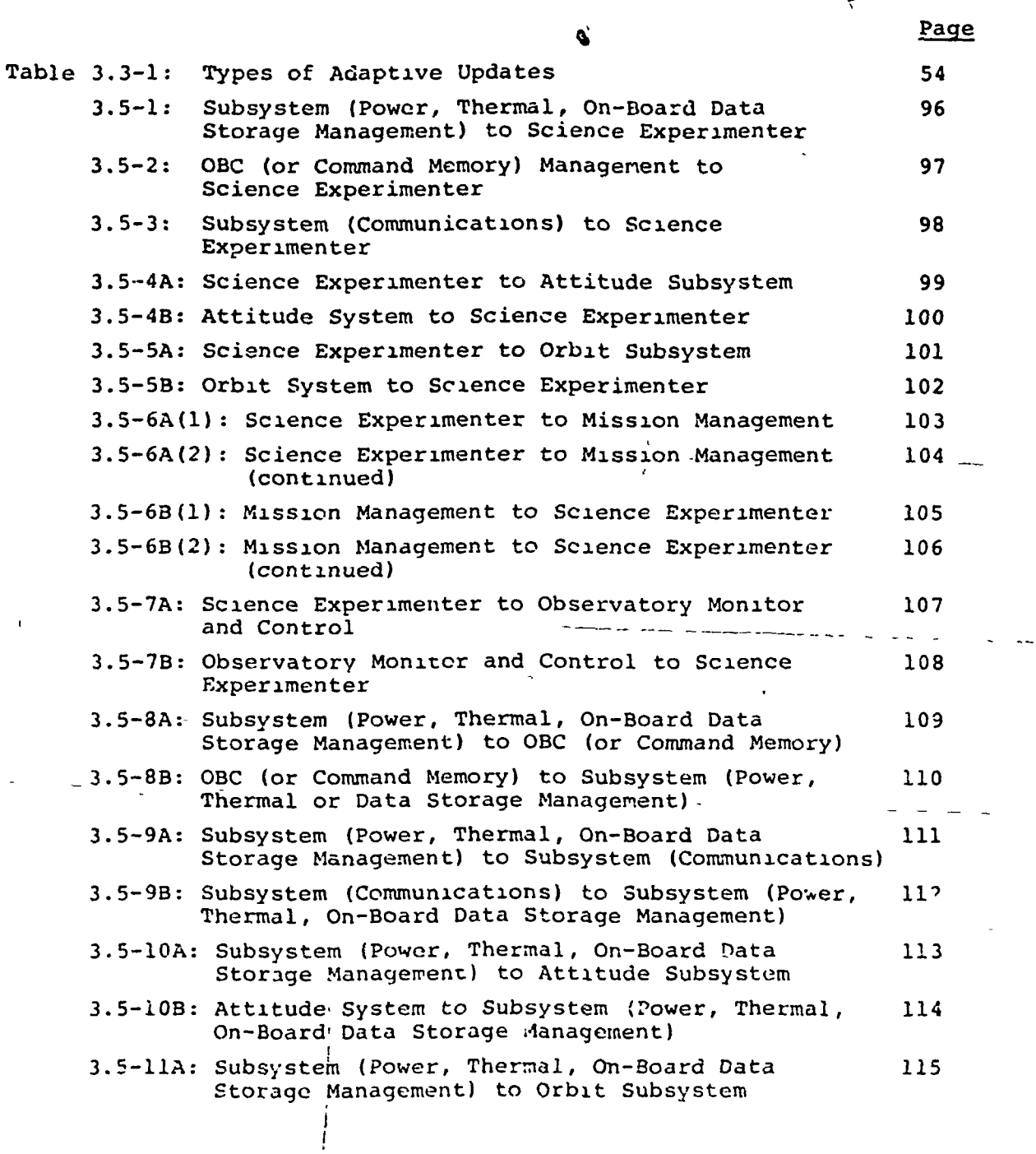

VI

Ķ

 $\bar{1}$ 

 $\frac{1}{2}$ 

j

 $\begin{array}{c} \rule{0pt}{2ex} \rule{0pt}{2ex} \rule{0pt}{$ 

# TABLES CONTINUED

HART AND THE RESIDENCE OF THE RELATION OF THE CONTRACTOR CONTRACTOR CONTRACTOR CONTRACTOR CONTRACTOR CONTRACTOR

**THE SHELL AND THE** 

 $\hat{\tau}$ 

÷,

J.

 $\mathbf{r}$ 

 $\mathbf{I}$ 

I

\$

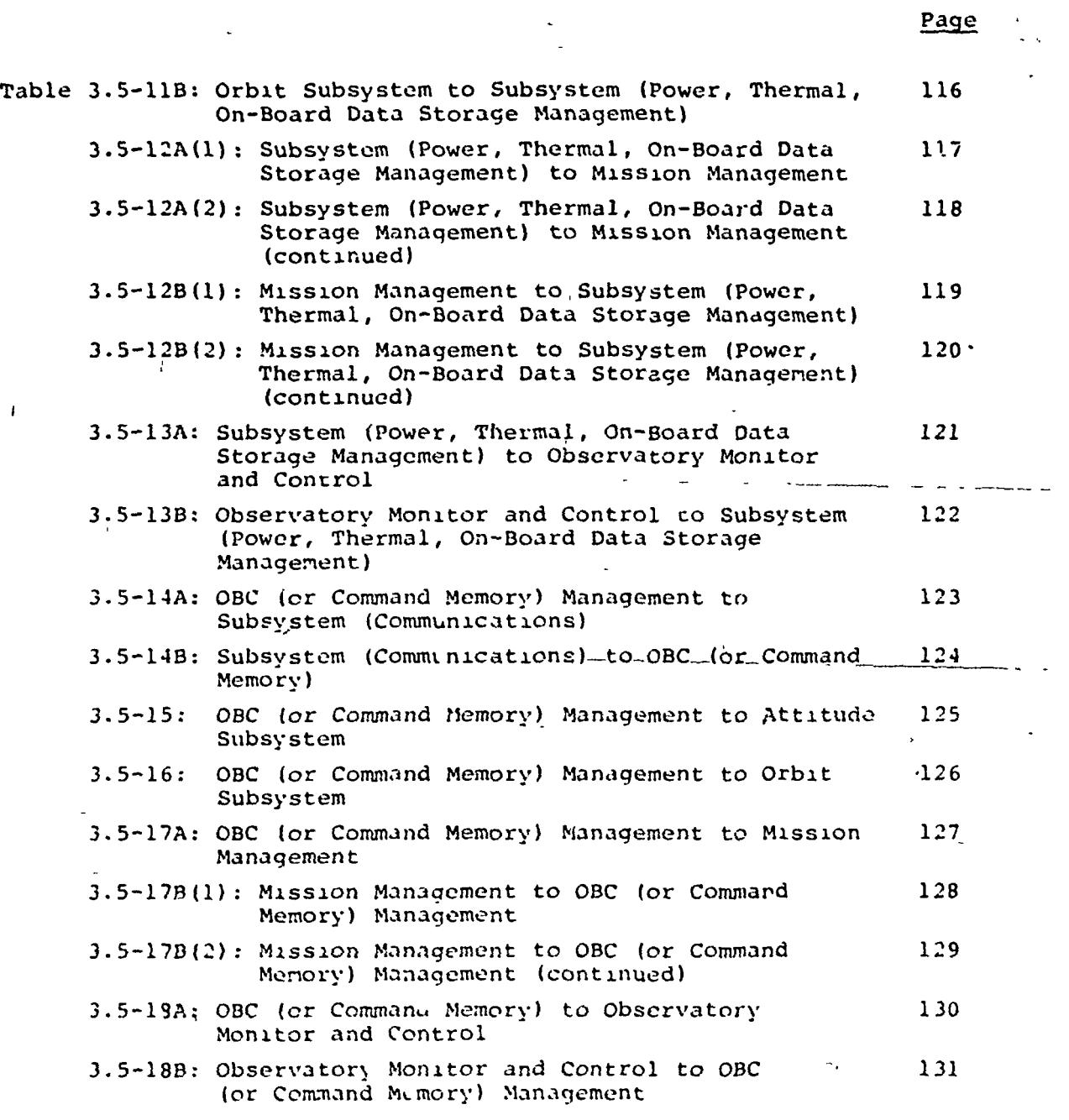

VII

# TABLES CONTINUED

 $\mathbf{G}$ 

e<br>E

ð

 $\sqrt{1}$ 

 $\frac{1}{\sqrt{2}}$ 

 $\frac{1}{2}$  ,  $\frac{1}{2}$ 

**TANK CLA** 

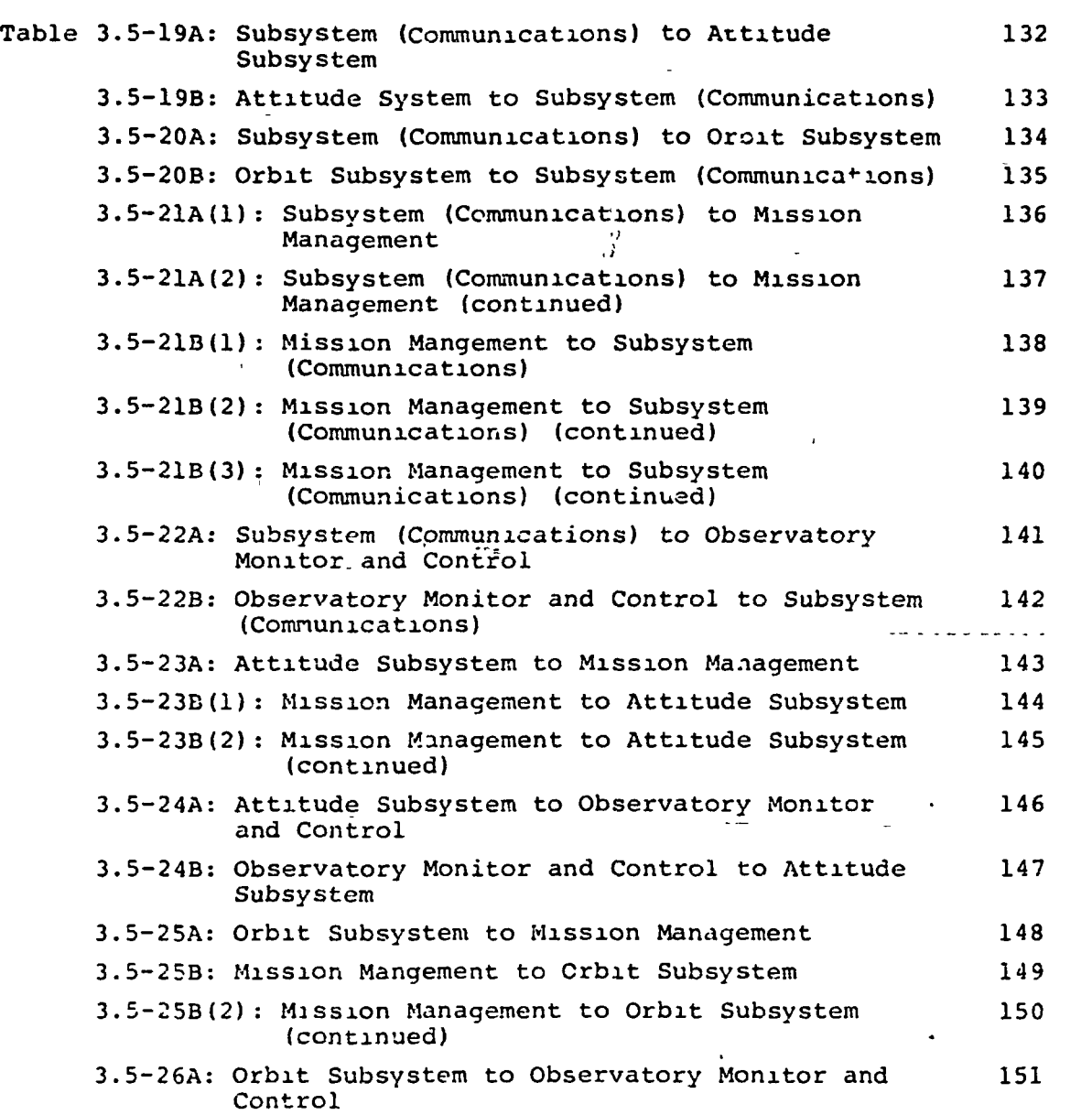

Page

Vlll

 $\hat{\mathbf{v}}$ 

مستعملاتهم وسيبوسه

سيدني

 $\frac{1}{1}$ 

 $\ddot{\phantom{1}}$ 

 $\mathfrak l$ 

# TABLES CONTINUED

Property of the contract of the contract of the contract of the contract of the contract of the contract of the contract of the contract of the contract of the contract of the contract of the contract of the contract of th

 $\frac{1}{2}$ 

 $\frac{1}{2}$ 

Ŷ

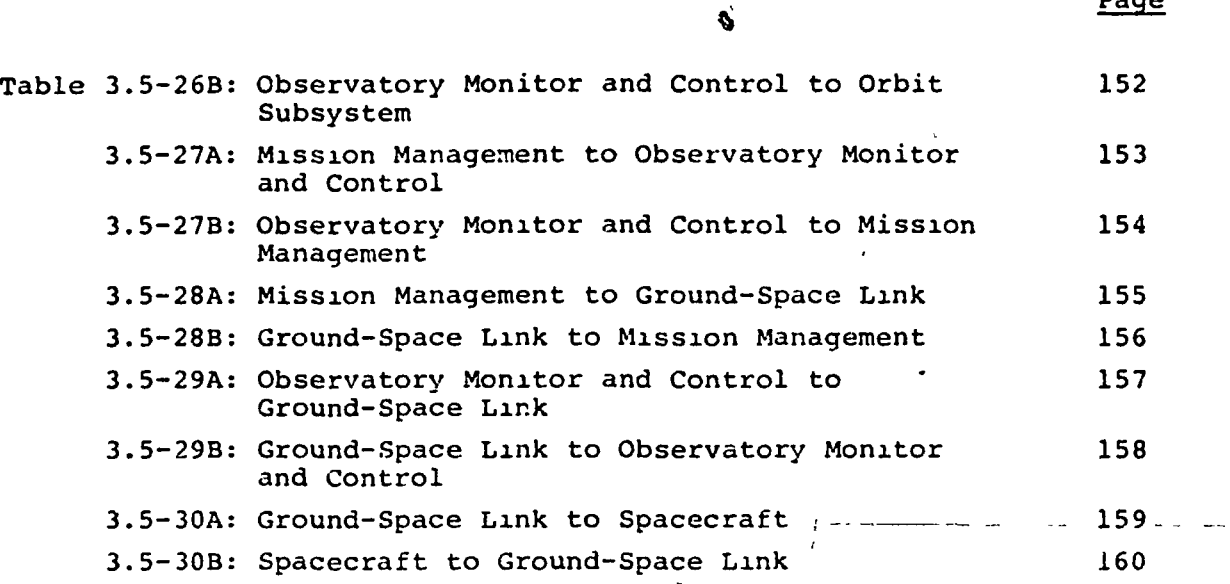

IX

 $\overline{V}$ 

 $\ddot{\phantom{0}}$ 

 $\mathbf{I}$ 

Page

\*

#### 1.0 INTRODUCTION

#### 1.1 P: pose

THE RESIDENCE OF PARTICULAR CONTRACTOR CONTRACTOR

The purpose of this document is to present a functional architecture for an Integrated Command, Control, Communications and Computation (IC<sup>4</sup>) system which is applicable to spacecraft command and control during the TDRSS era from the 1980s to the early 1990s.

The  $IC^4$  system study is concerned with the command and  $\frac{1}{2}$  control portion of the NASA End-to-End Data System (NEEDS) program. The objectives of the total 'NEEDS program are to provide the systems concepts, techniques and tecnnology.... which will increase the end-to-end data system responsiveness, reduce the relative cost of extracting information from space data and increase the degree of standardization throughout the system. (Reference 3) In meeting this objective the end-to-end process has—been-decomposed-into\_ the following functional areas:

a. Sensor

- b. Sensor-unique processing
- c. Ancillary Data Computing
- d. Coraiiand and Control/Data System
- e. Space-to-Ground Transport
- f. Ground Transport (Downlink)
- g. Data Staging
- h. Support Computing (Ground)
- i. Data Bases
- j. Distribution Network
- k. Data Bases (User)
- 1. End User<sup>.</sup>
- m. Mission Planning

n. Command and Control (Ground)

- o. Ground Transport (Uplink)
- p. Ground-tp-Space Transport. (Reference 3)

 $\mathbf{1}$ 

The  $IC^4$  functional architecture descriped in this document brings into focus the requirements for an integrated system which supports the command and control portions of the following NEEDS areas:

- Command and Control (Ground)  $\overline{a}$ .
- b. Mission Planning
- c. End User

و<br>پي

ą

3

- d. Data Bases (User)
- e. Distribution Network
- f. Data Bases
- q. Support Computing (Ground)<sup>1</sup>
- h. Data Staging
- 1. Command and Control/Data System (ground portions)
- Sensor-unique Processing (ground portions).  $7 -$

The tequirements which have driven this functional architecture are documented in the  $IC^4$  System Functional Requirements (Reference 2). These requirements have been derived from analys's of the SMM, SME, UARS, and ERBE mission designs as well as knowledge of the Viking and Space Telescope eculiements.

The IC<sup>4</sup> system described herein is a highly automated user-machine interactive system which allows multiple users the capability and flexibility to execute observatory command and control. All users (science experimenters, mission designers and spacecraft component engineers) are provided capabilities relative to requesting observatory responses, integrating these requests into a unified sequence of events, modifying these events in response to observatory data and ultimately commanding the vehicle. The IC<sup>4</sup> system emphasizes the utilization of standard

 $\overline{2}$ 

interfaces, procedures and techniques which may be applied across a broad spectrum of GSFC missions during the TDRSS era. The system removes the requirement that all users be colocated by providing a common interface which may be remotely located at user facilities. The standard, common command and control capabilities comprise a basis set of mission requirements. The generation of a system design for both this basis  $IC<sup>4</sup>$  system and the extension to a design for a specific mission model will be accomplished in subsequent efforts for NASA GSFC by Computer Technology Associates, Inc.

#### 1.2 Scope

 $\sum_{i=1}^{n}$ 

I ,

The functional architecture focuses exclusively on command and control activities. However, downlink data processing and analysis functions are included as required to support the uplink process. The functional architecture provides the functional characteristics and components of the  $IC<sup>4</sup>$ system with a top-level allocation of resources (i.e., people and computers) to specific activities.

# end Abbreviations (1.3 Acronyms and Abbreviations

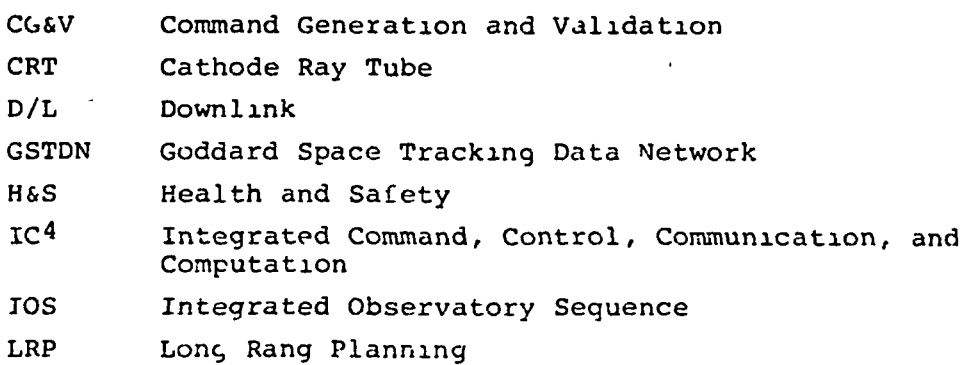

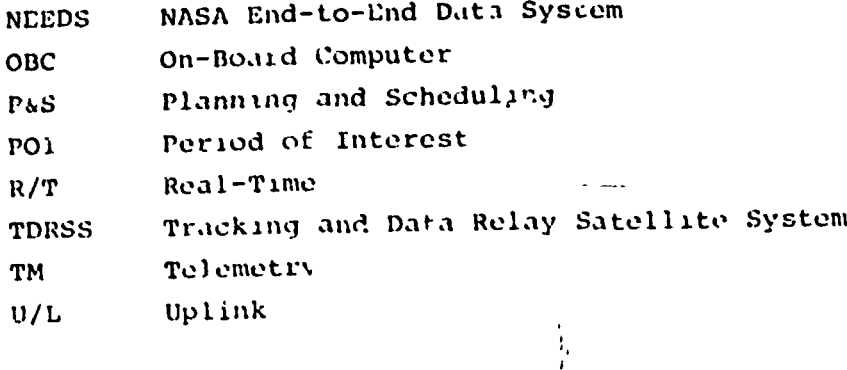

 $\int$ 

چە

 $\mathbf{I}$ 

 $\mathbf{r}$ 

es<br>Especialista de la constitución de la constitución de la constitución de la constitución de la constitución de

Ι

#### 2.0 APPLICABLE DOCUMENTS

 $\mathbf{1}$ 

- 1. IC4 Study Contract Monthly Reports
- 2. IC<sup>4</sup> System Functional Requirements, Computer Technology Associates, Inc., March 31, 1981.
- 3. NEEDS System Concept, GSFC, February 28, 1979.
- 4. Mission Command and Control System Study Final Report, OAO Corporation, August 23, 1979.
- 5. Design Alternatives for a Modular Data Transport System, The Mitre Corporation, Report Number MTR-80W00026, April 1980.
- 6. NEEDS Archival Mass Memory Concept, MSFC, May 30, 1980.
- 7. NEEDS Modular Data Transport System Concept, Revision 1, JPL, July 7, 1980.
- 8. NEEDS Integrated Verification and Testing System Concept, LaRC, June 16, 1980.
- 9. Technology Requirements for NEEDS Phase 3 Program, October 31, 1980.
- 10. NEPDS Guidelines for Data Communications Standards Packet Telemetry, GSPC, June 13, 1980.
- 11. NEFDS Information Adaptive System Concept, LARC, May 30, 1980.
- 12. NEEDS Ancillary Data and Support Computing Concept, GSFC, June 27, 1980.
- 13. Execution Phase Project Plan for ERBE Mission, GSFC, July 1980.
- 14. NEEDS Data Base Management System Concept, MSFC, May 30, 1980.
- 15. Preliminary Execution Phase Project Plan for OPEN, GSFC, September 1979.
- 16. Mission Operations Plan for Solar Maximum Mission, GSPC, January 1980.
- 17. Plight Operations Requirements and Support System Description -SMM, Crumman Aerospace Corp., Bethpage, N.Y., December 1978.
- 18. Shuttle POCC literface Ficility Concepts and Requirements Document, GSPC, September 1979.
- 19. SME Project Launch Operation Support Circuit, JPL, Apiil 1980.

<u> mõnestõidud õnedi ühigi produstidi maailmasteri ministeritele teed</u>

# 3.0 1C<sup>4</sup> FUNCTIONAL ARCHITECTURE DEFINITION

The purpose of this section is to define the  $IC^4$  system functional architecture. The following information provides this definition:

- a. functional hierarchy
- b. key system features
- c. operational activity threads
- d. interfaces.

i

r  $\mathbf{f}$ II<br>2

 $\int_0^1$ 

 $\ddot{\bullet}$ I

 $\cdot$   $\cdot$ 

The functional hierarchy provides the decomposition and allocation of command and control functions to the elements within the  $IC^4$  system. The key features  $\cdot$ ummarize the major capabilities of the IC<sup>4</sup> system. Opeicilonal activity threads illustrate the inter-relationship between the  $IC<sup>4</sup>$ system elements; demonstrate the manner in which the key features are implemented and provide the order and timeliness in which the operations are performed. The interfaces illustrate those elements that originate or generate data and those elements that use the data. The interfaces also provide a description of the data and the data utilization and access techniques.

,

#### 3.1 System Introduction

/

za<br>1

This section provides an overview of the  $IC^4$  system and operational activities. Key definitions are first presented to define major terms used to describe the  $IC<sup>4</sup>$  system components. The overview then defines the system elements and summarizes the interactions between these elements. The operations overview summarizes the operational activities and capabilities of the  $IC^4$  system.

#### 3.1.1 System Terminology

I<br>II<br>I

Key system terminology and definitions are as follows:

- a. Observatory The observatory is the total vehicle that supports a specific mission. It includes science instruments, on-board processors and spacecraft components required to support the science instruments or control vehicle operations.
- b. Science Experimenter The science experimenter is the initiator of science experimentation and the end-user of the on-board science instrument data. The functions performed by the science experimenter are as follows:
	- 1) Generation of sequences required to command and control the on-board science instrument
	- 2) Ceneration of commards for an instrument unique on-board processor
	- 3) Analysis and interpretation of science and ' instrument engineering data
	- 4) Dissemination and archival of science and instrument engineering data.
- Subsystem Elements The subsystem elements are responsible for the command and control of the following on-board subsystems: power, thermal, data storage management, communications (uplink and downlink), on-board computer (OBC) or command memory, attitude and orbit. Subsystem element functions include analysis and interpretation of subsystem data, generation of sequences required to' command and control the specific on-board subsystemr and support of all  $IC<sup>4</sup>$  elements to produce observatory sequences.

 $\overline{7}$ 

- d. Sequences A sequence is the definition of an instrument or subsystem activtiy which defines start time, duration and events within the activity. Inherent to a sequence is specific data which adds to the sequence definition (i.e., power and thermal profiles of the instrument or subsystem during the sequence, data and commanding requirements, etc.).
- e. Mission Management Mission management coordinates and integrates all other elements and activities within the IC<sup>4</sup> system. It provides the framework\_and-mechanisms whereby a unified plan of action and observatory and ground sequences can be aenerated. The mission management element provides the capability to incorporate various mission oojectives into a final usable form and directs the implementation of this detailed plan\_of\_action . or sequence of events.
- f. User User refers to the elements that interact with the 1C<sup>4</sup> system to control an instrument or subsystem. All science experimenters, subsystem elements and mission management are considered users of the  $IC^4$  system.
- g. Local Operations Local operations refer to the standard, project-wide real-time observatory monitor and control functions which include transmitting command loads and monitoring real-time data to assure observatory nealth and safety.

r.

>

h. In-House Operations - In-house operations refer to real-time functions unique to a soecific science experimenter or subsystem user that are conducted at the user facility. The user facility may be at a location geographically dispersed from the local operations facility, or it may be at the same facility but residing in a seuarate room or building.

!

1. Ground-Space Link - The ground-space link primarily i refers to the observatory communications (uplink and downlink) performed through TDRSS. It should be noted that other forms of ground-space communications could be applicable (i.e., GSTDN and mission unique facilities for communications). However, for the purpose of this document, TDRSS is assumed to provide the ground-synce Iips.

#### 3.1.2 System Overview

ë

The IC<sup>4</sup> system provides the mechanism by which the users command and control the 'cbservatory. The  $IC^4$  -ystem is highly automated and provides the . apability to perform the command and control activities n a timely manner via a computer based, man-machine interactive network.

Fiqure 3.1-1 defines the elements which comprise and utilize the  $IC<sup>4</sup>$  system. The elements are linked together by a computer and voice network which allows the elements to communicate with one .mother from separate and remote locations. Each user has available a CRT terminal throuoh which the interaction with all system elements is conducted. Using computer graphic interactive techniques, each user

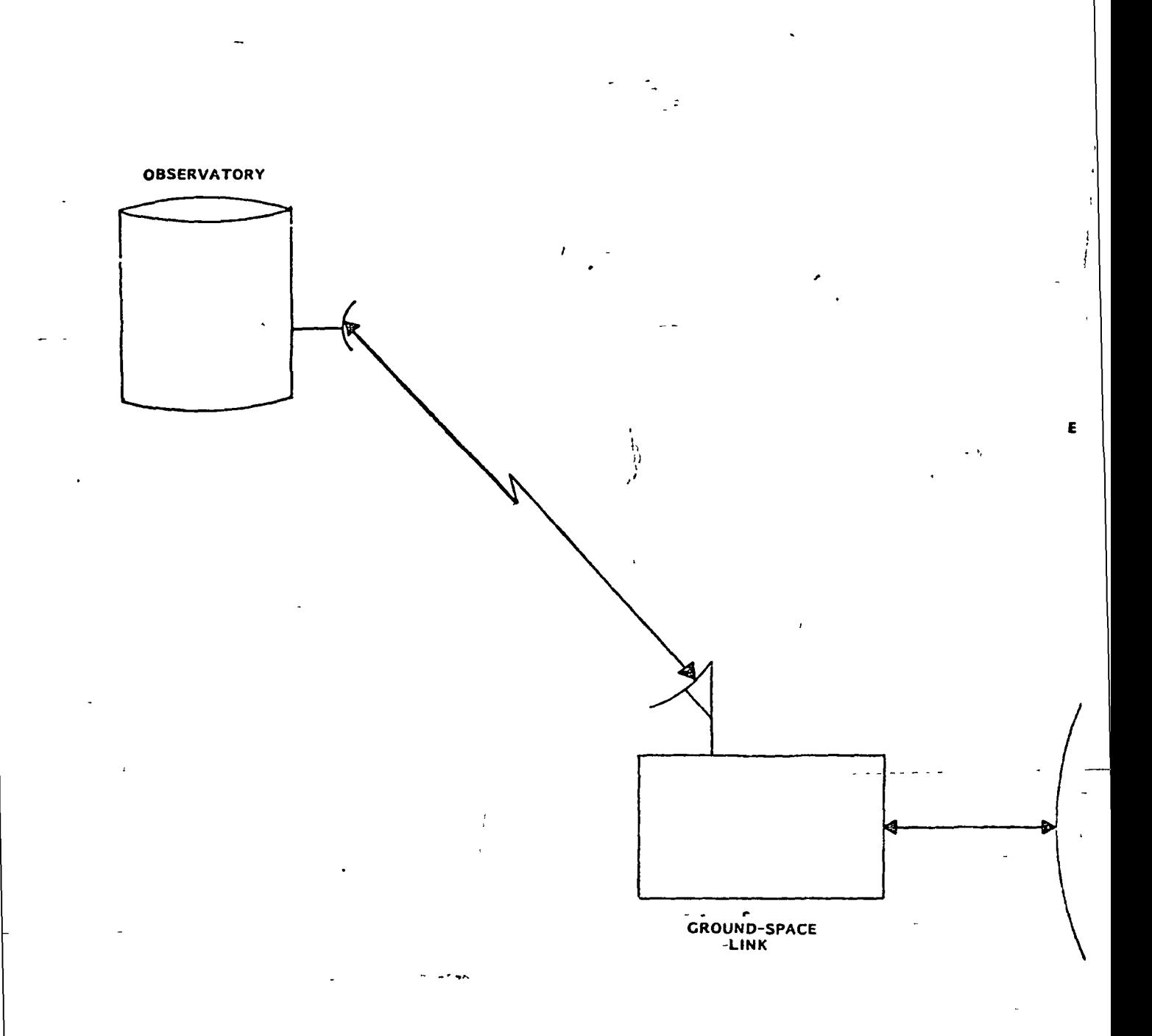

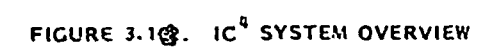

BOLDOU'T FRAME

 $\overline{10}$ 

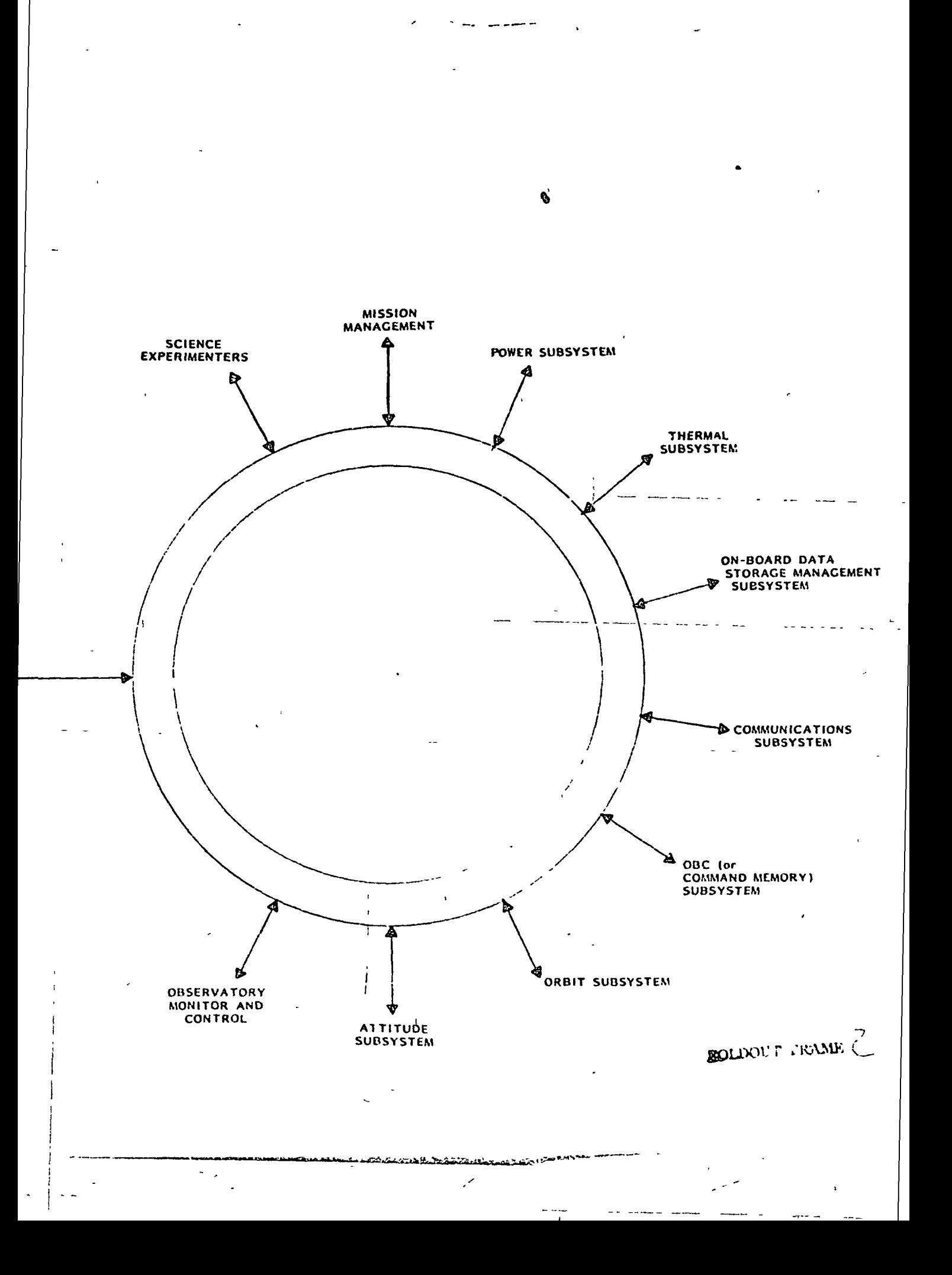

has the capability to: a) participate in the planning and command generation activities; b) review uplink products; c) assist in conflict resolution; and d) modify observatory sequences (either in response to conflicts or adaptively in response to downlink data). Each element uses the interactive terminals to access system-wide data for display and support in creating command and control requirements. Additionally, each user uses the interactive terminals to access and monitor downlink data and to participate in the real-time uplink process.

#### $3.1.3$ Operations Overview

 $\ddot{\phantom{0}}$ 

Figure 3.1-2 summarizes the operational activities and capabilities of the  $IC^4$  system. Command and control activities are divided into four basic areas of concentration as follows:

- a. Long-range planning
- b. Planning and scheduling for a period of interest
- c. Command generation and validation for the contacts within the period of interest
- d. Real-time operations for each contact.

A brief description of these functions follows. Detailed activity threads are presented in Section 3.4 of this document,

Long-range planning is a highly manual, people interactive function that occurs as required throughout the lifetime of a mission. Long-range planning addresses the overall mission picture providing goals, objectives ^nd plans for an extended period of time. The outputs ot long-range planning provide a baseline for day-to-day mission operation:.

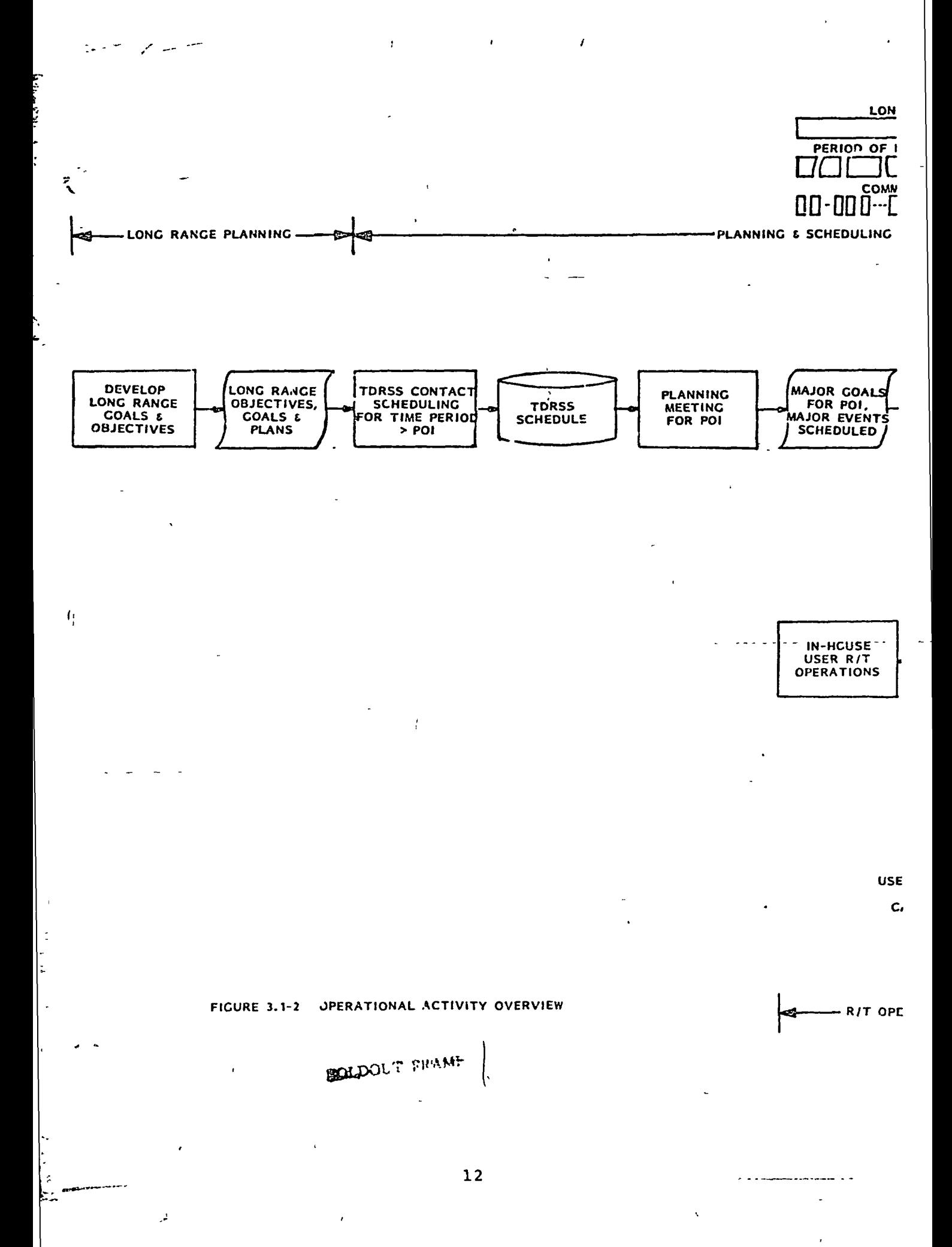

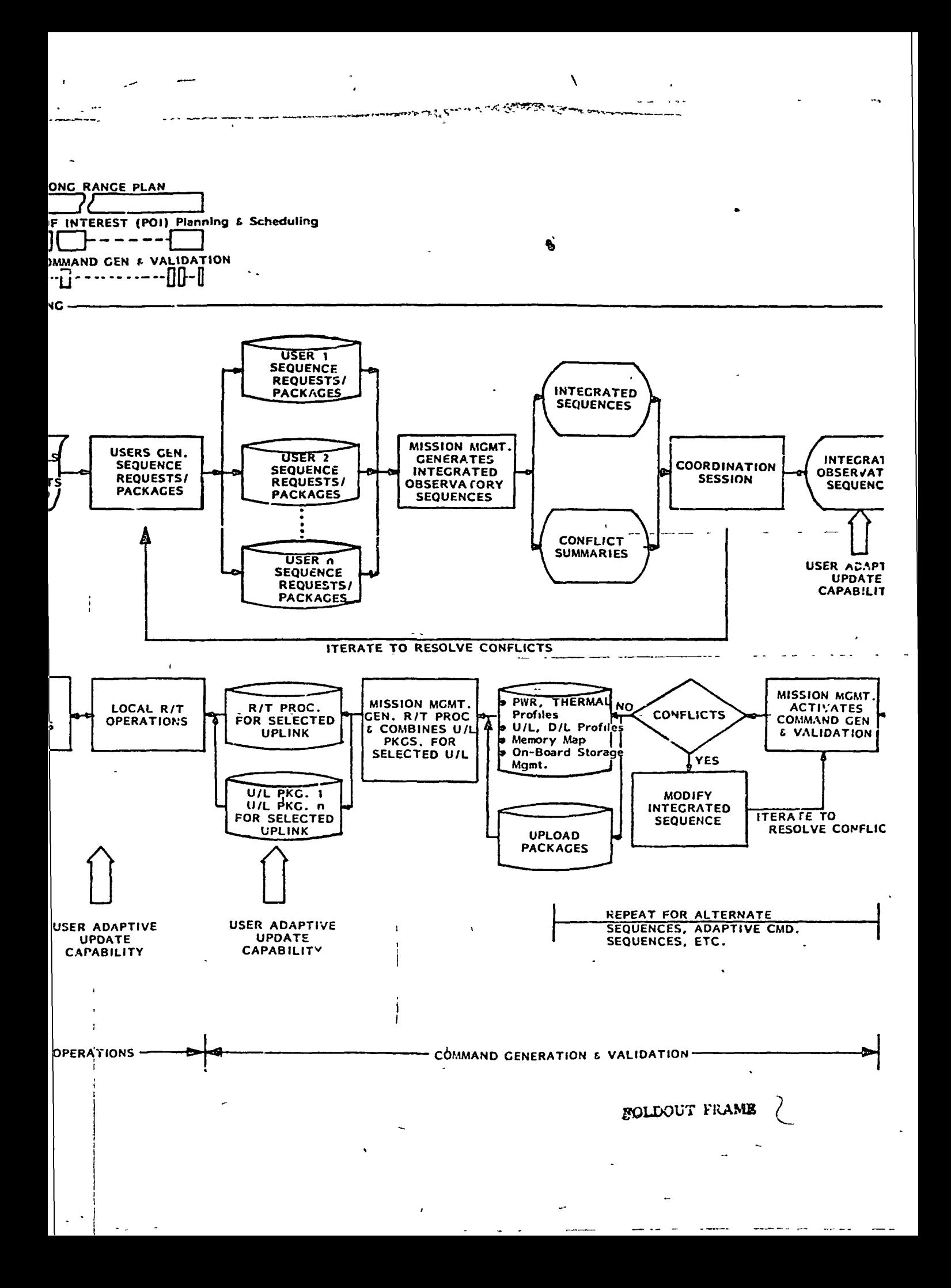

Planning and scheduling (P&S) is an automated and man-machine interactive activity which addresses a fixed mission period of interest (POI) and which occurs on a regularly scheduled basis throughout the lifetime of the mission operations. The POI is a mission segment for which detailed scheduling and coordination of observatory activities are performed. The POI is typically on the order of one to two weeks. Within the POI, there are one or more contacts between the ground and observatory. Prior to the day-to-day planning and scheduling operations, the TDRSS schedule is established. The TDRSS schedule covers a time period greater than the POI and is finalized by the time actual planning begins for the POI. TDRSS scheduling is performed off-line to the normal PCI P&S activities.

Routine F&S operations begin with a planning meeting for the POI. At this meeting, science representatives, spacecraft elements and mission planning elements assess the observatory operations and schedule major observatory events for the POI (i.e., maneuvers, pointing agreements, high data rate operations). Based on the outputs of the planning reeting, ail system users (science experimenters, subsystem

iqineers, attitude anc, orbit subsystem engineers) cenerat specific sequence packages/requests for the POI. The combined sequences are referred to as the Integrated Observatory Sequence (IOS). Associated with the IOS is a conflict summary defining inter-instrument, instrument-tospacecraft and observatory-to-ground conflicts. To resolve conflicts between project elements, a coordination session is held and the user request process is iterated until all conflicts are resolved. The output of the coordination session is a conflict-free IOS. After the IOS is generated system users have the capability to adaptively modify their sequences within the IOS in response to spacecraft or science i-strument data' received during a ?O<sup>T</sup>.

 $\begin{array}{|c|c|c|c|}\n\hline\n\end{array}$  13

 $\mathbf{i}$ 

.\*•

Based on the IDS, mission management activates the command generation and validation (CG&V) process. CG&V is a highly automated process that generates the following products:

- a. Upload packages (comnand loads) for each contact during the POI
- b. Uplink (U/L) and downlink (D/L) profiles for each  $\epsilon$ contact during the POI
- c. Power/thermal profiles, on-board data storage management strategy and OBC (or command memory) map for the POI
- d. Validated integrated sequence with respect to power, thermal, data storage, OBC (or command memory) and communications (U/L and D/L) capabilities.

When conflicts are detected within the validation process the integrated sequence is modified and the command generation and validation process is iterated until validation has beer completed This process is repeated as required by mission management to accommodate alternative observatory sequences (as part of the IOS) and potential adaptive commanding requirements.

To complete the CG&V process, mission management combines -.1 upload packages into unique sets for each uplink and generates the real-time procedures for each contact period. These procedures are then used to drive automatic operations during contact with the observatory. Once integrated upload packages are prepared, the users have the capability to jpdate adautively the command loads prior to command transmission.

Real-time operations involve two distinct areas: local operations and in-house user operations. Local operations include the standard project-wide real-time operational facility and interface with TDRSS. In-hoase user real-time operations include facilities and activities unique to a -sor or user facility. Via in-house user operations, users nave the capability to monitor real-time data and idaptivel. -odify uploads based upon incoming downli-% aata.

### 3.2 Functional Hierarchy

i

X

 $\mathbf{w}$ 

Figure 3.2-1 identifies the  $IC^4$  elements involved in the ground processes which command and control the observatory. Functional decompositions for each of the elements shown in the overview are contained in the hierarchy charts which are discussed in the following sections. The functional hierarchies define the detailed functions for each element. Each element has been decomposed into the component parts which are necessary to produce an IC<sup>4</sup> system.

For science experimenters and subsystems (power, thermal, attitude, orbit, data storage, OBC, communications), control and data acquisition/utilization are common components. The control component contains those functions necessary to plan and cause to be implemented on-board activities. The data acquisition and utilization component, which contains downlink-related functions, is included in this command and control analysis for completeness-and—to-insure-that-the feedback of data to the command and control functions is considered in the total syster design. In addition, the subsystem decompositions include a mission support component . which contains those functions necessary to allow full utilization of observatory capabilities. These subsystems support the mission by supplying projections of capabilities, capacities and events. The power, thermal and on-board data storage management subsystems aie shown in one hierarchy chart because their  $IC^4$  components are similar. However, in implementation they are totally separate and distinct elements.

The mission management element serves as the focal point and controlling clement for all activities. Mission "aanagcment

15

 $\frac{1}{\sqrt{2}}$  . The set of the set of the set of the set of the set of the set of the set of the set of the set of the set of the set of the set of the set of the set of the set of the set of the set of the set of the set

' - X

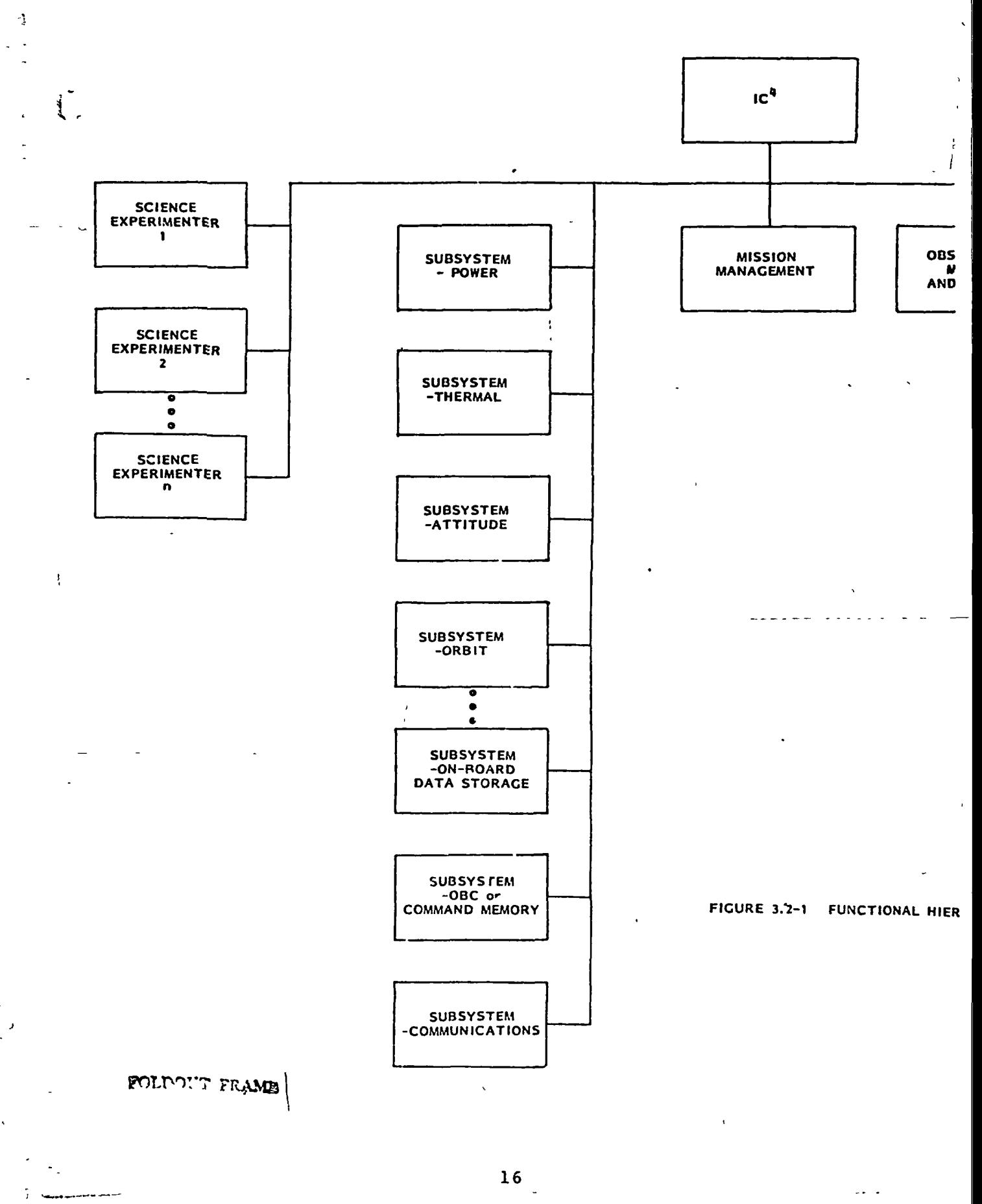

 $\hat{\mathbf{v}}$ 

أممم

 $\ddot{\phantom{0}}$ 

<u> Los sinores provencia en la dividir de la distincia de la componencia en escrito de la componencia de la compo</u>  $\ddot{\phantom{a}}$ 

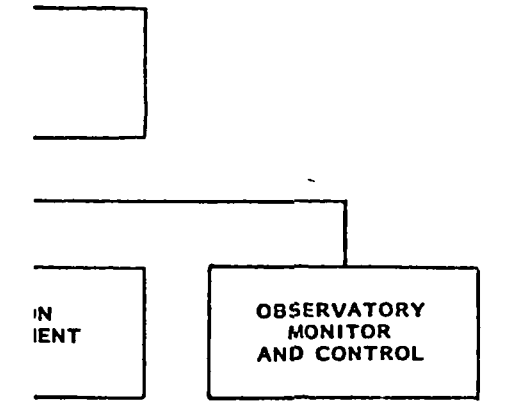

# 2-1. FUNCTIONAL HIERARCHY OVERVIEW

 $\overline{\phantom{a}}$  $\overline{a}$  Bandwin Margaret

.<br>Poznatelne

n<br>India ang katalog na mga katalog ng mga katalog ng mga katalog ng mga katalog ng mga katalog ng mga katalog ng

 $\ddot{\bullet}$ 

is divided into an observatory control component and a ground operations control component to reflect the two areas of responsibility. Finally, observatory monitor and control is decomposed into observatory control, ground control and data acquisition/utilization components.

 $\cdots$ 

/

These elements are discussed in the following paragraphs and fully described on the hierarchy charts.

## 3.2.1 Science Experimenter Furctional Hierarchy

Figure 3.2-2 summarizes the functional hierarchy for the science experimenter element. The science experimenter element is divided into two distinct functions: 1) science instrument control and 2) instrument data acquisition and utilization. Science instrument control involves all activities necessary to generate instrument unique sequences and includes science experimenter real-time operations to transmit selected sets of commands for adaptive or anomalous situations. Instrument data acquisition and utilization encompasses all downlink data processing and analysis necessary ' to support science instrument control functions, real-time operations and science analysis. These two functions are addressed in greater detail below.

#### 3.2.1.1 Science Instrument Control

i i

/ /

Science instrument control involves the folio ing functions:

- a. all planning activities to detemine integrated mission science requirements and to determine science instrument events for the POI
- b. sequencing activities to schedule instrument events for the POI

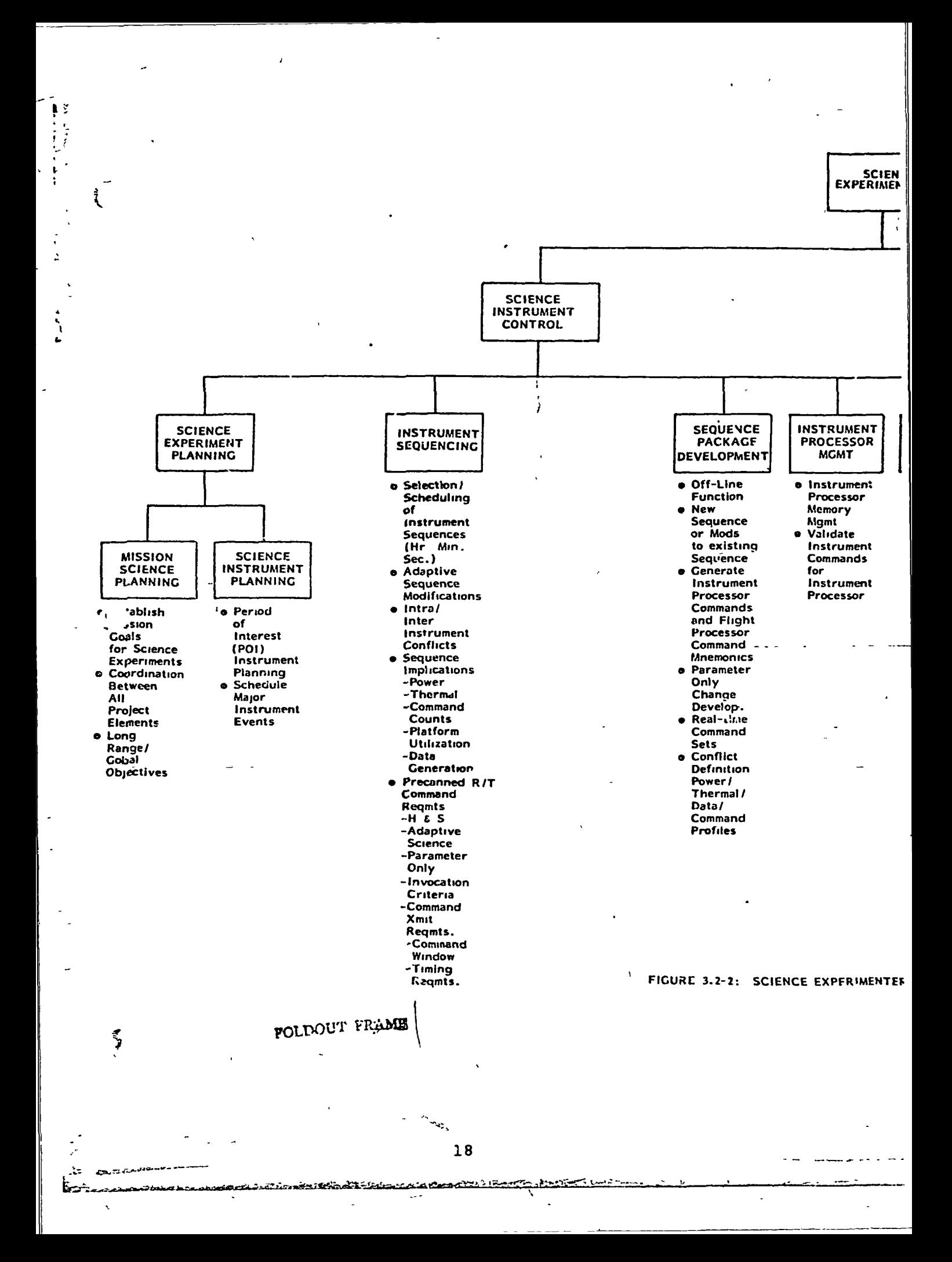

![](_page_32_Figure_0.jpeg)

- c. sequence package development to support planning and scheduling activities
- d. instrument-processor management

ৰূ

e. user in-house real-time operations.

The science experiment planning function is divided into two areas mission science planning and science instrument planning. Mission science planning includes long-range science planning to establish mission gcals and objectives. This function involves coordination between all project ,elements. Science instrument planning refers tc the planning activities to support a specific science instrument. This function is responsible for specifying major instrument events during the planning POI and for coordinating these events with mission management.

i Instrument sequencing includes the selection and scheduling of all instrument events during the POI. This function is responsible for definition of pre-defined adaptive responses and pre-canned commanding requirements. Instrument sequencing provides all sequencing inputs to mission management and participates in the review and conflict resolution process to generate, the Integrated Observatory Sequence.

Sequence package development is an off-line process that generates individual sequence packages. (Refer to Section 3.3.2 for a description of the sequence packages.) The sequence packages are selected and scheduled by the instrument sequencing function.

Instrument processor management controls any instrument unique on-board processor by managing the processor memory

and validating instrument commands sent-to this processor.

The in-house -vl-time operations function provides the real-time capability to request pre-canned instrument command responses during a cc:.tact with the observatory. This function interfaces with the observatory monitor and control function to request that commands be sent. »

#### 3.2.1.2 Instrument Data Acquisition and Utilization

Instrument data acquisition and utilization involves the following functions:

- a. preparation for real-time operations
- b. instrument real-time and near real-time activities to support in-house operations

i

c. instrument data analysis

ļ

₹

d. archival of science data.,

Preparation for real-time operations includes definition of data necessary to support the observatory monitor and control element to process and monitor real-time instrument data. This function defines instrument parameters to be displayed by observatory monitor and control and defines conversion factors, alarm limits and required responses for these parameters. Also, adaptive response parameters and associated responses are defined. The instrument real-time and near real-time support function is involved in in-nouse operations only. This function is responsible for processing raw data and generating in-house displays and is responsible for monitoring instrument data in-house. The in-house data monitor function monitors instrument data (either the raw dsta as processed by the

instrument data collection function or the real-time displays from observatory monitor and control element). Also, the inhouse data monitor function interfaces with observatory monitor and control to support real-time operations.

The instrument data analysis and data archive functions involve generation of science end products, analysis of these products and archival of the final data and products. Thise functions do not directly support science instrument control and are included for completeness only.

## 3.2.2 SuLsysiem (Power, Thermal, or Data Storage Management) Functional Hierarchy •

Figure 3.2-3 summarizes the functional hierarchy for the power, thermal and data storace management subsystems. These three subsystems contain similar functions, and for the purposes of this uccument they are shown only once.

This subsystem element is divided into three distinct functions: 1) subsystem mission support, 2) subsystem control and 3) subsystem data acquisition and utilization. Subsystem mission support involves support for the planning and command generation and validation activities. Subsystem control involves those activities required to generate subsystem unique sequences and includes real-time operations to transmit selected sets of commands for anomalous situations. Subsystem data acquisition and utilization encompasses all downlink data processing and analysis necessary to support 1) the subsystem control function, 2) real-time operations and 3) subsystem data analysis. The data acquisition and utilization function is similar to the one for the science experimenter (section 3.2.1.2).
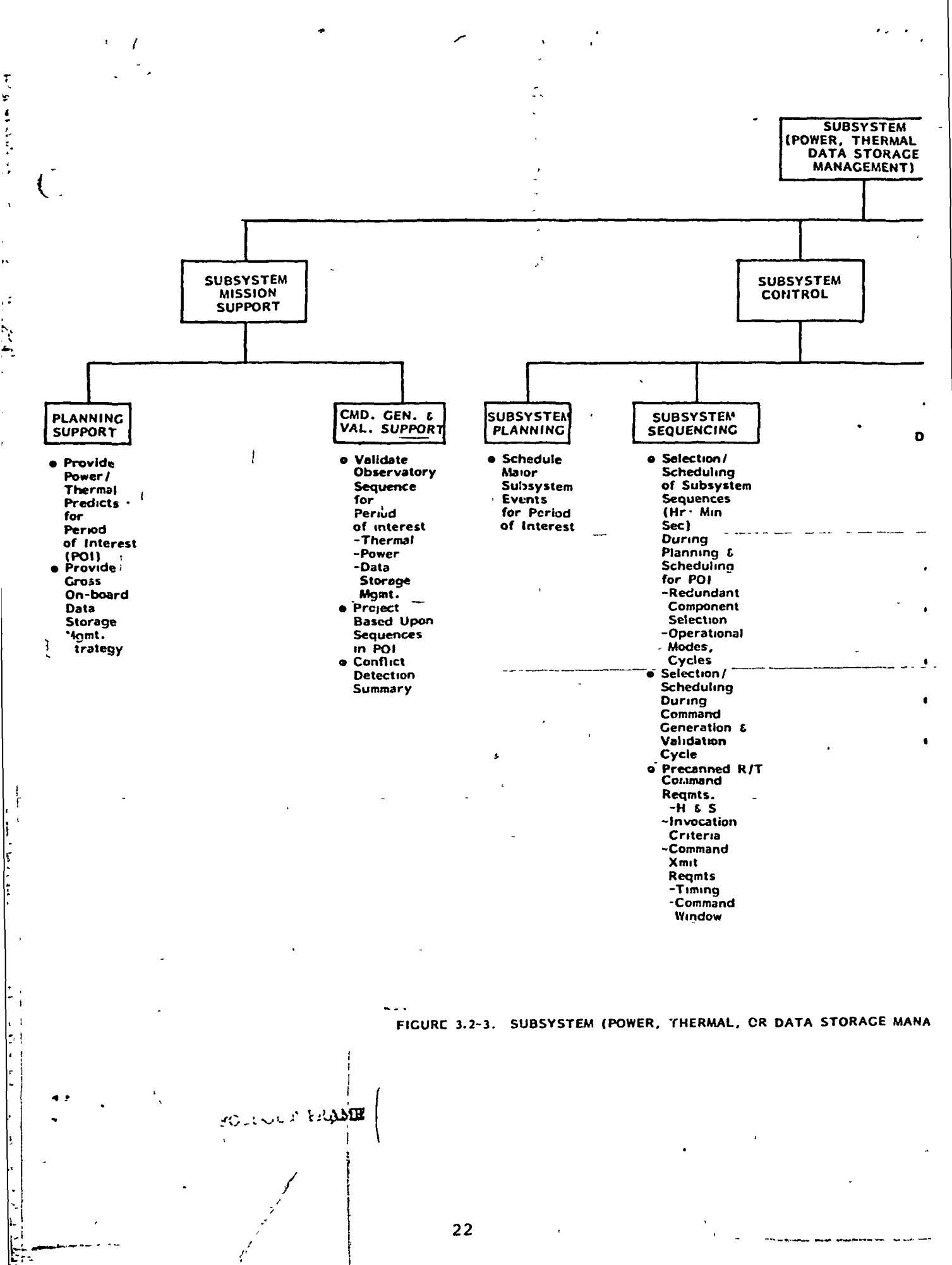

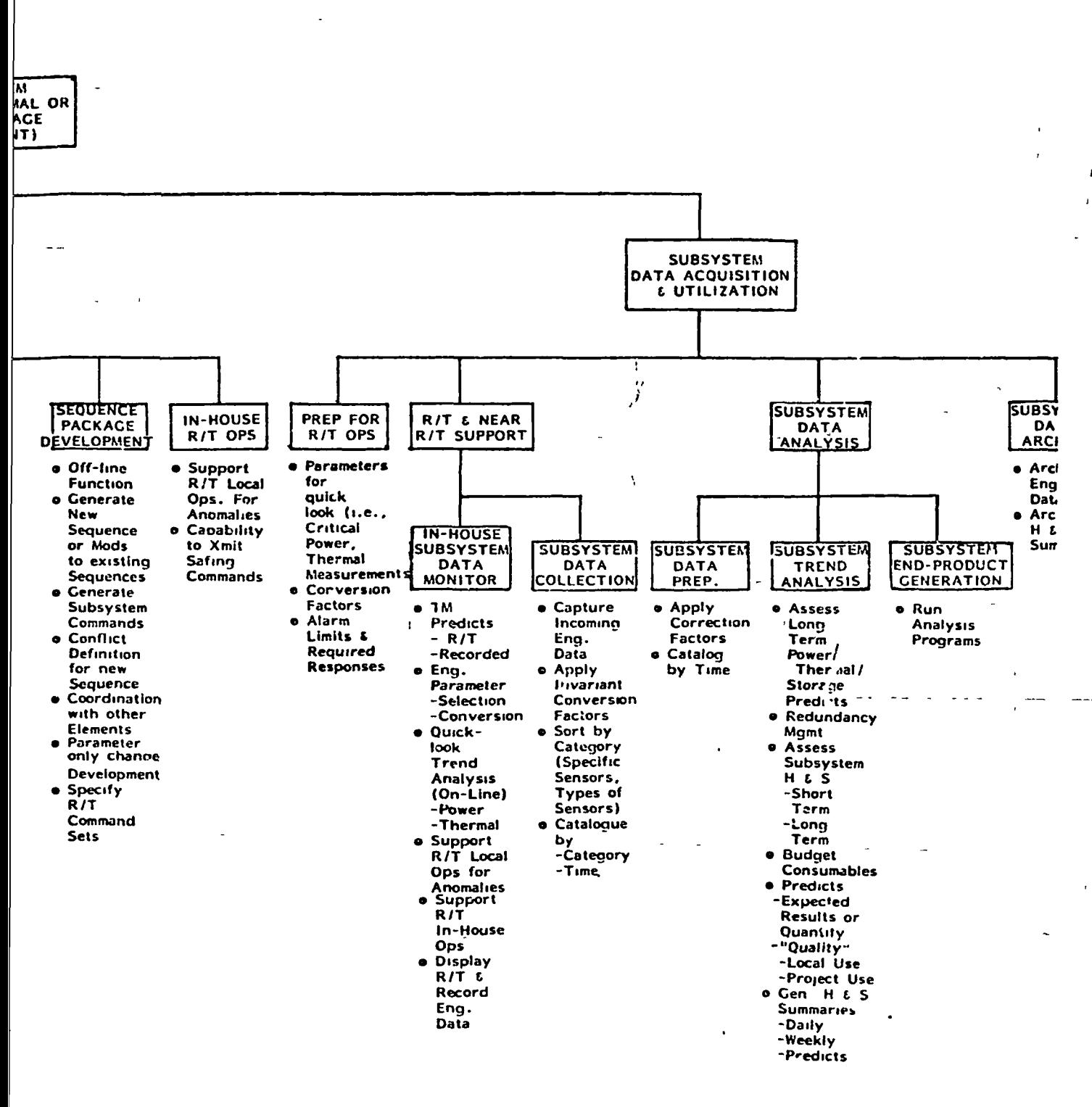

# MANAGEMENT) FUNCTIONAL HIERARCHY

**SQLDOUT FRAME** 

Variations unique to the subsystem are covered on the hierarchy chart. The remaining two functions are addressed in greater detail below.

## 3.2.2.1 Subsystem Mission Support

Subsystem mission support involves the following functions:

- a. support of observatory activities
- b. support of the command generation and validation process.

 $\ddot{\phantom{0}}$ 

The planning support function generates subsystem predicts • (power, thermal and data storage management) for the POI. These predicts are used by all system elements as required during POI planning.

The command generation and validation-support-function- is responsible for validating observatory sequences and assuring that no constraints are violated relative to power, thermal and on-board data storaqe. Also, this function generates power, thermal and data storage profiles based on the observatory sequence for POI.

### 3.2.2.2 Subsystem Control

The subsystem control functions are similar in practice to those for the science experimenter (section  $3.2.1.1$ ) with two exceptions. First, a mission science planning function is not included as this function is primarily science related. Second , a subsystem processor management function is not included as it is -assumed that the systems use the flight processor (OBC or command memory) for commanding purposes.

## 3.2.3 OBC or Command Memory Management Functional Hierarchy

Figure 3.2-4 summarizes the functional decomposition for the OBC (or command memory) management subsystem. This element is divided into three distinct functions: 1) mission support, 2) subsystem control and 3) data acquisition and utilization. Mission support includes support of the planning and command generation and validation processes and generation of commands for those instruments or subsystems utilizing the OBC or command memory. The control function involves those activities required to generate sequences unique to this element and includes real-time operations to transmit selected sets of commands for anomalous conditions. Data acquisition and utilization encompasses all downlink data processing and analysis necessary to support 1) the control function, 2) real-time operations and 3) post-pass processing, analysis and data archival. The control function is similar co the one for the power, thermal and data storage subsystem (section 3.2.2.2). Variations unique to OBC or command memory are addressed in the hierarchy -- chart. The remaining functions are addressed in greater detail below.

# 3.2.3.1 Mission Support

Mission support is decomposed into the following functions:

- a. planning support
- b. command generation and validation support
- c. command generation.

I  $\mathbf{r}$ 

Planning support provides information to support planning activities for the POI. This information includes predicts

**CONSUMING** 

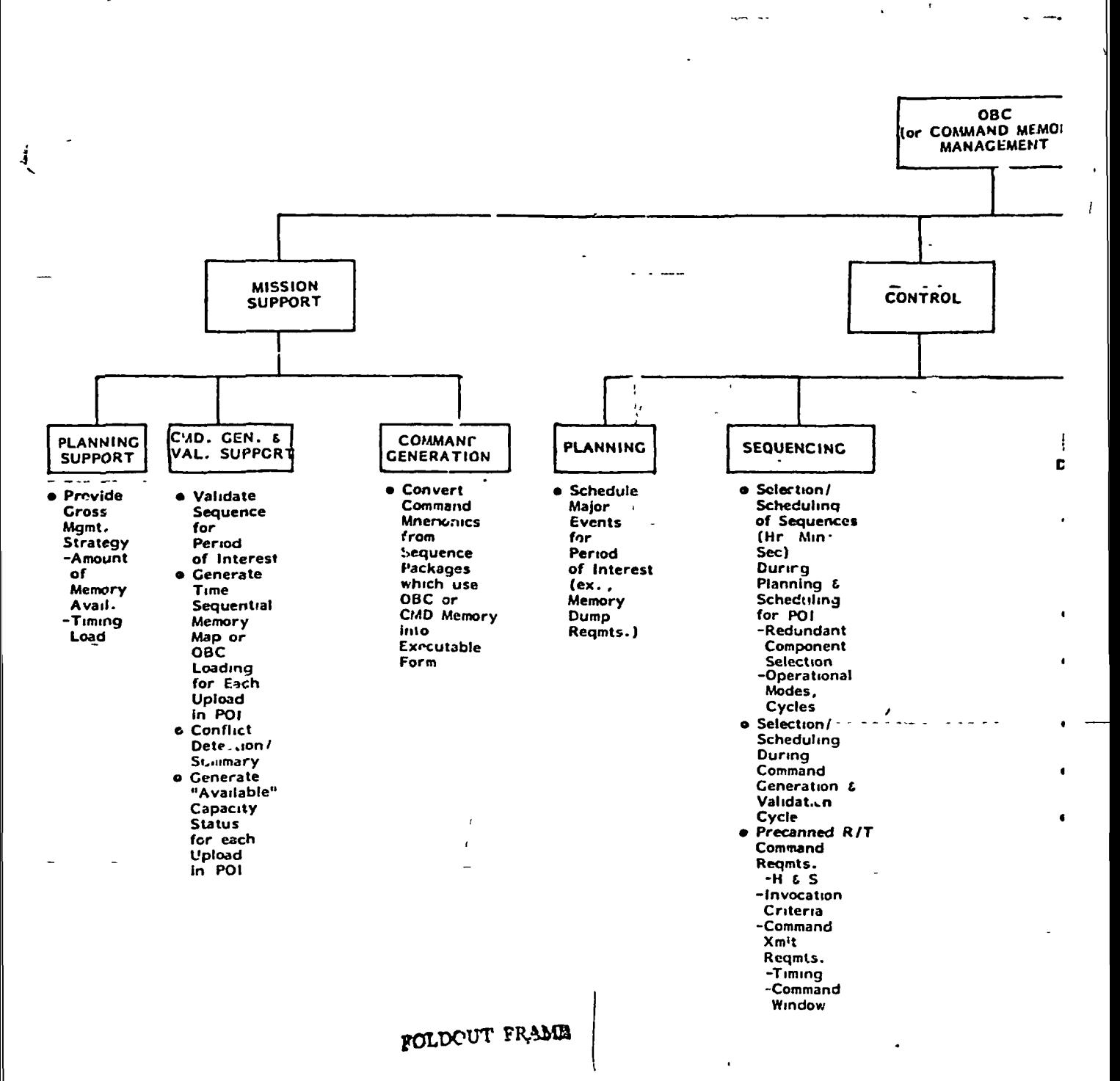

÷

**FIGURE 3.2-4** OBC (or COMMAND A \ JRY

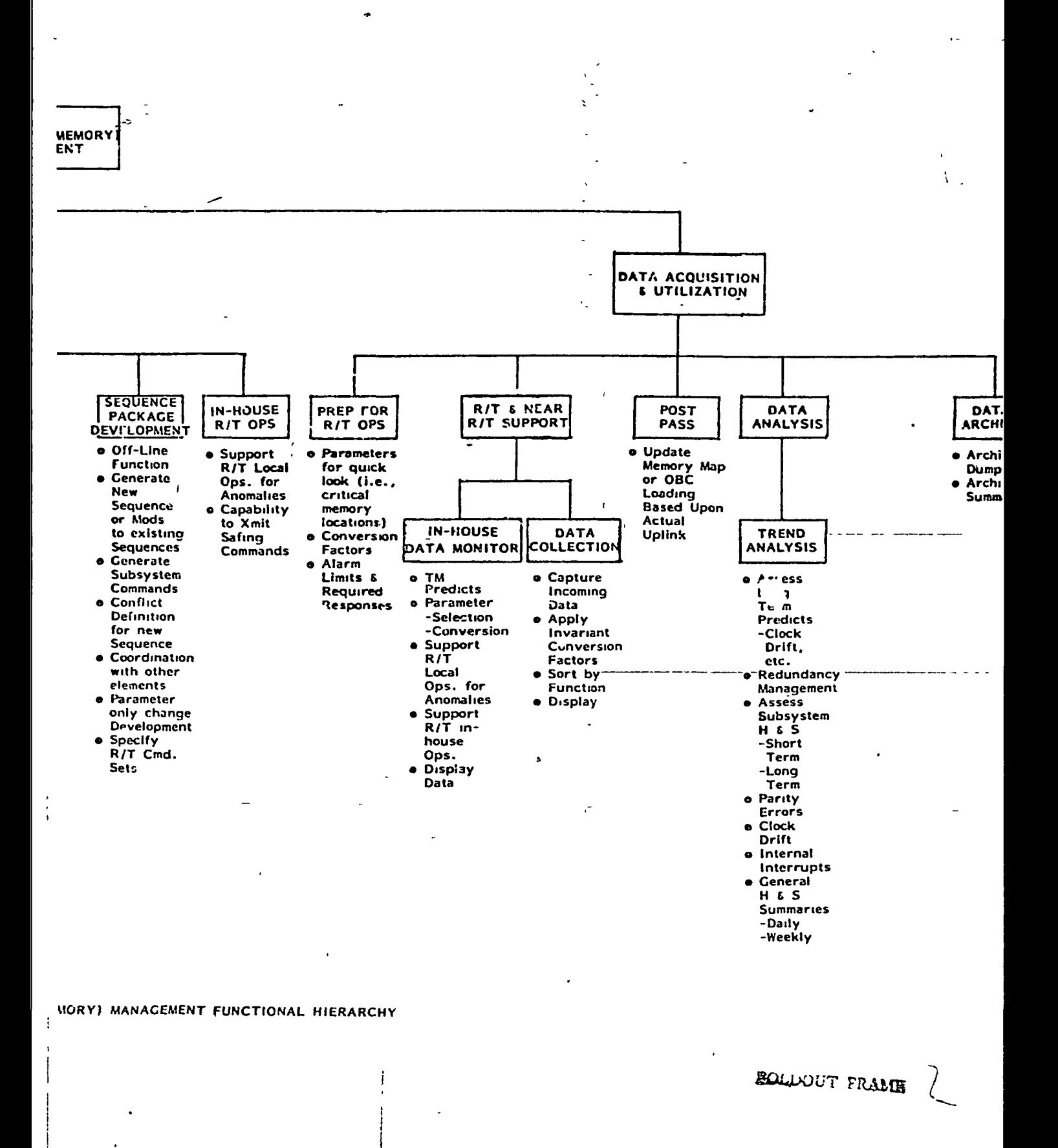

<u> Konstruktion (Astronomia in Antonio Antonio III)</u>

ETRI KANADIA TERMINI DEKO

relative to amount of memory available for POI and potential timing constraints for memory usage. Command generation and validation support provides a portion of the IOS validation. This function generates a memory map or O3C loading for each uplink within the POI and flags conflicts where constraints are violated. This function also summarizes available memory or OBC capacity following each upload in the POI. The command generation function generates commands (from command mnemonics) for those sequences utilizing the OBC or command memory.

#### 3.2.3.2 Data Acquisition and Utilization

This function is similar to the one for the science experimenter element (section 3.2.1.2) with the following exceptions. A nost-rass function is included to update the memory map or OBC loading post-contact. Also, the data analysis function is abbreviated to include trend analysis only.

## 3.2.4 Subsystem (Communications) Functional Hierarchy

Figure 3.2-5 summarizes the communications subsystem functional breakdown. The communications element is divided into three distinct functions: 1) subsystem mission support, 2) subsystem control and 3) subsystem data acquisition and utilization. Subsystem mission support involves support for the observatory planning and generation of observatory command files. Subsystem control includes those activities required to generate subsystem unique sequences and includes real-tine operations to transmit selected, sets of commands for anomalous situations. Subsystem data acquisition and utilisation encompasses all downlink data processing and analysis necessary to support 1) the communication subsystem

 $\mathbf{r} = \mathbf{r}$ 

 $\backslash$  is the construction of  $\backslash$ 

. १

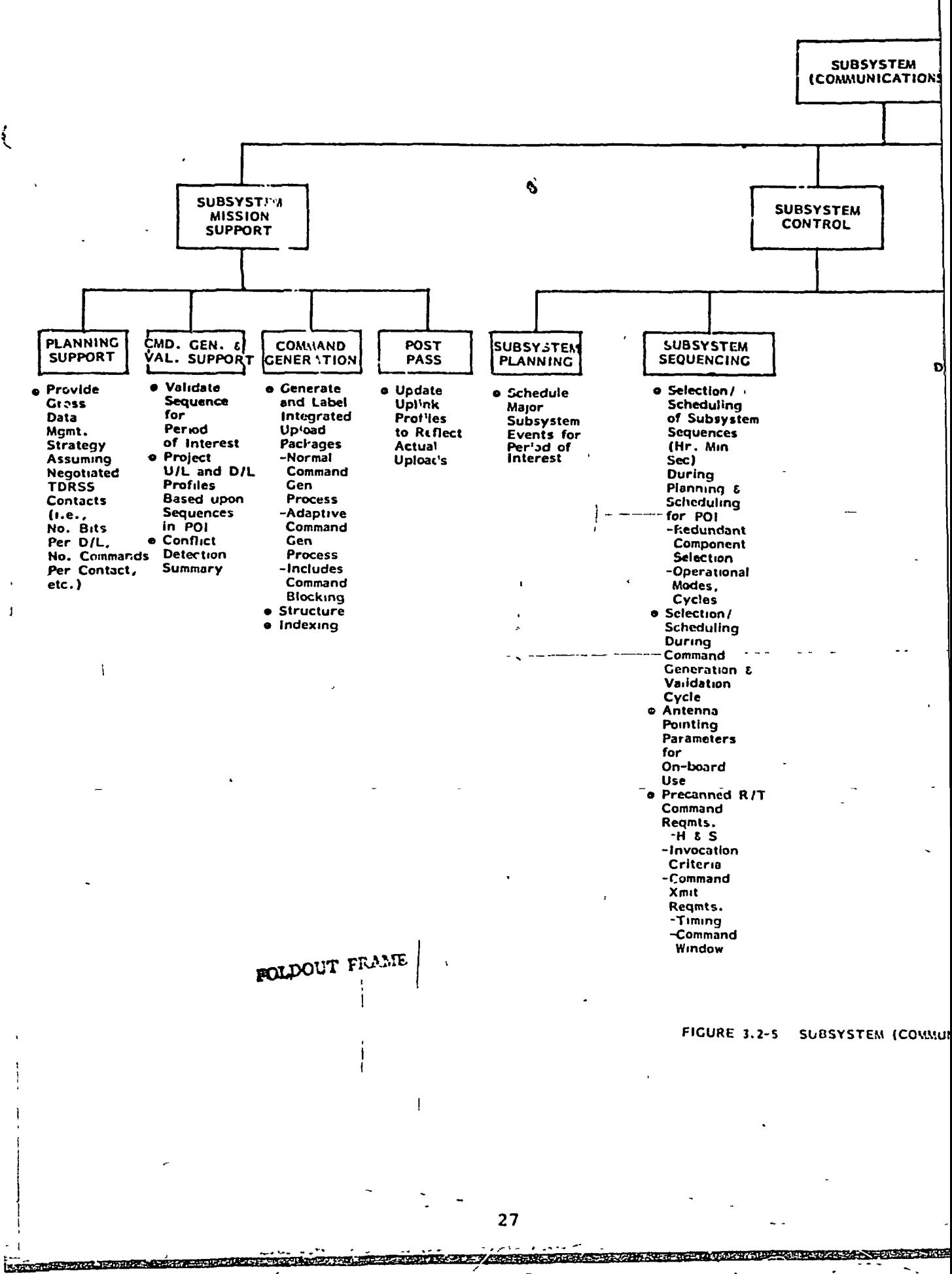

EM **IT IONS)** 

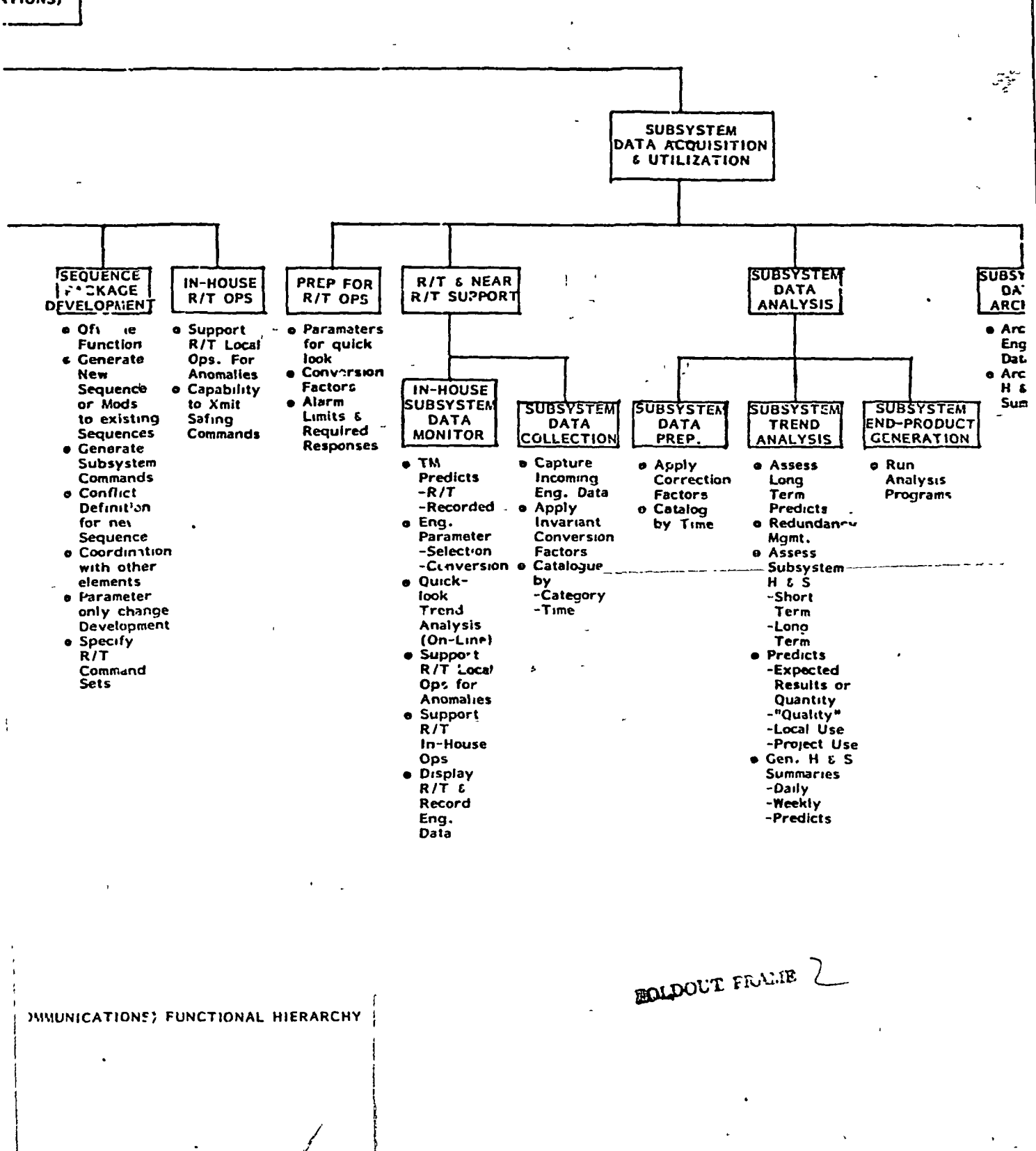

**THE REAL PROPERTY OF A REAL PROPERTY OF A REAL PROPERTY.**  $\ddot{\cdot}$ المحدد

control function, 2) real-time operations and 3) data analysis. The control and data acquisition/utilization functions are similar to those previously described (sections 3.2.2.2 and 3.2.1.2, respectively). The mission support function is summarized below.

### 3.2.4.1 Subsystem Mission Support

Subsystem mission support involves the following functions:

i

- a. planning support
- b. support of command generation and validation
- c. command generation
- d. post-pass activities.

The planning and command generation and validation support are similar to those functions for power, thermal and data storage subsystems (section 3.2.2.1). Variations unique to the communications element are covered on the hierarchy chart. The command generation function is ----responsible for generating the upload packages for transmittal to the observatory. The post-pass function updates the uplink profiles (as generated by the command generation and validation support function) based on actual real-time commanding.

### 3.2.5 Attitude Subsystem Functional Hierarchy

Figure 3.2-6 summarizes the functional decomposition for the att:tude subsystem element. This element is divided into three distinct functions: 1) mission support, 2) attitude subsystem control and 3) data acquisition and utilization. The mission support involves support of the planning and sequencing activities and includes support of the off-line sequence development functions. Attitude subsystem

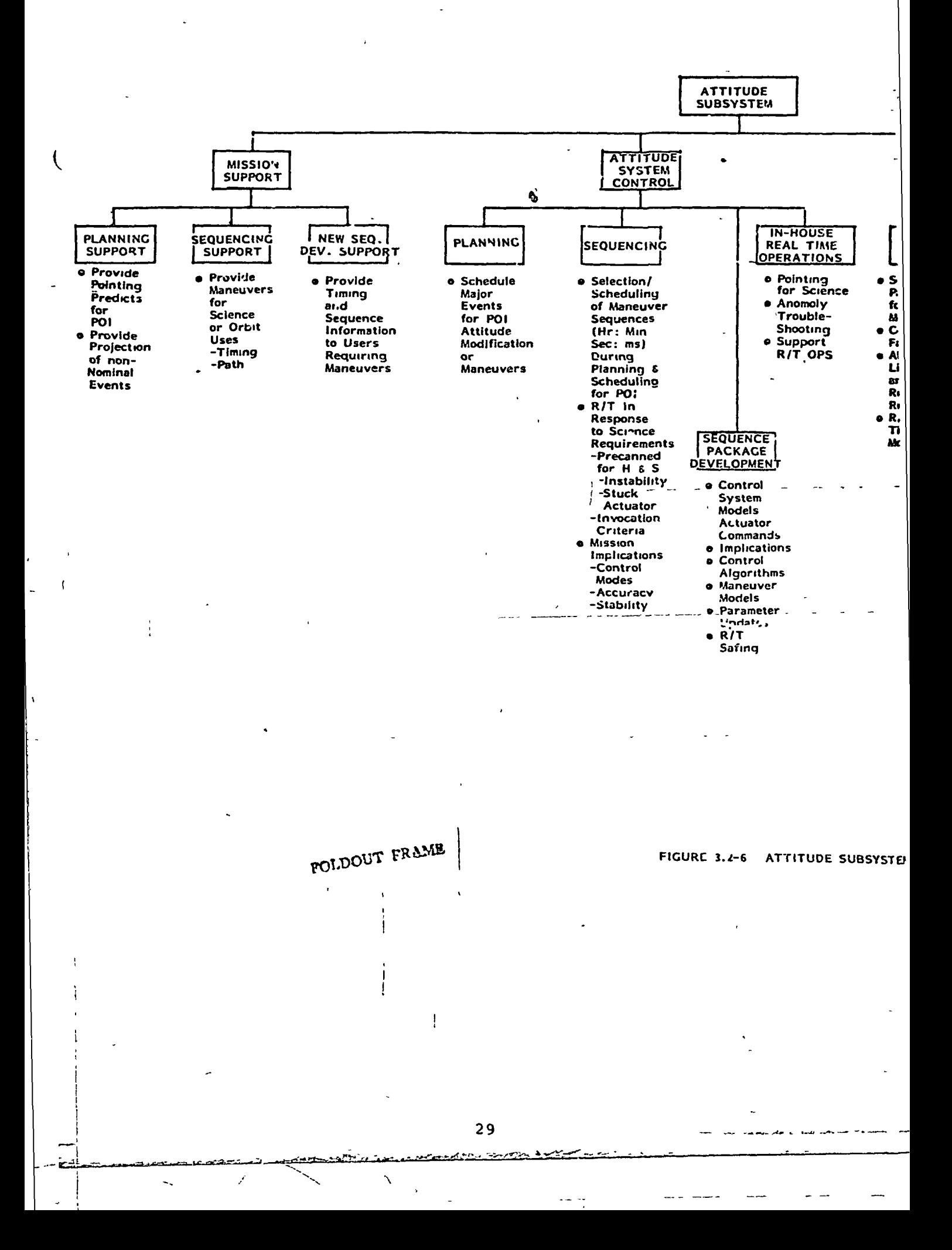

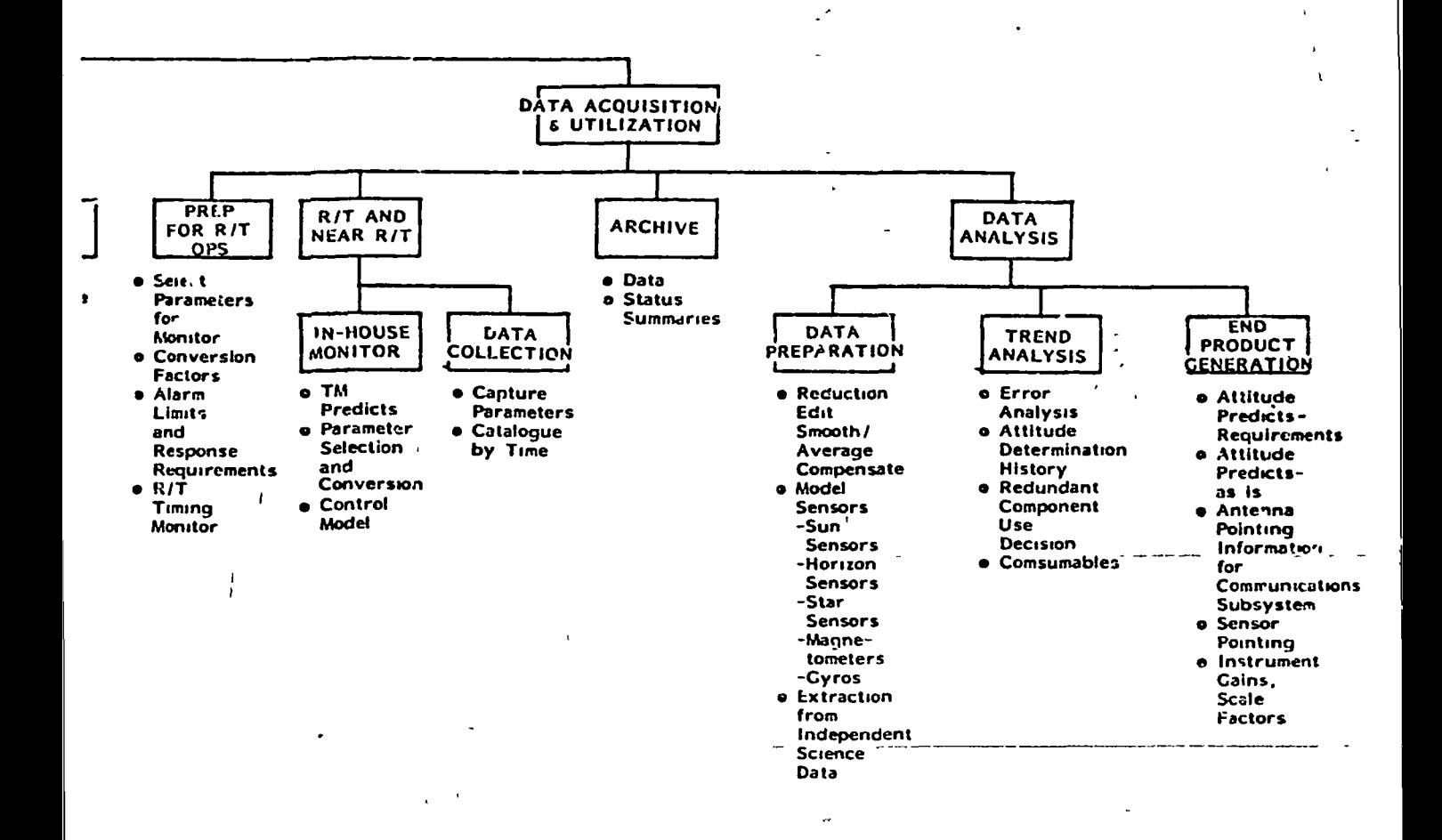

# **UBSYSTEM FUNCTIONAL HIERARCHY**

**FOLDOUT I'E VIE** 

 $\mathbf{I}$ 

control involves those activities required to generate attitude system unique sequences and includes real-time operations to transmit selected sets of commands for anomalous situations. Data acquisition and utilization is identical in form to the science experimenter function (section 3.2.1-2). The details of data acquisition and utilization are shown in Figure  $3.2-6$  and are not repeated in the text. Mission support and attitude subsystem control are addressed in greater detail below.

\

## 3.2.5.1 Mission Support '

ę.

Mission support includes the following functions:

- a. planning support
- b. sequencing support
- c. new sequence development support.

Planning support provides attitude predicts for the POI in support of planning and scheduling activities. These predicts are used by all system elements for planning purposes during the POI preparation.

The sequencing support function provides the capability to design and schedule attitude maneuvers as required by science or orbit. This support supplies attitude profiles as required during the sequence preparation activities.

New sequence development support is responsible for the supply of detail timing and pointing information to users during their sequence development. Tus effort involves specification of such items as slew rates and durations in order that dependent activities can be fully coordinated.

Science examination of targets of opgortunity or steering during burns for orbit adjust are thus achieved.

## 3.2.5.2 Attitude Subsystem Control

The subsystem control functions are similar to those for the science experimenter with two exceptions. First, a mission science planning function is not included as the attitude subsystem is a support function and not a mission driver. Second, a subsystem processor management function is not included as it is assumed that the central OBC or command memory is utilized. (Should this assumption be false a function such as subsystem processor\_management will be added.)

# 3.2.6 Orbit Subsystem Functional Hierarchy

Figure 3.2-7 summarizes the functional decomposition for the orbit subsystem element. This element is divided into three distinct functions: 1) mission support, 2) orbit subsystem control and 3) data acquisition and utilization. Mission support involves support of the planning 'and sequencing activities and includes support of the off-line sequence development functions. Orbit subsystem control involves those activities reauired to generate orbit unique events and to modify sequences. Data acquisition and ut\_lization is identical in form to the science experimenter (section 3.2.1.2). The details of data acquisition and utilization are shown on Figure 3.2-7 and are not repeated in the text. Mission support and orbit subsystem control are addressed in greater detail below.

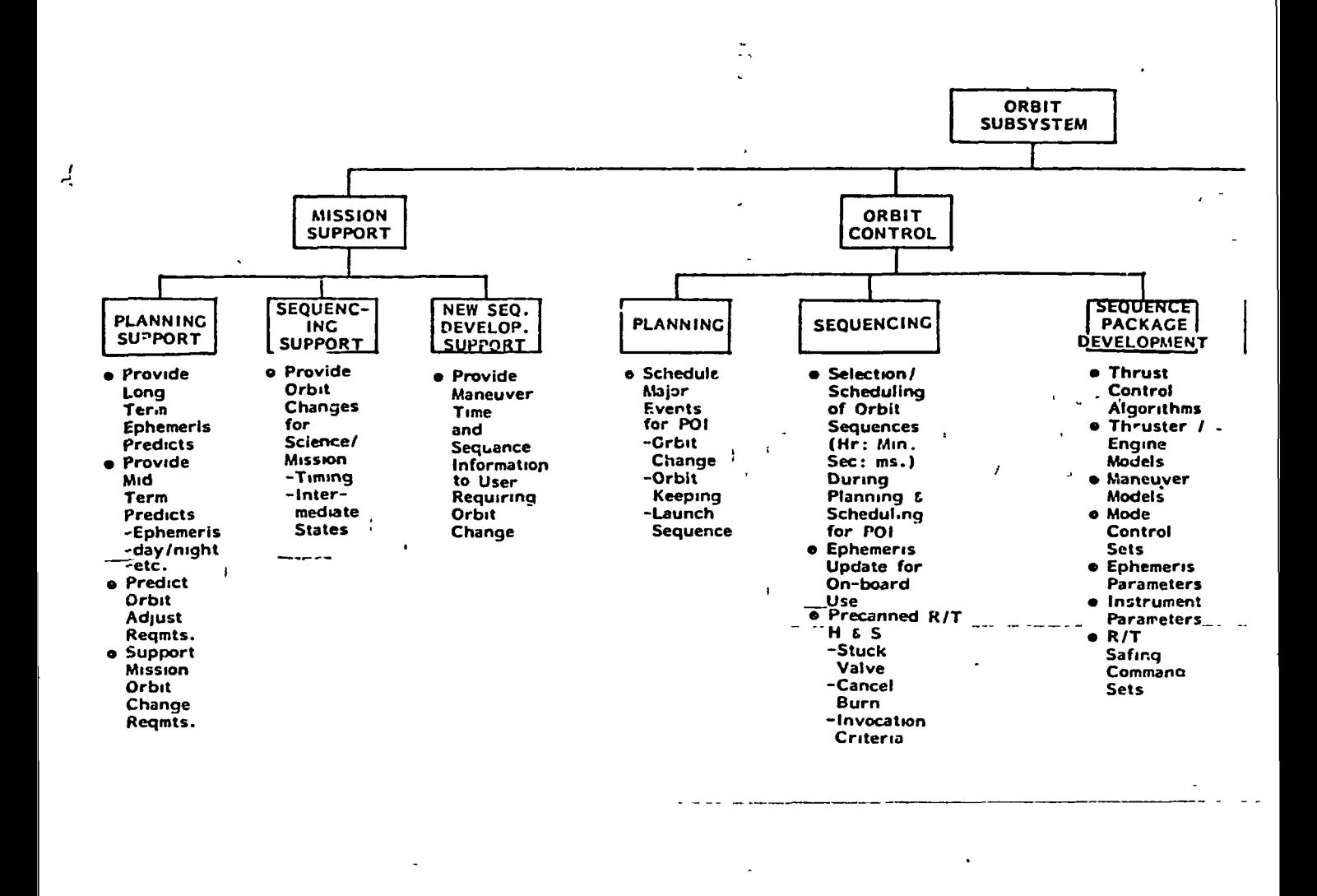

 $\ddot{\phantom{1}}$ 

ROLLOUD FRAME

FIGURE 3 2-7- ORBIT SUBSYSTI

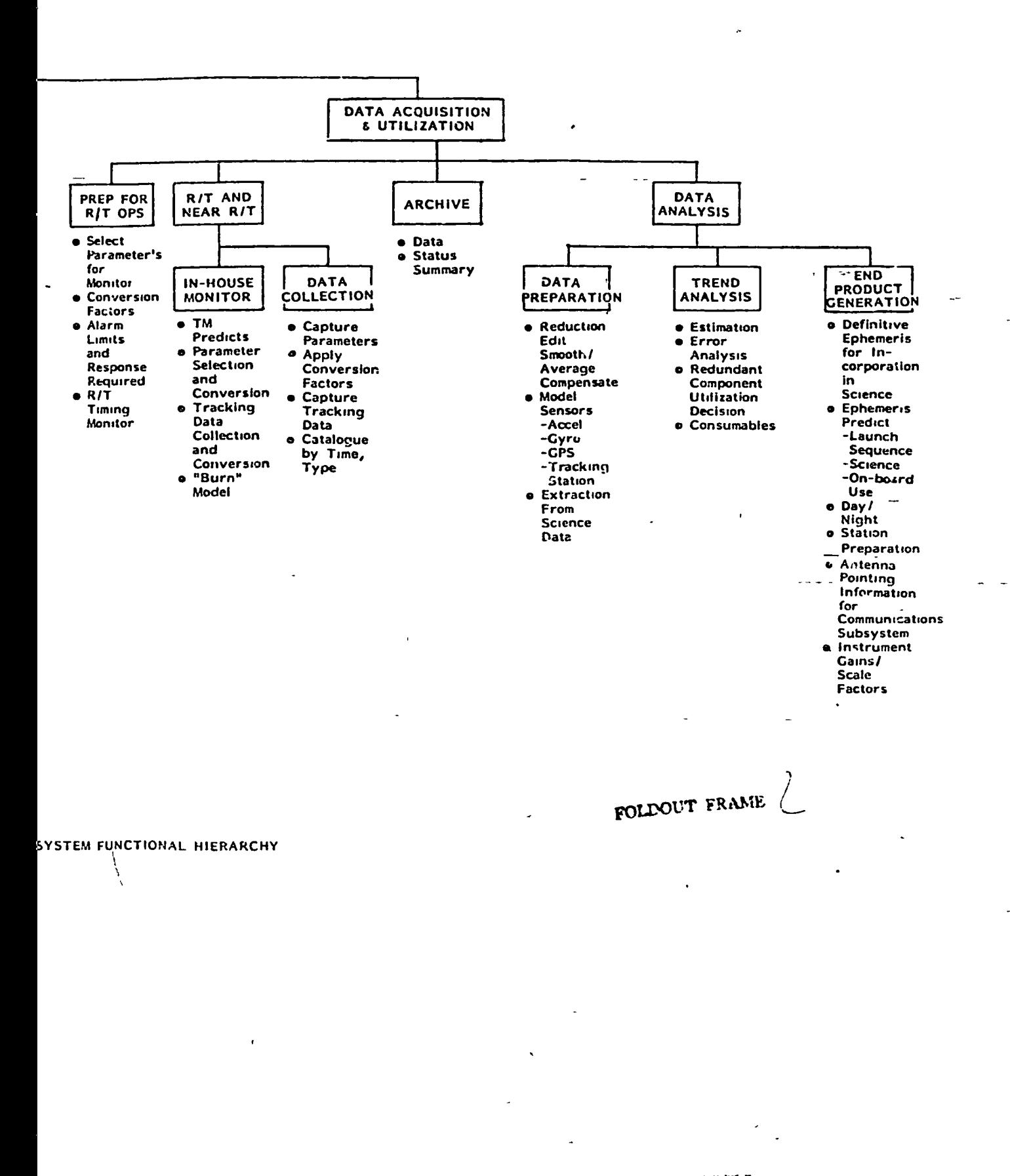

,

 $\overline{I}$ 

 $\bar{v}$ 

Ĵ

# 3.2.6.1 Mission Support

I

%

i

Mission support includes the following functions:

- a. planning support
- b. sequencing support
- c. new sequence development support.

Planning support provides orbit predicts for the POI 'in support of planning and scheduling activities. These predicts are used by all system elements for planning purposes during the POI preparation.

The sequencing support function provides the capability to design and schedule orbit changes as required by mission specifications or activities. This support supplies , orbit profiles and associated data such as ground track as required during the sequence preparation activities.

New sequence development support is responsible for the supply of detail timing and orbit information to users during their sequence development. This effort involves detail specification in order that dependent activities can be fully coordinated. Science examination of targets of opportunity and coordination with attitude for steering during burns fcr orbit adjust are thus achieved.

#### 3.2.6.2 Orbit Subsystem Control

The subsystem control function's are similar to those for the science experimenter with three exceptions. First, a mission science planning function is not included as the orbit subsystemiis a support function and not a

33

I

mission driver. Second, a subsystem.processor manaqement function is not included as it is assumed that the central OBC or command memory is utilized. Third, orbit does not utilize in-house real-time operations as tne launch process will be managed through independent facilities and, except for precanned shut down commands (which are generated under sequence package development), no real-time operations during nominal mission activities are anticipated.

# 3.2.7 Mission Manaqement Functional Hierarchy

Figure 3.2-6 summarizes the functional decomposition for the mission management element. This element is divided into two distinct functions: 1) observatory control and 2) ground operations control. The observatory control function is responsible for integrating all user requirements for commanding the observatory from conception of science desires through final command package preparation. The ground operations control provides schedules, procedures and constraints for performing all ground operations.

### 3.2.7.1 Observatory Control

Observatory control is divided into the following functions:

»

a. plannino

!

I

b. sequencing

**/**<br>}

y

c. command generation.

The planning function supports mission science planning activities by generating long range schedules based upon science integration of mission goals and objectives.

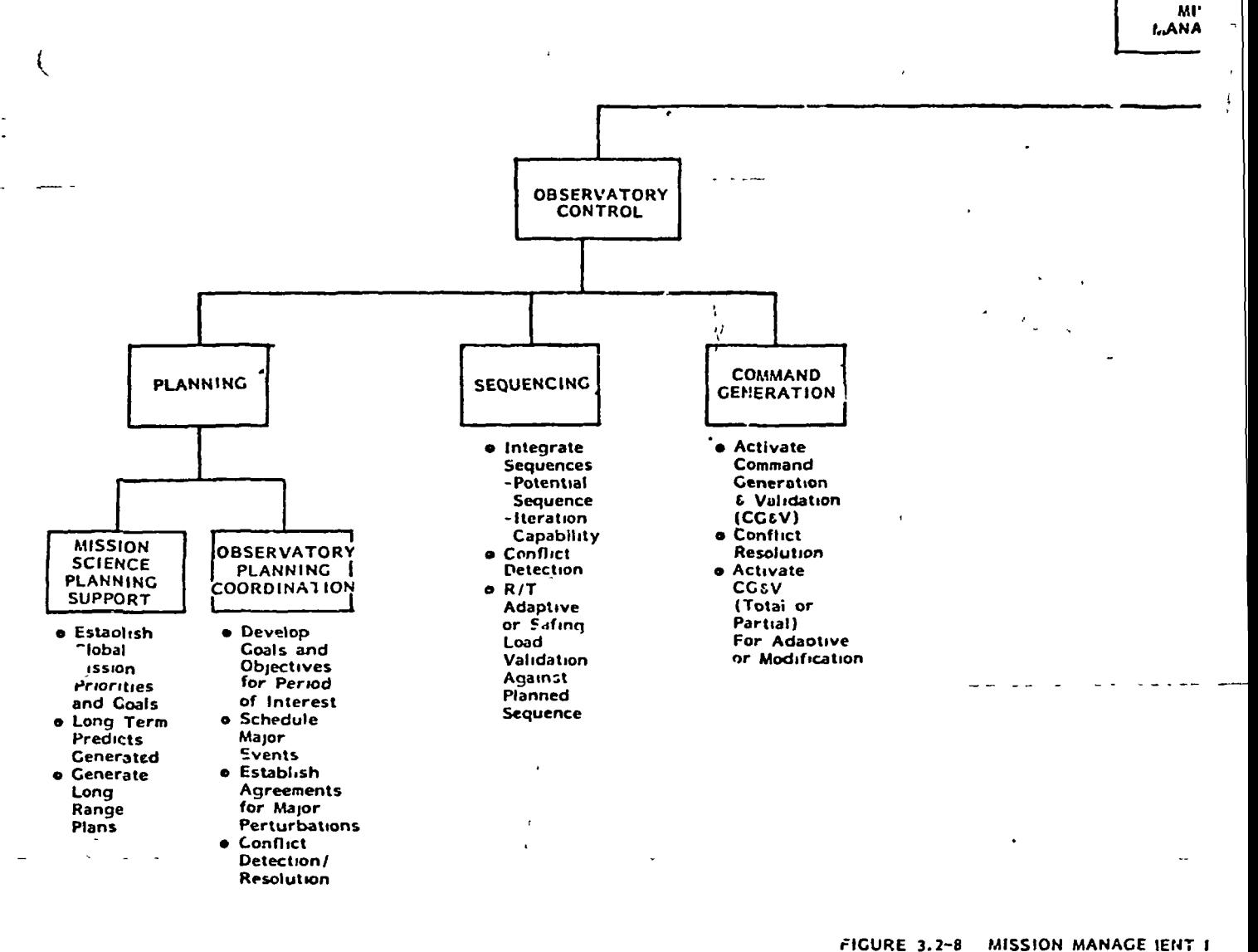

**SOLDOUL FRAME** 

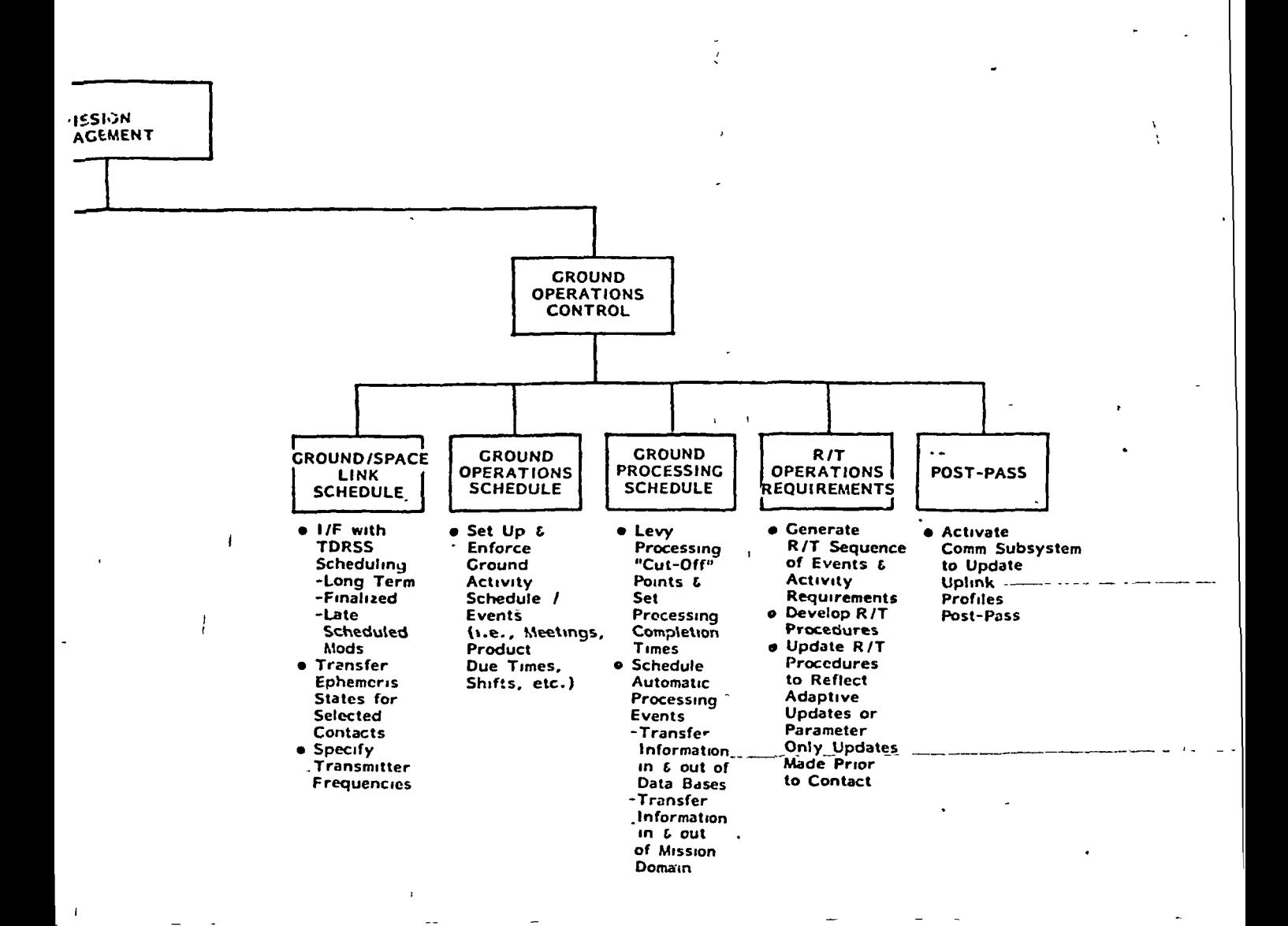

FUNCTIONAL HIERARCHY

SOLDOUT FRAME 2

NEWS CONTRACT OF THE CONTRACT OF THE CONTRACT OF THE CONTRACT OF THE CONTRACT OF THE CONTRACT OF THE CONTRACT OF

The function also coordinates the observatory planning activity by integrating user requests for major events » during the POI and conducting meetings/reviews to resolve conflicts between the users. The sequencing function integrates all user sequencing requests thereby generating the IDS. Conflict detection is performed relative to the IDS. This function conducts the iteration process to resolve conflicts and generate the 10S. The command generation function activates the subsystem elements to perform command generation and validation. Detected conflicts are reported to this function for subsequent resolution.

#### 3.2.7.2 Ground Operations Control

The ground operations control function is divided as follows:

- a. ground/space link schedule
- b. ground operations schedule
- c. ground processing schedule
- d. real-time operations requirements
- e. post-pass.

The ground/space link schedule specifies TORSS support requirements and cooidinates these requirements directly with the ground/space link (TDRSS). This function prevides all inputs to TDRSS including observatory ephemeris states :or all contacts and transmitter freauencios as appropriate.

The ground operations schedule function orovides ground/ personnel actiVjty schedules Lot meetings, shuts, product

duo times, etc. The schedule produced provides the framework by which all mission operations are performed.

The ground processing schedule function schedules ground events that are to occur or to be controlled automatically.' Examples include 1) cut-off points which dictate tjmes by which selected events are to be completed (i.e., command file generation), 2) software programs to run at specified times and 3) transfer of data between data bases based on t ime.

The roal-timo operations function coordinates all real-time events that are to occur during each contact. This function develops real-time procedures which schedule-and-control real-time operations. These procedures may be general for many contacts or may contain events unique to a specific pass (i.e., adaptive science uulinks for a given contact).

The post-pass function activates -the-communication-systemto update profiles based on actual real-time operations.

#### 3.J.8 Observatoi\ Monitor and Control functional Hierarchy

Pigute 3.2-9 summarizes observatory monato- and centrol decomposition. This element is divided into three distinct tunctions: 1) real-time observatory control, 2) ground control and 3) data acquisition and utilization. The observatory coatiol function implements the real-time procedure to transmit command loads, monitor the uplink jnocoss, cause safinn oi adaotive commands to bo transputted and incorporate command requests iiom user in-house facilities duiing real-time operations. The around control function assures equipment, software and personnel

37

<u> Studio de Componente de C</u>

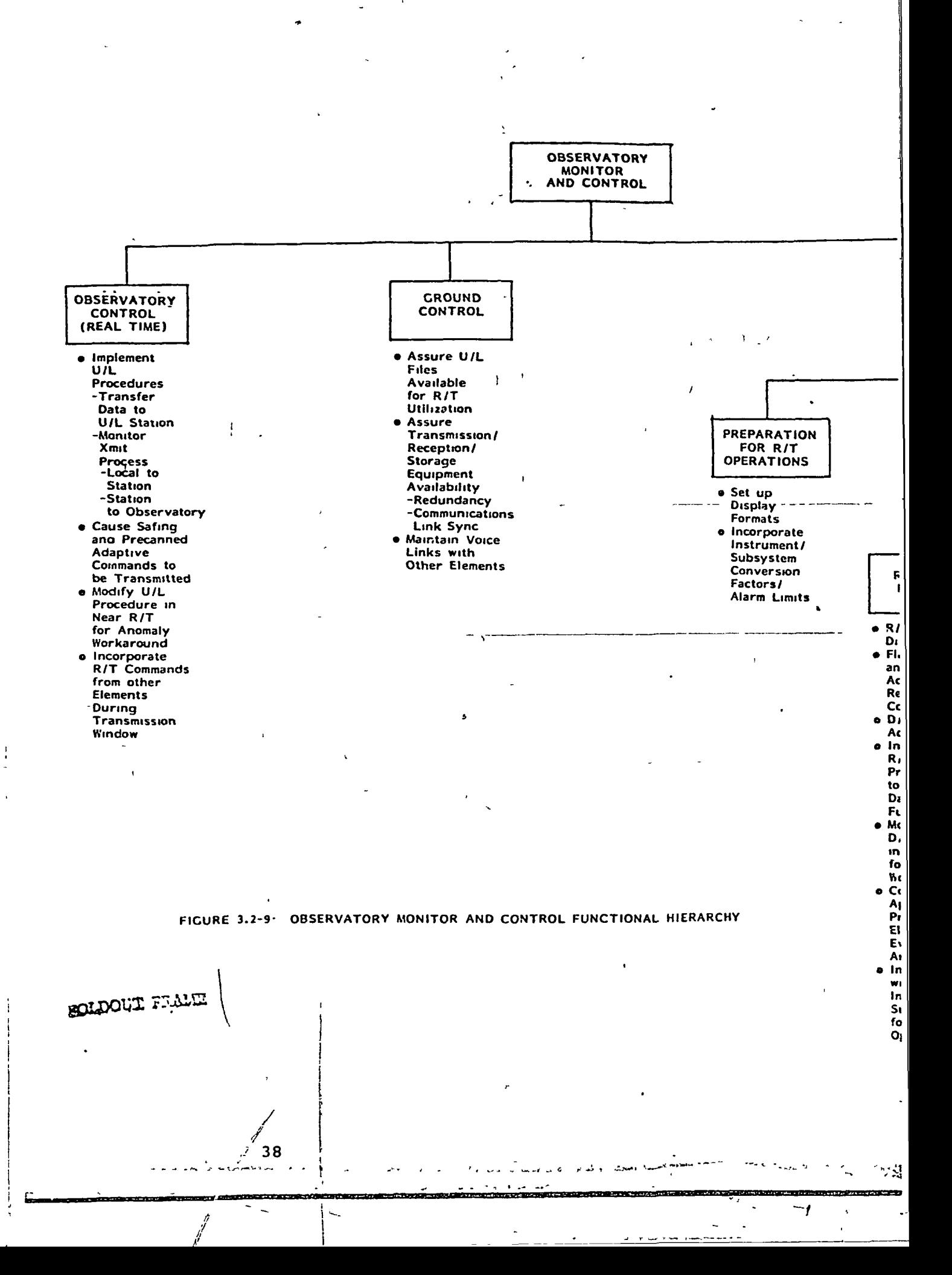

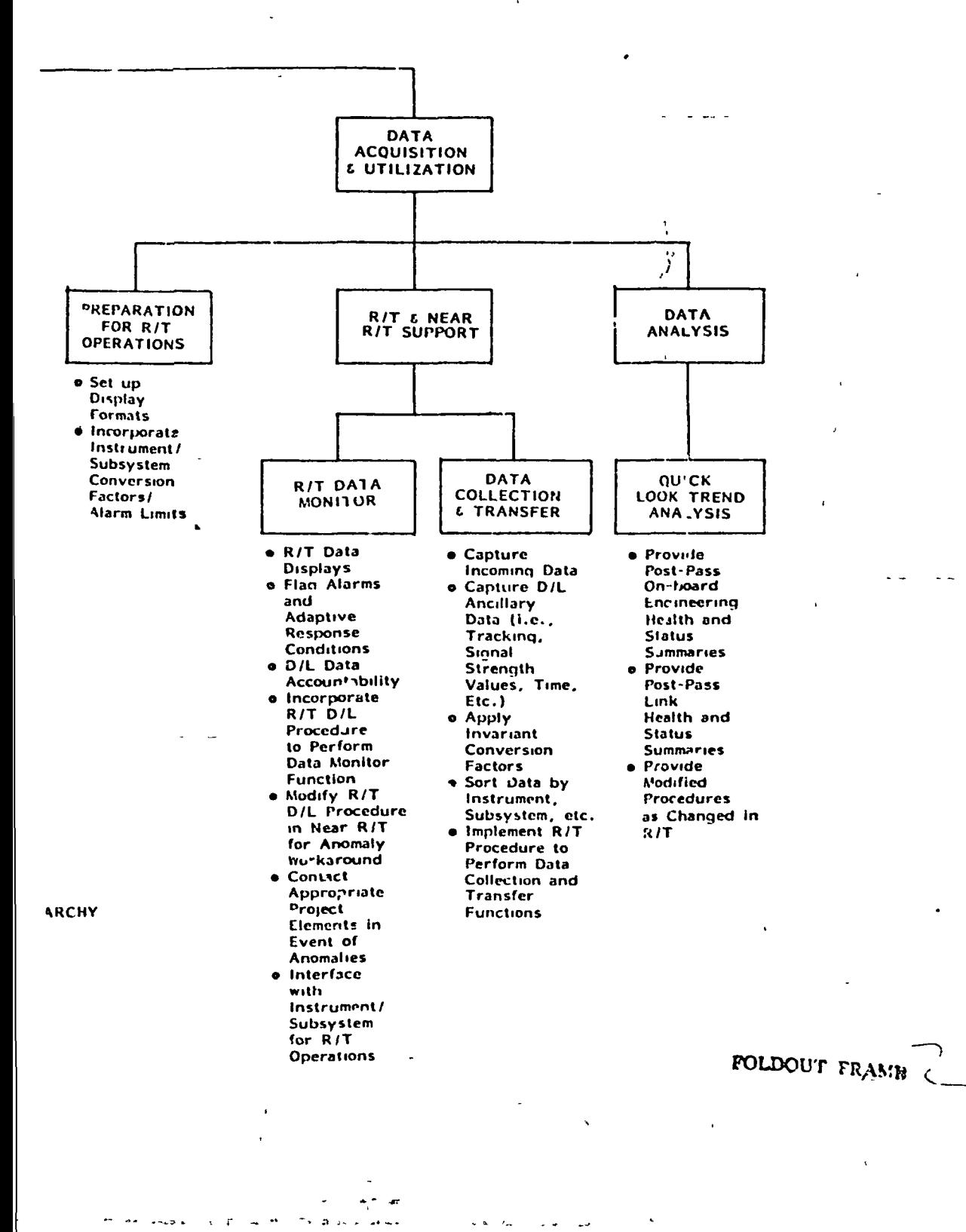

availability to support real-time operations.

The data acquisition and utilization function is divided as follows:

- a. preparation for real-time operations
- b. real-time and near-real-time support: real-time data monitor and data collection/transfer

4

c. quick look trend analysis.

Preparation for real-time operations is responsible for display format generation and for incorporation of user requirements into the downlink processing events (i.e., instrument/subsystem data conversion factors; alarm limits and adaptive response limits). The real-time data monitor function is responsible for displaying the data, checkino for pre-specifled alarm or adaptive conditions in the ata and monitoring all data as displayed. This function coordinates downlink events~wrth~ the" instrument or subsystem in-house operations in event of anomalies or special observatory operations. The data collection and transter function collects all incoming data, performs data conversion, sorts the data and transfers the data to other system elements per the real-time procedures. The quick look trend analysis function performs a quicklook analysis of the displayed data and provides a post-pass health and safety status of the observatory and of the uplink and downlink process.

## 3.3 Key Features

Ł

The following subsections describe the key features of the  $IC<sup>4</sup>$  system. These features provide underlying capabilities which allow the system elements to perform the required activities. These key features are the outstanding characteristics of the  $IC<sup>4</sup>$  system. The interactive user and the facilities available to him, the sequences packages, the adaptive update capabilities and the user specific in-house real-time operations are as follows.

t

# 3.3.1 Interactive User

i

The IC $^4$  system users have the capability to interact directly with other operational elements of the system. Users have the capability to independently develop instrument or subsystem operational scenarios and then present the control requirements necessary to achieve the desired activities to the system in the form of sequence pacheges. The IC<sup>4</sup> system combines the sequence packages into an IOS. The user can interactively review and modify the IOS at many points during the operations cycle. The user may direct the system to check newly developed sequence packages against the IOS to detect conflicts or excessive use of observatory capacity. The interactive user has the capability to modify, add or remove sequence packages at any time from the initial generation of an IOS through the actual real-time uplink period.

To achieve this interactive cauability, the  $1C<sup>1</sup>$  system provides the following related services:

a. grapnic and textual displays

 $_{\mu\nu}$ ii in ii ii in iii in it is in it is in it is in it is in the set of the intersection in its index in the intersection is in its intersection.

- b. information access
- c. orocedure access-

/

General purpose hardware/software subsystems provide these services and enforce common interfaces between users. These services are described in the following paragraphs.

# $3.3.1.1$  Displays

The primary means of generating and presenting data within the IC<sup>4</sup> system is through graphic and textual displays which are maintained by underlying computer systems. Utilizing CTRs (or equivalent devices), sequences of events, schedules, command files and subsystem data can be displayed by all users. Each user has the capability to generate new displays at the user interactive terminal using keyboard foi textual input and light pens, joysticks or digitizing tablets (as appropriate) for graphical input. Interactive display software and hardware allow the users, both local and re.note, to access and generate displays which are maintained in standard interface formats.

Display access is provided via menu selection.' A user selects first from a master menu and then from selective menus until the desired information is obtained. The technique used to obtain a display defining uplink schedules and the technique used to obtain a sequence package display is the same. Different menus lead to different data sets, but the operation is identical. Similarly, standard development skeletons are available to users which provide a common format for generating displays while allowing each user to tailor the actual content of the display to his needs. (For a detailed example, refer to Section . 3.3.2, Sequence Packages.)

Each display in the  $IC^4$  system is stored in a standard format chereby allowing every user to view all internal  $IC<sup>4</sup>$  data. The capability to partition a display into totally independent areas (i.e., defing "windows") is provided such that a user may display information from several cifferent data sources simultaneously. An example of the use of this interactive capability arises during interscience coordination. When several science users located at remote sites wish to develop a joint experiment, they each display portions of the others' sequence packages on their terminal while communicating via a voice network. Utilizing a light pen to highlignt specific items of interest or move timelines about on the display, they oenerate a coordinated plan.

#### 3.3.1.2 Information Access

The  $IC^4$  system allows all users to access system-wide data. B\ maintaining data in a standard interface format and orienting this tormat toward the interactive user, commo i access is provided. Each user develops several ... different types of data during the operations cycle; i.e., sequence packages, telemetry data display packages (providing information such as conversion factors) and parameter packets (for adapti\e use in real-time commandinq). Additional examples of'system data are the IOS, command packages and indexes and real-time procedures. The  $IC<sup>4</sup>$  system allows each usei to access the various data for display and to modify or replace the content of user data packages.

i

## 1. 3 . 1'. 3 ' Procedure \cccss

The  $10^4$  system provides various developmental and validation procedures. Included in those aie the capabilities to corbine individual user, sequences into an interiated

> I I

> > -12

, i

sequence and to validate the combined sequence. (See Section 3.4 Operational Activity Threads). The individual users have the capability to modify the observatory sequence and to trigger appropriate validation procedures. Thus, a user may produce a potential sequence, request selective or complete validation (as necessary) and determine the implications of this potential modification without disrupting the normal overall flow of events. The  $IC^4$  system is capable of recognizing a potential change wt ich lias successfully met all acceptance criteria (via validation<sup>'</sup> procedures)'and incorporating the new sequence upon user request.

### 3.3.2 Sequence Packages

j

/

The standard method of defining observatory requirements and activities is via sequence packages. A sequence packaqe contains information in two forms: graphical and tabular. The graphical representation is used\_in\_the\_design of a new activity profile for an experiment or subsystem and in the illustration of desired or actual activities or observatory events (Figure 3.3-1). The tabular data is used to communicate detailed instructions from the user to (ultimately) the observatory (Figure 3.3-2). Sequence packages are generated using standard interactive terminals which provide the support required. The user interactive terminal uith support software provides skeletons for sequence packages, standard storage techniques and standard interfaces. Each user specifies the detail content of a sequence package within the confines of the skeleton to <sup>n</sup>iatch tho needs of the experiment or subsystem.

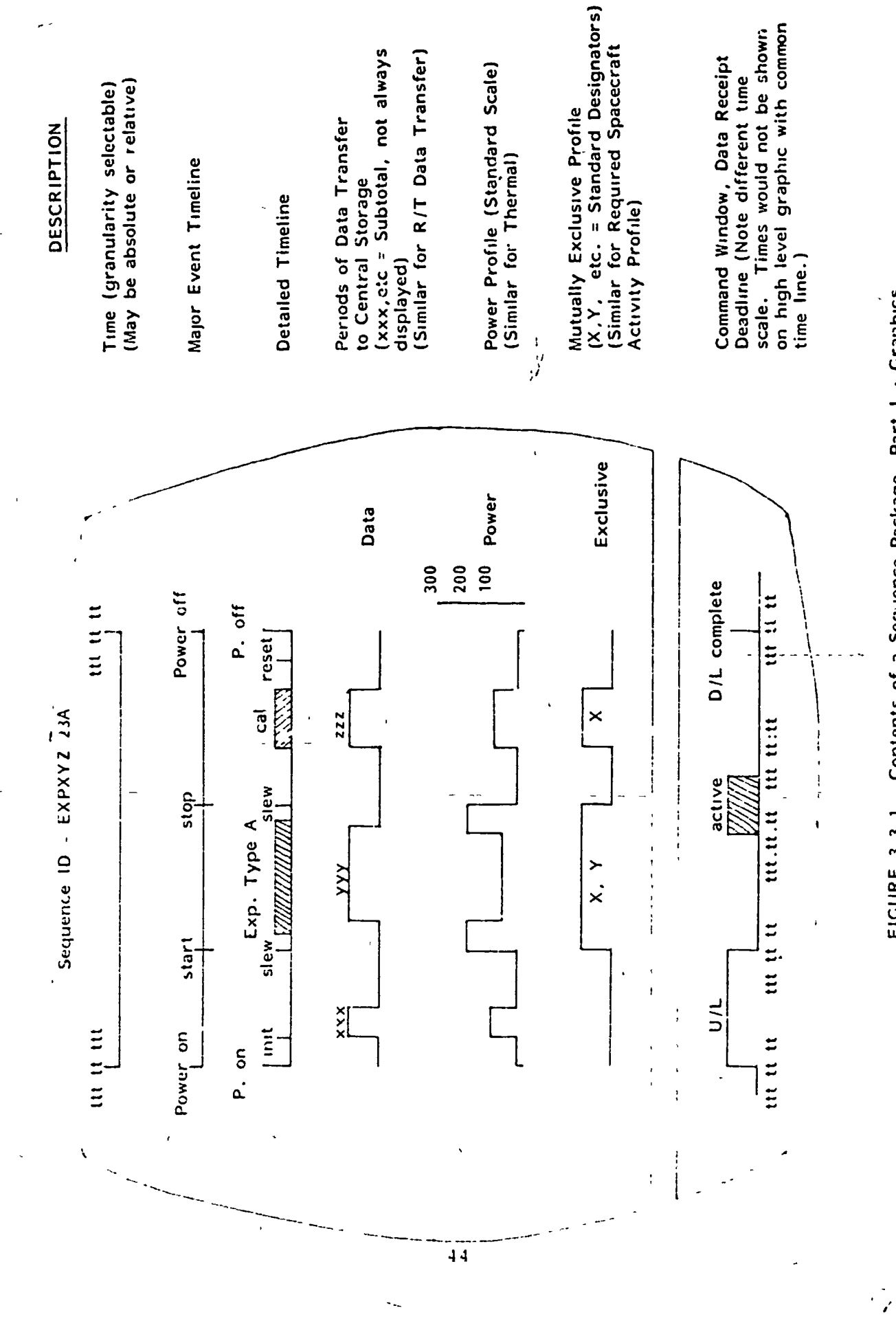

 $\ddot{\phantom{1}}$ 

 $\ddot{\phantom{1}}$ 

 $\overline{\mathfrak{c}}$ 

FIGURE 3.3 1. Contents of a Sequence Package, Part 1 - Graphics

 $\lambda$ 

 $\frac{1}{2}$ 

 $\ddot{\phantom{0}}$ 

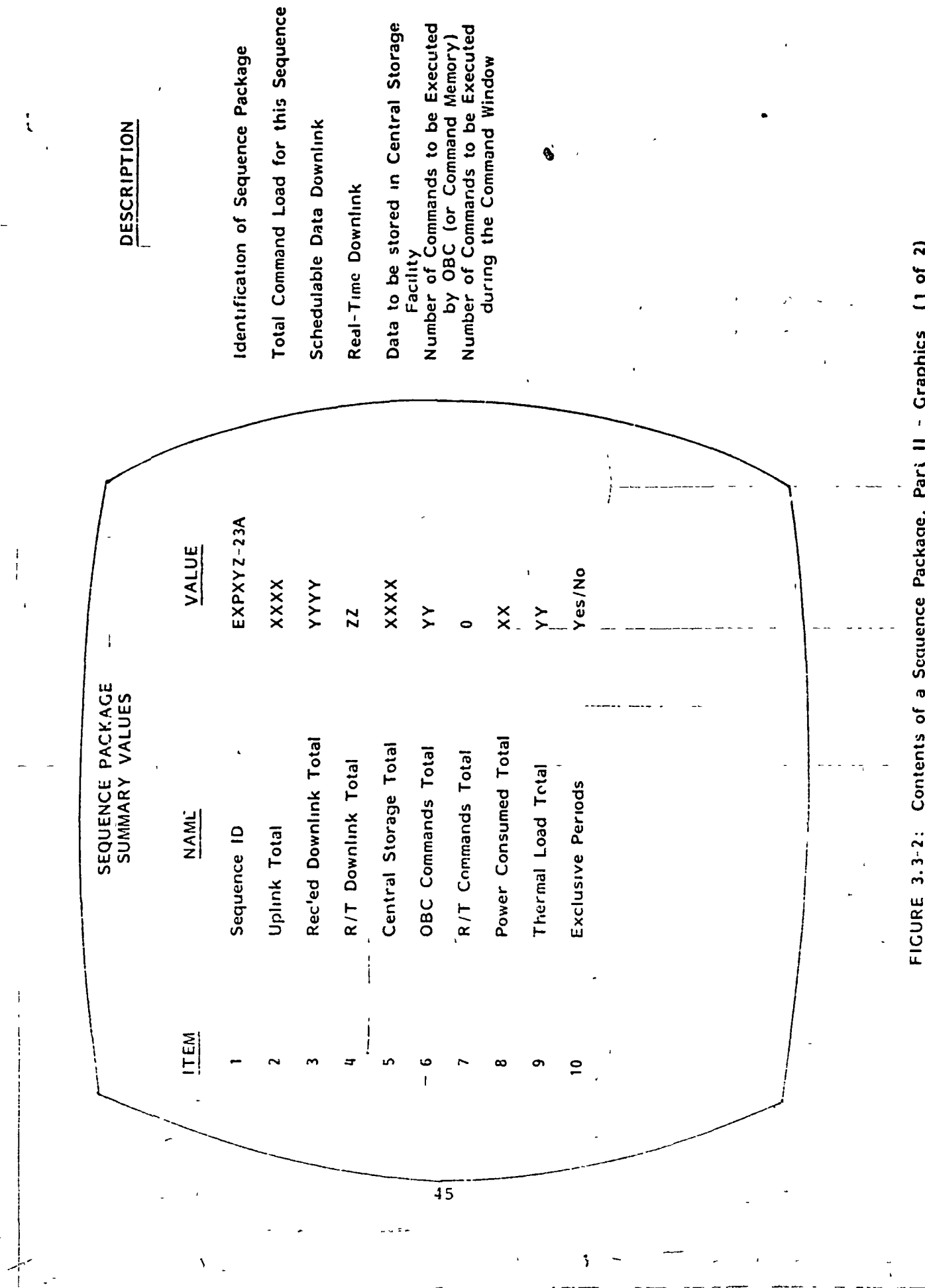

 $\frac{1}{2}$ 

 $\ddot{\phantom{0}}$ 

 $\frac{1}{1}$ 

 $\hat{\Delta}_{\rm{max}}$ 

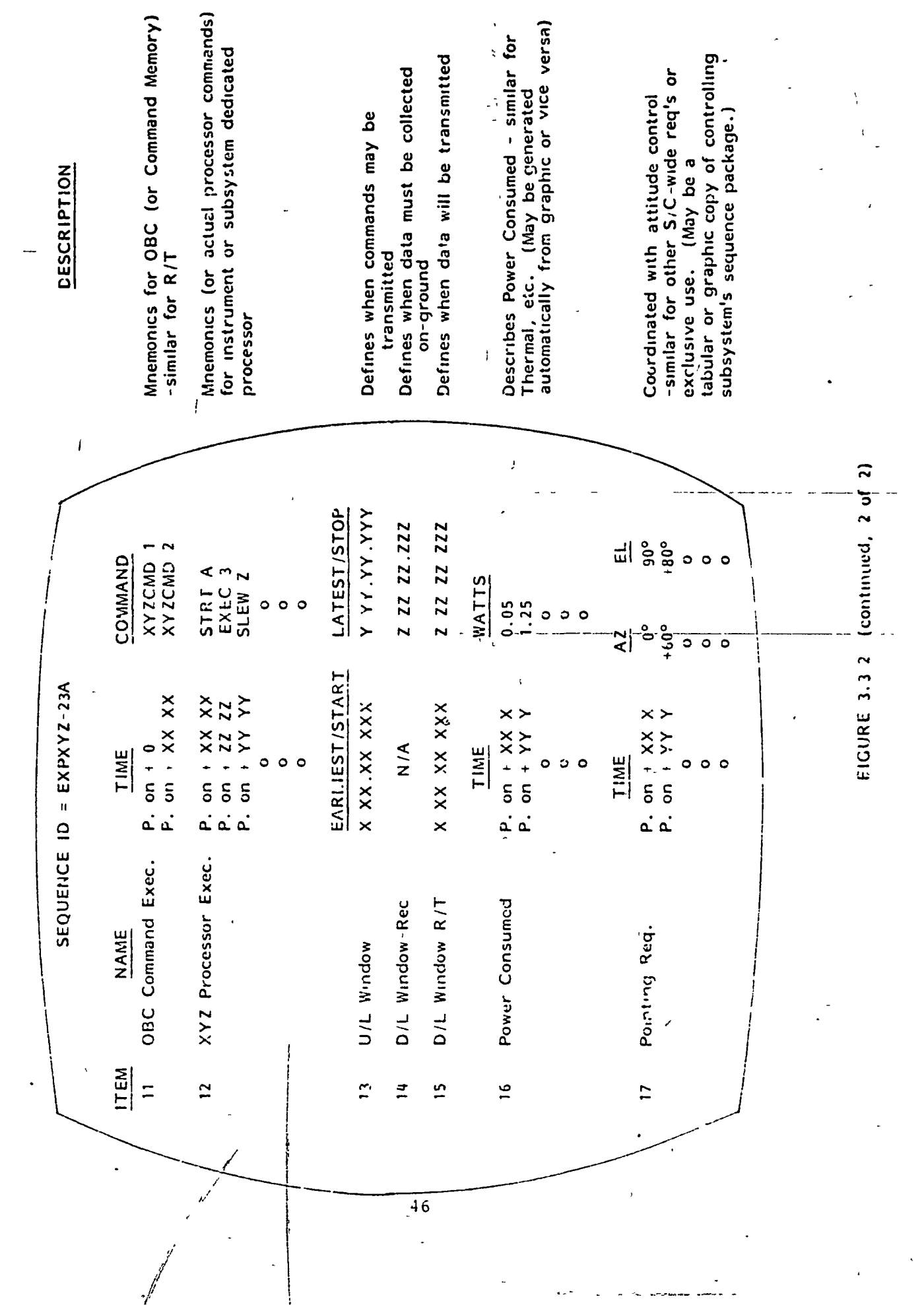

 $\label{eq:2.1} \mathcal{L}(\mathcal{L}^{\mathcal{L}}_{\mathcal{L}}(\mathcal{L}^{\mathcal{L}}_{\mathcal{L}})) \leq \mathcal{L}(\mathcal{L}^{\mathcal{L}}_{\mathcal{L}}(\mathcal{L}^{\mathcal{L}}_{\mathcal{L}})) \leq \mathcal{L}(\mathcal{L}^{\mathcal{L}}_{\mathcal{L}}(\mathcal{L}^{\mathcal{L}}_{\mathcal{L}}))$ 

 $\epsilon_{\rm eff}$  and  $\epsilon_{\rm eff}$ 

 $\mathfrak{t}$ 

 $\frac{1}{2}$  .

 $\begin{array}{c} 1 \\ 3 \end{array}$ 

 $\begin{array}{c} 1 \\ 1 \\ 1 \end{array}$ 

 $\frac{1}{2}$ 

 $\label{eq:2.1} \mathcal{L}_{\mathcal{A}}(x,y) = \mathcal{L}_{\mathcal{A}}(x,y) \mathcal{L}_{\mathcal{A}}(x,y) + \mathcal{L}_{\mathcal{A}}(x,y) \mathcal{L}_{\mathcal{A}}(x,y) + \mathcal{L}_{\mathcal{A}}(x,y) \mathcal{L}_{\mathcal{A}}(x,y)$ 

A sequence package is the total and only description of an on-board activicy performed by an experiment or subsystem. All control over the observatory results from utilization of data contained in the sequence packages. Each sequence package is a self contained item which defines a unique activity. Thus, if an experimenter has several experiments to run during a POI, chere is a corresponding number, of sequence packages. Similarly, if th'e same experiment is to run several times within a POI, there are several sequence p. ckages each containing the time associated with the reoccurance of the experiment.

 $\mathcal{L}$ 

The  $IC^4$  system is designed such that mission management calls for specific inputs to the operational cycle at various times. The users comply by supplying sequence packages. This activity is done via machine-to-machine (or data base-to-data base) interaction with appropriate checks made by tne mission management software.

A user develops sequence packages off-line from the dayto-day operational activities. In fact, for many activities, sequence packages are developed before the observatory is launcned. A predefined 'sequence package can then be selected by the user during the P&S cycle ana the actual start times inserted to define placement within the POI and to replace the relative times used during sequence package development.

Figure 3.3-1 illustrates the graphic ccnterts of a typical sequence oackage as it would be viewed en a user interactive terminal. The caoability to present selectively any portion of the seouenco package allows more information (graphic or tabular) to be held in a seouenco package than can be displayed at one time. Thus, while generating a new

 $47$ 

á.

sequence, each line of the graphic may be developed while showing only other relevant data. Similarly, portions of mission support information (Figure-3.3-3) may be displayed while developing, modifying or comparing sequences. graphic displays are developed using a light pen, joystick and/or digitizing tablet and keyboard supported by software which presents features of a sequence which the user selects, modifies or moves about to complete each portion of the picture. Additionally, software is provided to take tabular data (Part II of a sequence package) and generate equivalent graphics or vice versa. For a standard item such as a'n instrument or subsystem power profile, the user may draw the graphic which then generates the tabular data, or the user may enter the tabular data and have the graphic support package draw the picture.

į.

Standard designators are used by all' sequence package generators such that the integrating software may detect conflicts. Tor example, in Figure 3.3-1 under the exclusive profile, graphic "X" might be an indicator that this... experiment cannot execute while experiment "X" is active. Similarly, 'Y" miqht indicate that there is a requirement for the entire observatory to be pointed at specific targets during the indicated time periods. Note that in a pointing situation, the design process is supported by the attitude control subsystem to generate required attitude profiles and DV mission management to assure inter-science coordination.

The attitude control subsystem and the experimenter may transfer tno pointing portio i of their sequence packages back and forth between themselves while generating the desired attitude profile. The attitude control subsystem sequence package and the experiment seauence package are, in this way,

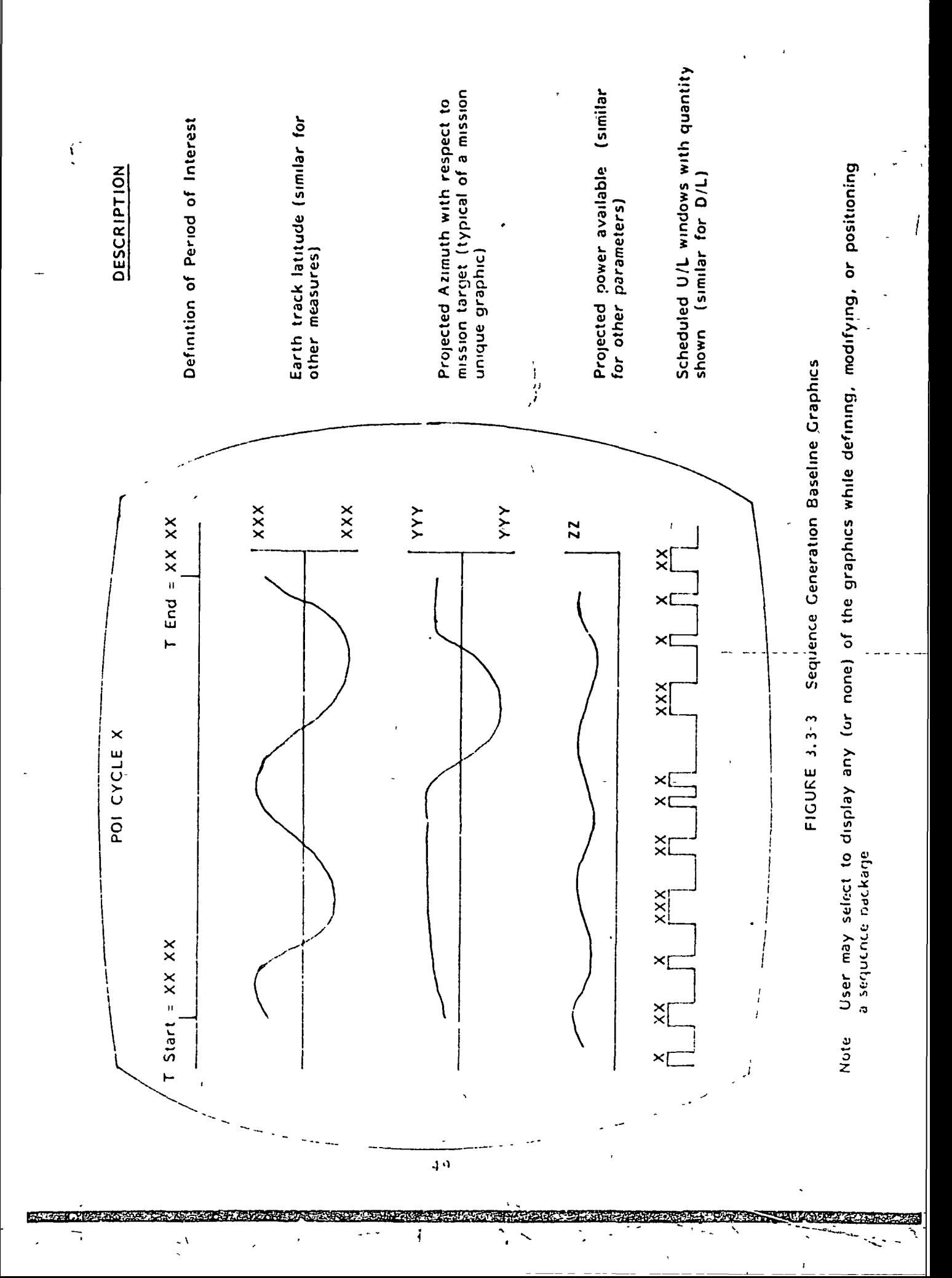

developed in parallel. Support functions such as attitude, orbit or corununications will, in addition, develop long range projections within the sequence package format.

The user has the capability to modify or combine existing sequences. Therefore, if an experimenter has already developed a basic sequence, he will modify that sequence to produce a sequence package for a special situation. The graphic and tabular data associated with the basic sequence are modified and the new sequence package generated by adding, deleting or modifying items. Thus, as the mission matures, the sequence generation process becomes one of selecting the sequence most closely resembling that desired and modifying as required.

j <sub>an</sub> menmerke aan al

The tabular data given in Part II of a sequence package is used by support subsystems to determine power, thermal, data storage, data transmission and command requirements. Each user fills in the appropriate values while designing or modifying a sequence. The sequence development support software pronpts the user tc fill in each item of the tabular data which is not directly obtainable from a graphic. Using the prompting technique, the completeness of a sequence package is determined. For example, if a previously developed sequence package is being modified, the user must verify each tabular item via interaction with the sequence development software before the new sequence packaqe item ^s marked "complete".

The bottom graphic on Figure 3.3-1 shows the total tine line of an experiment from upload of the commands to receipt of data. This graphic (and supporting tabular data) defines critical times for each(activity within a POI. If, for oxa-.ple, r.he hardware for an experiment is designed such that it can only execute in one manner, there would

50

1519-1629-01-01-0
be one basic sequence package required during the entire mission, except possibly for the selection of redundant components. The experimenter presents the same sequence package every time he wishes to be active and only changes the times associated with the experiment for the appropriate POI.

The user has the capability to designate a sequence package as a potential soquence (as compared to a package which is being utilized in the nominal POI activities by mission management). This potential sequence may be submitted to the validation software to determine if it is an acceptable substitute for an existing package or addition to a POI. If all validation shows the potential sequence package lacceptable, the user may update the actual IOS with the potential sequence package to produce a new observatory. sequence. The  $IC<sup>4</sup>$  system allows only one user to update the IOS at a time. Requests to modify the IOS are accommodated on a priority or first-come-first-serve basis as mission requirements specify. The IC<sup>4</sup> system notifies all active users when an IOS update is in progress. Alternatively, the potential sequence package may be an adaptive sequence which is traesmitted only under ddaptiv situations.

The sequence package is used in the following situations.

Long-range planning:  $\mathbf{a}$ .

- $1.$ Illustrate observatory ground trick or other mission unique items of interest such as star fields and solar disks viewability
- Define long range predictions for conditions such  $2.1$ as cower and theimal
- show ution observatory events  $3.1$

- b. Planning and scheduling:
	- 1. Define the POI
	- 2. 'Illustrate observatory ground track
	- 3. Show power and thermal projections
	- 4. Show communications windows
	- 5. Show experiment and subsystem events
	- 6. Provide data which is used to determine conflicts and gross capacity overloads.

,i

c. Command generation and validation:

- 1. Provide all data necessary to validate the integrated observatory sequence
- 2. Provide all data necessary to produce integrated command loads, on-board storage plans, OBC (or corimand memory) management and downlink plans.

### 3.3.3 Adaptive Update Capability

 $\bigwedge$ 

Adaptive ucdatcs are modifications made to the on-going observatory events or to the planned observatory sequences and command loads. Adaptive updates may be incorporated into the IOS or command loads prior to command transmission, o: they may be command sots transmitted in response to real-time data during actual contact with the obser\ atory'. Tor the first case, the IOS is routinely planned and generated and command loads are prepared. Dui ing this process, downlink data analysis may cause a science experimenter or subsystem to require a change to the stanned  $10S$  or command loads. The  $1C<sup>4</sup>$  system allows for adaptive uodates to be incorporated into the IOS and command loads' generated and validated accordingly. In the latter case, teal-time downlink data may cause a science experimenter of subsystem to vequire an update to the on-geing observatory

sequence and commands to be uplinked during that contact. The  $IC^4$  system allows for piecanned commands to be transmitted to affect the required update.

 $\frac{4}{3}$ 

The types of adaptive updates accommodated by the  $IC<sup>4</sup>$ system are summarized by Table 3.3-1. Sequence modifications are made to the IOS and have the potential tor impacting any observatory event. Parameter only modifications have little or no impact to other observatory events. Parameter only updates are made to the IOS or may be incorporated after command files are generated'. A parameter change update is a change to a parameter sequence that is currently scheduled in the IOS. Parameter change updates have no impact to any observatory events. A parameter lemove update involves deleting a parameter sequence that is currently scheduled in the IOS. Parameter remove updates may impact the OBC (OL command mcmors) if the commands reside in the OBC (or command memory). However, the change requires only the replacement of the command with a nooperation code in the command load and is considered a runi.num channe. A parameter add updato nuolves addition of a parameter seauence to the IOS. Parameter add updates ma\ impact the OBC (or command memory) if the commands reside in the OBC (or command memor\) and not the instrument/subsystem processor. Mso, since additional commands are to be uplinked, it is necessary to verify that uplink capacity exists (i.e., the total number of commands to be transmitted does not exceed time available to transrit)

Precanned commands are generated prior to a contact and are available for transmussion during real-time operations. Ml precained communds are to be trinsmitted within the available "salink cipacit" . Precanned idaptive cormands

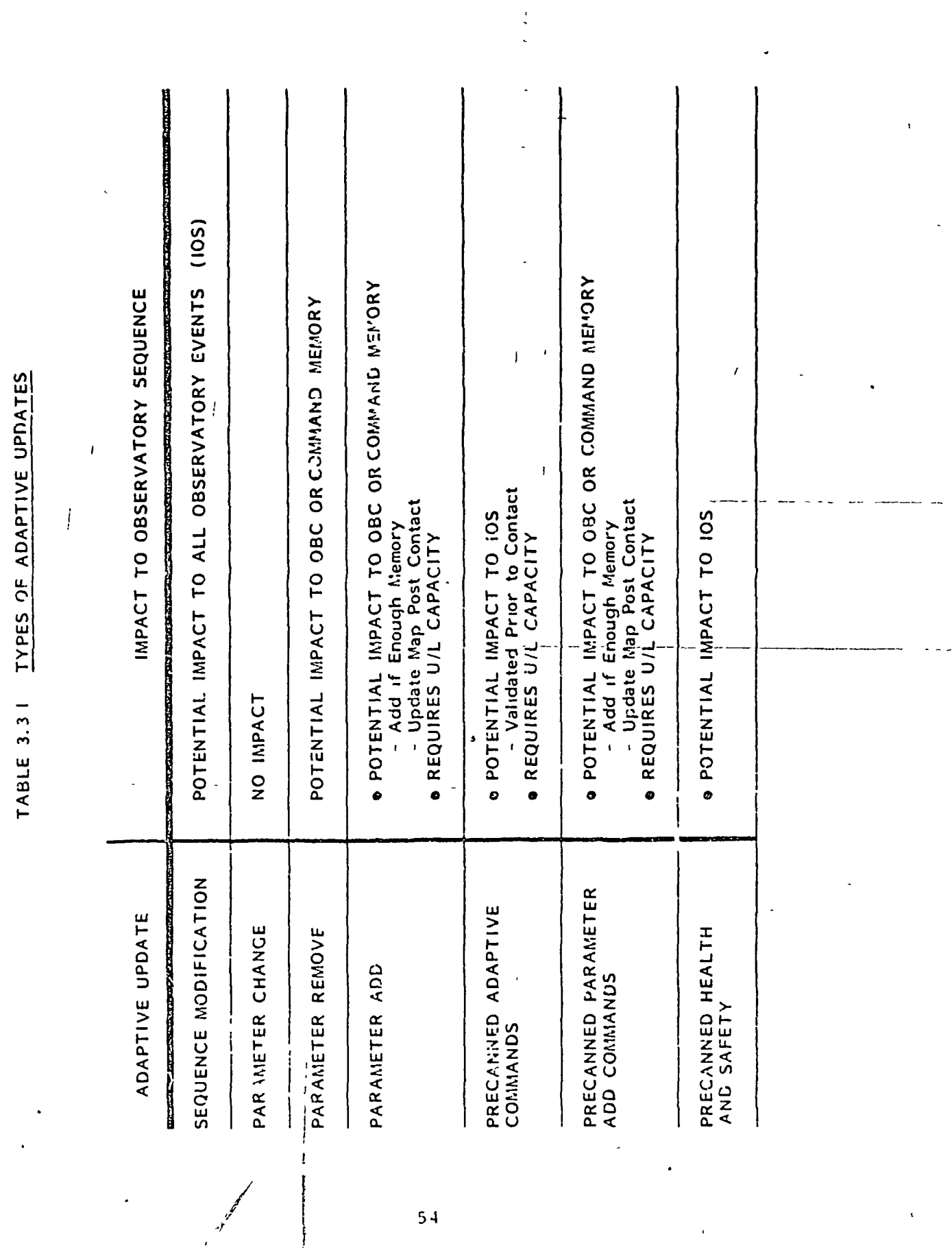

 $\left( \begin{array}{c} 0 & 0 \\ 0 & 0 \end{array} \right)$ 

 $\sim$   $-$ 

 $\ddot{\phantom{0}}$ 

 $\sim$  49

 $\mathbb{R}^2$ 

كالمعادة

 $\mathcal{L}$ 

Ι÷,

 $\frac{1}{\sqrt{2}}$ 

are sequence modifications that potentially impact observatory events. The commands are generated prior to a contact and are validated by the P&S and CG&V processes. Precanned adaptive commands are validated for all possible contacts that they are considered for transmission. Precanned parameter updates are treated as parameter additions and  $\cdot$ may be transmitted at any time provided uplink capacity and OBC (or command memory) capacity exist. Precanned health and safety commands are transmitted in event of instrument or subsystem anomalies.

Figure 3.3-4 provides an overview of the adaptive update capabilities provided by the IC<sup>4</sup> system. The major events to qenerate the IOS, generate and validate command loads and transmit the commands are shown in the order in which they occur operationally. The dashed lines indicate that the events arc not conducted consecutively and that some period of time exists between them. Cut-off points are identified which are used to define update capabilities  $u_{\mathcal{V}}$ to the specific point in time.

Once the IOS is generated, it is available for some period of time prior to starting the CG&V process (cut-off point 1). During this interval, each user may modify the IOS for any type of adaptive update. The user has the capability to display the current IOS at the user interactive terminal. Using the IOS as a baseline, the user inputs IOS update . requests (e.g., add, delete, reschedule instrument/subsystem sequences). The user is restricted from alterinq seauencos of other instruments/subsystems. The user has the capability

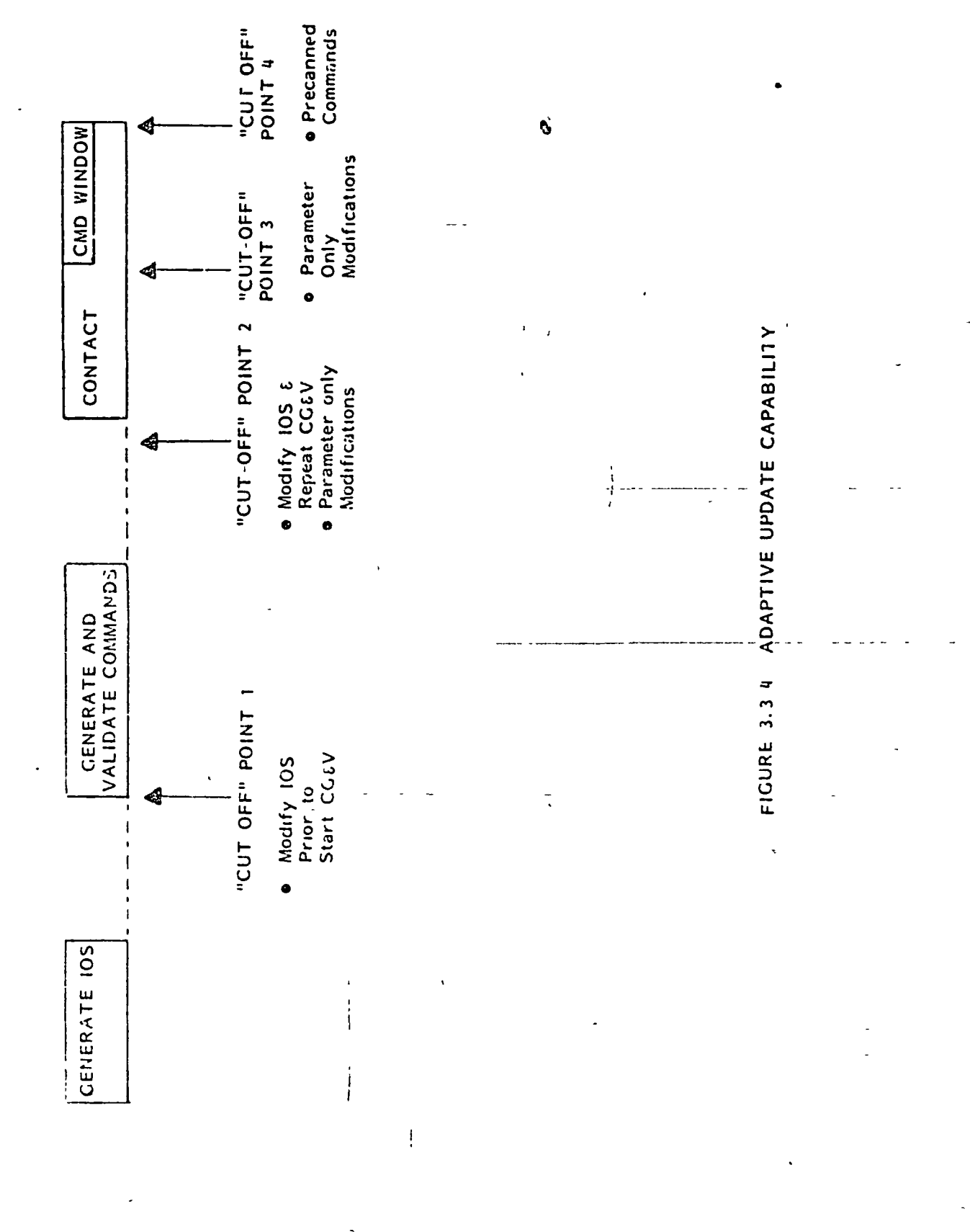

 $\frac{1}{\sqrt{2}}$ 

 $\frac{1}{2}$ 

 $\frac{1}{1}$ 

to activate the IOS generation software from the interactive terminal using the input update requests thereby generating a potential IOS. If no conflicts occur, the user requests that the potential IOS become the current IOS. If conflicts occur, the  $IC^4$  system does not allow the user to update the IOS. In a conflict condition, the user must ed^t the new inputs or coordirate with other users in order to affect modifications to remove the conflicts. The IC<sup>4</sup> system provides. displays which inform the user of the time available prior to the CG&V process. If time runs out, the user is restricted from generating a new current IOS until CG&V has been completed for the contact of interest.

After the CGSV process has been performed for a selected contact, the corunand loads are available for a time period prior to the contact (cut-off point 2). If sufficient time exists to make the charge, the user has the capability to modify the appropriate portion of the IOS and re-perform the CGiV process or to make parameter only modifications via CG&V. To modify the IOS, the user has the same capabilities as defined above. However, since CG&V has boon performed, the ootential IOS does not become current until CGiV has been rcpea'ed. Once the IOS is conflict free, the user activates CG&V providing the potential IOS as input. If no conflicts occur, the user is allowed to upgrade the potential IOS to current. However, if conflicts occur, it is tho usei's responsibility to make chances accordingly. The  $IC^4$  system informs the user of the time available pilor to cut-off voint 2. If the cutof: point is exceeded, the user is restricted from making

57

/

ŧ

the IOS modifications and is limited to parameter only updates.

Prior to the command window, the user may elect to make parameter only modifications provided sufficient time exists to implement the change (cut-off point 3). The user has the capability to interactively input the requests to add, remove or change parameters. The user then activates a portion of the CG&V process (refer to Section 3.4.3) in order to update the specific command load. If time runs out, the  $IC<sup>4</sup>$  system restricts the user from updating the command loads.

f .

During the contact, the user has the capability to select precanned adaptive command loads from a list of commands. Each precanned load is identified relative to the contact for which it can be transmitted. For the case of precanned adaptive commands, the commands may be validated for tiansmission during only one contact. For precanned parameter only commands, the loads may be transmitted during any contact. Precanned commands, as interactively selected by the user, are transmitted within the available command window (cut-off point 4).

## 3.3.4 In-House Real-Time Operations

 $\mathcal{L}$ 

The  $IC^4$  system provides all users the capability to ditectly perform selected real-time functions within the physical confines of the user in-house facility. The user's inhouse facility may be either at a physically remote site or the same physical location as the local operations.

Identical in-house capabilities are available to each user where these capabilities involve real-time monitoring of data and real-time instrument or subsystem control. However, it should be noted that selected users may not have a specific requirement to conduct real-time functions (monitor, control or both) from their in-house facility. The functional hierarchy charts presented in Section 3.2 identify the in-house real-time responsibilities' for specific users. The real-time operations activity threads of Section 3.4.4 describe the operational techniques.

To perform the in-house real-time operations, the user interactive terminal is employed in a manner which allows the user to interface with the local real-time opeiations functions. Continuous voice communications during a contact exist between the in-house user (at the interactive terminal) and local operations personnel to allow discussions concerning science instrument/subsystem status or special observatory activities.

The user has the capability to select any or all of the raw instrument/subsystem data as the data is available to the local operations functions. The user may select real-time and/or recorded observatory data. Prior to or during a contact, the user has the capability to input the required dota options (e.g. instrument data selections ard measurement IDs) to local operations. The requests are input via man-machine interactions with the user inhouse terminal. As the data is received at the local operations facility, the requested user data is stripped

I

i

out and passed to the user in-house facility. It is the user's responsibility to convert and process the raw data for possible display and analysis. The capability exists to restrict the user from selecting any data pre-defined as sensitive.

The user has the capability to select and display any of, the local operations standard real-time data displays. Display requests are input to the interactive terminal via keyboard entry or menu select. The user sees the displays as the local operations personnel do. This is the standard /in-house monitoring pode and the user is not required to process raw data or generate additional displays.

The user has the capability to select for transmission precanned command loads that have been validated for a specific uplink or for multiple uplinks. Precanned command loads include:

- a. health and safety commands 'in event of aromalies
- o. adaptive science sequence conmands
- c. parameter only modifications

1

The user selects the desired command load from a menu. Upon user request (via terminal entry) the selection is passed to local operations for implementation. During real-time operations, either the user in-house onerations or the local operations have the capaoilit; to select the command loads out not ooth. Ho\.e"er, local operations arc always responsible' for the routineli planned commanding and have the capability to override or ignore the in-house user in event of anopalies.

oO

# 3.4 Operational Activity Threads

Section 3.1.2 of this document provides an overview of the IC<sup>4</sup> operational activities and defines four major command and control areas: long range planning, planning and scheduling, command generation and validation and real-time operations. Activity flows, of each of these areas are provided below. The activity threads define the inter-relationships between the IC<sup>4 's'</sup>ystem elements, illustrate the manner in which the system key features are utilized and provide the order and timeliness in which the operations are performed. Ic should be noticed that downlink data analysis is not included in the activity threads as it is not considered a command and control function.

# 3.4.1 Long Range Planning Activities

Long range planning (LRP) provides the "big picture" or synopsis of observatory operations. Long-ranqe plans and objectives typically address major mission events such as launch dates, science interactions between mission observatories and major spacecraft/science instrument events which significantly impact observatory operations for some extended period of time. Depending upon mission needs, requirements and complexities, LRP covers varying durations from the e<sup>n</sup>tire length of the mission to a time period greater thar the P&S POI. For some missions it may be necessary to oerform LRP on a regularly scheduled basis' due to the complexity of spacecraft and science instrunert operations; vhereas for other missions LRP is performed primaril · prior to launch with infrequent updates during russion operations.

LRP is a manual operation, whereby science and project representatives meet to address mission requirements. Consequently, LRP is not considered a driving factor to the command and control system and is not presented in greater detail in this document.

### 3.4.2 Planning and Scheduling (P&S)

### 3.4.2.1 Planning and Scheduling for a Period of Interest (POI)

 $\mathcal{N}$  /  $\mathcal{N}$  /  $\mathcal{N}$  /  $\mathcal{N}$  /  $\mathcal{N}$  /  $\mathcal{N}$  /  $\mathcal{N}$ 

Figure 3.4-1 summarizes the P&S activity thread. The<br>detailed activities and capabilities are as follows: detailed actimities and choabilities are as follows:

#### $a_{\bullet}$ Generate projection data to support POI P&S'- Initial

conditions are available to start the P&S process. These include: the LRP, the IDS from previous POIs, any known event carried over from the previous POI and the TDRSS schedule. The'TDRSS schedule covers a time period greater than the POI-and is-finalized-by-the time actual planning begins for the POI. The TDRSS schedule is generated off-line to the normal P&S operations. Minor perturbations may arise during P&S, but the TDRSS schedule is coordinated in advance and available for P&S of the current POI.

Each of tne subsystems generates projection data for the" POI using as input tno previous POI and projecting forward. The subsystem data to be available include power and thermal piofiles, uplink capacity for each contact (number of commands that car be transmitted), downlink capacity (gross downlink data estimates), preliminary data storage management strated ard attitude and orbit pradicts. Also,

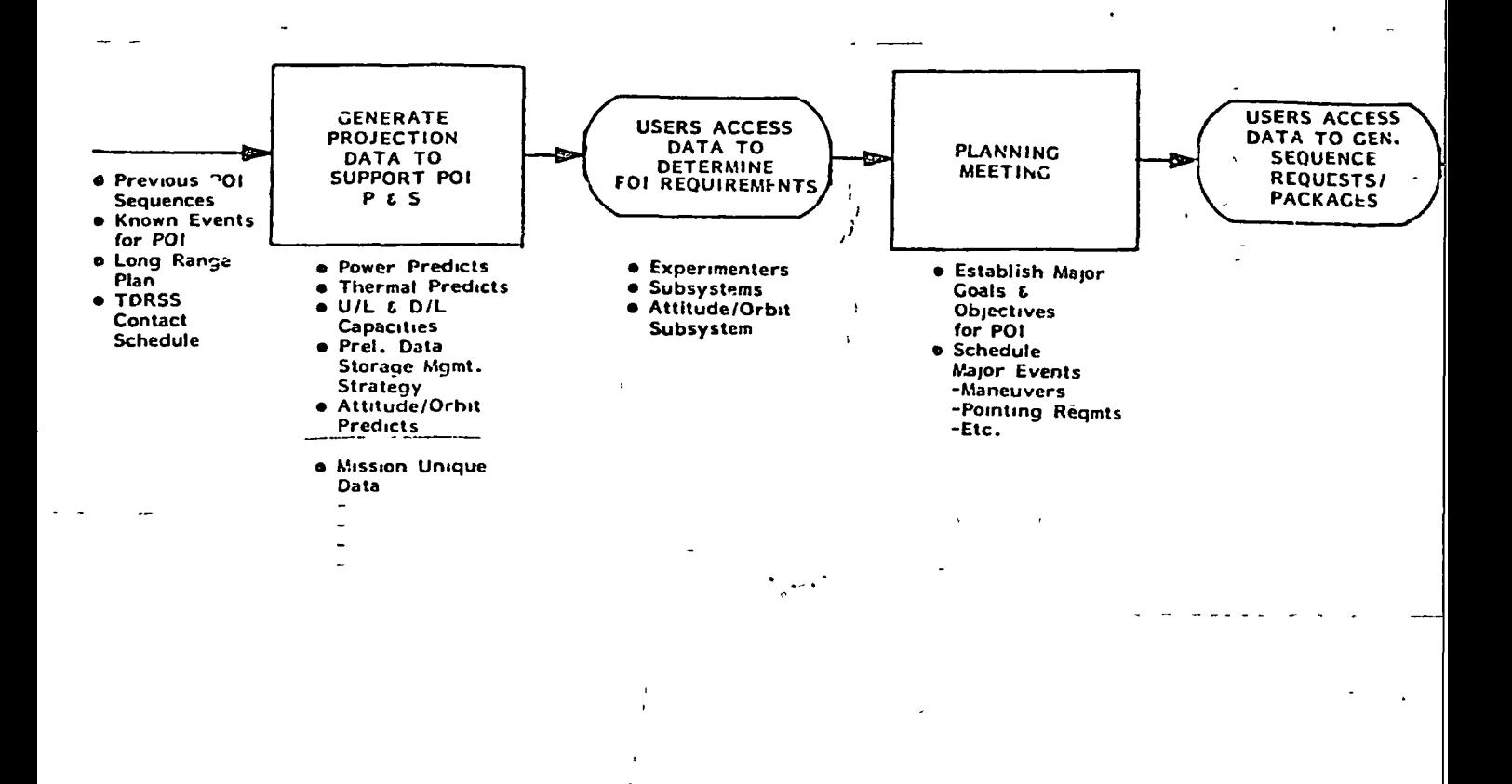

FIGURE 3.4-1 PLANNING AND SCHEDULING FOR PERIOD OF

İ

POLLOUT FRAME

Ń,

Ń

63

للاستشر

<u> 1958 - Jacob Alexander, Amerikaansk politiker († 1958)</u>

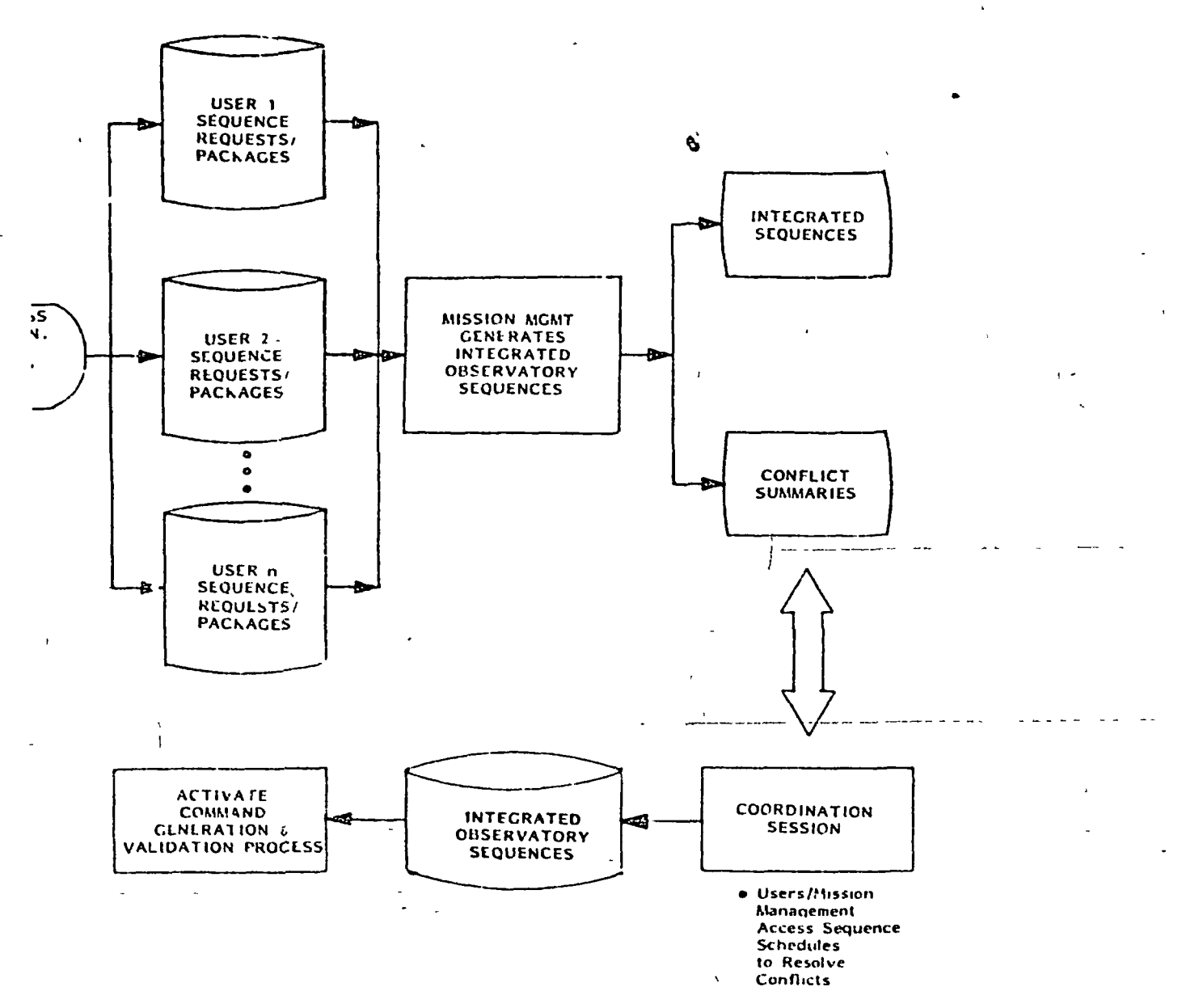

 $\pmb{\mathsf{I}}$ 

 $\cdot$ 

<u> LE PERSON DE L'ANNE DE L'ANNA (1994 A L'ANNA DE L'ANNA DE L'ALE DE L'ANNA DE L'ANNA DE L'ANNA DE L'ANNA DE L'</u>

 $\lambda$ 

ž.

OD OF INTEREST.

 $\blacksquare$ 

 $\mathbb{R} \times \mathbb{R}$ 

 $\frac{1}{2}$ 

 $\mathbf{r}$ 

FOLDOUT FRAME

 $\sim$   $\sim$ 

mission management provides mission unique data Cor reference (e.g. star fields as function of attitude/ •orbit, orbit day and night and South Atlantic Anomaly times). The projection data are available for access by all users.

 $\ddot{L}$ 

 $b.$ Users access data to determine POI requirements - Cach of the users accesses the projection data (via user interactive terminals) to aid in determining individual POI requirements. Standardized data displays containing the projection data are available.

 $\mathbf{c}$ .

Planning meeting  $-$  The purpose of the planning meeting is to establish major goals and objectives : for the POI and to schrdule observatory events that may cause major conflicts or perturbations on the observatory or the ground.- Mission management is responsible for organizing and running the meeting.

The users attend the meeting in person or "attend" from the user interactive terminals employing voice communi catiors. Remote users input requirements and display otncr user requirements via interactive terminals. Mission management and all users have the capability to interactively build timeline displays for use during tho meeting. The output of the planning meeting is summarized by mission management and is available for disolay to all users.

d. Users access data to generate sequence requests/packages -Each user aenerates individual sequence packane requests consistent with the planning meeting agreements. These requests schedule the user sequences for the POI. The

**TAX - QAZ LAZ TENECE LA** 

6-1

data from each user are available for automatic access by mission management.

- e. Mission management generates integrated observatory sequence - Mission management automatically accesses the user sequence requests/packages and combines the data into the IOS. The outputs of this function are the preliminary IOS and associated co'nflact summaries. The mission management sultware checks for major conflicts between observatory events and compliance with uplink and downlink capacities.
- f. Coordination session A coordination session is held to review the IOS and resolve conflicts. Mission management is responsible for organizing and running the session.

The users attend the meeting in person or "attend" from the remote user interactive terminals employing voice communications. The users have the capability to display the preliminary IOS and conflict summary. The users modify their original inputs per the coordination session, and mission management re-runs the IOS generation software.

The outout of the coordination session is the conflict free IOS. With the IOS as input, mission management activates the command generation and validation process.

### 3.4.2.2 User Update Capability to Observatory Sequence

Once the IOS is generated, the capability exists for the users to adaptixoly update the sequences as described in

Section 3.3.3. This process is conducted by the user from the user interactive terminal. Figure 3.4-2 summarizes the process whereby the user modifies the IOS. The detailed activities are as follows:

- User access observatory sequences = From analysis  $\overline{a}$ . of received observatory data, the user derives a requirement to change the originally generated and coordinated IOS. The user displays the IOS to determine the necessary instrument or subsystem changes.
- User inputs requests to add, remove, reschedule  $b.$ sequences - The user has the capability to reschedule, add and delete any user unique sequences and to activate the mission management software to generate a potential IOS based on the inputs. This activity is performed from the user interactive ferminal.
- Conflicts If conflicts occur in the potential  $\mathbf{c}$ . IOS, the mission management function notifies the user with a displayed message and restricts the user from continuing. If no conflicts are detected by the mission management function, step d is performed.
- Command generation and validation started check  $d$ . The user requests a status of CGSV to determine if the CG&V has started for any contact in the POI or if CG&V has started for the portion of the IOS affected by the proposed updates.
- Uset requests implementation of sequence update o zi If CGsV has not started, the user requests that the bota that IOS be made the current IOS. For this case, the user has roduled the IOS on a success oriented bisis without involvement of mission management or other instrument/Substempersonnel

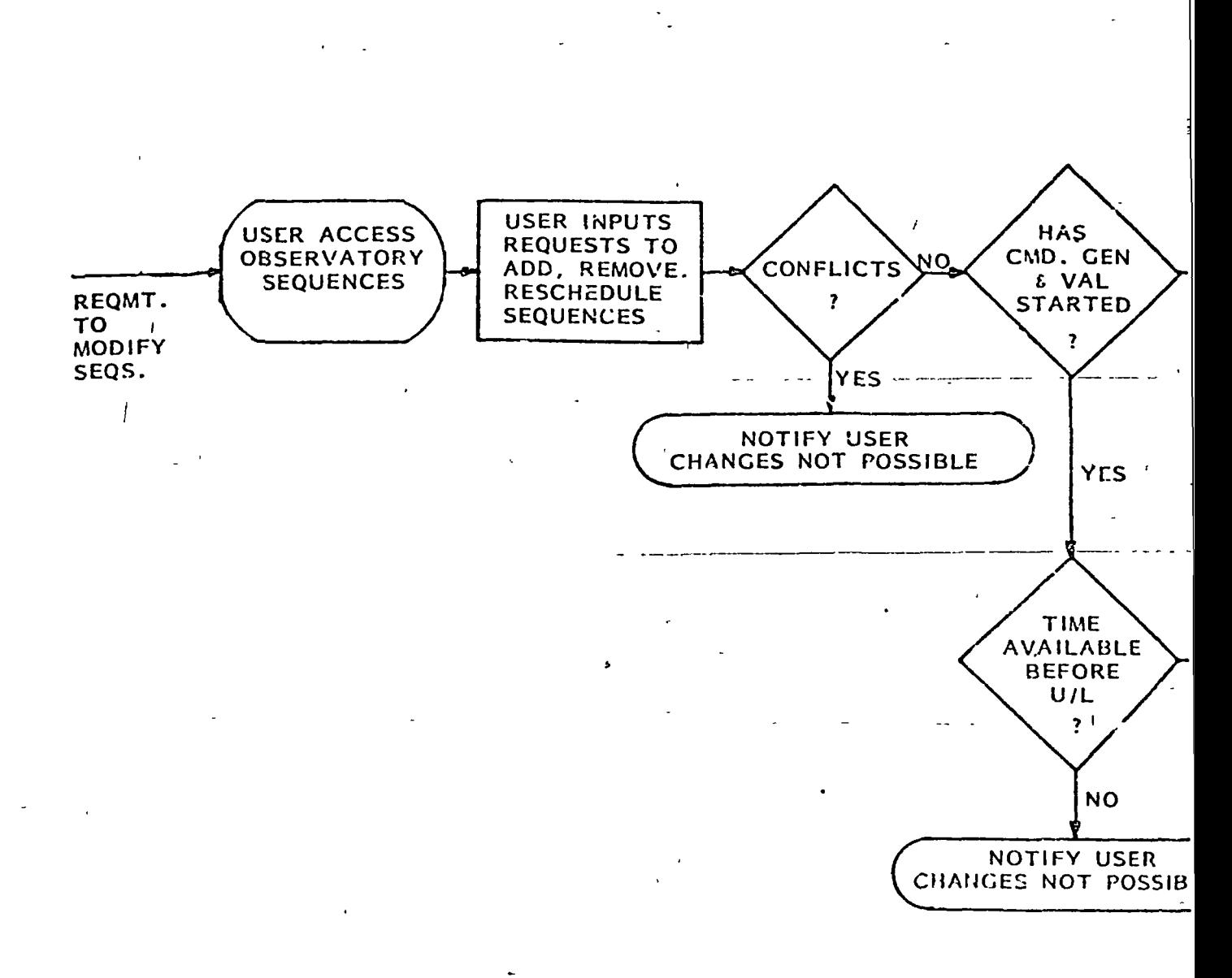

FIGURE 3.4-2. USER UPDATE CAPABILITY 1G OBSER

**EDIDOUT FRAME**  $67$ 

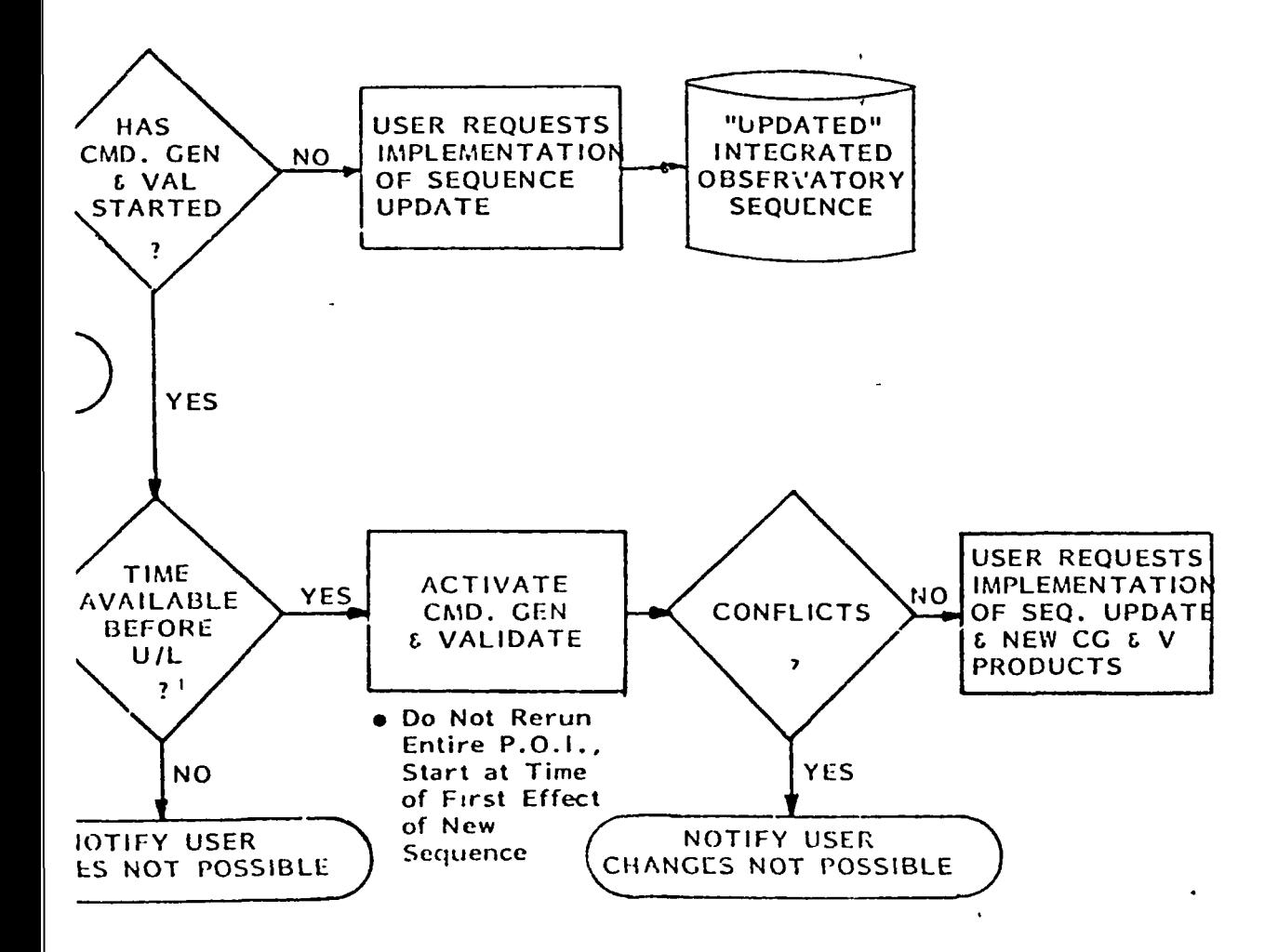

LITY TO OBSERVATORY SEQUENCES

TOLDOUT FRAME

f. Time available before uplink check - If CG&V has started or been completed for the contact in question, the user requests status relative to time available to update the IDS (refer to Section 3.3.3). If time is not available, the mission management function restricts the user from continuing and the user receives a displayed message.

i

- g. Activate command generation and validation -If time is available, the user activates the CC&V process using the potential IOS as input.
- h. Conflict check If conflicts are detected, the mission management function notifies the user with a displayed message and restr-icts the user from continuing.  $\overline{a}$
- i. User requests implemertation of sequence update 1 and new CG&V products - If no conflicts occur, the user requests that the potential IOS and new CG&V products be made the current products.

3 . 4\_. 3 Conmar.d Generation and Validation

3.4.3.1 CG&V for a POI

The CG&V process is a fully automated activity which is shown in Figure 3.4-3 and 3.4-4.

a. Initiation of  $CSaV + An$  10S is presented to the CGiV urocess after having completed the. P&S activity. The IOS contains secuence packages from all  $IC^{\frac{1}{2}}$  elements which are active duming the time period to be validated.

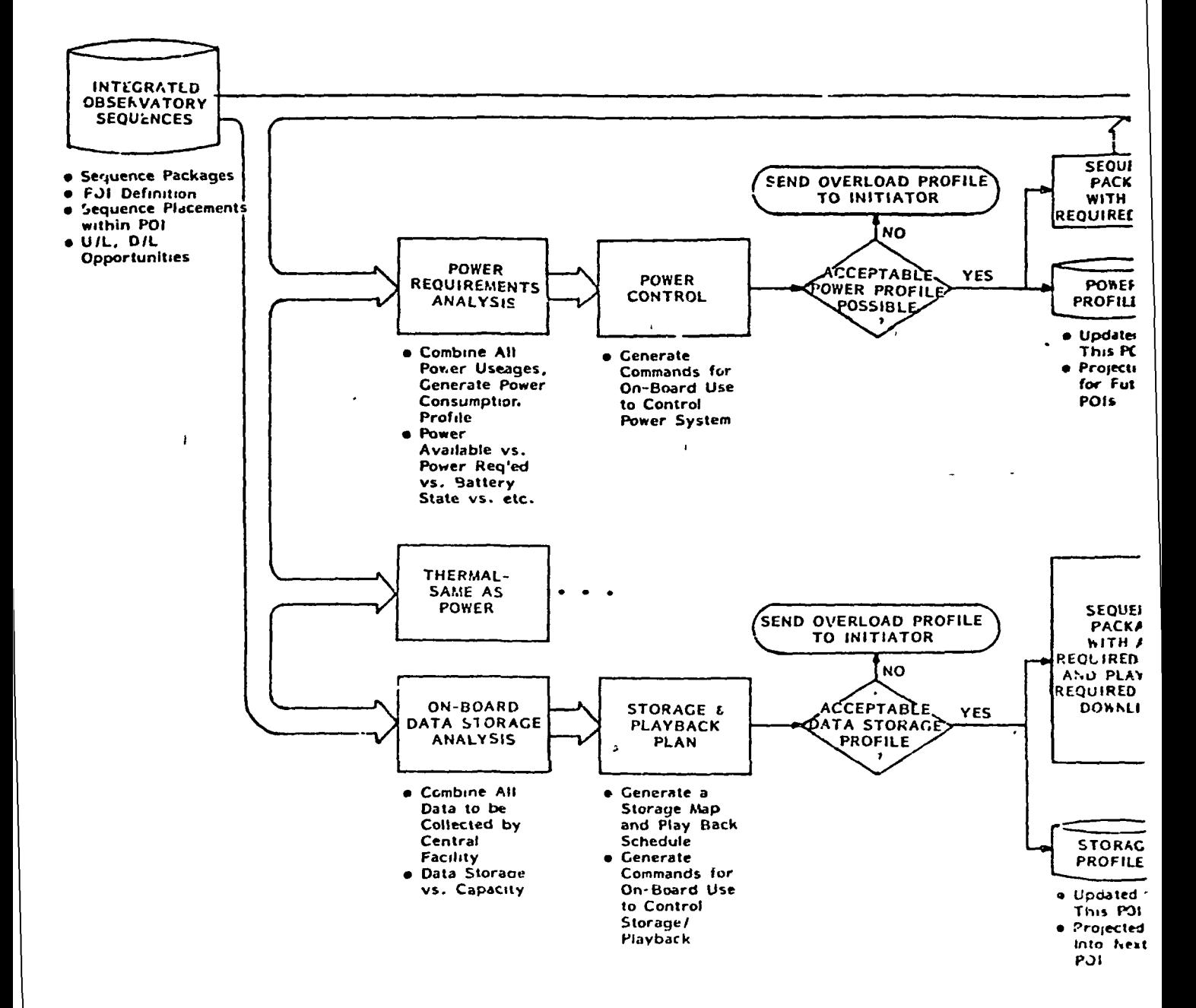

FICURE 3 4-3 COMMAND CENERATION

EOLLOUD PRANE

 $\ddot{\phantom{1}}$ 

 $\overline{a}$ 

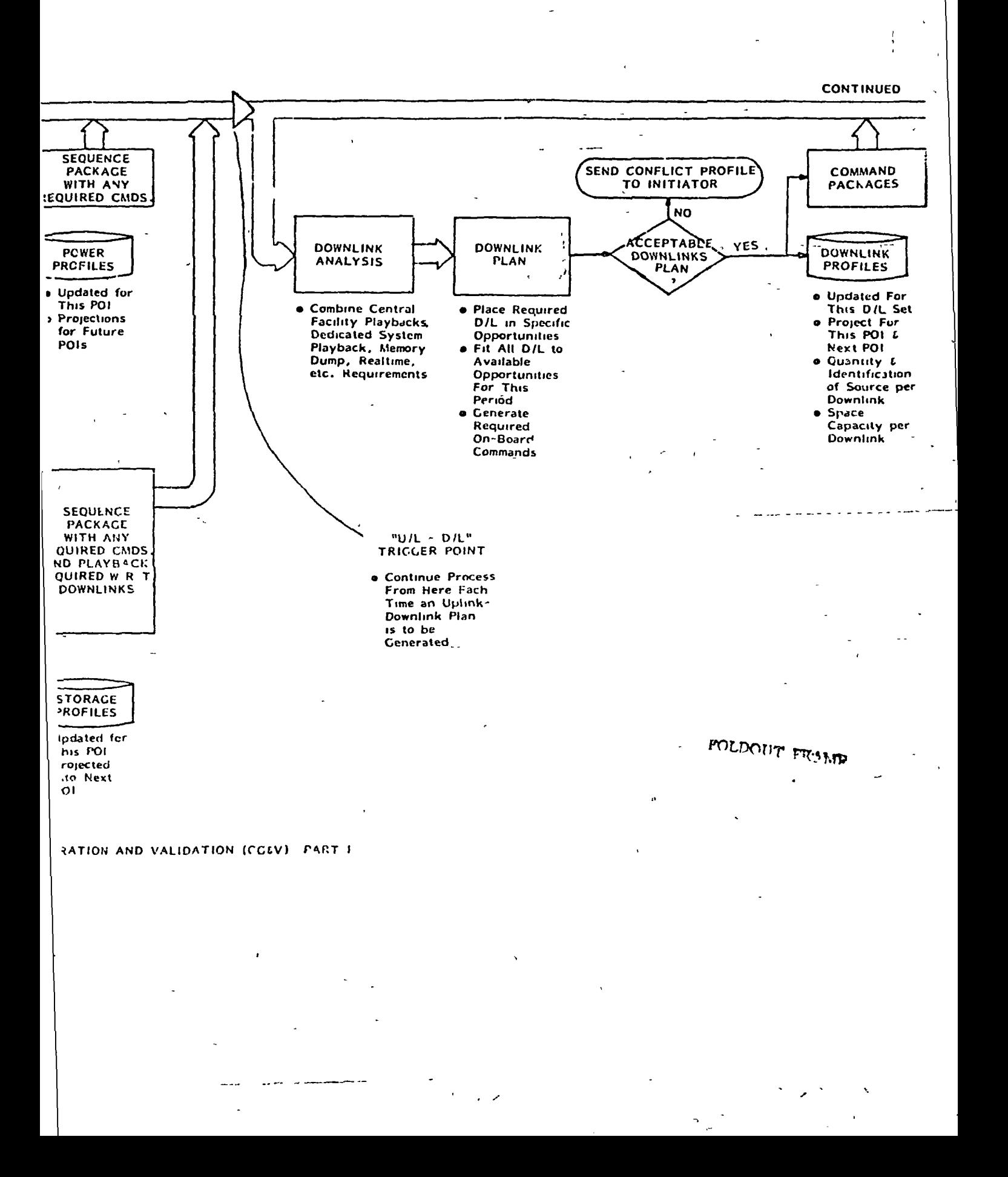

 $L \rightarrow L$ 

### (CONTINUED FROM PART I)

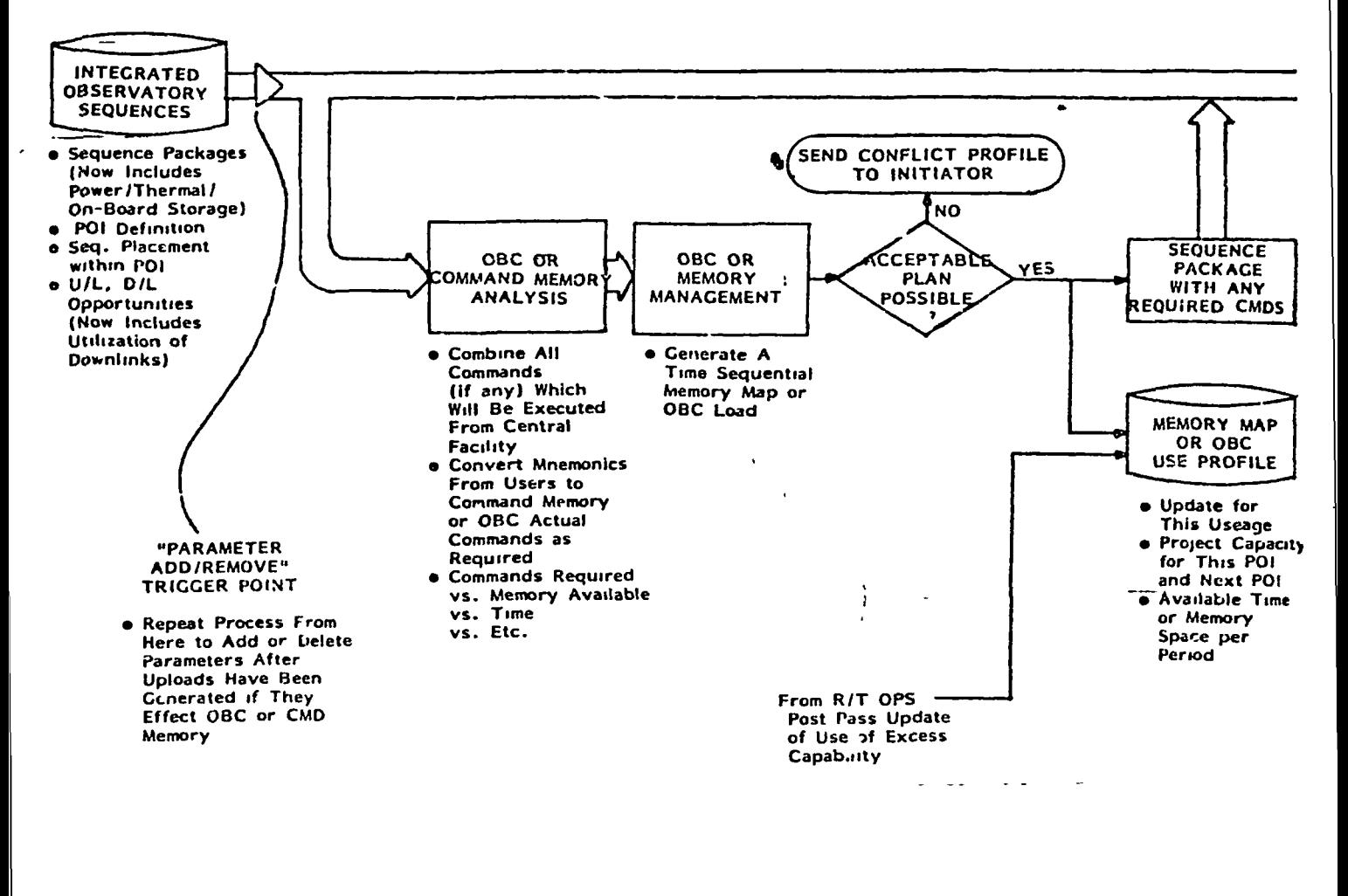

FIGURE 3 4-4 COMMAND GENERATION AND VAL

**BO-DOUT FRAME !** 

J.

70

J

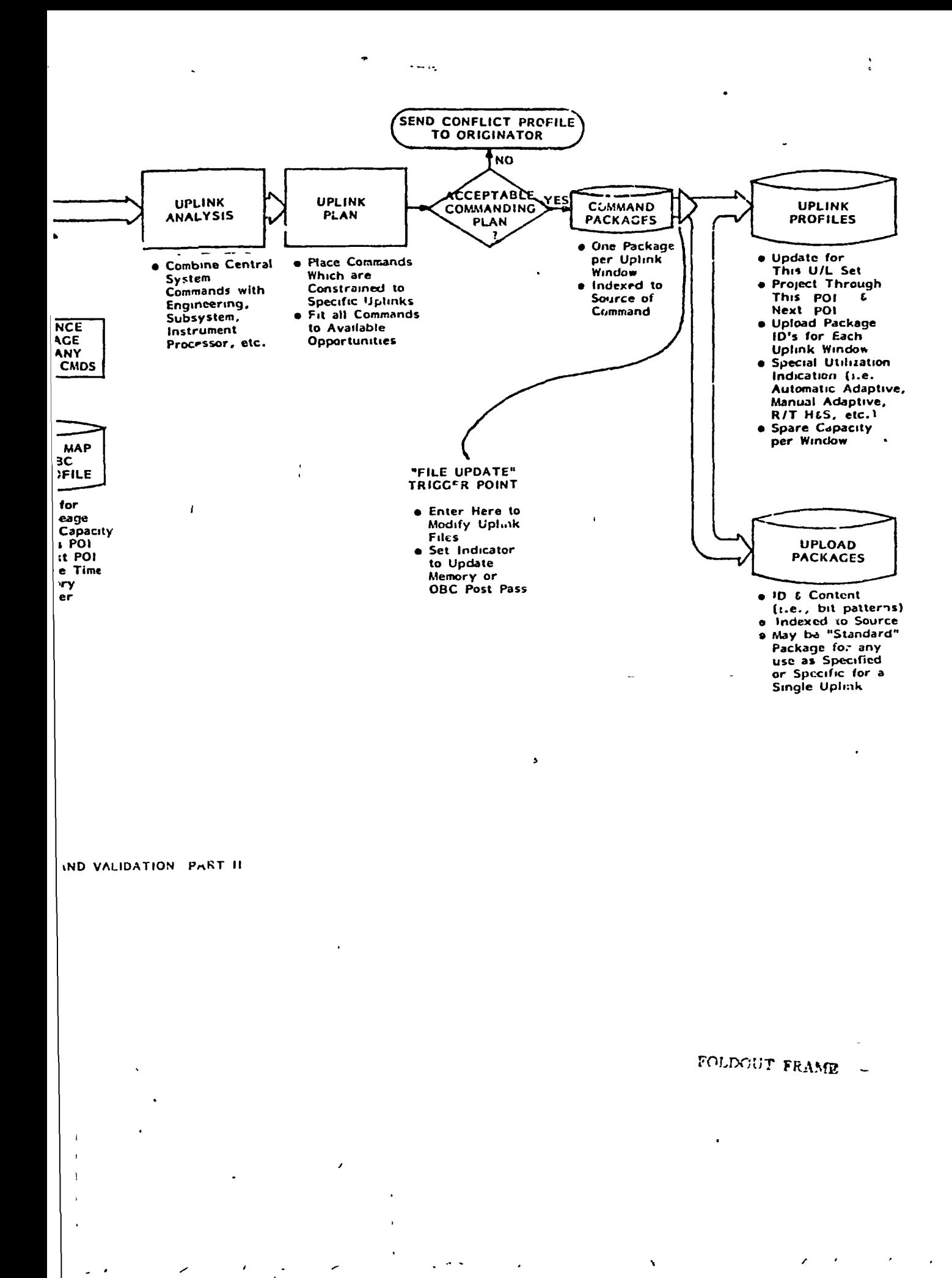

The time period over which the IOS is to be validated f is given as an input to the CG&V initiation. Under normal cycle activities the period is identical to the  $+$ POI. It is possible, however, to run the CG&V process for other periods. A potential sequence modification may be presented to the CG&V process for validation. In this case, the period may be shorter, than a 'POI, as some of the POI may be before any effect of the modification or may have already transpired.

Additionally, health and safety or adaptive sequence packages may be presented to the CG&V process to be validated against an existing IOS. Tnen, should the need arise, the sequences are available as prepackaged uplcad segments.

Mission management software'schedules and controls the activities of the CG&V. Where several activities are shown to run in parallel (i.e., power, thermal and on-board data storage analysis progrims), the actual execution depends upon the pnysical configuiation. If all programs run in the sane small computer, then they are run seauentially. If all programs run in a large computer, they are started at once and the operiting system multiplexes between them. If any program is executed in a computer other than the mission management computer, then the mission management software is able to initiate the execution as well as transfer the necessary information to and from the remote computer.

b. Pewer regulrements andl sis - The power requirements analysis program is automatically invoked at the initiation

of CG&V unless specifically commanded otherwise. This program combines all power consumption values from the sequence packages to produce a required power profile for the observatory. Utilizing attitude and orbit information contained in the attitude and orbit subsystem sequences if necessary for solar panel output analysis, the program determines if enough power is available throughout the POI.

- c. Power control The power control program generates any power subsystem commands necessary to produce an acceptable power profile. Such items as battery charging commands and shunt resister selections are generated at this time.
- d. Profile check If an acceptable power profile cannot be generated, a message is sent to the mission management software to be forwarded to the originator of the CG&V run. (The originator is mission management . for normal cycle activities.) The power subsystem sequence package is marked incomplete and-the- CG&V process is not allowed to continue to further stages. If this is a test of a potential new sequence, note that this failure does not effect the on-going POI. Included in the notification of an unacceptable power profile is the required power profile with the time period (s) of over capacity highlighted.
- e. Secuence incorporation When an acceptable power profile is achieved, the actual profile is logged into the system (as either actual or potential) and a projection is updated for future POIs. The power subsystem sequence package which was received with the IDS - which may have been null except for the projected

. .. '•-- — • —-- — --^' '" ' ~~ \*' •\*«~-«^<-"'' "I M»- - r .'- Si

 $\langle - \rangle$ 

power profile  $-$  is updated to reflect the actual profile and any commanding necessary  $(x, e, f)$  commands, time ofexecution and uplink requirements). The updated power subsystem sequence packaqc is now part of the IDS.

ŧ

 $\ddot{\phantom{1}}$ 

- f. Thermal requirements analysis The thermal requirements analysis program is automatically initiated in parallel to the power programs (step b above). This program, combines all thermal load values from tne sequence packages to produce a required thermal profile for the observatory. Utilizing orbit and attitude information contained in the orbit and attitude subsystem sequence packages to determine \*hermal loading values, the proqram determines it" an acceptable thermal-profile i can be achieved throughout the POI.
- g. Theimal control The thermal control program generates any thermal subsystem commands necessary to produce an acceptable thermal ptofile. —Such-items—as—louver control commands and heater cycling commands are generated at this time.
- h. Profile check If an acceptable thermal piofile cannot be generated, a mcssano is sent to the mission management software to be forwarded to the originator of the CGW run. (The originator is mission management t'oi normal cycle activities.) The thermal subsystem sequence paekane is maiked incomplete and the CISW process is not allowed to continue to further stiges. Included in the notification ot an unacceptable theimal profile is the required thermal profile with the time period(s) of overcapacity highl

73

- 5.

Sequence incorporation - When an acceptable thermal profile is achieved, the actual profile is logged into the system (as cither actual or potential) and a projection-is updated for future POIs. The thermal subsystem sequence package which was received with the  $10S -$  which may have been null except for the projected thermal profile - is updated to reflect the actual profile and any commanding necessary. The updated thermal subsystem sequence package is now part of the IOS.

i

- 3. On-board data storage analysis The on-board data storage analysis program is automatically initiated in parallel to the power and thermal programs (steps-b and f above). This program combines all requirements for data storage in the common on-board storage (i.e., tape or bubble data storage device(s)) from the sequence packages to produce a required common data storage profile for the observatory. . The program\_determines\_ the amount of data being stored and the times at which data is to be stored.
- k. Storage control The storage and playback planning software generates a storage map and playback plan. -Events from prior POls are carried forward by the planning software. If storage control is performed on-board the observatory, this program duplicates the on-board technique. The pio-iram develops a plasback plan which takes into account the data receipt time requirements in the sequence packages. This program causes the data storaoe management sequence package to rellect the required dow.link timing for all data

stored on-board. An index is generated which coordinates the originating users' sequence package to the downlink periods. The commands utilised to control storage management and playback are generated by this program.

- 1. Profile check If an acceptable on-board data storage profile cannot be generated, a message is sent to the mission management software to be forwarded to the originator of the CG&V run. (The originator < ٠ is mission management for normal cycle activities.) The on-board data storage management sequence package is marked incomplete and the CGiV process is not .allowed , to continue to turther stages. Included in the notification of an unacceptable storage profile is the required storage profile with the areas of conflict or overcapacity highlighted. The profile may be unacceptable because of too much data, multiple users exceeding the data acceptance tate of the storage device or an unachievable data receipt time. Except for the gross excess data problem (which normally would be detected during PiS) most problems can be corrected by moving sequences slightly or relieving a too-soon data receipt requirement.
- m. Sequance incorporation Whon an acceptable on-board data storage profile is achieved, the actual profile is logged onto the system (as actual or potential) and a projection for carry-over use into the next POI is generated. The data storage management sequence package which was received with the  $10s +$  which may have contained only those items carried over from the previous POI  $\sim$  is updated to retlect thu actual profile and the commands necessary to achieve storage management and playback. (The playback commands mav bo for on-board use, ground

real-time use or a combination depending upon the mission and observatory design.) The updated data storage management sequence package is now part of the IDS.

### 3.4.3.2 CG&V for a Command Period

- a. Initiation of CG&V At this point in the CG&V process, the 1OS contains all information necessary to generate uplink and downlink schedules. This "U/L - D/L" trigger point is a mid-term holding point. The CG&V process may automatically continue from here to generate the communications plan for the entire POI or may be triggered periodically throughout the POI to generate communications events for a subpeilod such as a day or some number of orbjts. The choice as to which technique to use is mission unique and controlled by mission management. (The CG&V process may be continued to validate a full POI as- a potential to detect any incompatabilities and then-returned to the " $U, L - D/L$ " trigger point for incremental execution to allow late changes to occur during the PCI.)
- b. Downlink analysis The downlink analysis piogram (a support function of the communications subsystem) is initiated when a communications plan is required. The program is given a time period over which to operate which may be the entire POI or a subset of the POI. The downlink analysis combines the recorded playback ieouiremonts from tne data storage management sequence package, récorded playback requirements from experiment cortrolled storage devices, memory dump requirements from OBC (or command memory) sequence package and any

76

<u> 1920au - Angelska Steatsterfantskip (d. 19</u>

,  $r^*$   $\sim$  -200  $\prime$ 

I

real-time downlink requirements from all sources. This program generates an integrated, detail observatory required downlink profile.

<sup>c</sup>. Downlink plan - The downlink planning software, using the knowledge of the downlink windows contained ,in the communications subsystem sequence package, first fits uniquely specified downlink requirements into the specified windows. Next, all downlinks are fit into t downlink opportunities and a total downlink plan ,is produced. The downlink plan includes an index which relates user sequence packages to selected downlink windows such that all downlink content can be traced back to the originating sequence. Any on-board or ground commands necessary to achieve this schedule are generated at this time.

d. Down link p1an check - If an acceptable downlink plan cannot be generated, a message is sent to mission management software to be forwarded to the originator of the CG&V run. (The originator is mission management for normal cycle activities.) The communications subsystem sequence packaae 'is marked incomplete and the CG&V process is halted. Included in the notification of an unacceptable condition is the required downlink profile with areas of incompatibility highlighted,

i

 $\cdot$ 

e. Sequence incorporation - when an acceptable downlink plan is achieved, the actual downlink profile is logged onto the system (as actual or potential) ind a projection for carry-over use into the next POl or subset of a <sup>1</sup> POl is generated. The communications subsystem package which was received with the IOS - which may have contained-

77

/

 $\delta$  -  $\delta$  -  $\delta$  -  $\delta$  -  $\delta$  -  $\delta$  -  $\delta$  -  $\delta$  -  $\delta$ 

 $\mathbf{I}$ 

only those items carried over from a previous POI or subset of POI - is updated to reflect the actual profile and the commands necessary to achieve the desired profile and the commands necessary to achieve the desided<br>downlinks. (The downlink commands may be for on-board<br>use, ground real-time use or a combination depending<br>poon the mission and observatory design.) The updated use, ground real-time use or a combination depending upon the mission and observatory design.) The updated communications subsystem sequence package is now part of the IDS.

3.4.3.3 CG&V with completed power, thermal and data analysis

a. Initiation of CG&V - At this point in the CG&V process (Figure 3.4-4), the IOS contains all information necessary to operate and receive data from the observatory. This is called the "Parameter Add/Remove" trigger point because past this point, only parameter changes which do not affect power, thermal or data quantity can be made without redoing previous CG&V steps. Under normal CG&V activities, processing does not stop at this step and therefore no specific initiation is required.

The significance of the "Parameter Add/Remove" trigger point is that users may develop sequence packages which specify only parameter values for use in adapting instrument gains, scale factors, pointing, field of view, etc. to observed phenomenon. These parameters are constrained such that they do not affect power, thermal or data generation on-board the observatory. Such paiameters can be incorporated into the IOS directly by the user. Utilizing an interactive terminal, the User presents to the CG&V process a Jequence package which contains the parameter (s) and desired uplink time frame. The

78

tiin dir gecondhichte de hij pop

.<br>1970: The Little Little Company of the Little Company of the Little Company of the Little Company of the Compa

CG&V software informs the user whether or not an uplink window is available and if there  $x$ s enough time before the uplink to incorporate the new sequence package. If conditions are favorable, the CG&V process is executed from this trigger point on.

 $\mathcal{L}$ 

- OBC or command memory analysis The OBC (or command  $b$ . memory) analysis program is automatically'initiated after the downlink CG&V function is complete or upon command when a parameter change is to be validated. The anlysis program extracts all OBC (or command memory) commands from the IOS. These commands are in the form of mnemonics which are specified in user sequence packages for execution on-board the observatory. These commands are combined with those already on-board (held in a memory map or equivalent) and analyzed to verify that enough •memory and time are available to execute the total command set.
- $\mathbf{c}$ . OBC or command  $memory$  .nanagement - The management software converts mnemonics to actual commands and generates a time-sequential memory map or OBC activity profile which contains tne projection of activity (and memory content) for the period"of analysis. The period may be for the entire POI across several command periods or it may be for a subset of a POI. If the analysis, period covers only one uplink, then only one memory map or OBC profile is generated. If over multiple uplinks, then sequential maps or profiles are generated.
- Plan check If 'an acceptable OBC (or command memorv) d. i usage cannot be generated, a message is sent to mission

management software to be forwarded to the originator of the CG&V run. (The originator is mission management for normal cycle activities; however, any user could have entered a sequence package containing a simple parameter change.) The OBC (or command memory) management sequence package is marked incomplete, the CG&V process is halted and no outputs of this CG&V run are carried forward. The attempted map/plan is included in the failure message with the area(s) of incompatability highlighted.

'e. Sequence incorporation - When an acceptable OBC (or command memory) usage plan is achieved, the memory map(s) or OBC activity profile (s) are updated to reflect current usage. The map/profile is projected into future time periods to reflect known usages. Additionally, the program calculates critical resource availability (such as memory available and computer time available) for ready access during real-time contingency or adaptive commanding activiries. This program also updates the map/profile post-pass to reflect any real-time utilization of the available resources.\* The OBC (or command memory) management sequence package is updated to contain all commands which are to be executed. (This is the summation of user specified as well as OBC (or command memory) subsystem specified commands.) Where required, these commands are grouped together into sets which must be transmitted contiguously.

f. Uplink analysis - The uplink analysis program combines all commands which are to be sent to the observatory: OBC (or command memory) commands," commands to experiment or subsystem processors and real-time commands as

80

I

rig line e suprimeir *alli*st matemagnification in

defined by the IOS. This program generates an integrated detail observatory required uplink profile.

t

- Uplink plan The uplink planning software, using g. the knowledge of the uplink windows contained in the communications subsystem sequence package, first fits uniquely specified uplinks into specified windows. Next, all uplinks are fit into uplink opportunities and a total uplink plan is produced. An index is generated which relates uplinks to the originating sequence packages such that the uplink which contains commands from any sequence can be determined.
- Commanding plan check If an acceptable uplink h. plan cannot be generated, a message is sent to mission management software to be forwarded to the originator of the CG&V run. The communications sequence package is marked incomplete, the CG&V process is halted,and no outputs"of this CG&V run are carried forward. The required uplink profile with areas of incompatibility--highlighted is '.ncluded in the error message.
- Sequence incorporation When an acceptable uplink  $\mathbf{1}$ . plan is achieved, the actual uplink profile is logged on the system (as actual or potential). Command packages are produced which contain all uplink values for a given uplink. The uplink content is indexed to the originating sequence such that given the sequence package identification, the uplink which contains the resulting commands can be determined. The command\_ packaqe specifies the order of transmission, which items must be sent within a single upload sement and

31

SfiEl

<u> ESTERTO DE PODE DE MODO</u>

which are to be sent only upon external stimuli, such as real-time or adaptive uploads.

# $3.4.3.4$  CG&V with Completed Uplink  $p_{1an}$

i,

- a. Initiation of CG&V At this point in the CG&V process, the IDS reflects the total activity of the observatory and the commanding plan for a period of time. This is called the "File Update" trigger point as no changes can take place past this point except modification of the upload packages. (See paragraph 3.4.3.5 for a description of such modifications.) Depending upon mission unique considerations, the CG&V process may automatically continue its activities at this time, or the process may halt at this point and be restarted shortly before the real-time uplink activities commence.
- b. Unlink File Generation The command package for a single uplink window is prepared for use by the real-time operations and the expected usage is logged onto the system. The command package is converted into individual upload packages (segments) which conform tc the format ana length conventions used by the real-time processes. Each segment is assigned an ID. Each segment is indexed such that given a sequence package, the upload segment which contains resultant commands can be determined. Normally a segment is to be transmitted in a specific uplink to achieve the desired activity for a POI; however, a segment may be the result of a health and safety or adaptive sequence in"which case it is kept on file until it is required. The uplink profile for a command period is generated. This may be for a single uplink

82

 $\cdot$ I
window or a set of windows depending upon mission requirements. (The period may be varied within a mission depending upon such factors as the day of the week o scientific interest in a transient phenomenon.) 'ihe profile is generated defining current upload window utilization, and projections for any upload segments that utilize subsequent windows are produced. For each uplink window the segments which are to be transmitted are identified and ordered. If there are segments which are to be transmitted only upon special command or because of health and safety or adaptive science reasons, such'segments are identified. The final step is to analyze the uplink window to produce a spare capacity measure to indicate the amount of adaptive commanding that can be performed by real-time operations.  $-$ 

### ) 3.4.3.5 Parameter Update Capabilities

 $\mathscr{I} = \mathscr{I}$ 

<u>restiesne stat</u>

e>•- i

(

The CG&V late update activities and capabilities are shown in Figure 3.4-5. —

Initiation of CG&V parameter update - Each user may  $a.$ define parameters which are used to modify the operation , of their instrument or subsystem which do not affect the overall activities during a POT. These parameters ~ are to be utilized .o react quickly to situations when a new sequence is not called for or time is not available to generate a new sequence. Such parameters as redundant component selectors, reset commands (if they do not effect data generated, power or thermal), gains and scale factors are examples. The  $IC<sup>4</sup>$  system provides the capability for the user to have such parameters incorporated into uplinks from his terminal via a menu select activity. In order to add, remove or change such a parameter, the user commands the CG&V promess to generate a file update. This activity occurs after

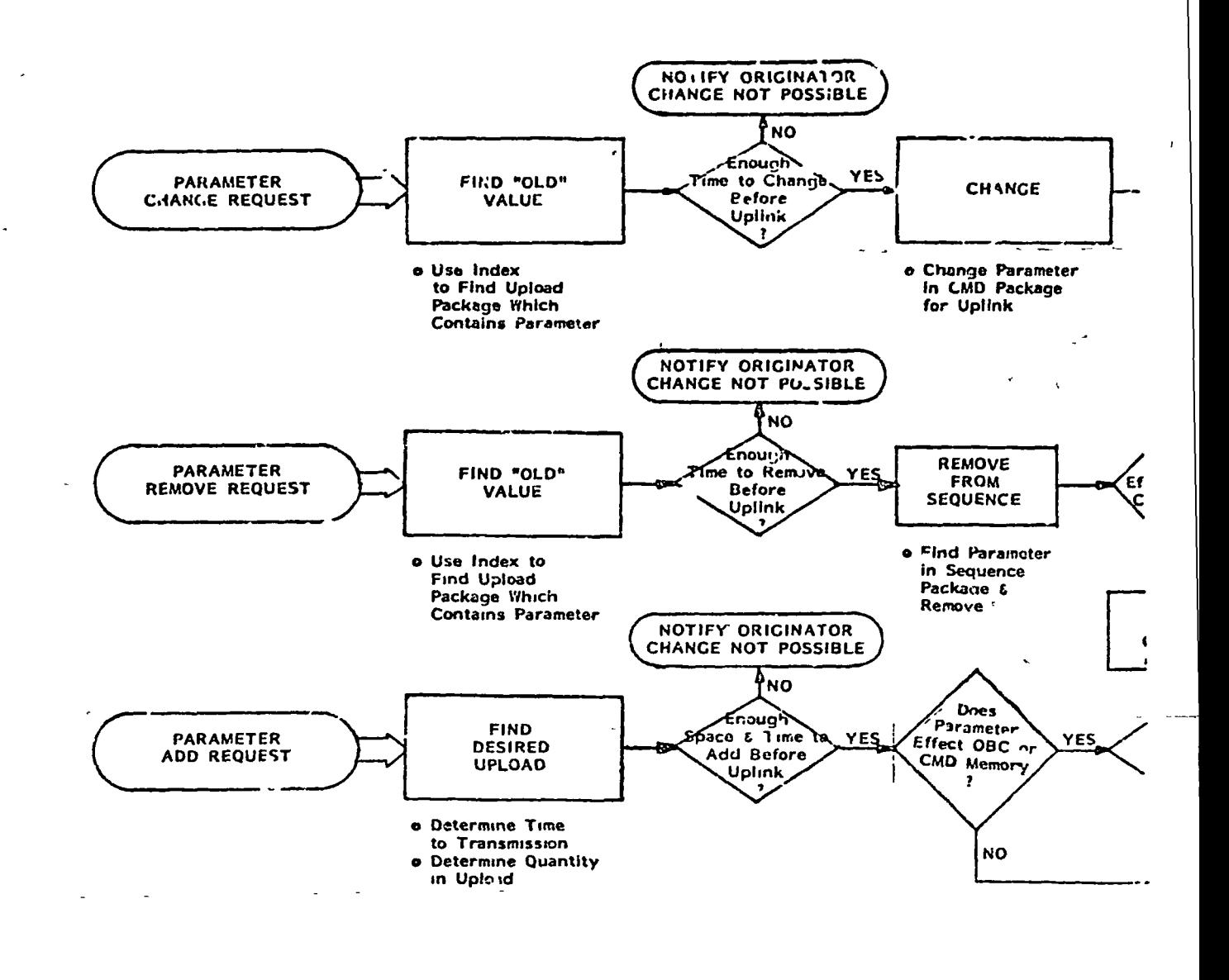

**FIGURF 3.4-5** COMMAND GENERATION AND VALIDATION PART III (PARAMETER UPDATE IMPLEMENTATIONS)

زور کاف

 $\mathbf{r}$ 

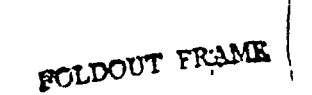

84 <u> provincial de la construcción de la construcción de la construcción de la construcción de la construcción de l</u>

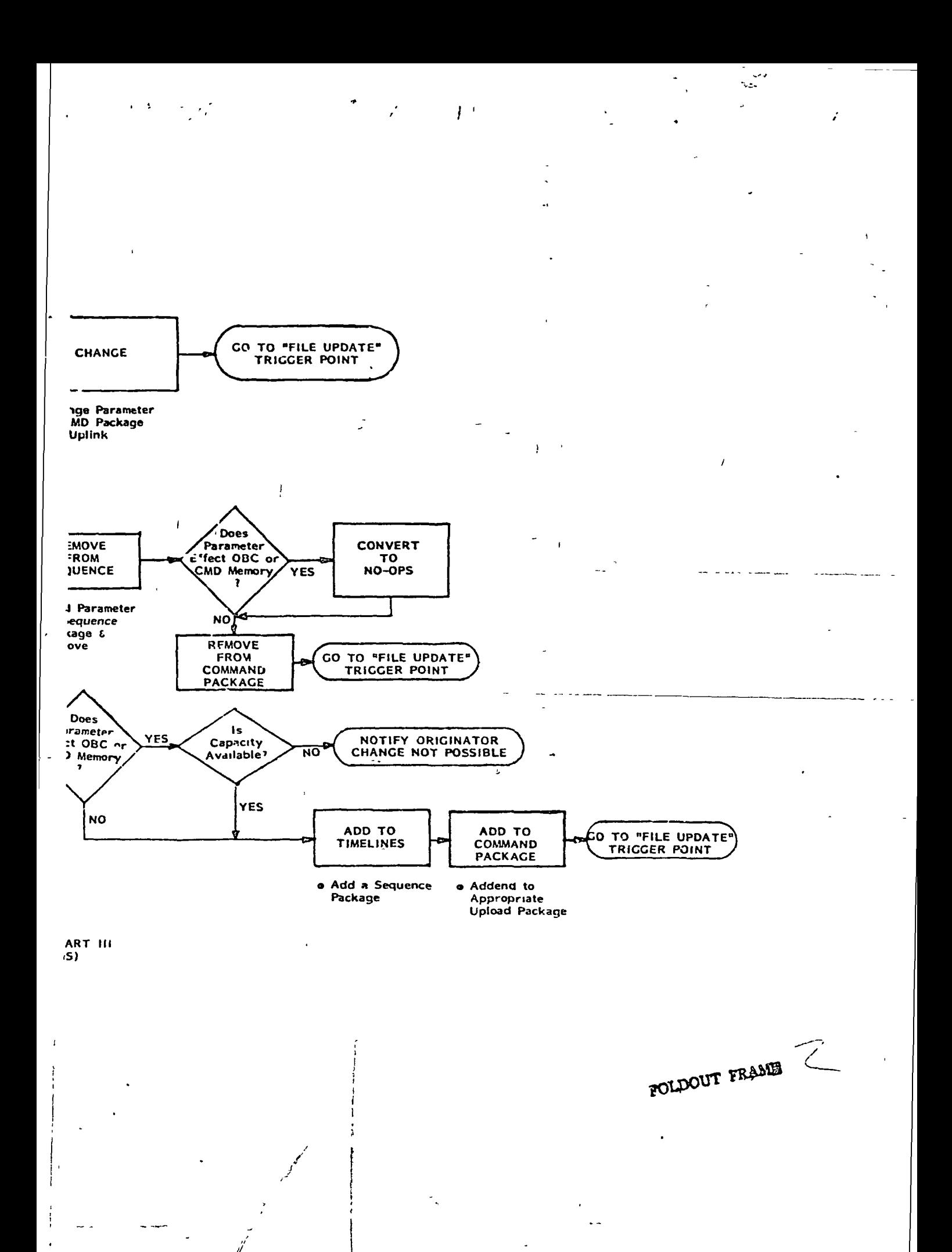

the upload segments have been generated for an uplink window.

- Parameter change To command the CG&V process to  $\mathbf{h}$ . change a parameter, the user inputs to the system the sequence package ID which contained the original parameter (s), an image of the original parameter and the new parameter. The CG&V process determines which upload segment contains the old parameter and determines if there is enough time to change the upload. (That is, has real-time operations already accessed the segment in question.) If the segment has already been transmitted, the user is informed of this fact; otherwise, the old parameter value(s) are replaced with the new values in the command package and the IDS version of the sequence package is updated. The change is treated as a postpass modification for later incorporation by OBC (or command memory) management. The CG&V process then executes from the file update trigger point as was described previously. The originating user is notified that the change has been completed.
- Parameter remove This activity is essentially  $\mathbf{c}$ . the same as tne parameter change process except for the following point. The parameter to be removed is tested by CG&V software to determine if it affects OBC (or command memory). if it does, then it is converted into a no-op rather than being removed from the command package. (Note that changes at this point- change, add or remove- ere treated as real-time changes and are reflected in memory management post-pass.)
- Parapeter add To cormand the CGW process to add

a parameter the user inputs to ffhe system a desired uplink window and the parameter to be added. The CG&V process determines if the uplink has not yet occured, if there is sufficient time to modify the upload before transmission and if there is sufficient space in the uplink window to add the new parameter. If the add is not possible, the user is so notified. If the change is executed by OBC (or command memory) , the available resource file generated during the normal CG&V process is accessed to determine if capacity exists. If the add is possible, a dummy sequence package is automatically generated and associated with the IOS. The command package is updated to reflect the additional parameter(s). The CG&V process then executes from the file update trigger point and the originating user is notified that the addition has been made. The add is treated as a real-time activity and the memory map updated post-pass.

## 3.4.4 Real-Time Operations

Figure 3.-1-6 provides a synopsis of the real-time activities which outlines the local and in-house user herations and the interactions between each. These ij-ivities are described belo'w.

### 3.4.4.1 Local Operations

The local operations are the focal point for all real-time downlink and uplink activities. Local operations are automatically controlled by the real-time procedure which is generated off-linje to the operations and is tailored to a specific contact. The real-tine procedure dri\es

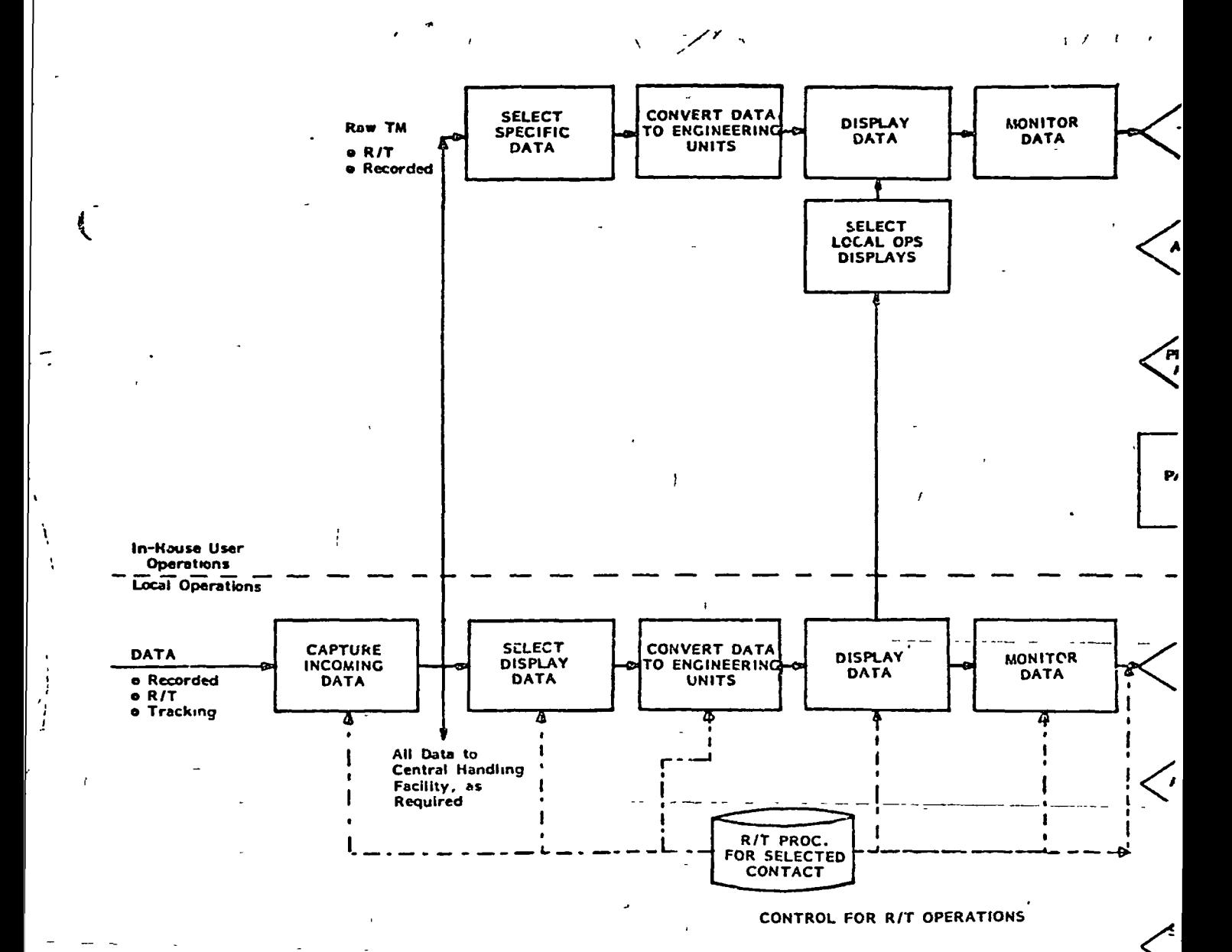

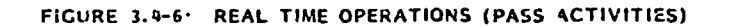

**BOLDOUT FRAMER** 

l s

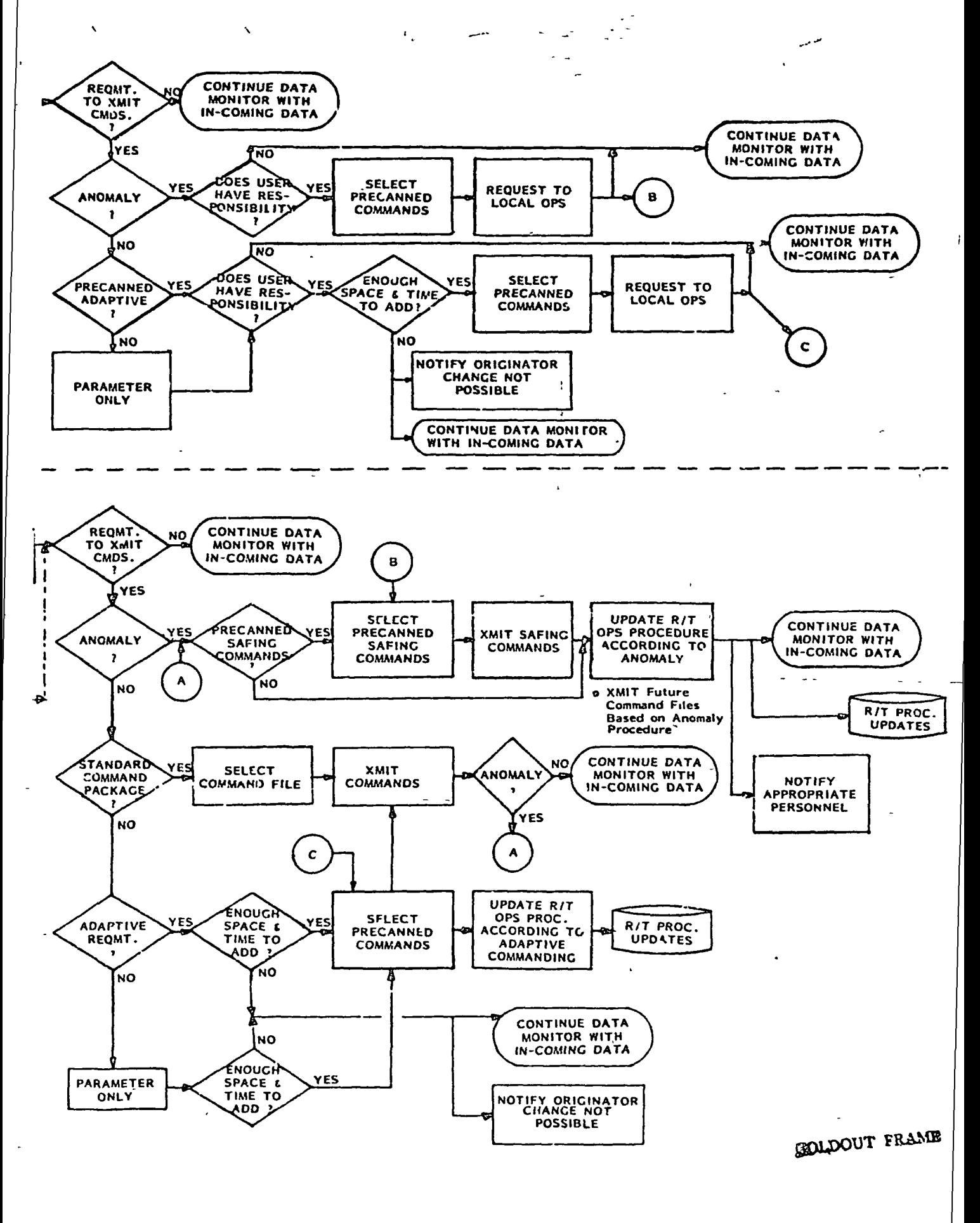

E.

 $\lambda$ 

ţ

data selection for display, data congersion, data monitoring and command transmission. With these procedures manual intervention is required primarily to support anomalies. However, the capability exists for the operator to control manually many of the real-time functions.

The local operations activities are as follows:

 $\mathbb{C}$ 

- a. Capture incoming data All downlink observatory data enter the local operations facility. For realtime command and control activities, the prime data is the real-time data (data accumulated and transmitted real-time from the observatory). However, recorded and tracking data are also received at the local operations facility.
- b. Select display data The data for display is typically real-time data. However, the capability exists to display and monitor recorded observatory data. It may not be required or possible to display all of the data. This function automatically selects the appropriate data based on the real-time procedure. The operator has the capability tc manually request additional data parameters for display.
- c. Convert data to engineering units The data for display is converted automatically to engineering units according to conversion factors supplied by the system users.
- d. Display data Standardized data display formats are prepared and displayed upon operator request.

i

e. Monitor data - The data monitor function is automatically controlled by the real-time procedure, but the capability exists for operator monitoring of the data. For the automatic monitor function, L the downlink data is compared to alarm limits or adaptive response limits as defined in the real-time procedure. Alarm conditions and adaptive response conditions are flagged and, depending upon the procedure, a requirement may be derived to transmit commands.

i

 $\cdot$  f  $\cdot$   $\cdot$ I i

> f. Requirement to transmit commands check - Based on the real-time procedure there may be a requirement to command the observatory. If there is no suchrequirement, the downlink functions continue until the contact ends.

One of the following types of commands may be required: 1) precanned anomaly commands\_in\_response\_to\_alarm\_ conditions flagged by the- data monitor function; 2) standard ccmmand loads as defined by the real-time procedure; 3) precanned adaptive commands as defined b\ the procedure and detected by the data monitor function; 4) precanned parameter onl\- commands as defined by the procedure and detected by the data monitor function.

Anomaly chock - An anomalv is flagged by the data  $\mathfrak{q}$ . monitor function, and the anomaly condition is automatically displayed to the operator. The real-time procedure (or the operator) determines if precanned safing commands are available tor this condition. If commands are available, the procedure (or operator) causes the transmission to occur. The procedure (or operator) updates the real-t.me procedure (if required) in response

to the anomaly and the downlink/uplink functions continue accordingly. Also, the operator notifies the appropriate off-line personnel of the anomaly.

 $\blacksquare$ ft.

í

- h. Standard command package check The real-time procedure dictates the time(s) to transmit the normal\* upload packages that were planned for the specific contact. The procedure (or operator) causes the appropriate command files to be, selected and transmitted. Anomaly procedures as described above are applicable if an anomaly occurs. The downlink data functions continue throughout the contact'.
- i: Adaptive requirement check The capability exists to define in the real-time procedure specific downlink data conditions which, if occur, cause precanned adaptive' , commands to be transmitted. These command loads are verified during the normal planning cycle as possible sequences to be commanded during a specific contact. The adaptive response requirement is flagged by the data monitor function, and this condition is automatically displayed to the operator. The real-time procedure (or operator) determines if sufficient OBC command or memory exists to accomodate the adaptive update. The operator requests a display of the OBC command or memory status to make this assessment. If there is sufficient time during the command window and the sufficient uplink capacity, the procedure (or operator) selects the appropriate commands and causes the commands to be 'ransmitted. The real-time procedure (or cperator) causes the procedure to be updated accordingly, and the normal operation continues. If the adaptive commands are not transmitted according to the procedure, the operator notifies the user.

3. Parameter only - Parameter only commands are similar to the adaptive commands with the exceptions that parameter only commands cause minimum or no impa'ct to observatory events and can be applicable for all contacts. However, the process from the operations point of view is identical to the adaptive commanding technique.

## 3.4.4.2 In-House bser Operations

 $\ddagger$  .

The real-time in-house user activities parallel the local operations. The in-house user operations and activities are as follows:

- a. Select specific data The user has the capability to select the raw telemetry data (real-time and/or recorded) for use during operations. The user inputs this request from the user interactive terminal, and the data is passed to the in-house facility.
- b. Convert data to engineering data If the user selects the raw data, it is the user's responsibility to decommutate and convert the data to engineering units.
- c. Display data If the user selects the raw data, it is the user's responsibility to generate the data displays. The user has the option to request the local operations displays via the user interactive terminal. The user has a menu of display formats available and i selects the displays from the menu.
- d. Requirement to transmit command chock The user monitors the data displays to determire command transmission

91

 $\ddot{\phantom{1}}$ 

requirements. The user has the capability to request that the following types of commands be transmitted: 1) precanned anomaly commands, 2) precanned adaptive commands, 3) precanned parameter only commands. If no commands are to be transmitted, the user continues the data monitoring functions.

if:

 $\sum$ 

 $\ddot{\phantom{0}}$ 

- Anomaly check The prime responsibility for anomaly  $f$ . commanding resides with local operations. However, isolated instances may arise where the user has responsibility to trigger anomaly commanding (i.e., back-up to local operations or user instrument anomalies that occur while user is requesting adaptive commands). If the IC<sup>4</sup> system recognizes the user responsibility, the user may select the appropriate precanned commands from a menu of responses and input the request to local operations.
- Precanned adaptive and parameter only check The q. user has the capability to trigger adaptive and/or parameter only commanding provided the  $IC^4$  system recognizes this responsibility. The user has available a menu of precanned adaptive and parameter only command loads. Where required, these loads are restricted for specific contacts. The IC4 system accepts the command requests provided OBC (or command memory) and uplink capacity are available and provided the command window exists. The user selects the precanned commands, and the request to local operations is input via the user interactive terminal. If the  $IC<sup>4</sup>$  system does not accept the command .request, the user is notified via an automatic display. The user continues to mo'n tor the data throughout the contact.

# 3.5 Interfaces

Figure 3.5-1 summarizes the data interfaces between the major 1C<sup>4</sup> system elements. These functional interfaces show the elements that develop data and that utilize the data. Figure 3.5-1 shows generators and users of data and is not intended to define the actual manner in which , data are transferred within the system. It should be noted chat only those interfaces to support command and control activity are shown.

t-

The  $IC^4$  interfaces are defined in detail in Tables 3.5-1 through 3.5-30B. For each interface, the originating and receiving functions are identified where the functions are referenced to the functional hierarchy charts (Section 3.2). The type of interface (or functional architecture technique) is defined as one of the following categories of interfaces:

- a. person-to-person
- b. man-machine
- c. machine-machine.

Person-to-person interfaces address information passed between people. These interfaces consist of:

- a. face-to-face interfaces (i.e. meetings)
- b. voice communications (via mechanisms)
- c. notes and memos.

Man-machine interfaces include those interfaces where man interacts with an automated device (i.e., terminal and CRT) to input or receive information. The following types

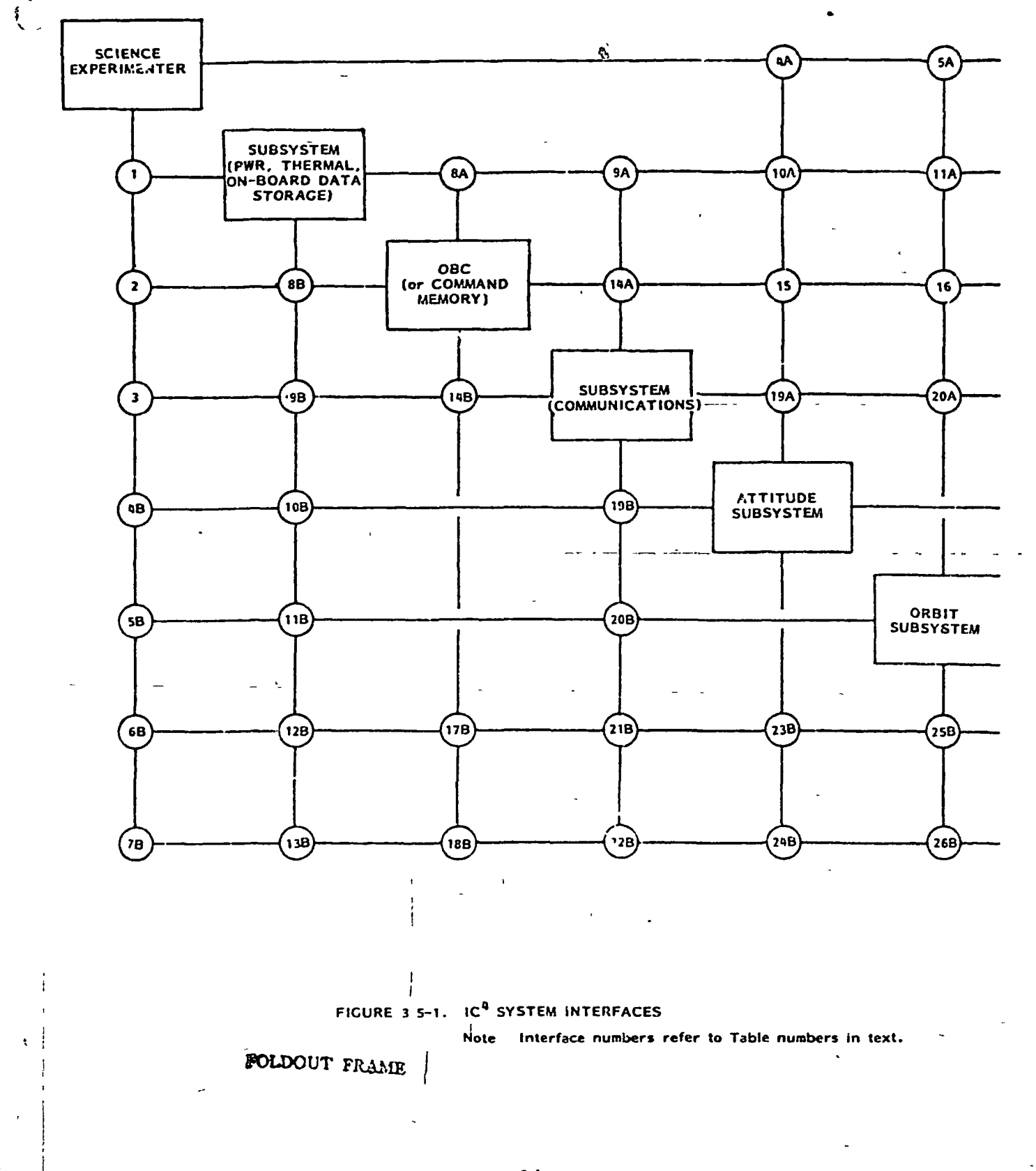

94

 $\pmb{\downarrow}$ 

 $\sim$   $\sim$   $\sim$ 

compresso a universitadores

÷,

 $\ddot{\phantom{a}}$ 

ter.<br>T

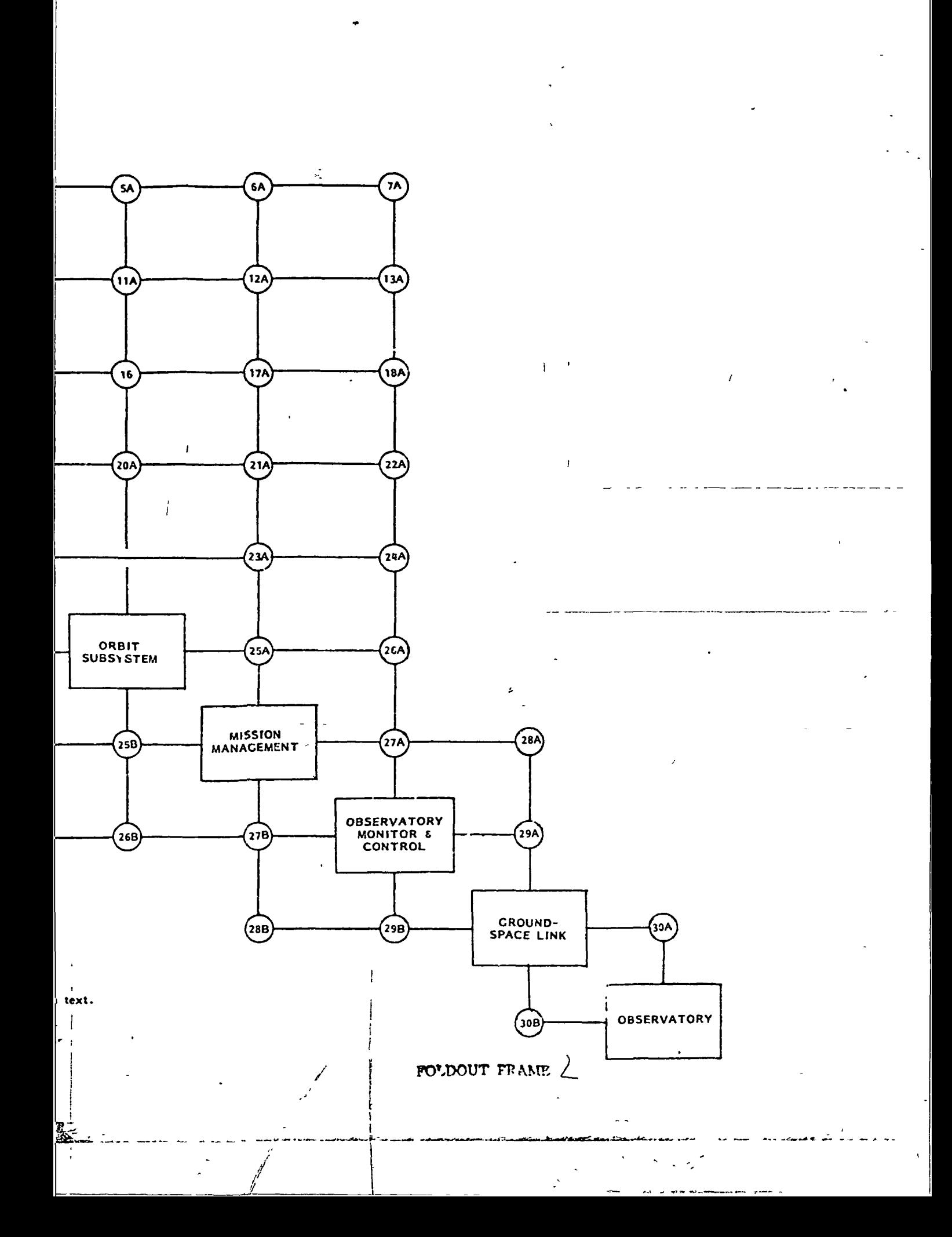

#### of man-maclune interfaces are considered:

 $\mathbf{r}$ 

**CONTRACT CARS CARDS** 

- a. man directs activity of the machine (i.e., man activates programs, man replaces data sets, man requests data displays)
- b. data display (data is visually presented to, the man)
- c. data entry (man inputs data/information in response to program requirements/prompts, man originates data sets).

,'

Machine-machine interfaces address automatic interfaces (no man-in-the-loop) that occu. between programs and machines. These include:

- a. automatic triggers (machine triggers execution of an activity/program based on time, availability of data or successful completion of a previous activity)
- b. data access (machine/program access defined data) from another program or interface).

 $\overline{1}$ 

 $\begin{bmatrix} 1 & 1 & 1 \\ 1 & 1 & 1 \\ 1 & 1 & 1 \\ 1 & 1 & 1 \\ 1 & 1 & 1 \\ 1 & 1 & 1 \\ 1 & 1 & 1 \\ 1 & 1 & 1 \\ 1 & 1 & 1 \\ 1 & 1 & 1 \\ 1 & 1 & 1 \\ 1 & 1 & 1 \\ 1 & 1 & 1 \\ 1 & 1 & 1 \\ 1 & 1 & 1 \\ 1 & 1 & 1 \\ 1 & 1 & 1 \\ 1 & 1 & 1 \\ 1 & 1 & 1 \\ 1 & 1 & 1 \\ 1 & 1 & 1 \\ 1 & 1 & 1 \\ 1 & 1 & 1 \\ 1 & 1 &$ 

 $\ddot{\phantom{a}}$ 

 $\frac{1}{2}$ 

 $\frac{1}{\sqrt{2}}$ 

 $\ddot{\phantom{0}}$ j. ستقبل ومم

 $\ddot{\phantom{0}}$ 

 $\mathbf{r}$ 

 $\frac{1}{2} \frac{1}{2} \frac{$ 

 $\overline{1}$ 

 $\frac{1}{2}$ 

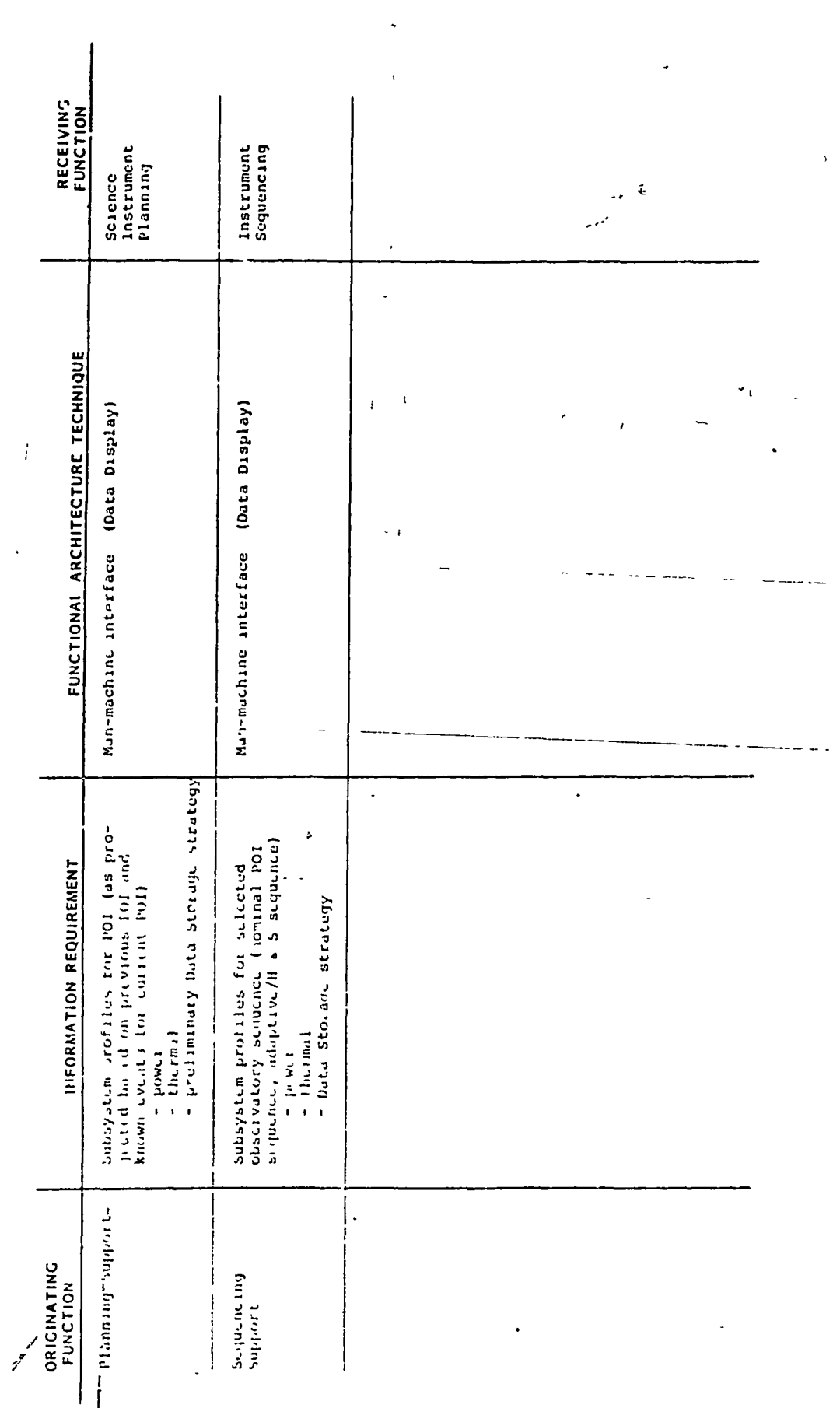

96

 $z^{\prime}$ 

האו הרי האמינה ומשחק את תומים ותה את פרומות <del>ב</del> 1949 להתפו

 $\overline{1}$ 

 $\cdot$ 

 $\ddot{\phantom{a}}$ 

 $\ddot{\phantom{0}}$ 

 $\ddot{\phantom{1}}$ 

 $\mathbf{I}$ 

 $\ddot{\mathcal{L}}$ 

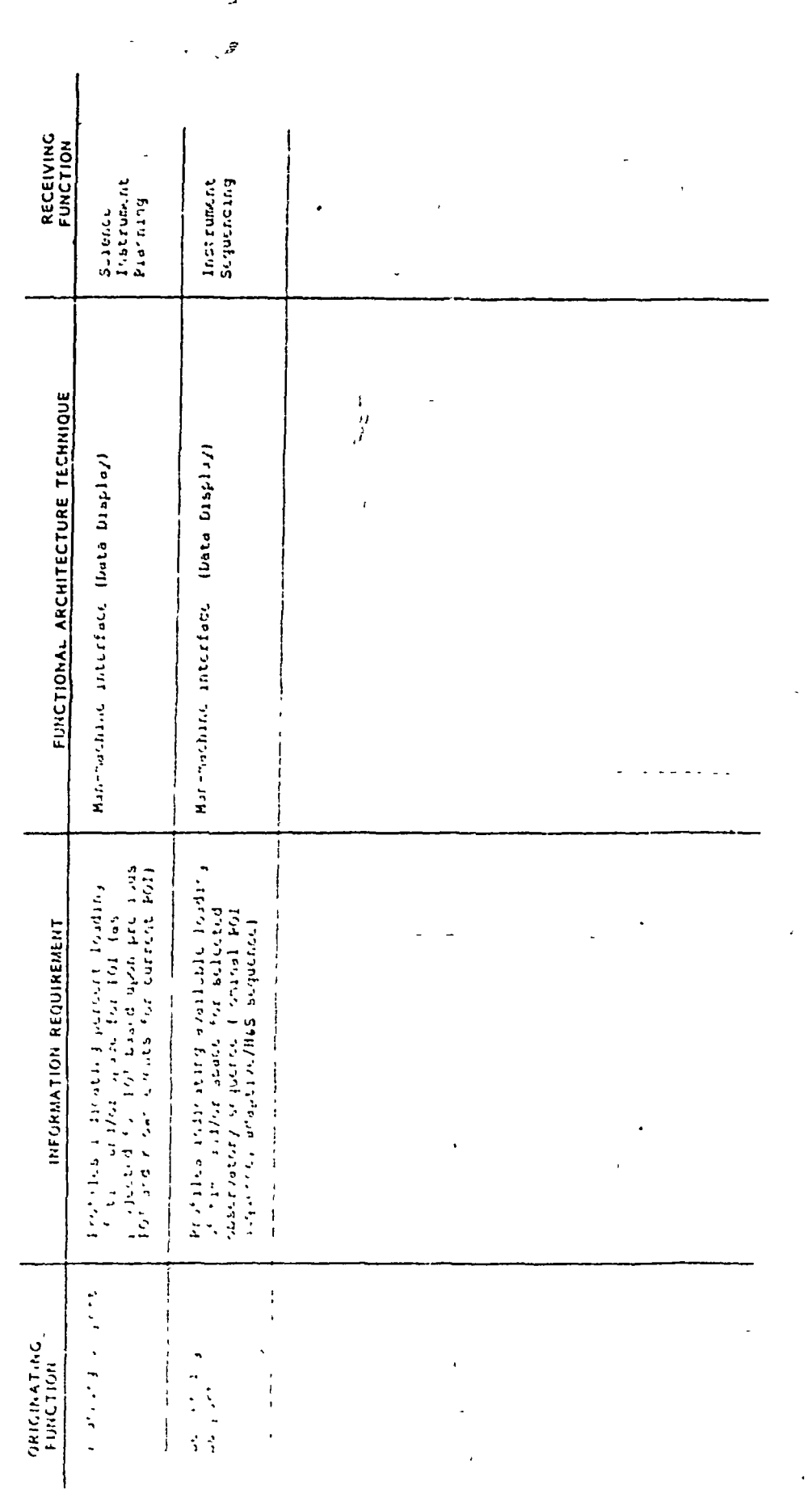

 $\frac{1}{2}$ 

 $\tilde{\lambda}$ 

 $\begin{array}{c} \mathcal{A} \\ \mathcal{A} \\ \mathcal{A} \\ \mathcal{A} \end{array}$ 

:'

 $\frac{1}{\sqrt{2}}$ 

 $\boldsymbol{\mathcal{L}}$ 

١

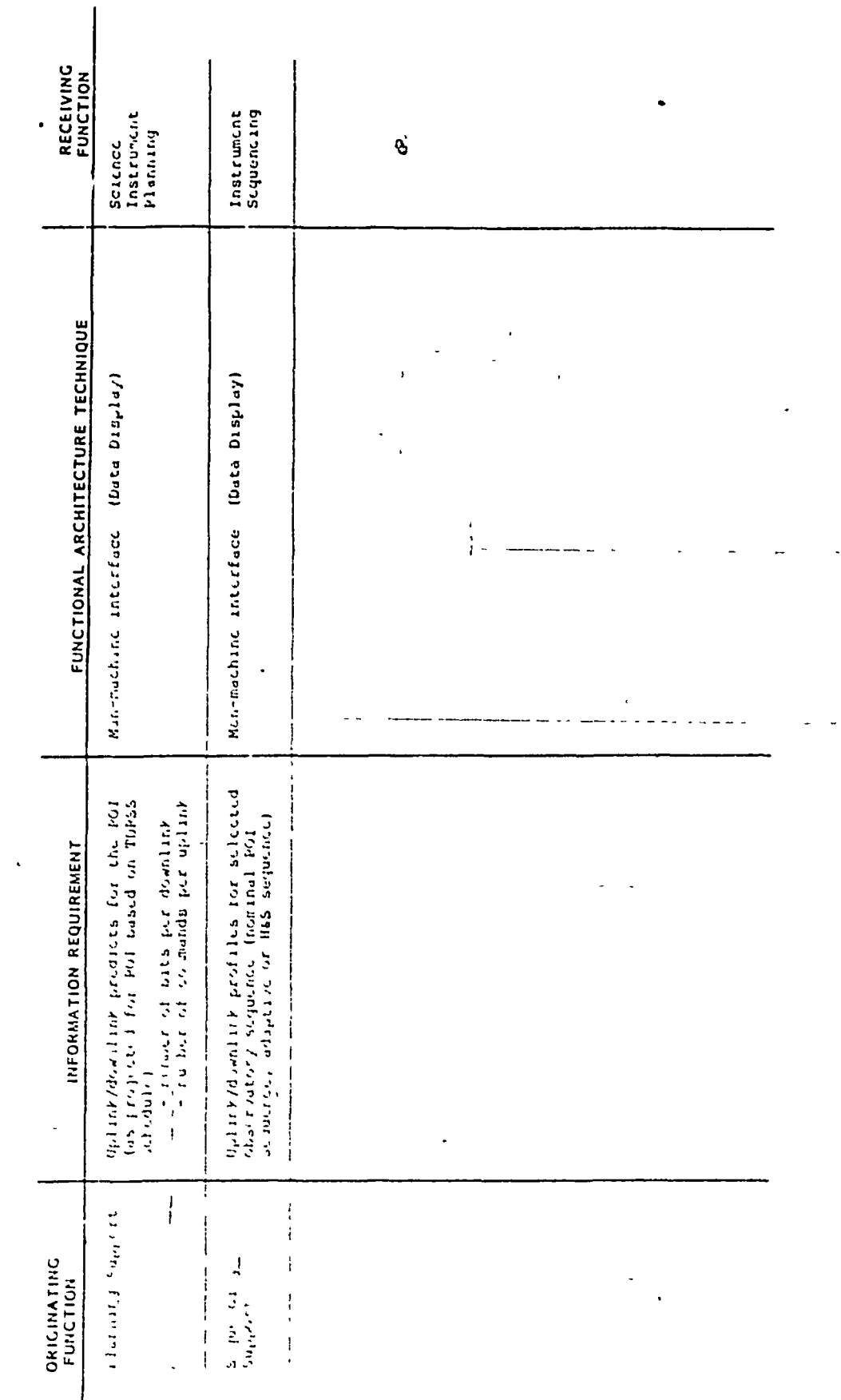

 $\ddot{\cdot}$ 

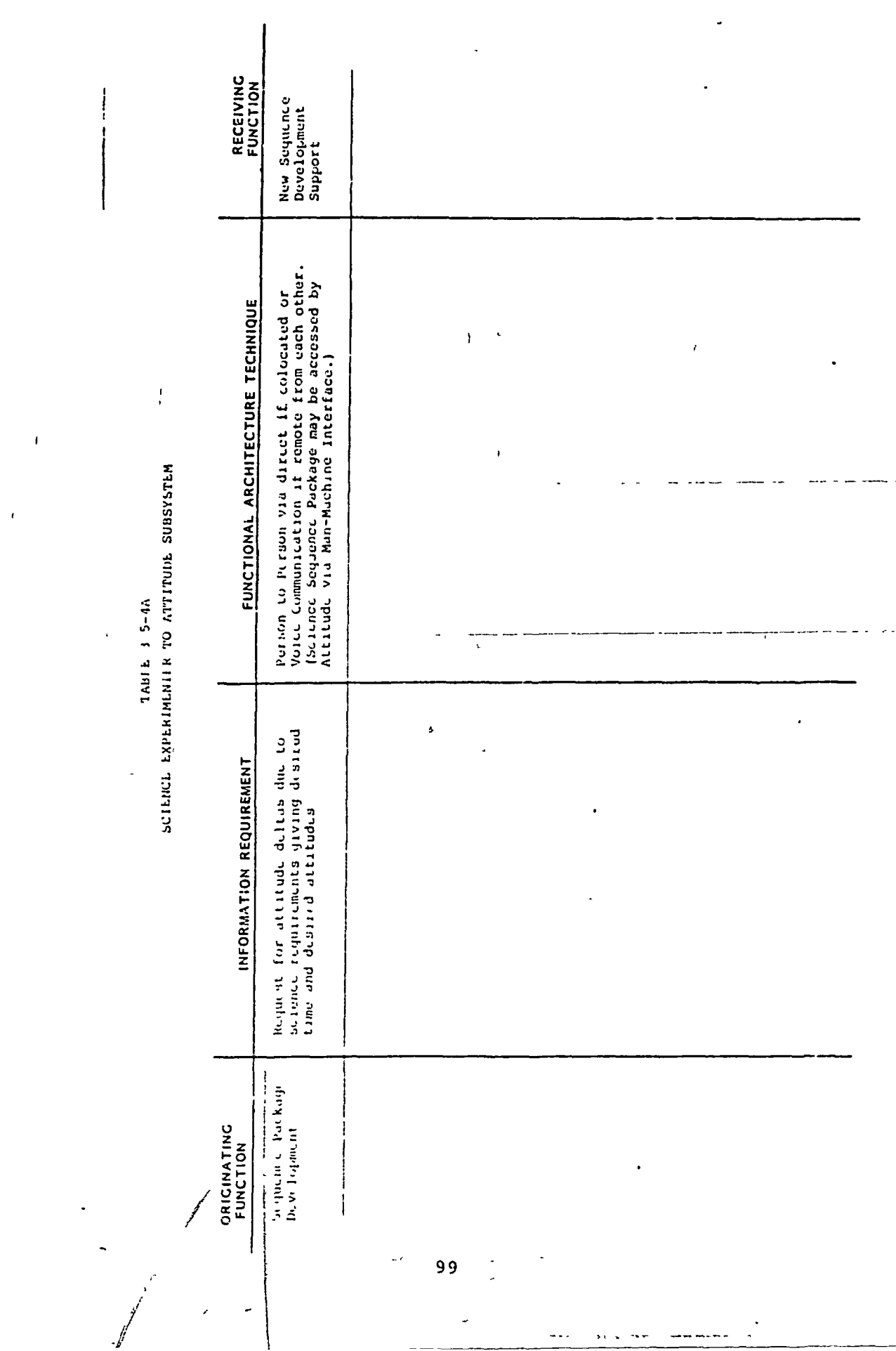

 $\hat{\mathbf{z}}$ 

 $\bar{A}$ 

 $\langle\psi\rangle$ 

 $\langle \cdot \rangle$ 

TABLE 3-9-46<br>ALETTOR STSTEM TO SCIENCE EXPERIMENTER

 $\mathbf{I}$ 

ļ

 $\frac{1}{k_{\text{max}}}\sum_{i=1}^{k_{\text{max}}} \left( \frac{1}{k_{\text{max}}} \right)^{k_{\text{max}}}$ 

 $\frac{1}{2}$ 

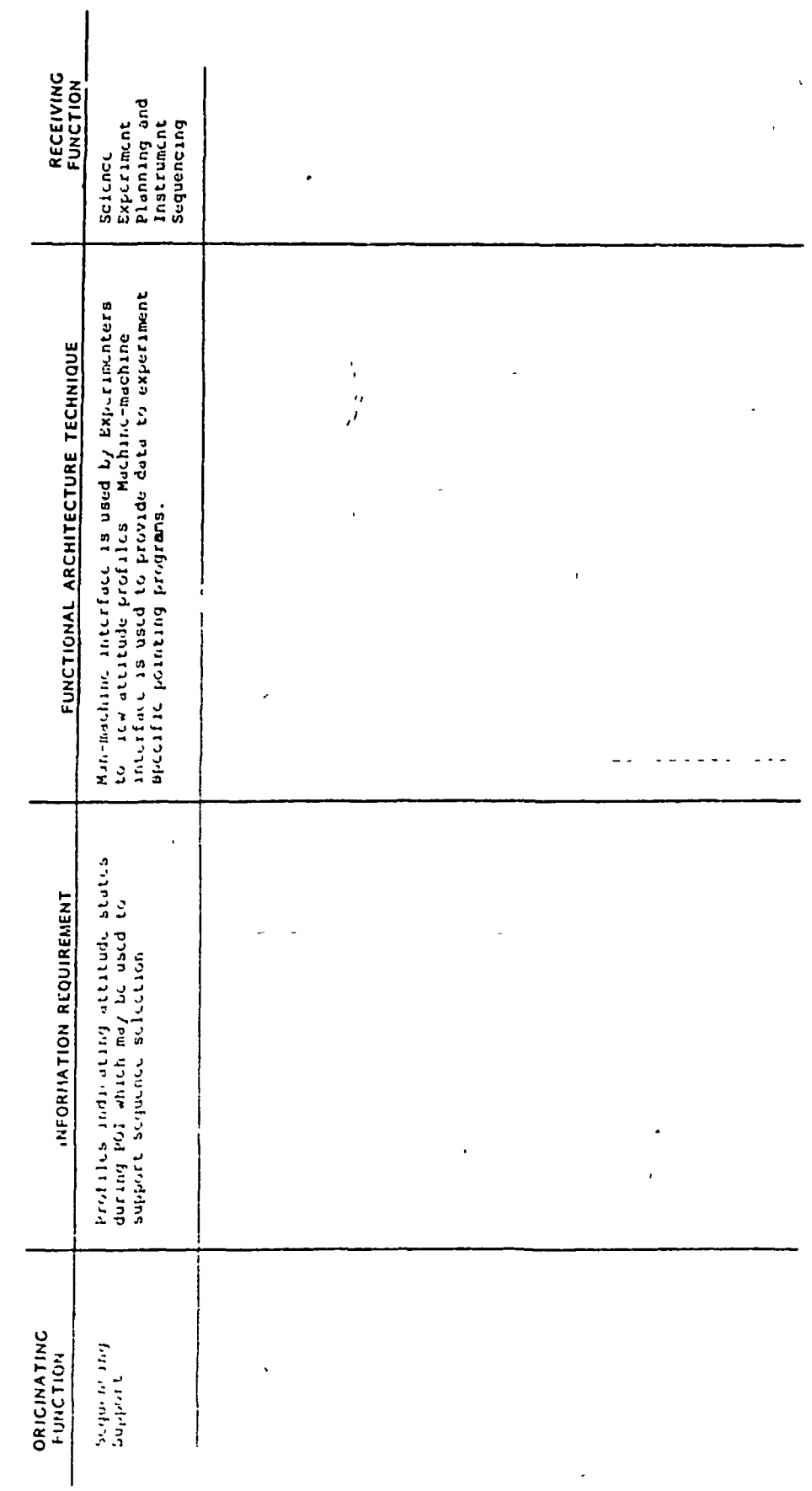

 $\ddot{\phantom{0}}$ 

 $\mathbf{i}$  $\frac{1}{2}$ 

 $\cdot$ 

**VG-5 7 11971** 

 $\mathbf{i}$ 

 $\begin{array}{c} 1 \\ 1 \\ 1 \end{array}$ 

 $\frac{1}{2}$ 

 $\frac{1}{2}$ 

 $\overline{\phantom{a}}$ 

j

Ashed A

SCIENCE EXPERIMENTER TO OPBIT SUBSISTER

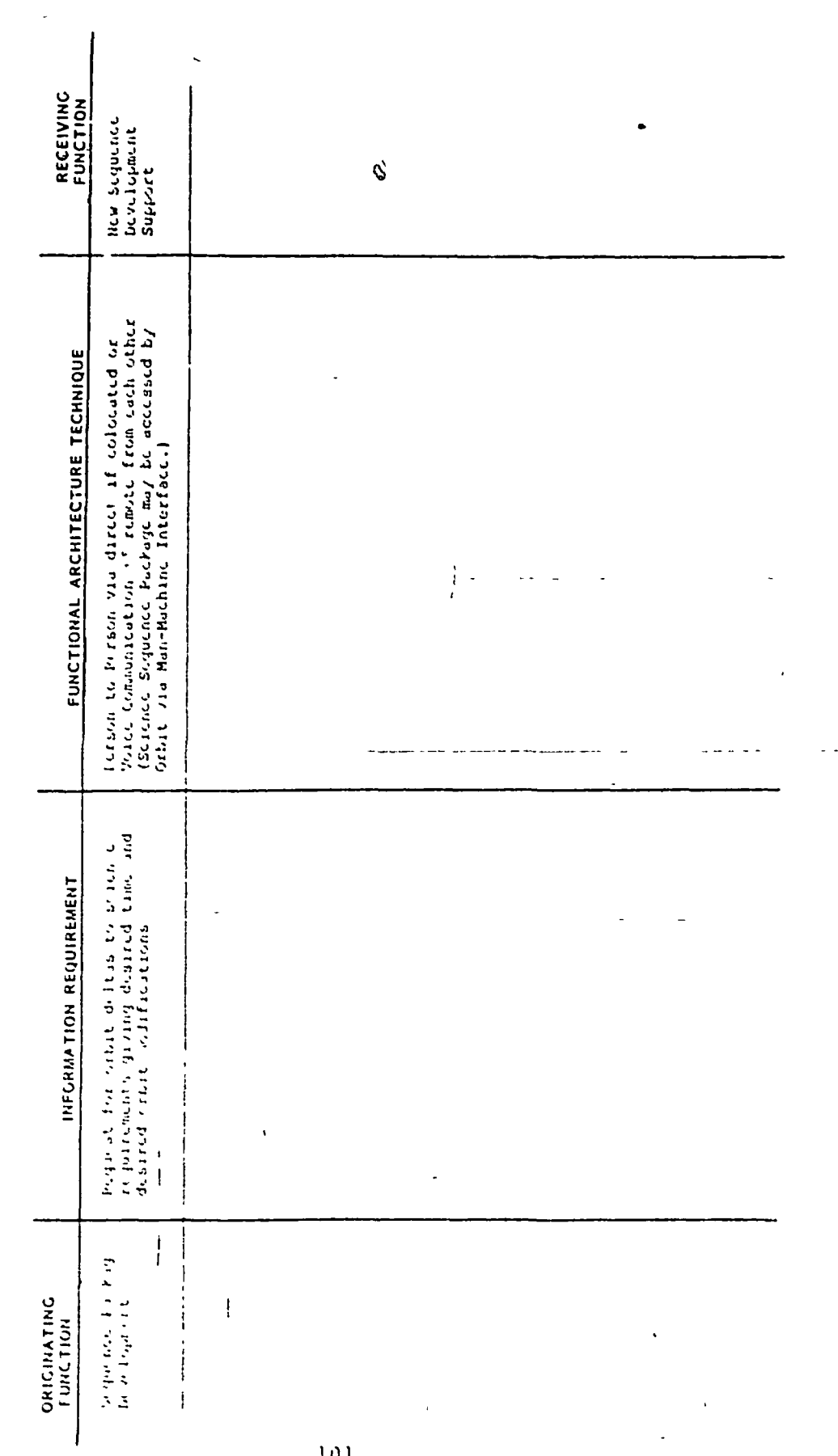

í

 $\overline{1}$ 

 $\int$ 

 $\frac{1}{2}$ 

l j

 $\frac{1}{2}$ 

J,

 $\ddot{\phantom{a}}$  $\ddot{\phantom{0}}$ 

 $\frac{1}{2}$  $\ddot{\phantom{1}}$  $\overline{\phantom{a}}$ 

计中心

 $\frac{1}{2}$ E.

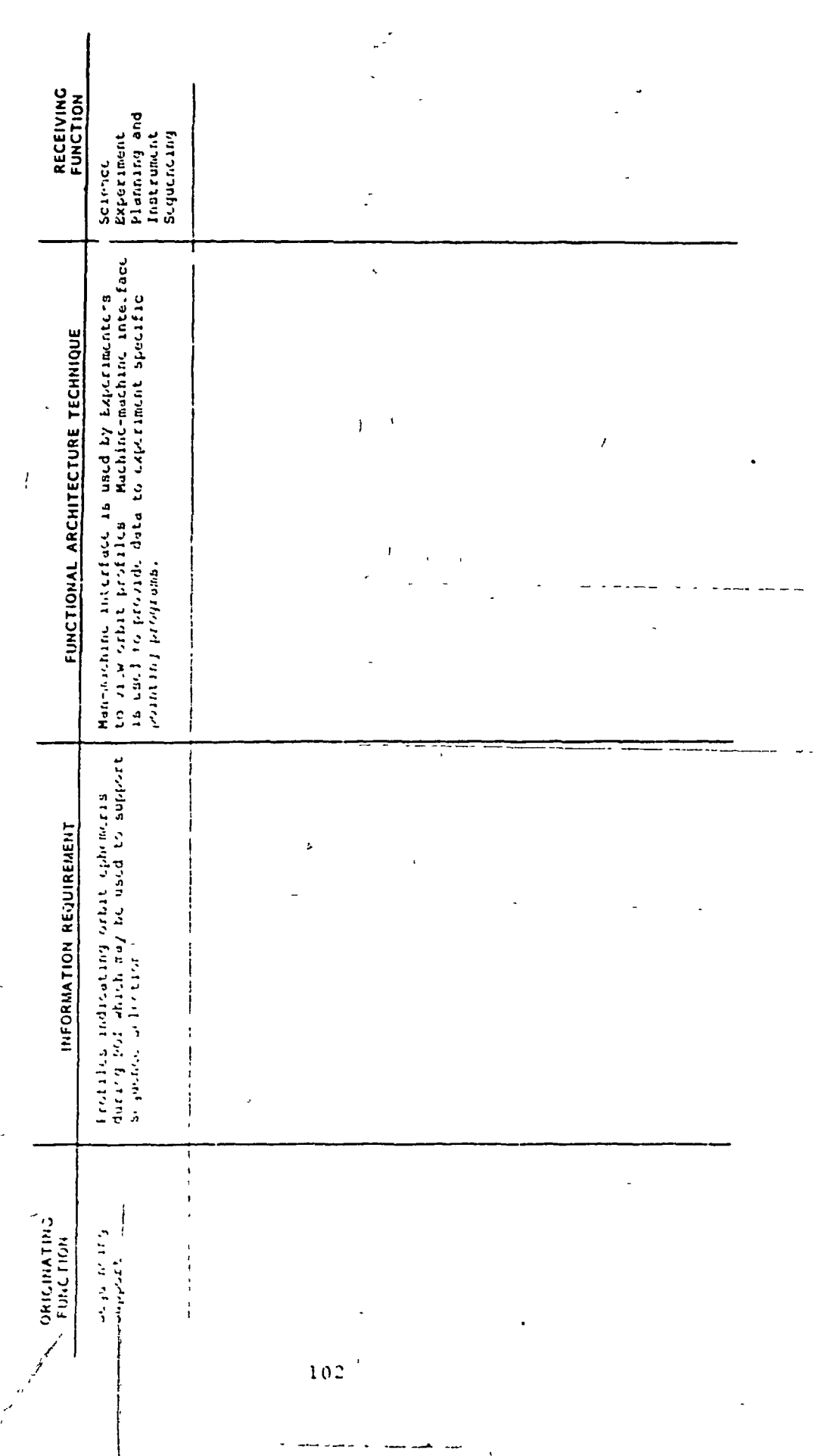

بالمنابذ  $\hat{\mathbf{z}}$ 

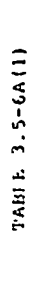

 $\left($ 

 $\boldsymbol{\zeta}$ 

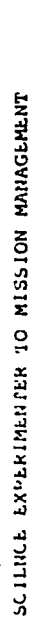

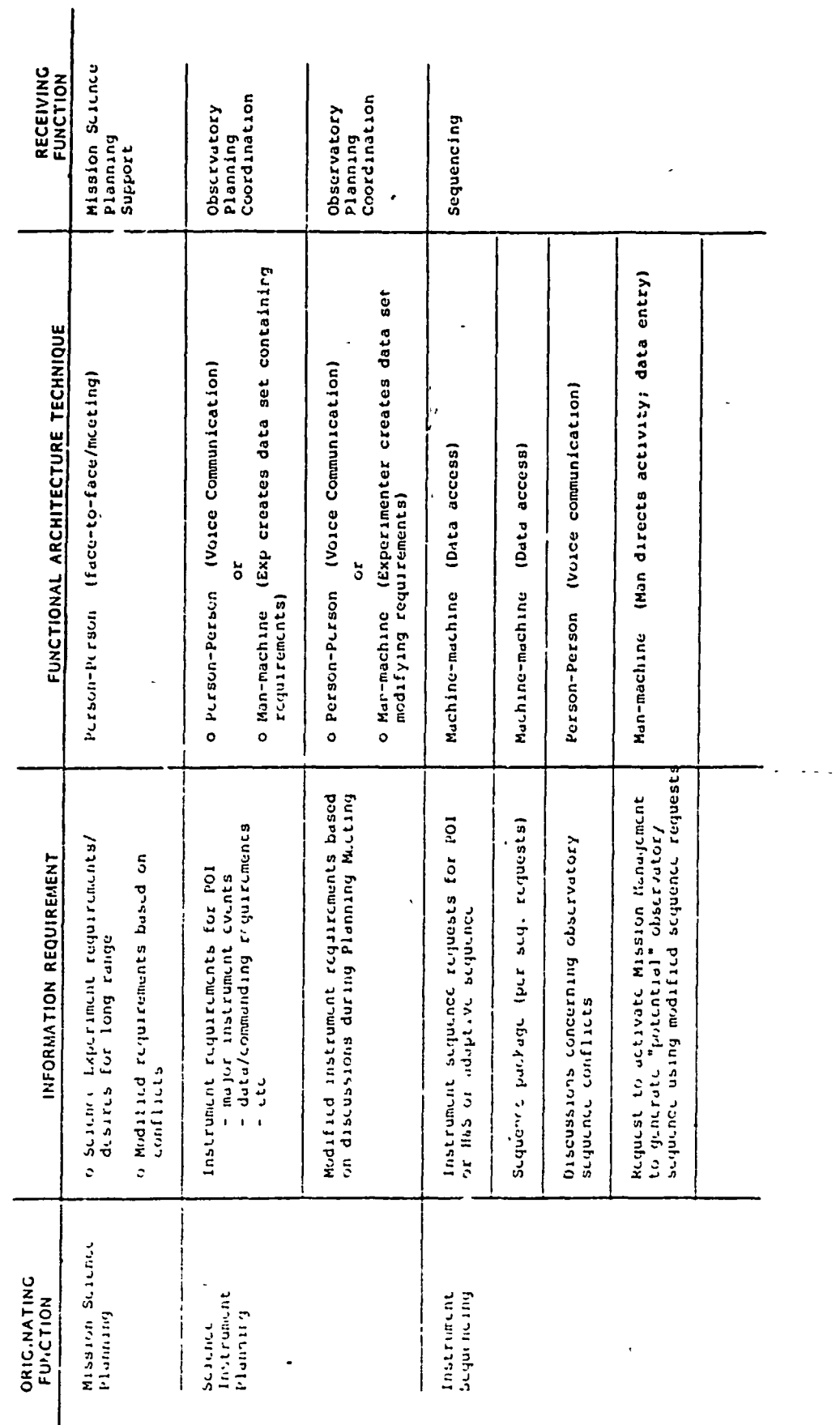

TABLE 3.5-6A(2)

 $\sum_{i=1}^{n}$ **Property** 

ŀ

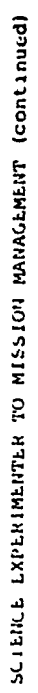

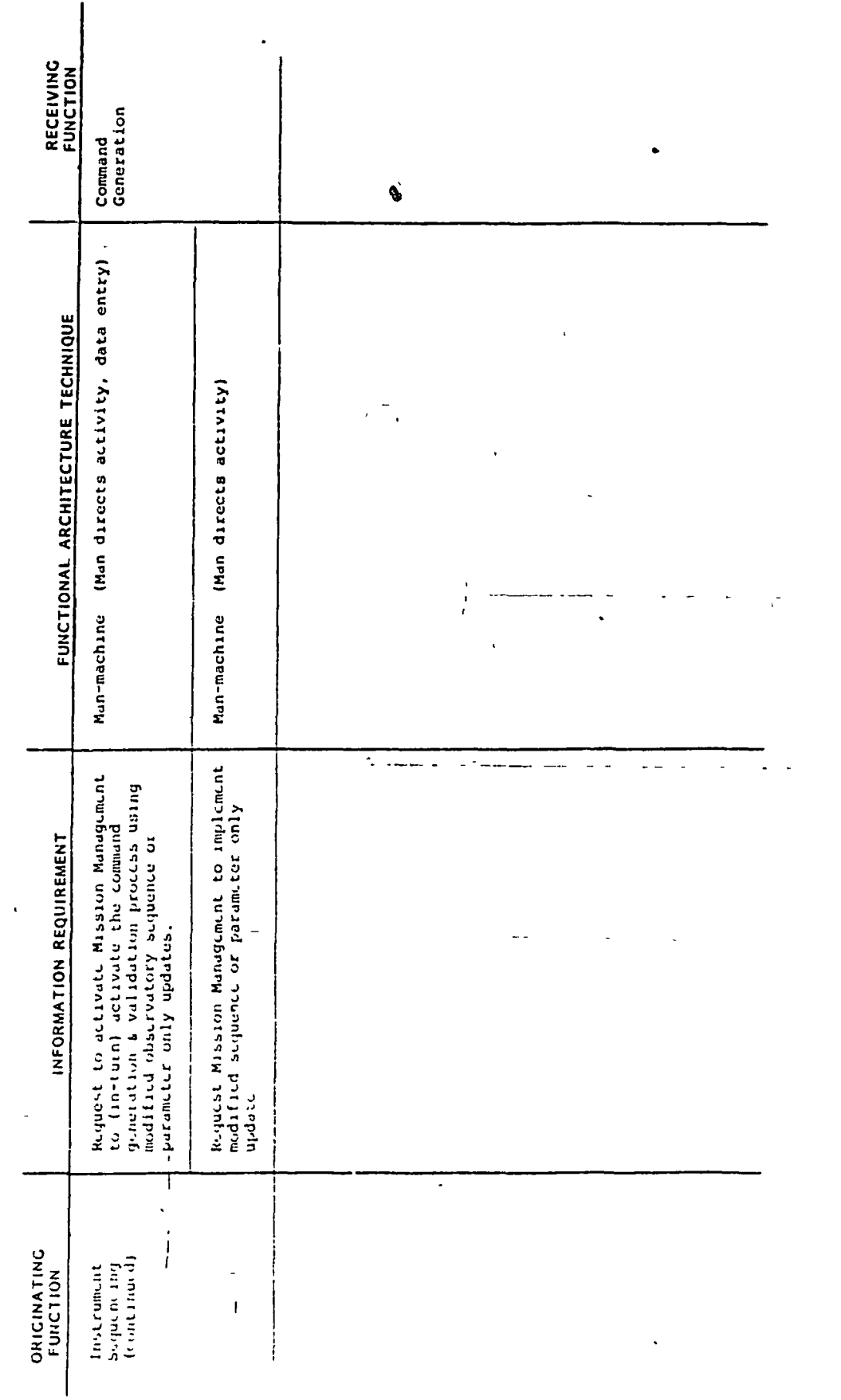

 $104$ 

 $\overline{a}$ 

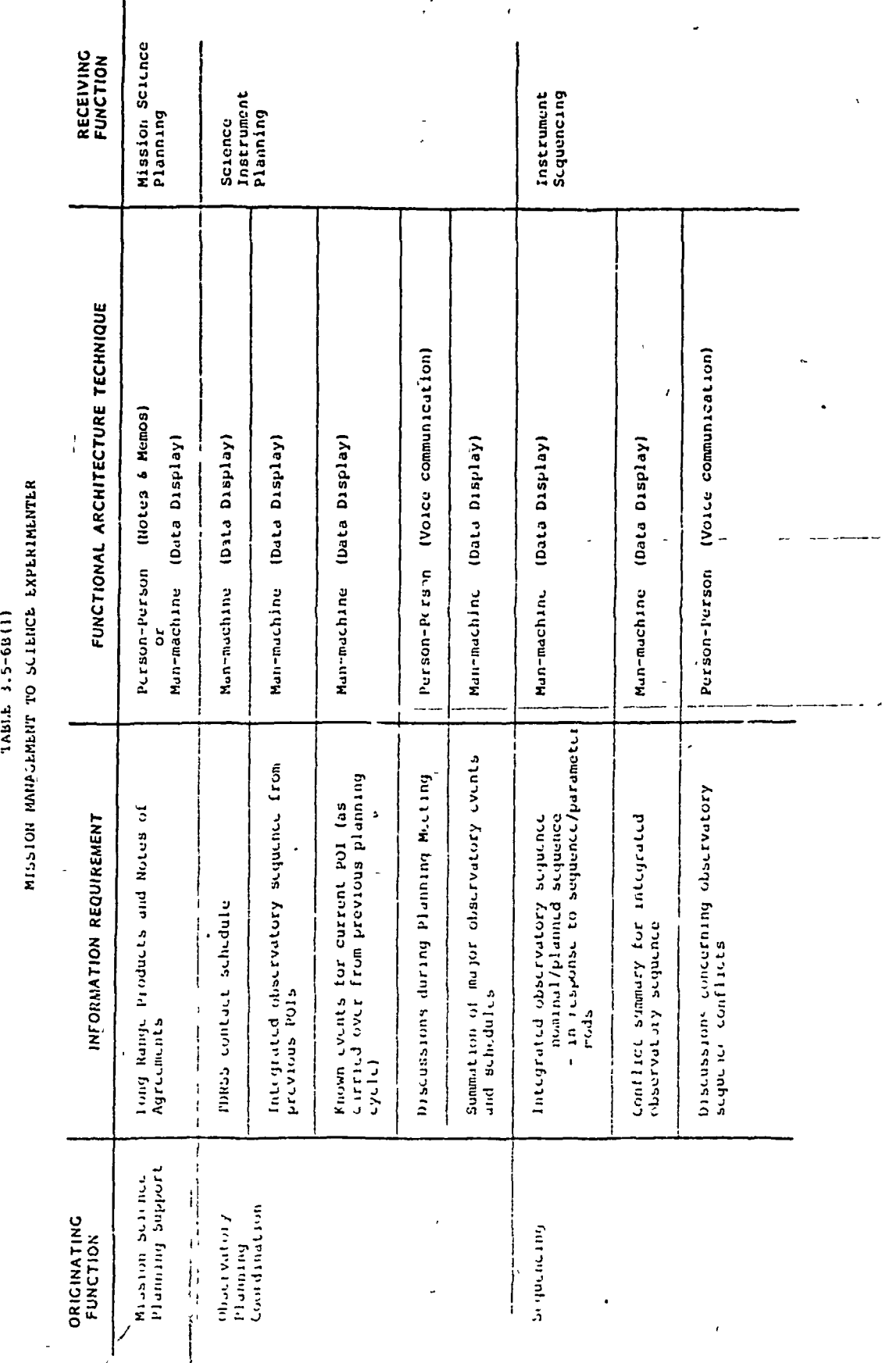

 $\frac{1}{2}$ 

 $\frac{1}{2}$ 

げきけい

 $\overline{\mathcal{K}}$ 

105

 $\overline{1}$ 

 $\mathfrak{t}.$ 

MISSIGN MANGELING TO SCIENCE EXPERIMENTER (CONTINUED)

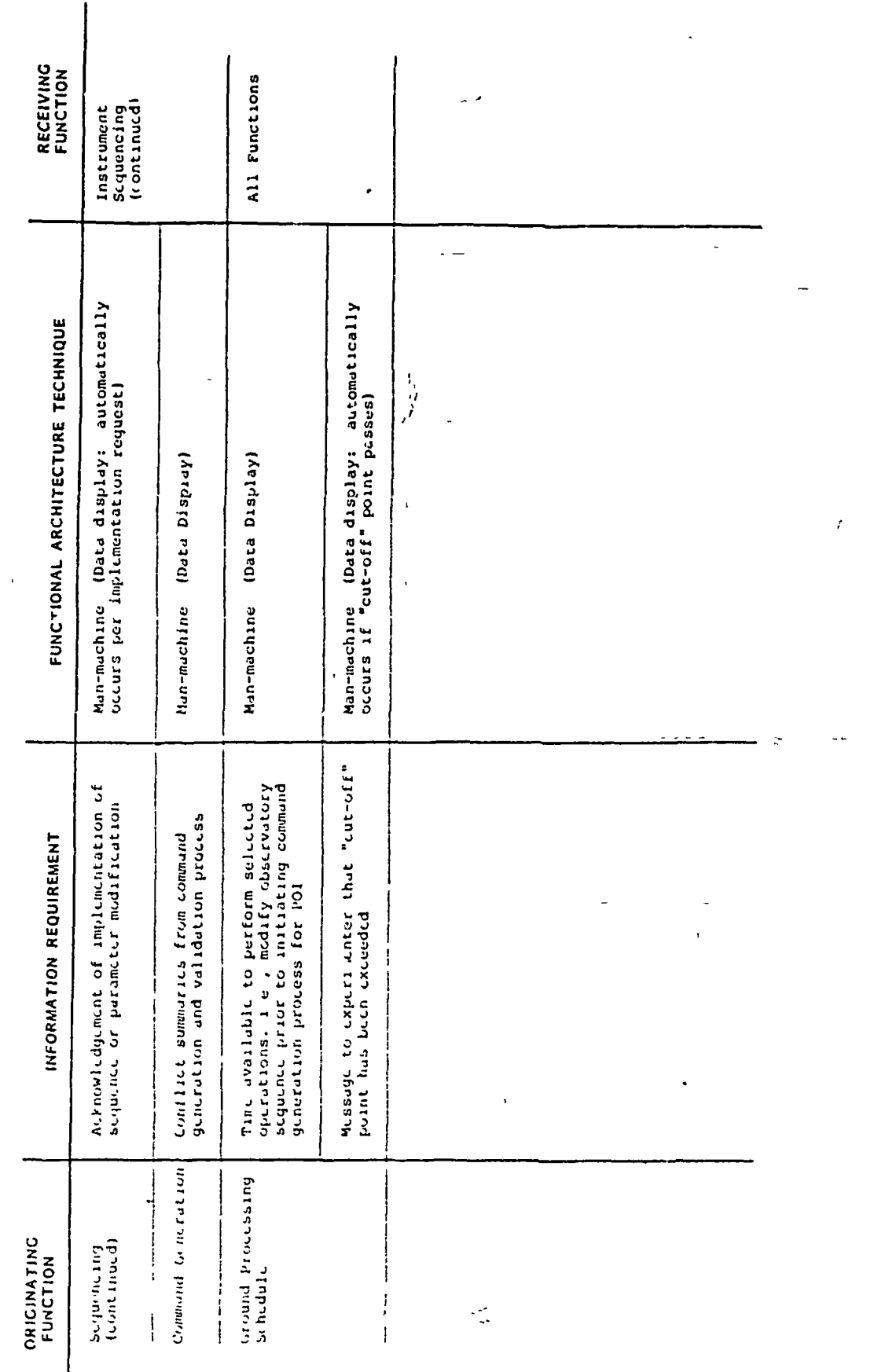

 $\frac{1}{1}$ 

 $\bar{t}$  .

106

 $\overline{1}$ 

 $\mathbf{r}$ 

 $\epsilon$ 

 $\frac{1}{\sqrt{2}}$ 

 $\frac{1}{\left\vert \frac{1}{\left\langle \frac{1}{\left\langle \frac{1$ 

 $\mathcal{L}$ 

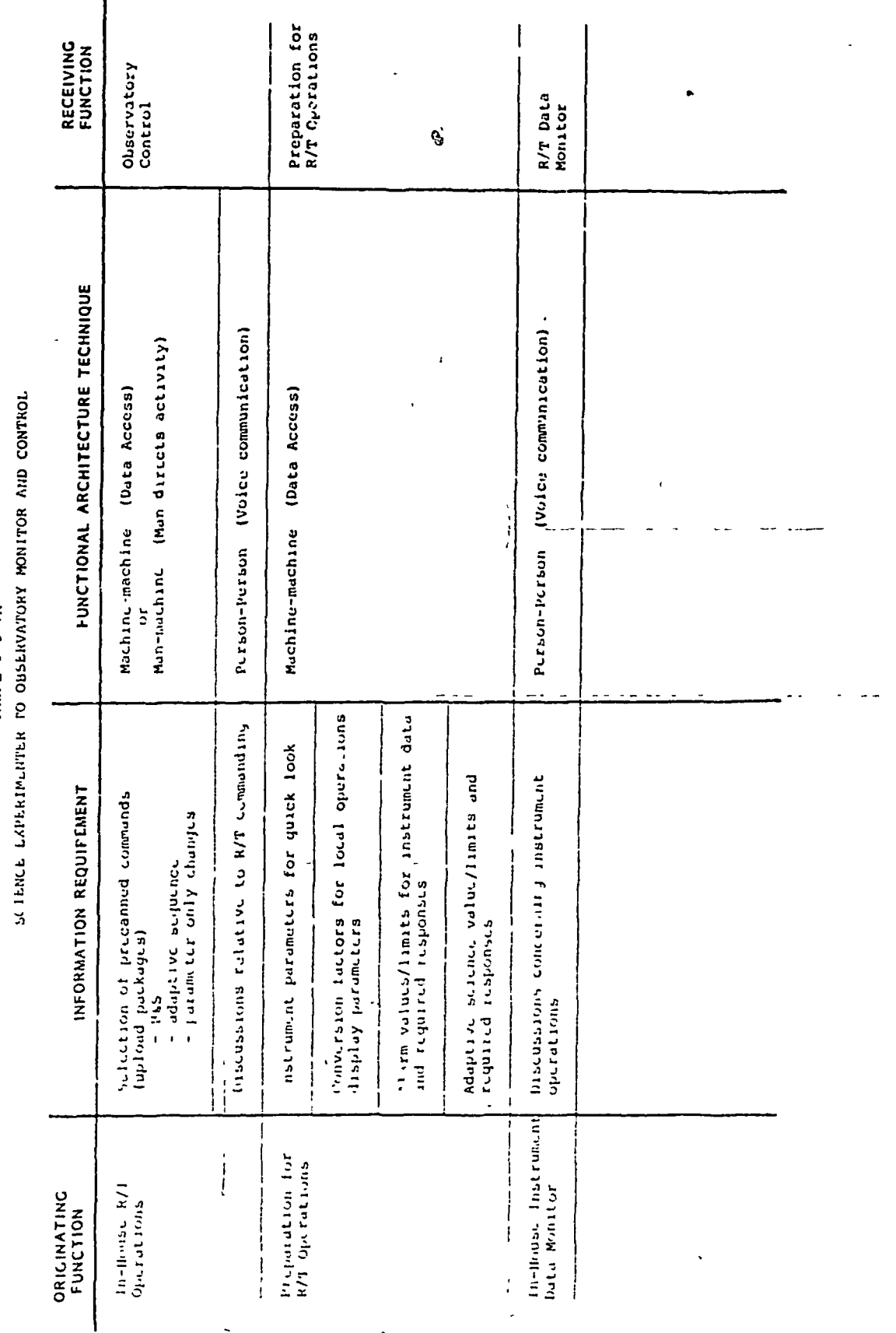

TABLE 3 5-7A

 $\mathbf{I}$ 

 $\mathbf{r}$ 

 $\overline{\phantom{a}}$ 

 $\pmb{\mathfrak{f}}$ 

107

 $\ddot{\phantom{0}}$ 

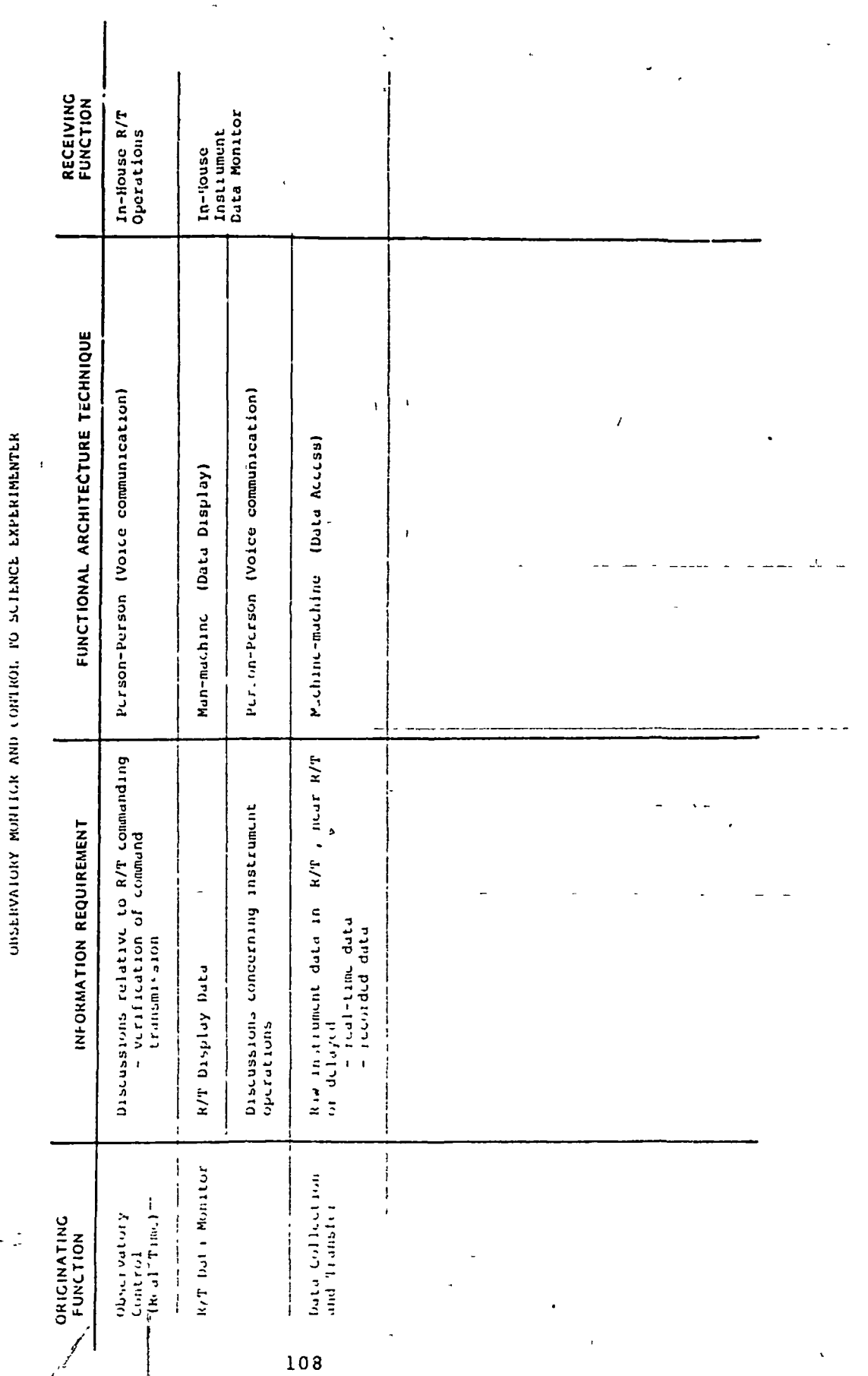

**TABLE 3.5-78** 

 $\pmb{\mathsf{I}}$ 

 $\begin{array}{c} \end{array}$ 

ļ

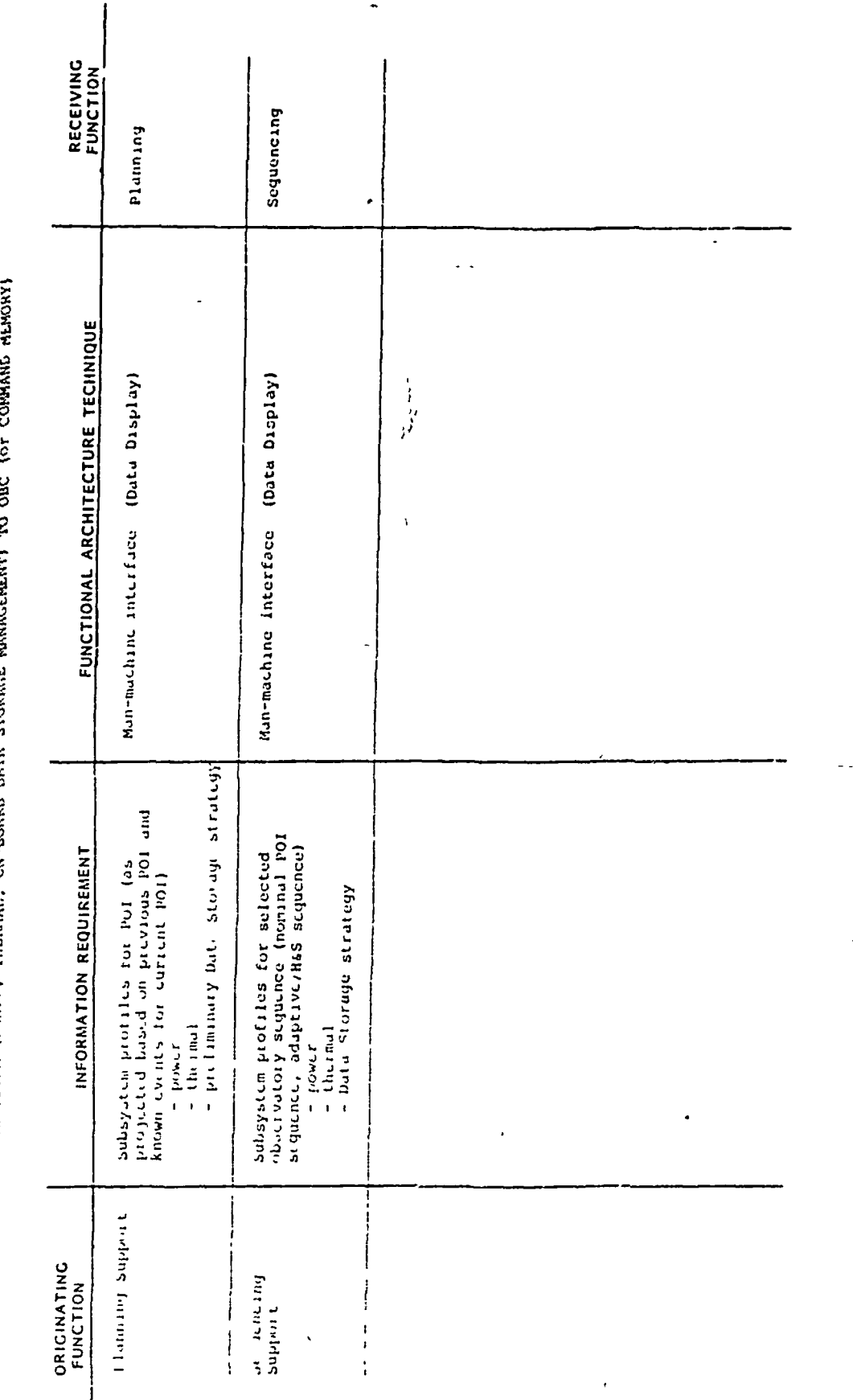

**ANAMALS VIVO ONVOCATO** SIR ASPIT (PONER, THERMAL

 $\mathbb{R}^3$ 

N

**Contract Contract Contract** 

t,

 $\frac{1}{2}$ 

109

 $\mathbf{r}$ 

TRENTIVANCE HOUSE VAN 100 TRAIN 115 19 1994 IN LESAGNIE OR TANGE IN GEVERO 1999 1999

 $\mathbf{I}$ 

 $\sigma^2$ 

 $\bar{I}$ 

 $\ddot{\cdot}$ 

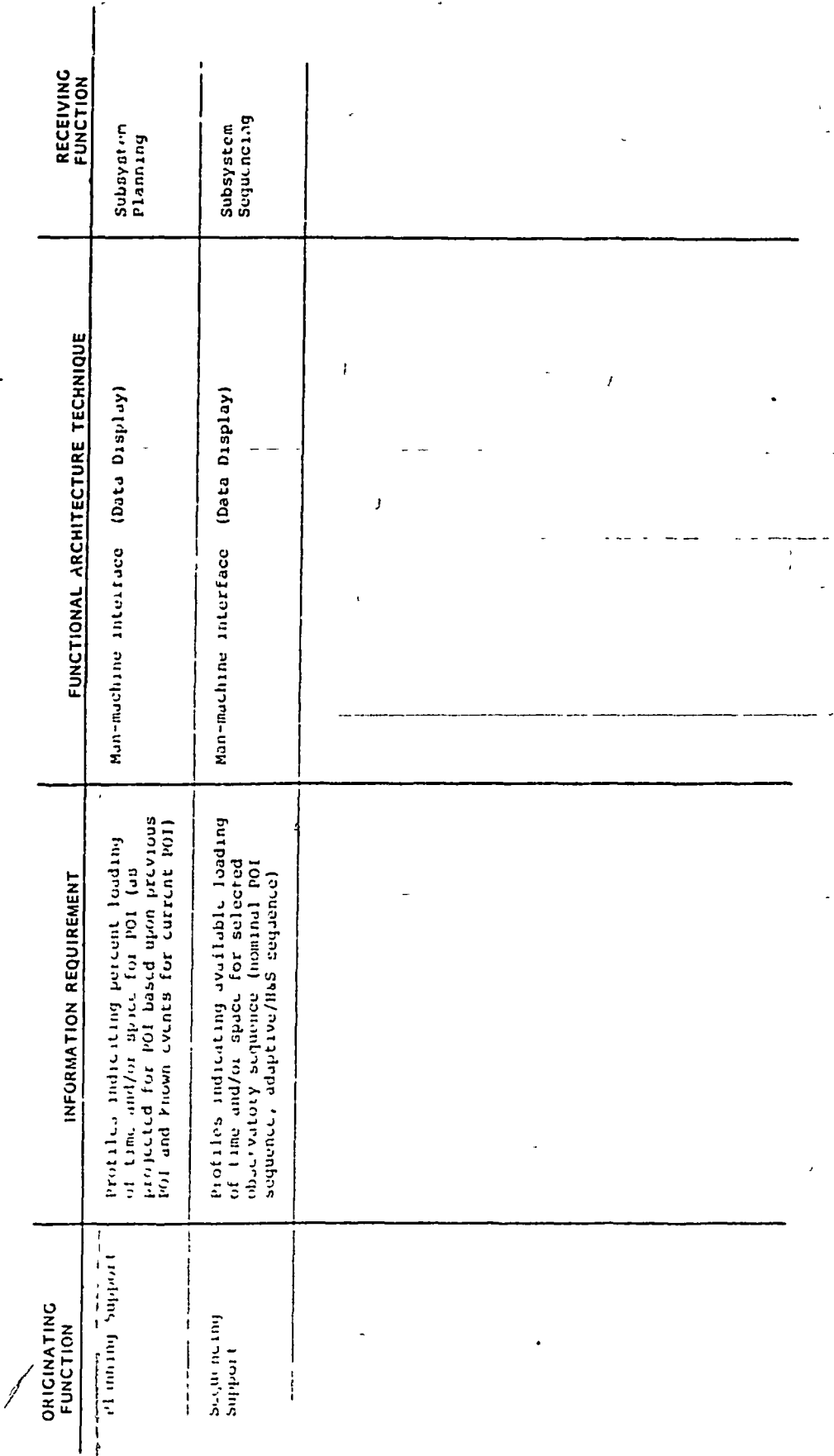

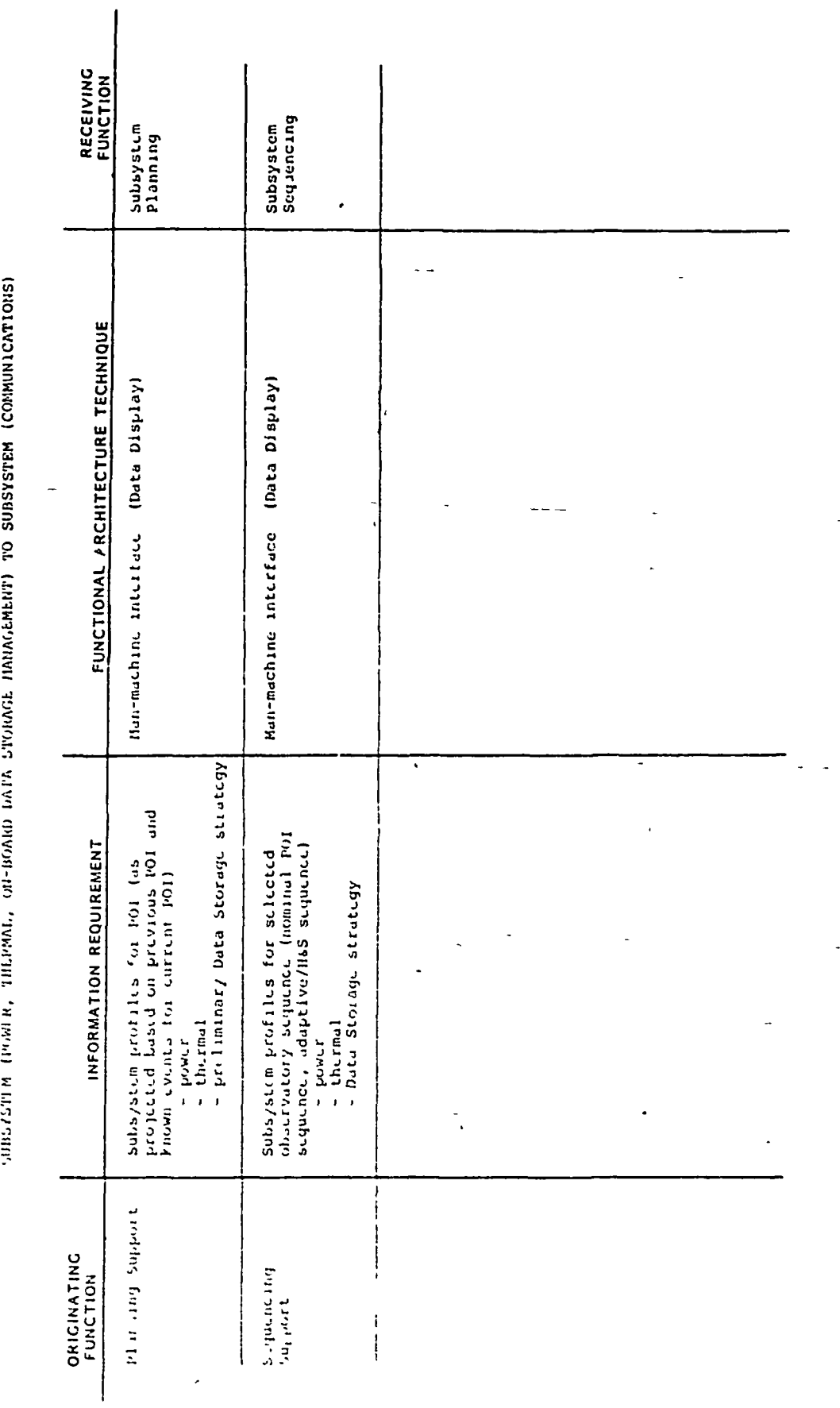

 $\mathcal{L}$ 

TABIE 3.5-9A

 $\overline{1}$ 

 $\frac{1}{2}$ 

 $\frac{1}{1}$ 

SUBSYSTEM (CORMICATIONS) TO SUBSYSTEM (PODIA, THERM), ON-BOARD DATA STORAGE MANAGEMENT)

 $\int_{0}^{4}$ 

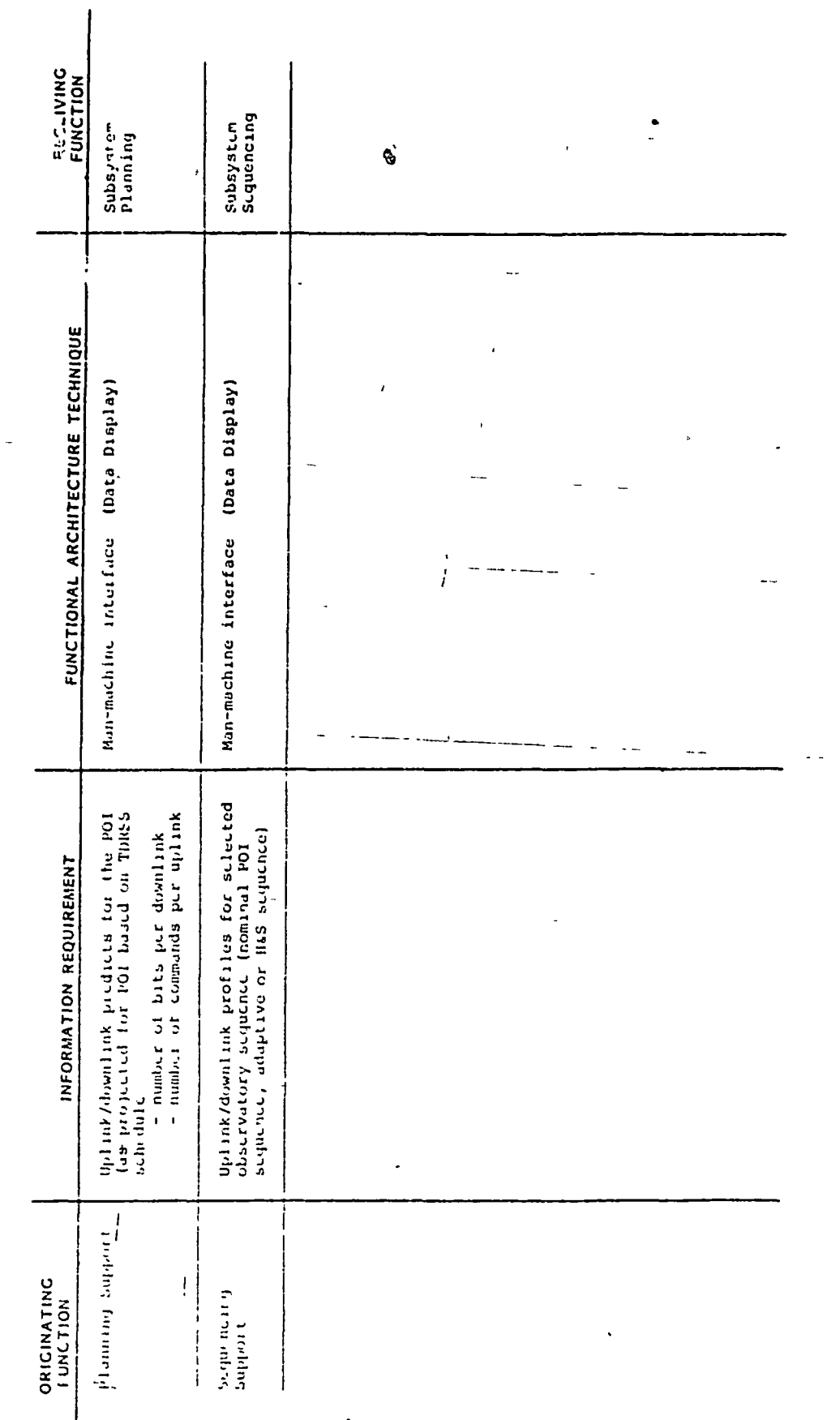

أنبر

 $\frac{1}{2}$ 

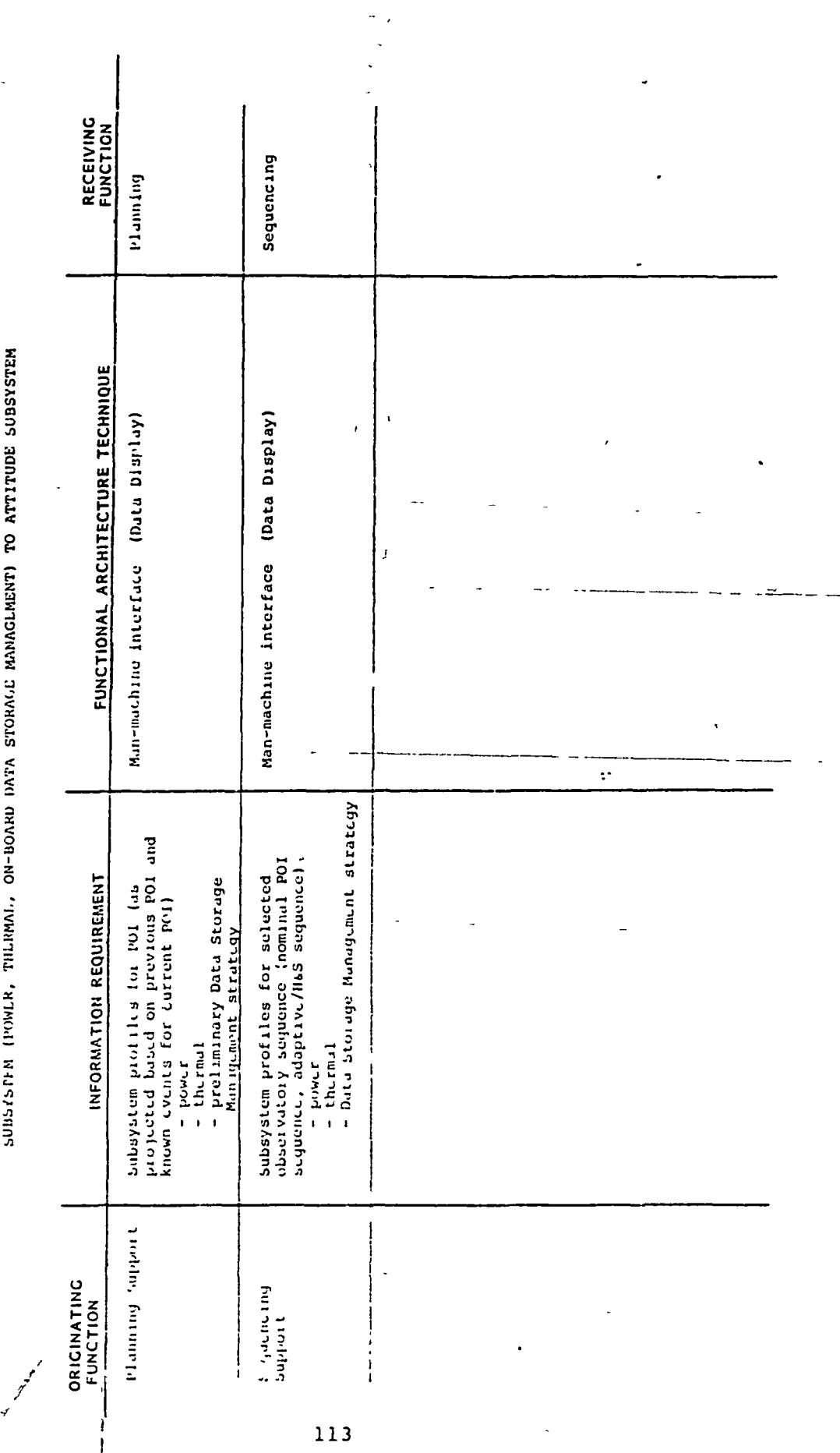

TABLE 3.5-10A

 $\bar{\xi}$ 

ā.

**MABIL : 5-108** 

 $\mathfrak{t}$ 

 $\begin{bmatrix} 1 & 0 \\ 0 & 1 \end{bmatrix}$ 

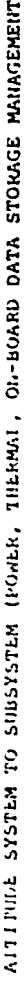

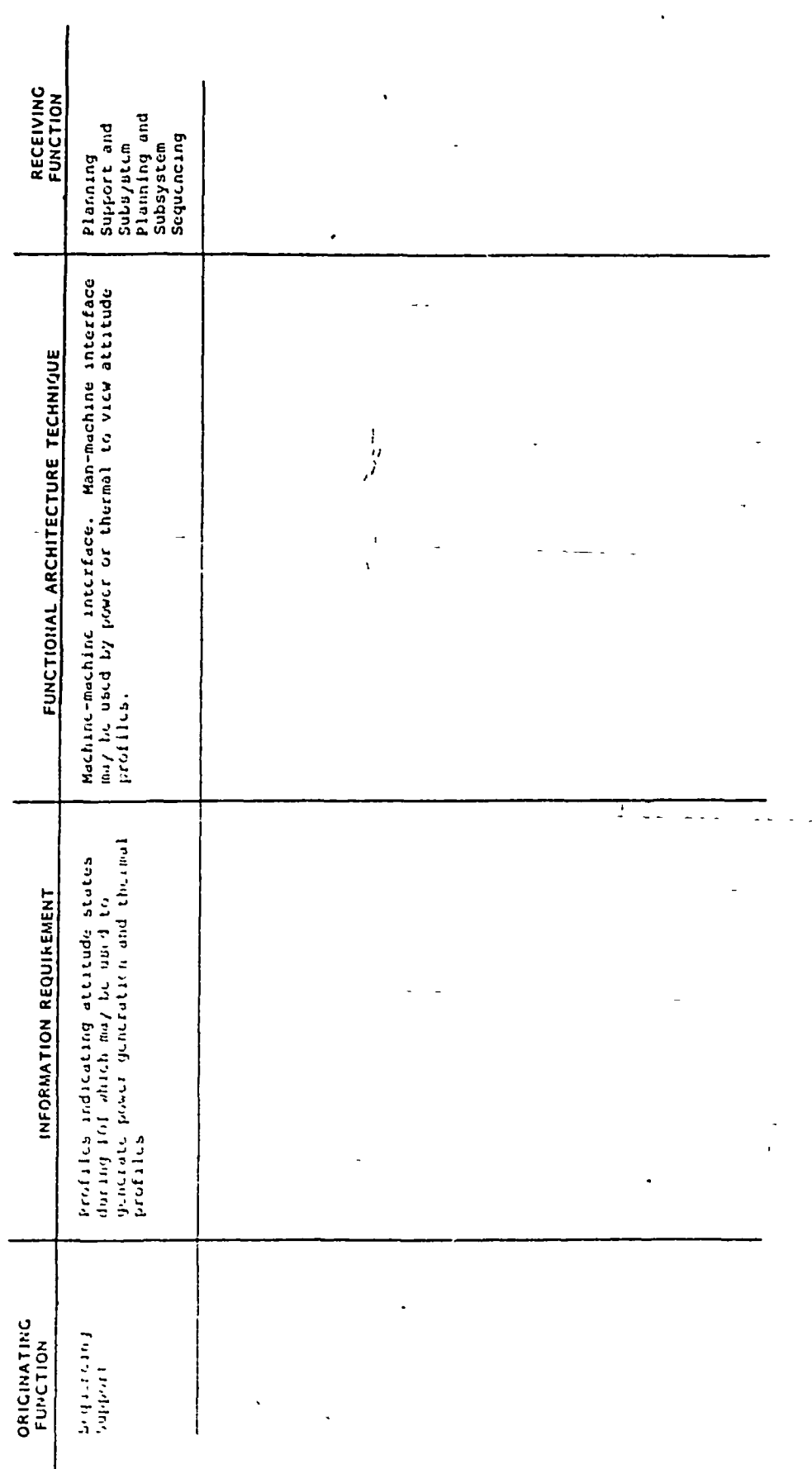

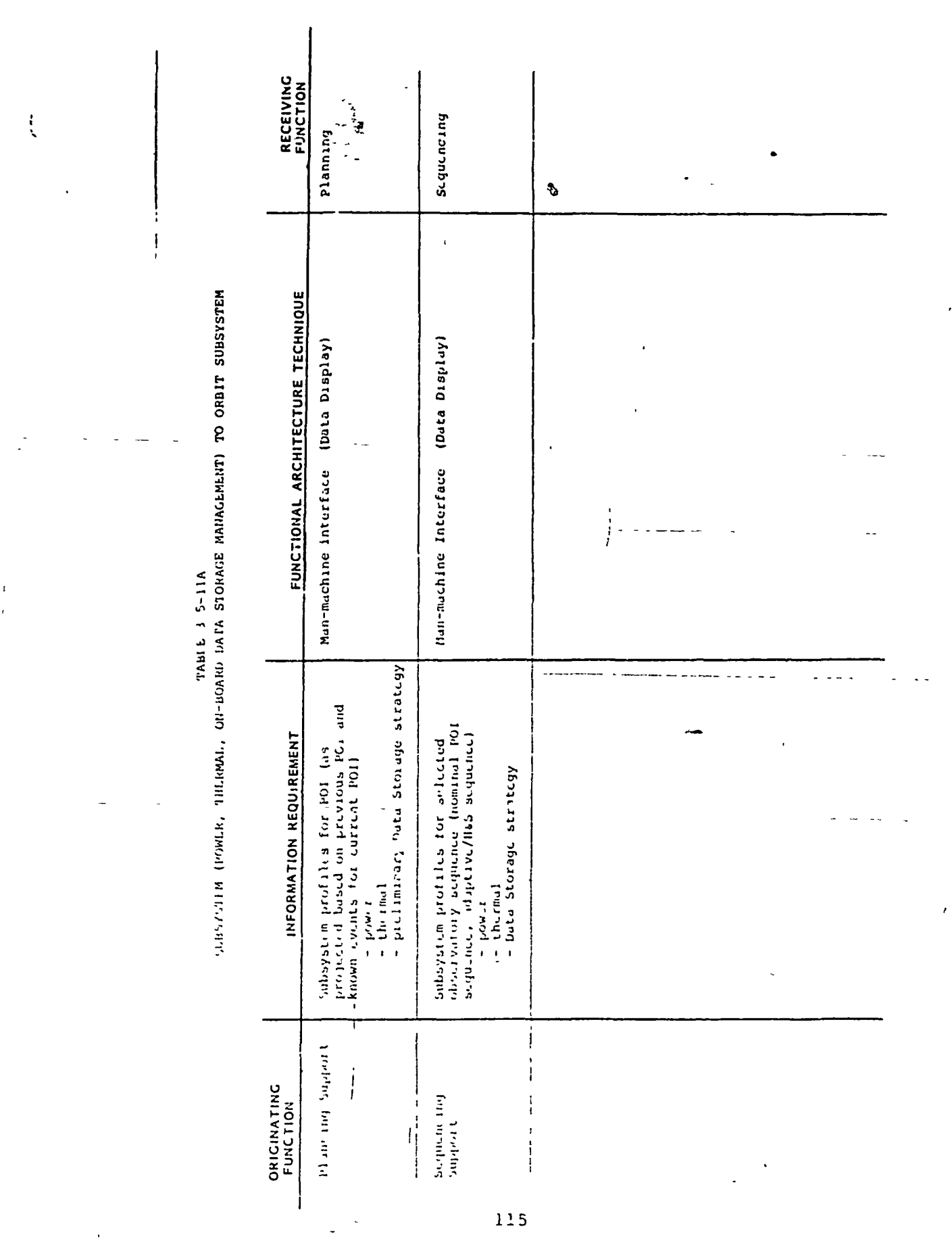

 $\frac{1}{4}$ 

 $\frac{1}{2}$
TABLE 3 5-11B

 $\frac{1}{4}$ 

 $\sum_{n=1}^{\infty}$ 

 $\mathbf{r}^{\prime}$ 

 $\begin{bmatrix} 1 \\ 1 \\ 1 \end{bmatrix}$ 

 $\frac{1}{2}$ 

 $\mathfrak{t}$ 

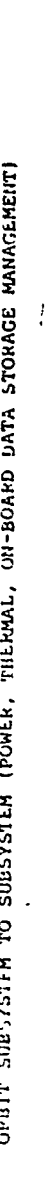

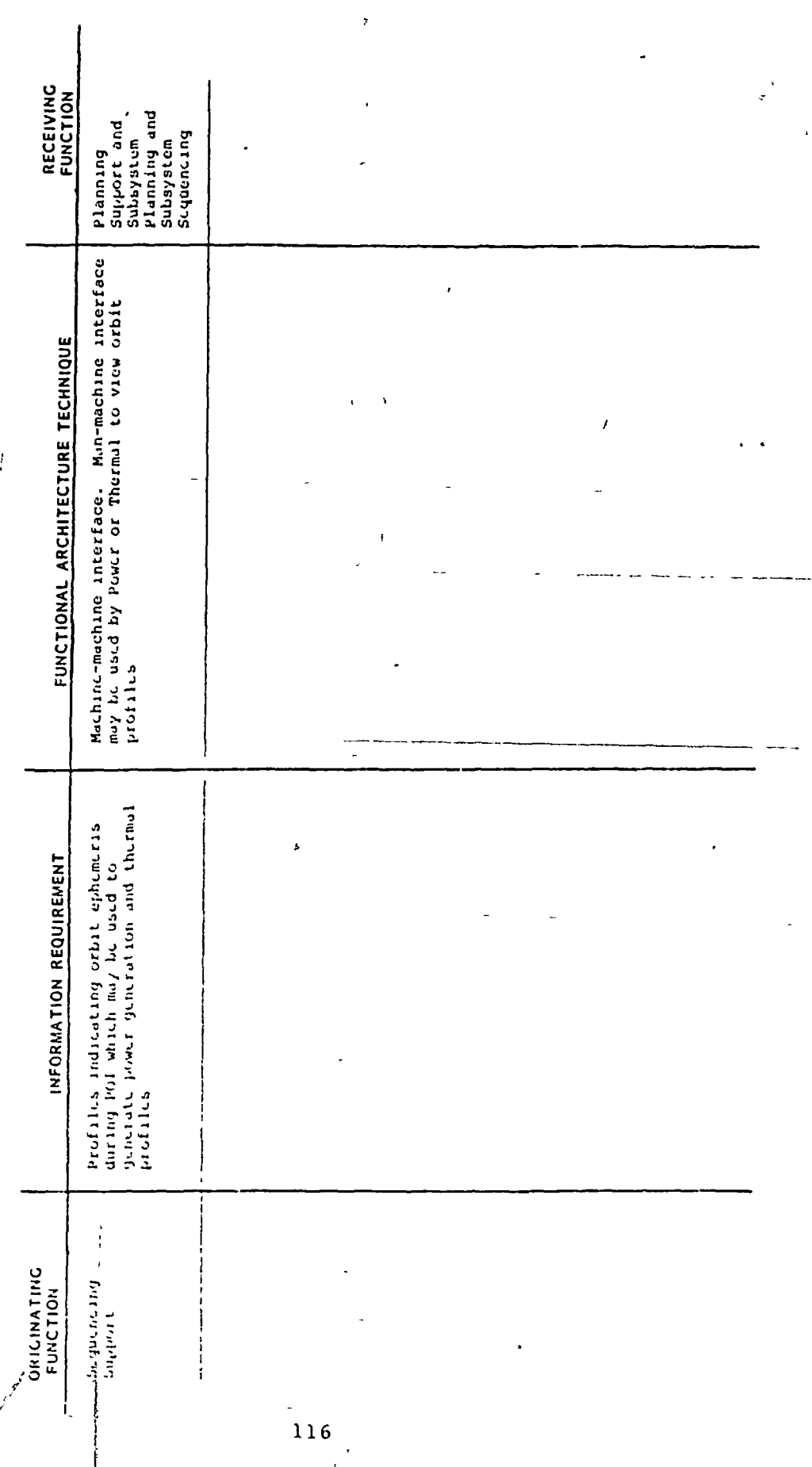

Ŧ,

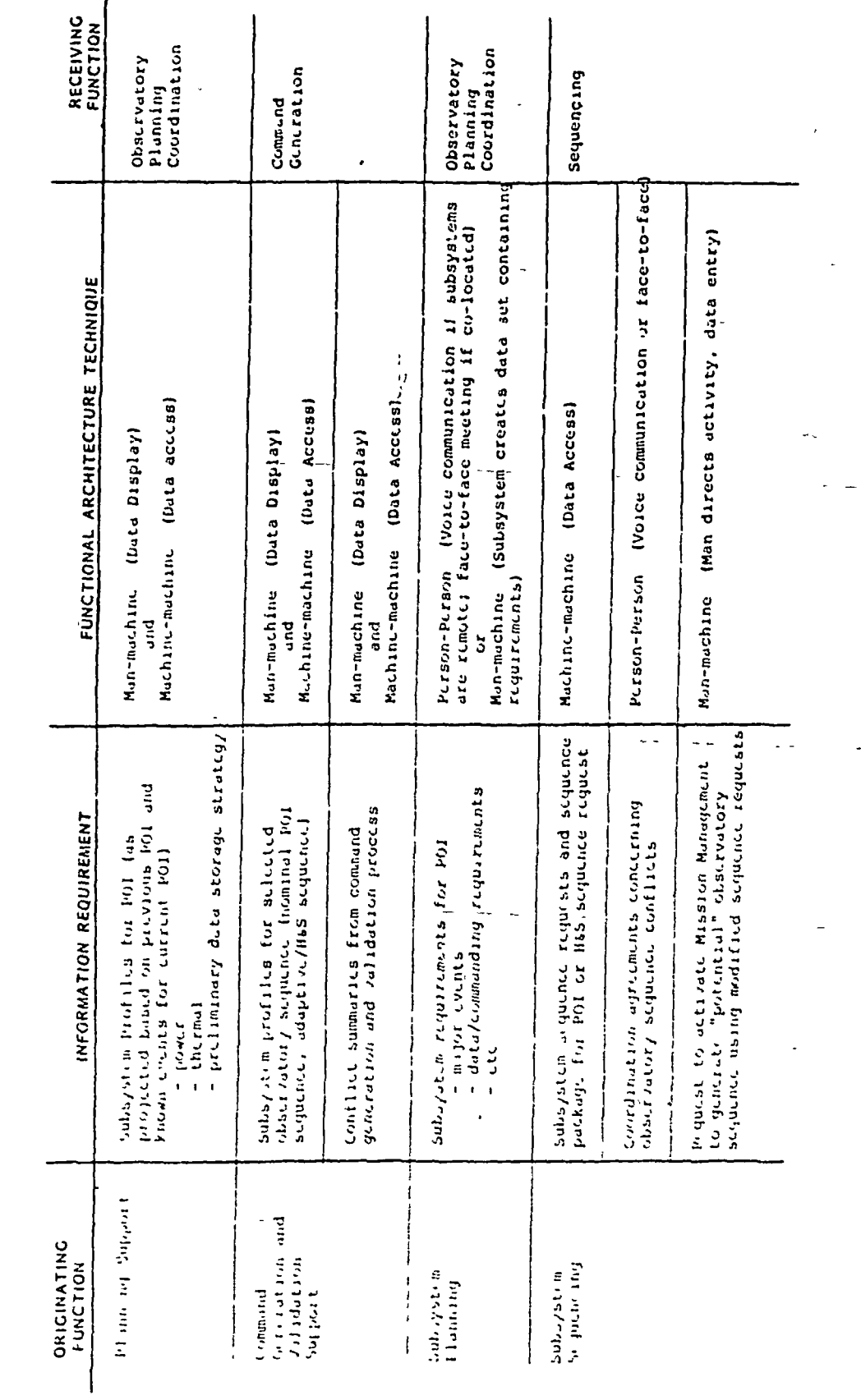

THE PRESENT TO THE MAN ON THE REAL ORDER ON A LIST OF A LIST ON A LIST ON THE PRESENT OF A LIST ON PARAGEMENT

 $\begin{pmatrix} 0 & 0 & 0 \\ 0 & 0 & 0 \\ 0 & 0 & 0 \\ 0 & 0 & 0 \end{pmatrix}$ 

 $\frac{1}{2}$ 

 $\ddot{\cdot}$ 

 $\frac{1}{2}$ 

 $\overline{a}$ 

į

 $\frac{1}{1}$ 

.

 $\mathbf{I}$ 

the configuration of the continuation of the continuous of the continuous continuous continuous continuous continuous continuous continuous continuous continuous continuous continuous continuous continuous continuous conti

 $\hat{\zeta}$ l,

 $\bar{1}$ 

l<br>E

 $\ddotsc$ 

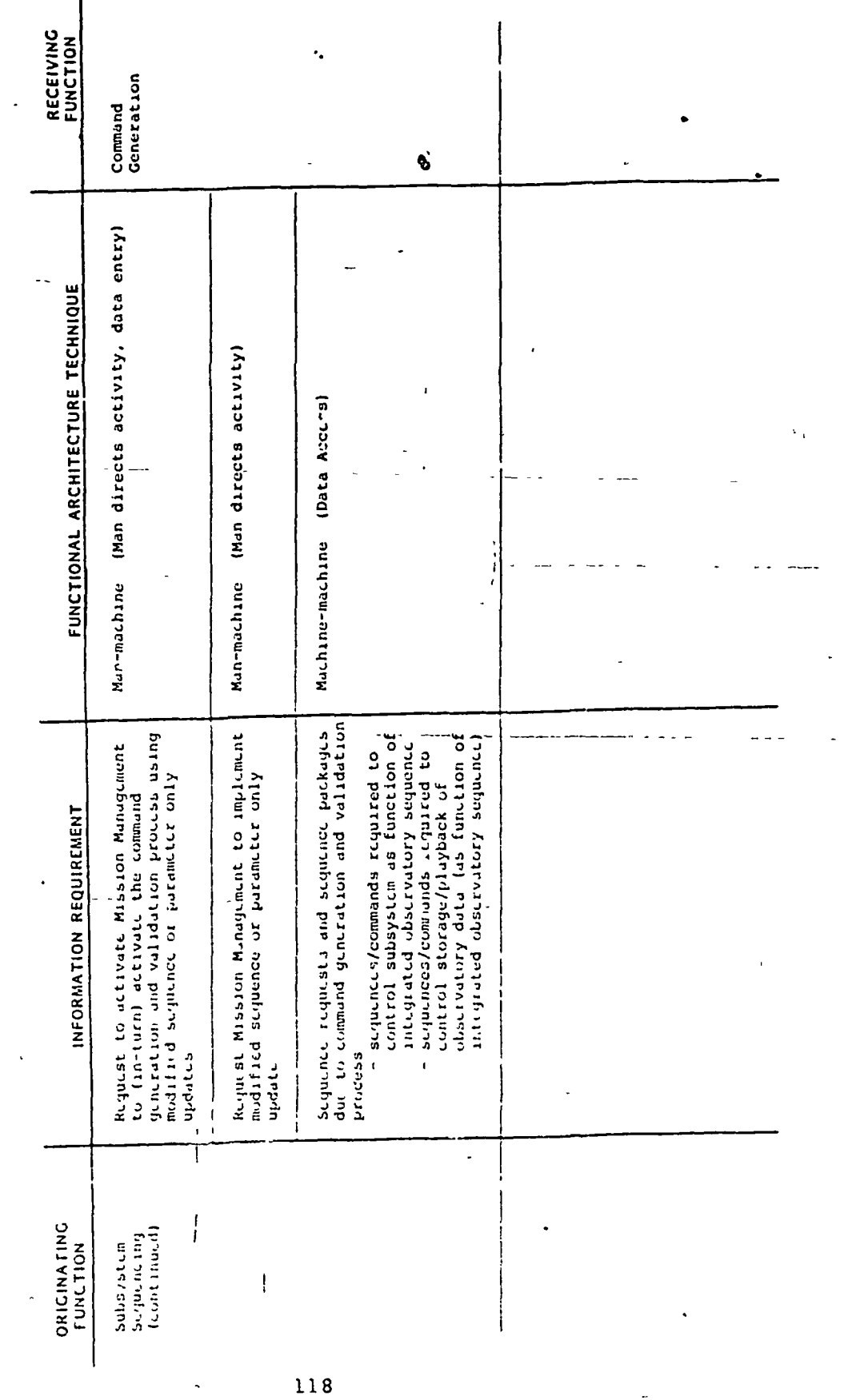

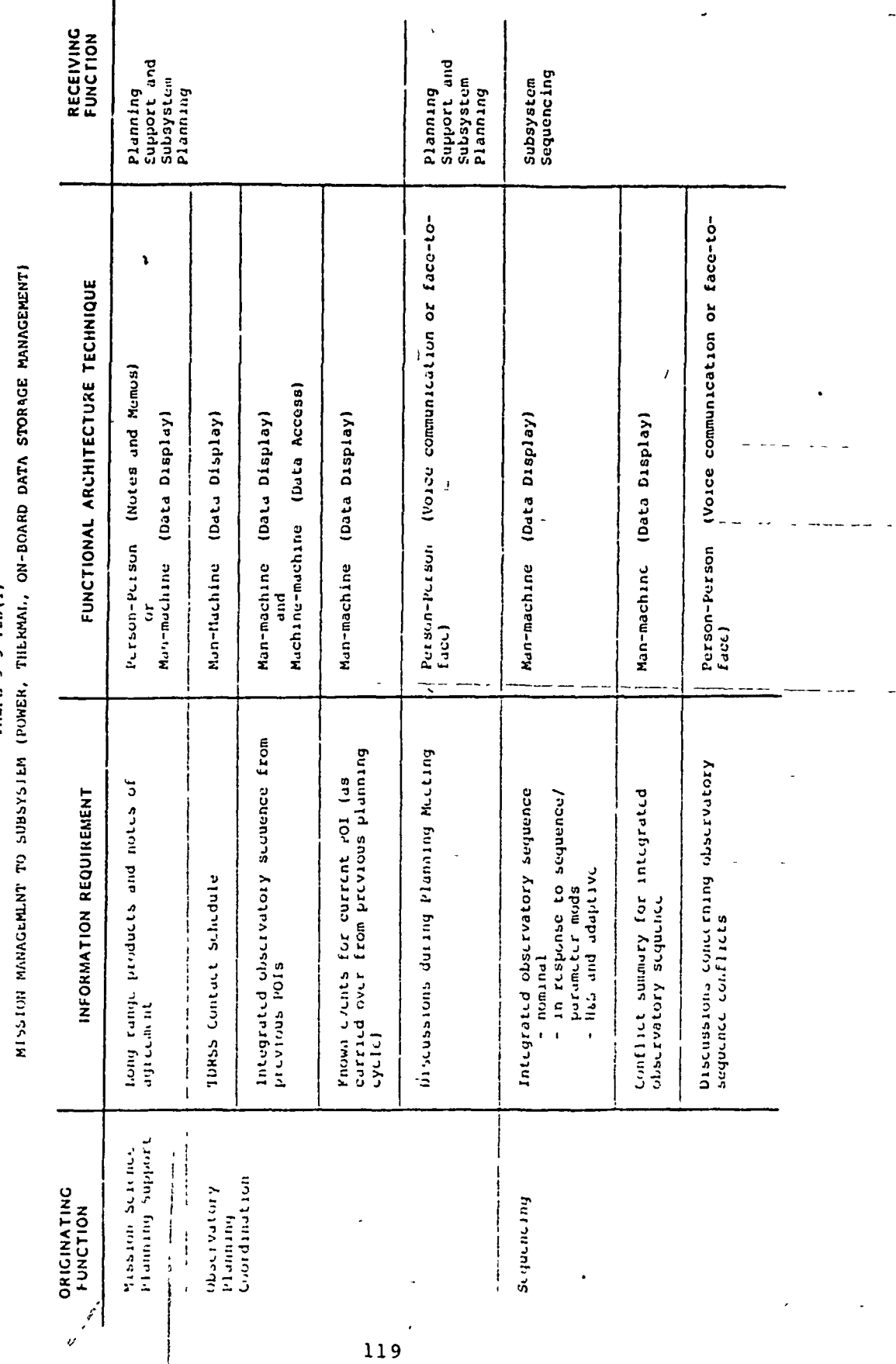

TABIE 3 5-12B(1)

 $\mathcal{L}$ 

 $\epsilon$ 

 $\mathbf{I}$ 

 $\frac{1}{2}$ 

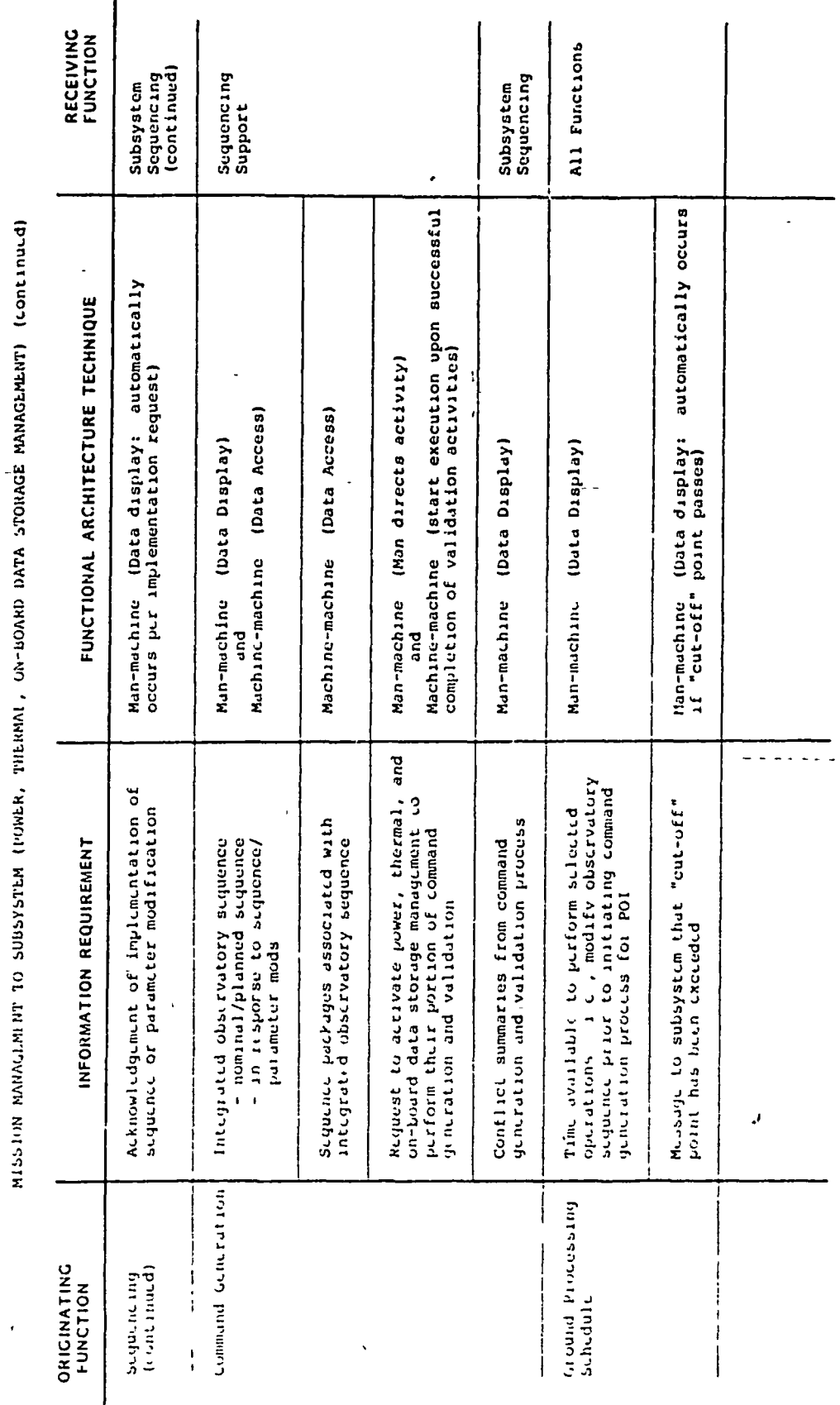

TABIE 3 5-12B(2)

 $\frac{1}{4}$ 

į

 $\mathfrak{g}$ 

 $\frac{1}{20}$ 

 $\bar{\mathbf{v}}$ 

Ź

 $\ddot{\cdot}$ 

 $\ddot{\phantom{0}}$  $\overline{a}$ 

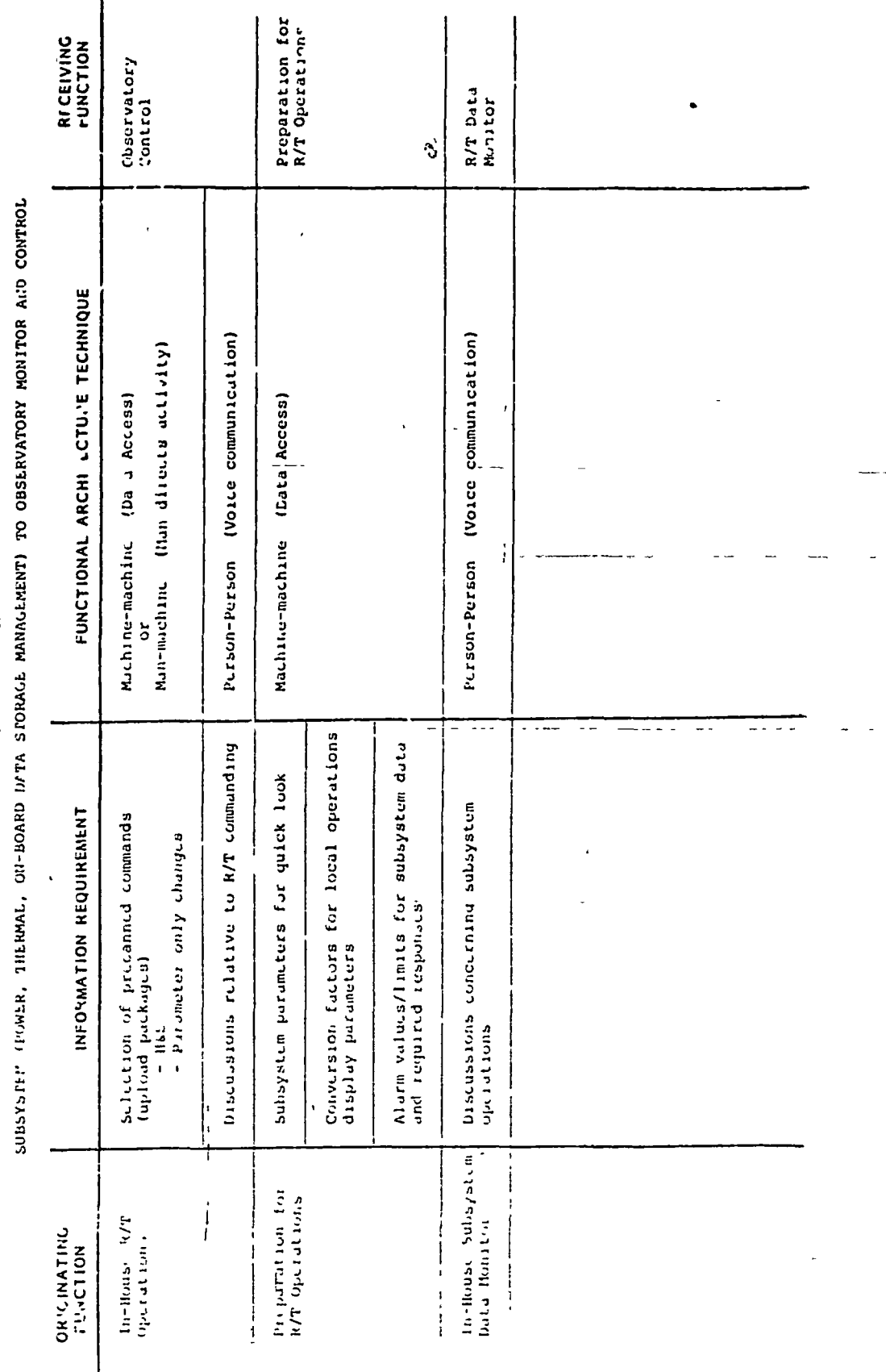

TABLE 3.5-13A

 $\ddotsc$ 

 $\ddot{\cdot}$ 

 $\frac{1}{2}$ 

 $\frac{1}{2}$ 

 $\mathbf{I}$ 

u u

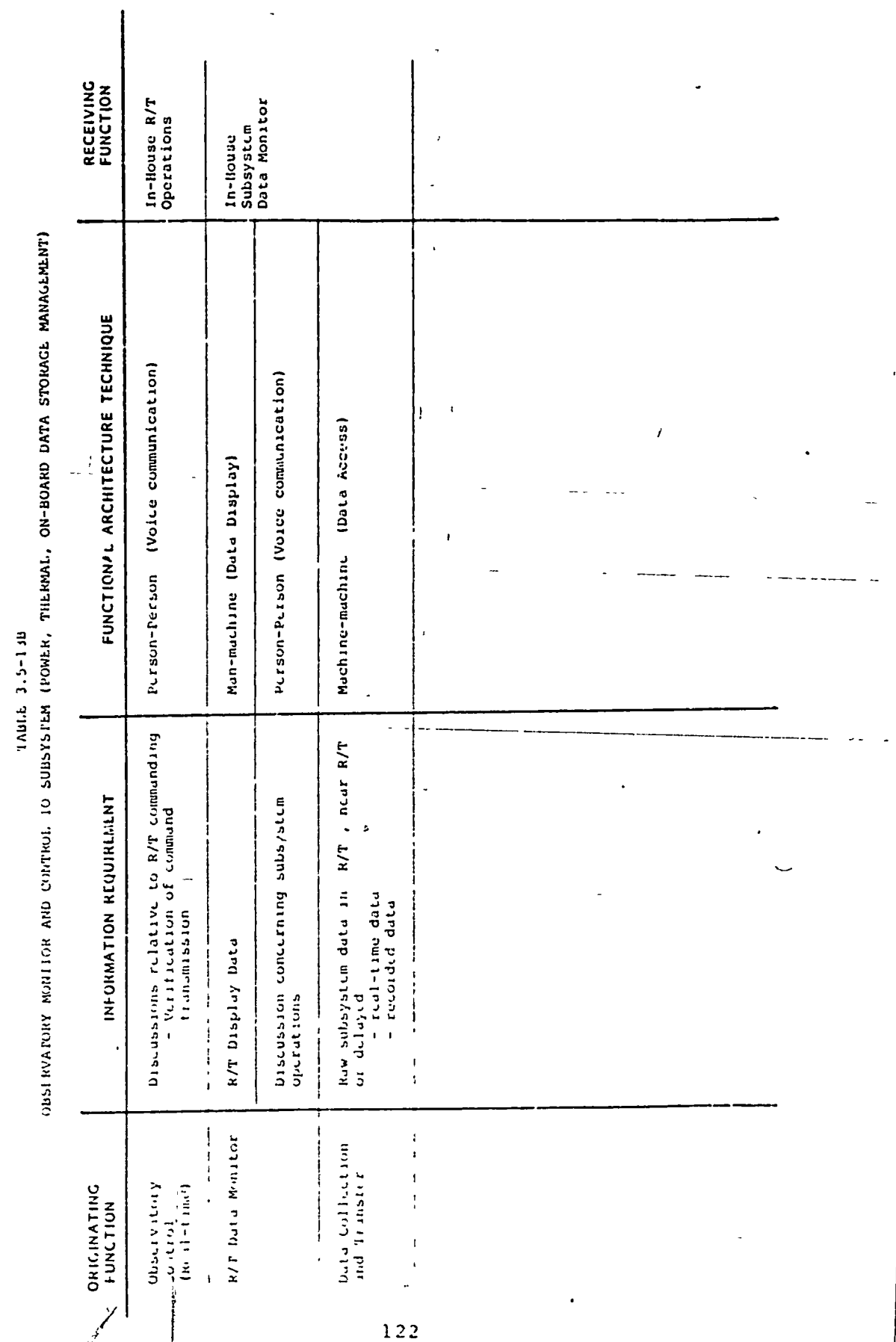

l,

 $\mathbf{I}$ 

**China** 

فدا المرزان به يتطلبه لمستنسخ

 $\overline{1}$ 

 $\int$  -

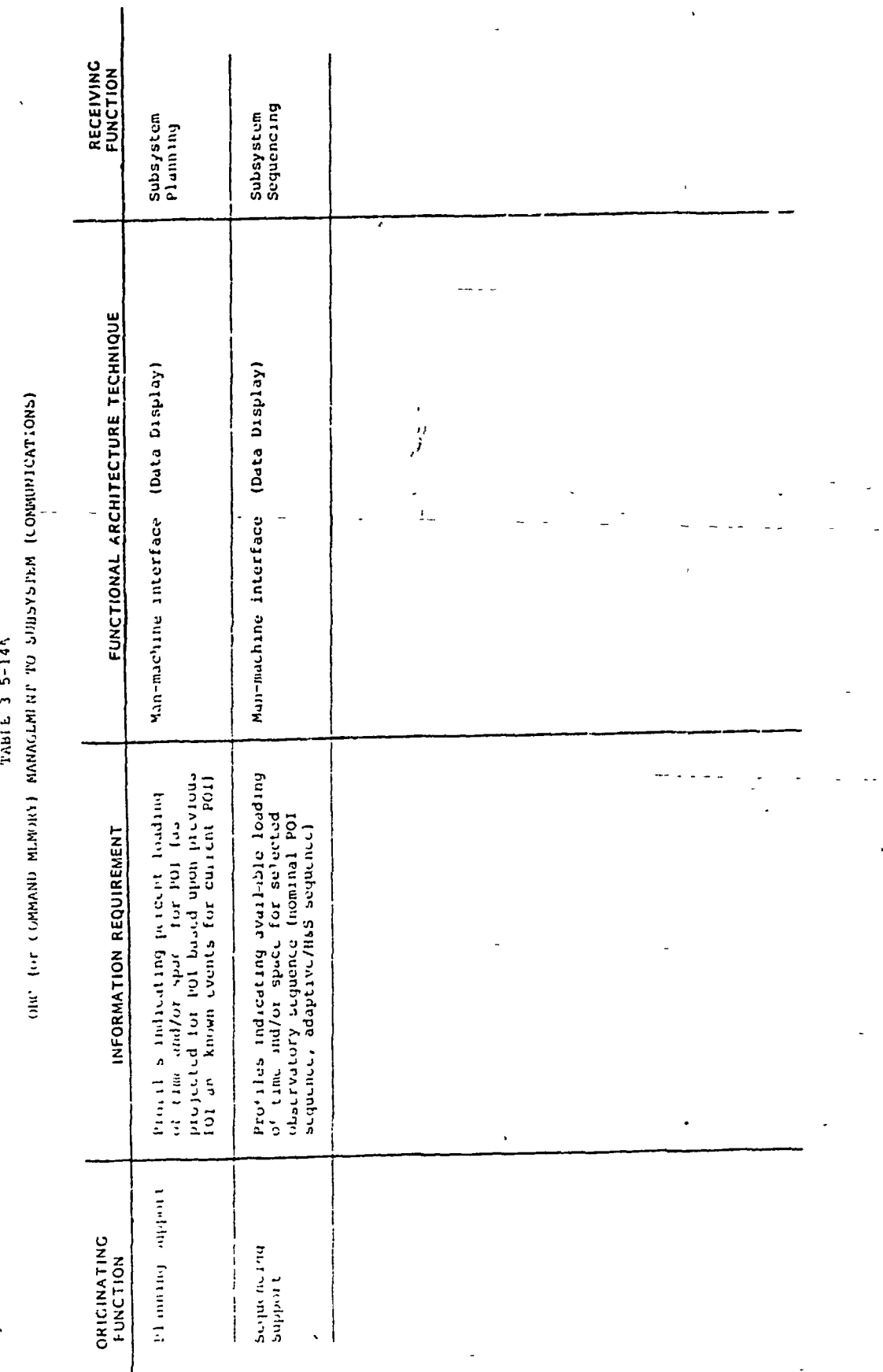

 $123$ 

 $\overline{\mathbf{r}}$ 

**TABLE 3 5-14B** 

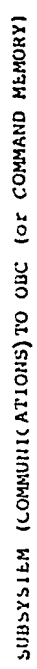

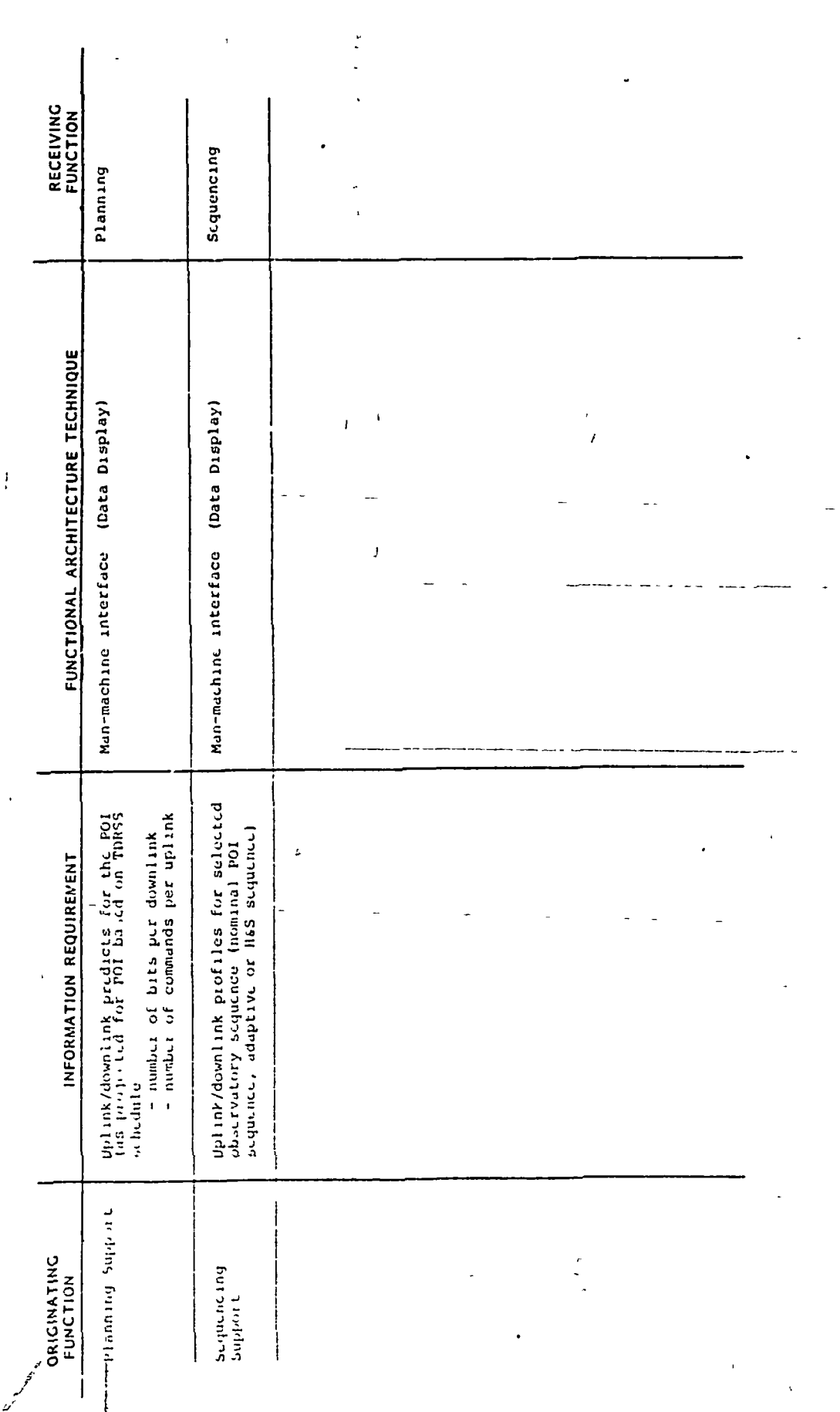

 $\hat{\mathbf{y}}$ 

India 3 a-15

 $\ddot{i}$ 

 $\overline{z}$ 

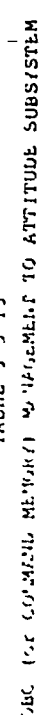

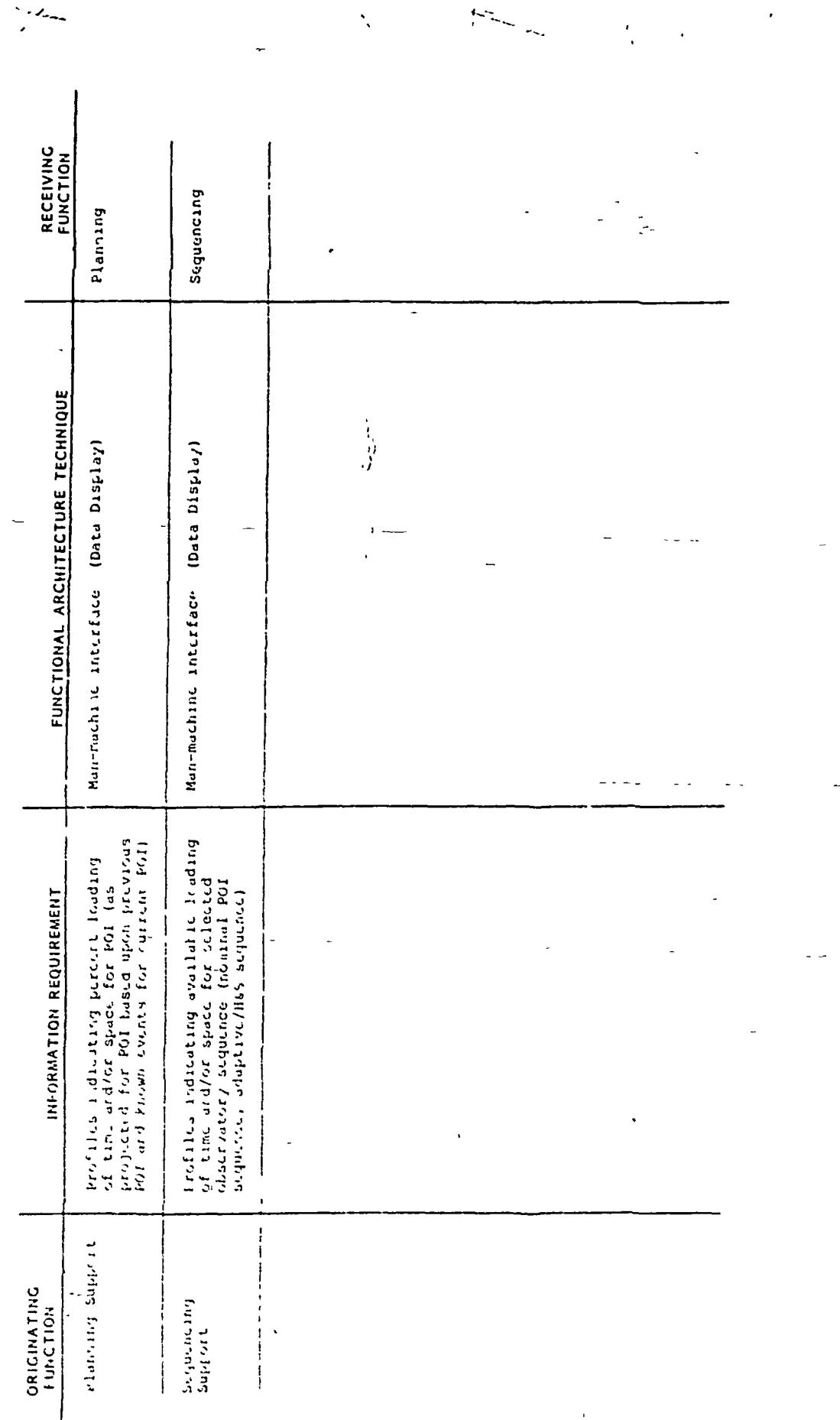

 $\frac{1}{2}$ 

 $\ddot{\mathcal{L}}$ 

 $\ddot{\phantom{1}}$ 

 $\mathcal{L}_t$ 

OB (ORDER TIBRO OL JRENT-PURIAL (PROBLEM) POL TABIE 3.5-16

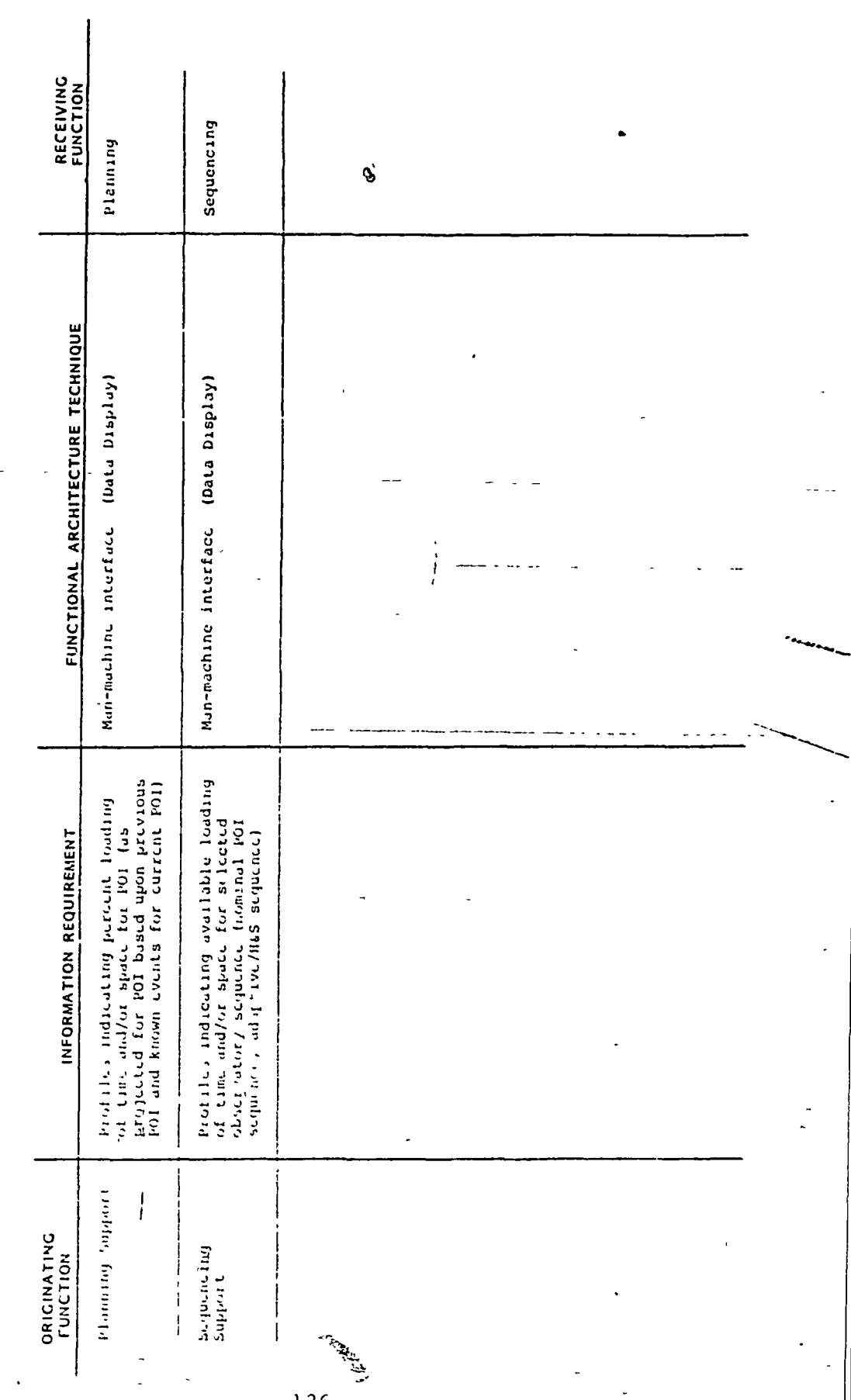

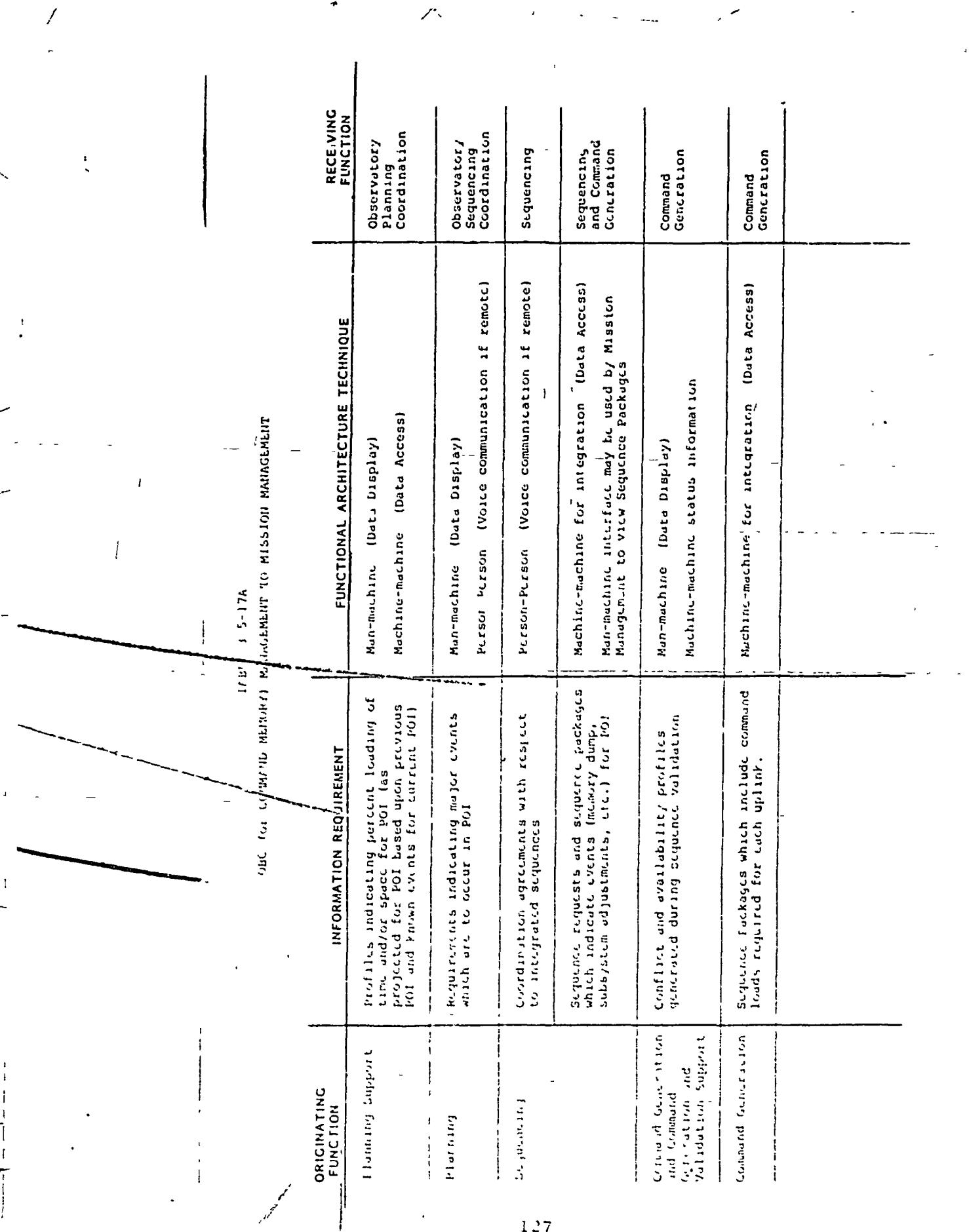

 $\frac{1}{2}$ 

 $\mathcal{L}^{\mathcal{L}}$ 

 $\overline{1}$ 

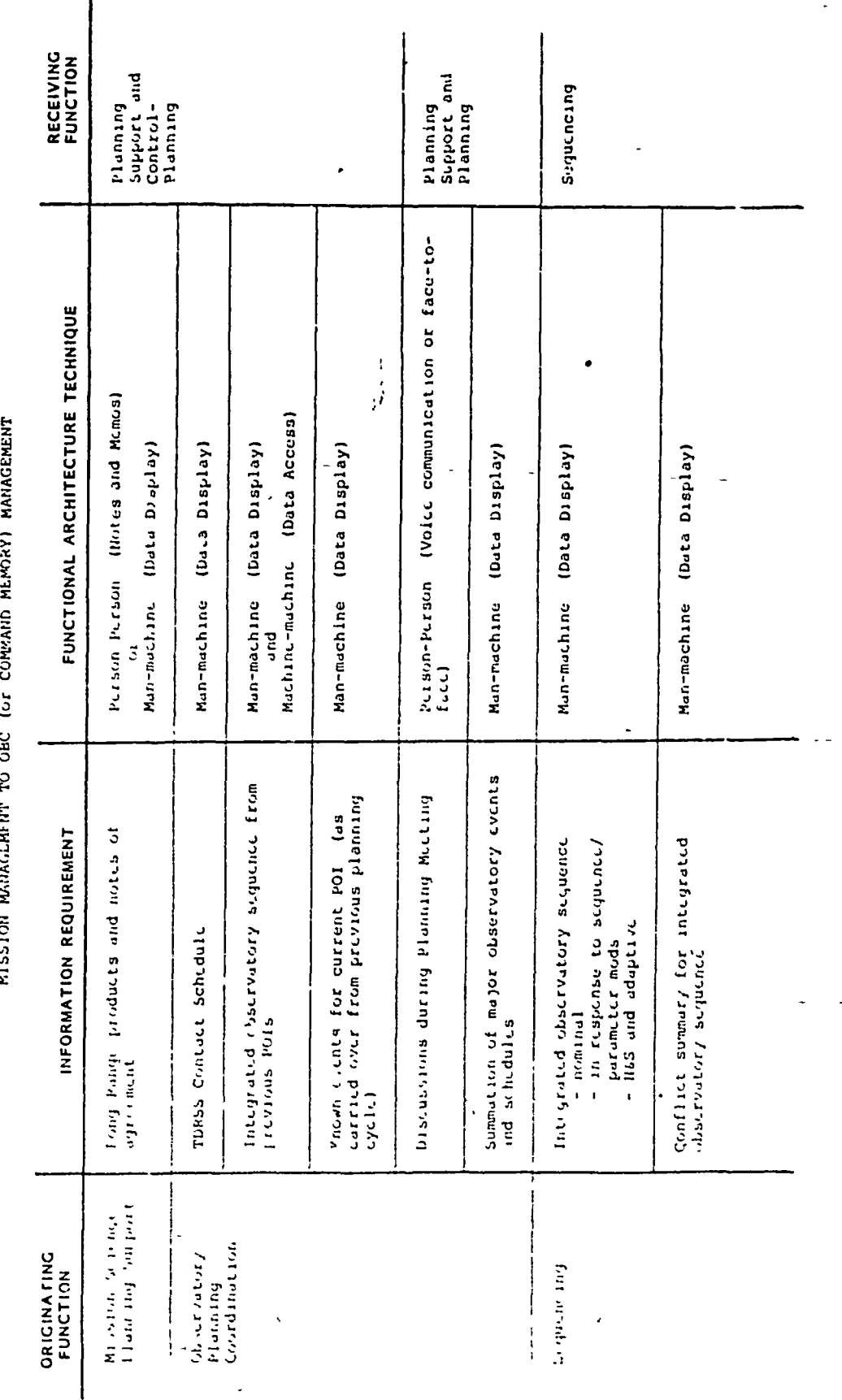

 $\begin{array}{ll}\n\text{Table 3} & \text{5-17b(1)}\\
\text{where } \\
\text{where } \\
\end{array}$ 

 $\ddot{\cdot}$ 

L.

Š

 $\overline{1}$ 

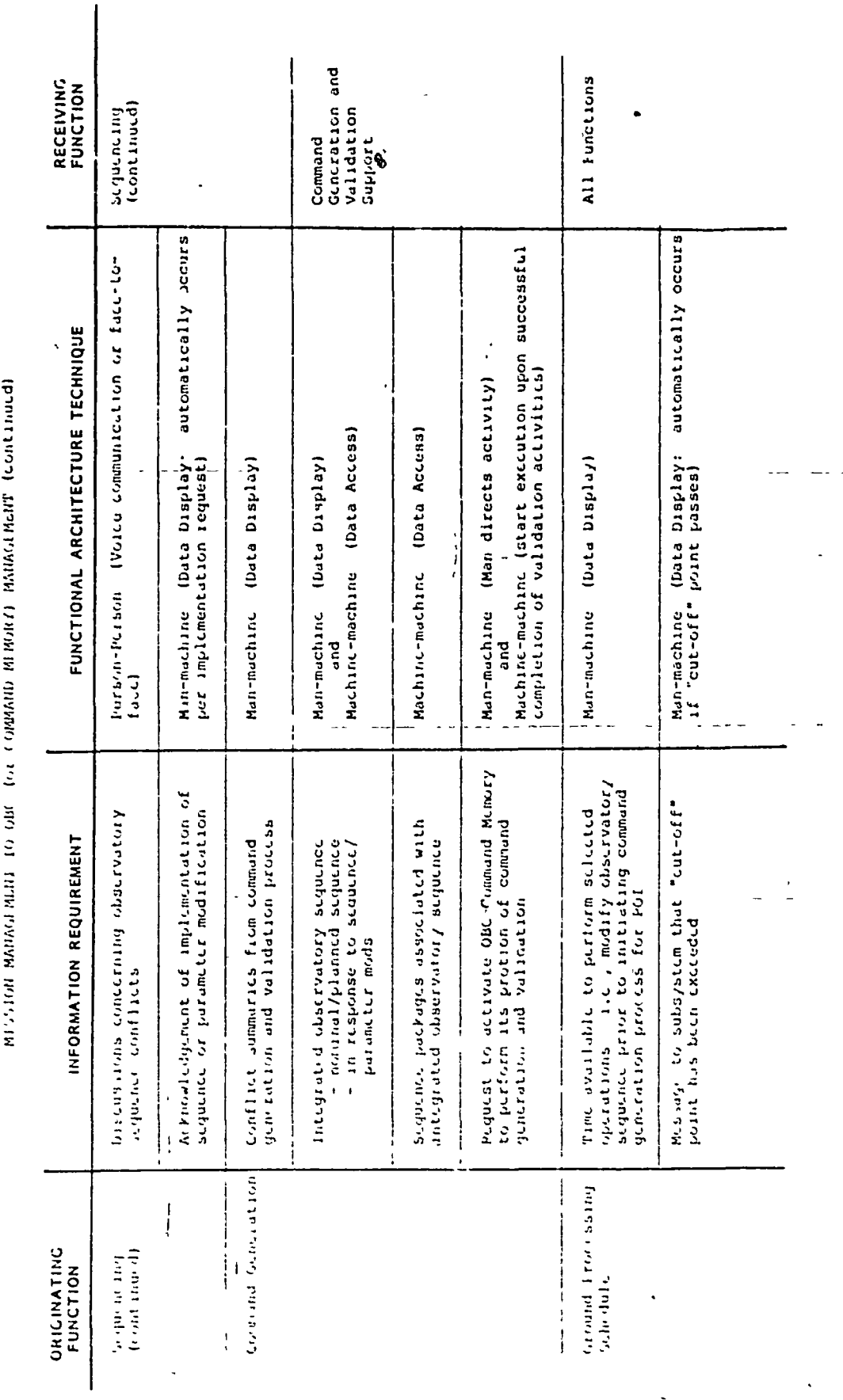

TABLE 3-2-17B(2)

 $\overline{\mathfrak{t}}$ 

٦

 $\cdot$ 

 $\pmb{\cdot}$ 

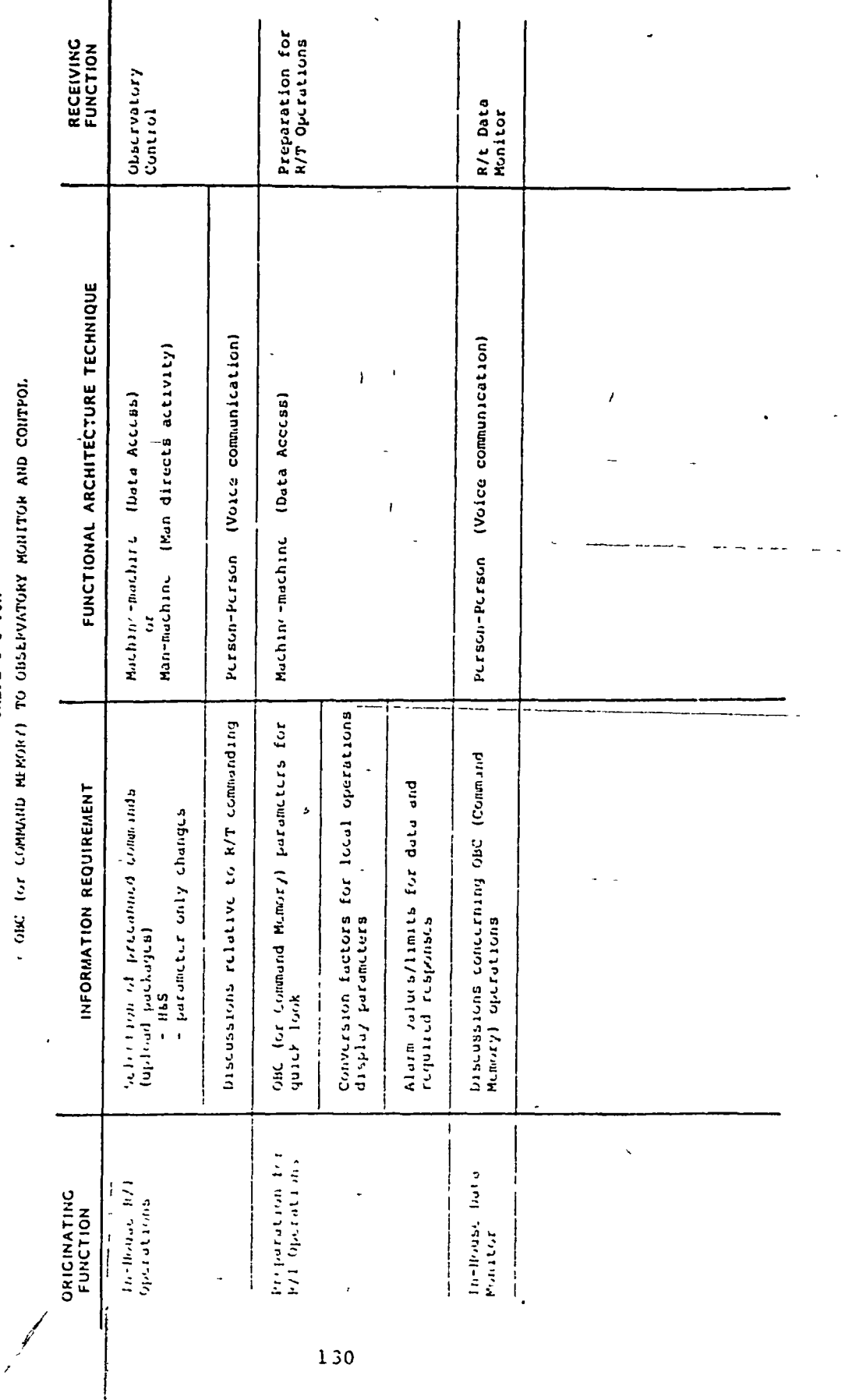

TABIE 3 5-18A

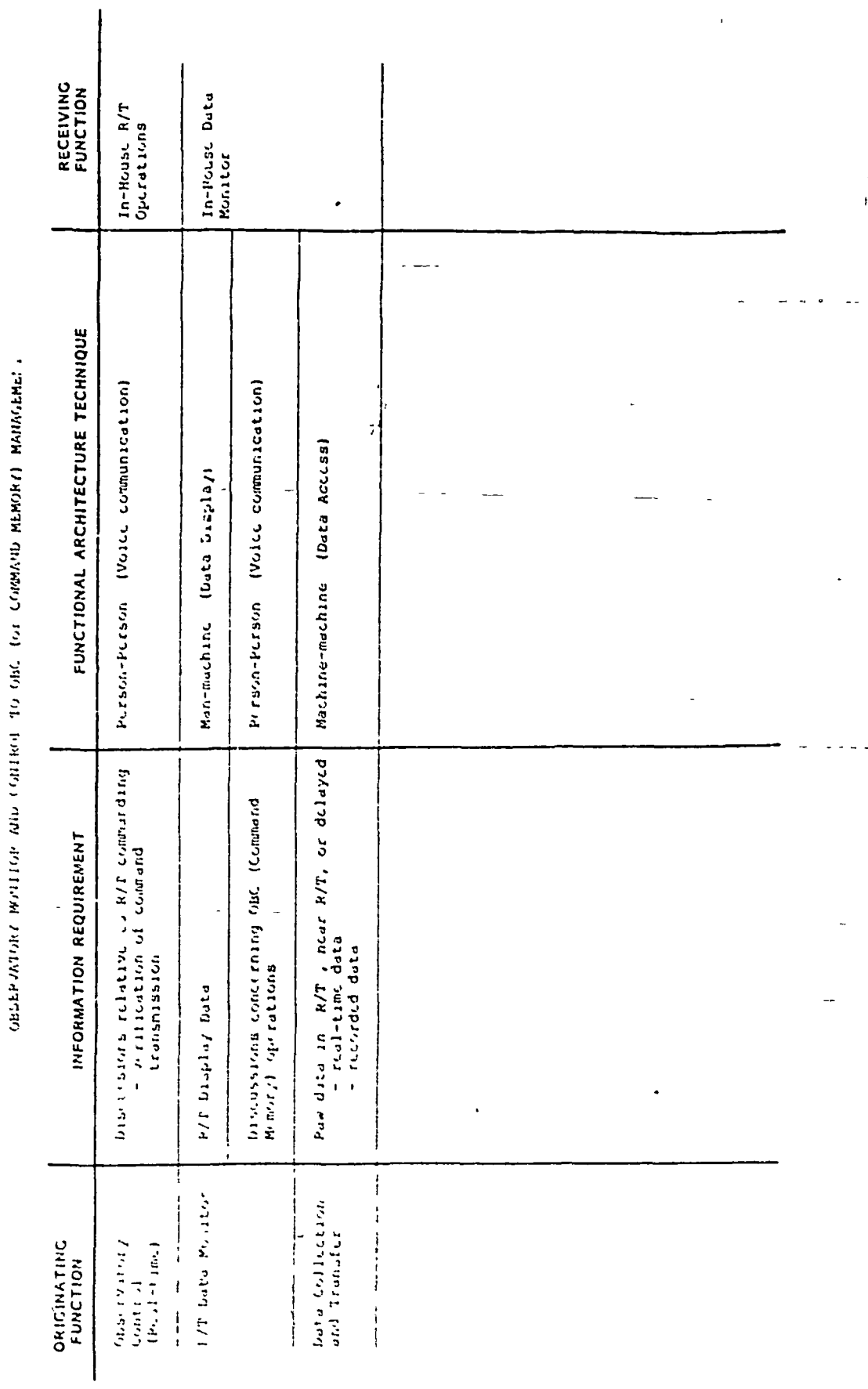

JABIE 1 5-188

ŧ

j

 $\begin{array}{c} 1 \ 31 \end{array}$ 

 $\overline{ }$ 

**TABLE 3 5-19A** 

 $\mathbf{I}$ 

44.

 $\tilde{q}$ 

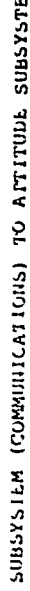

x,

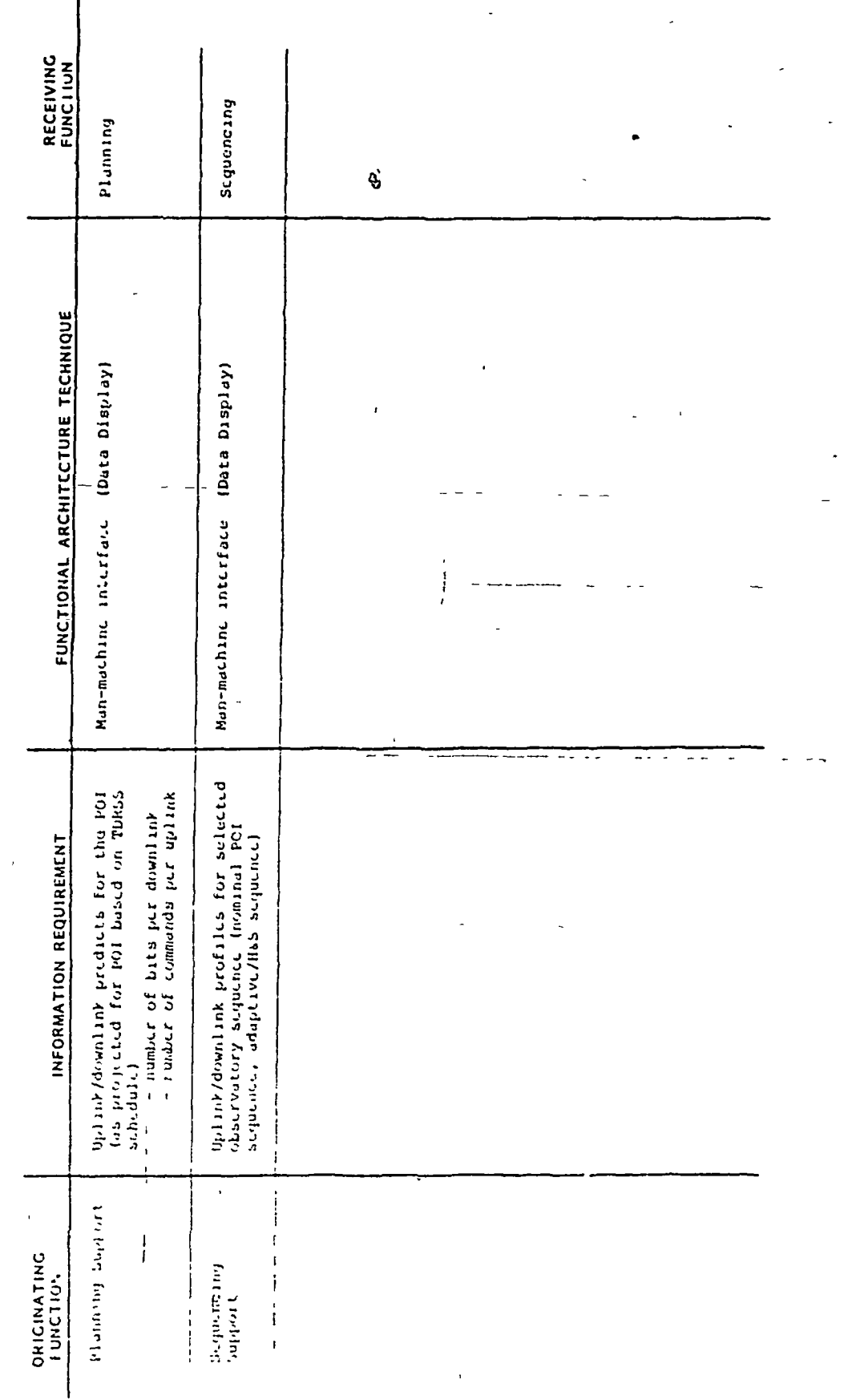

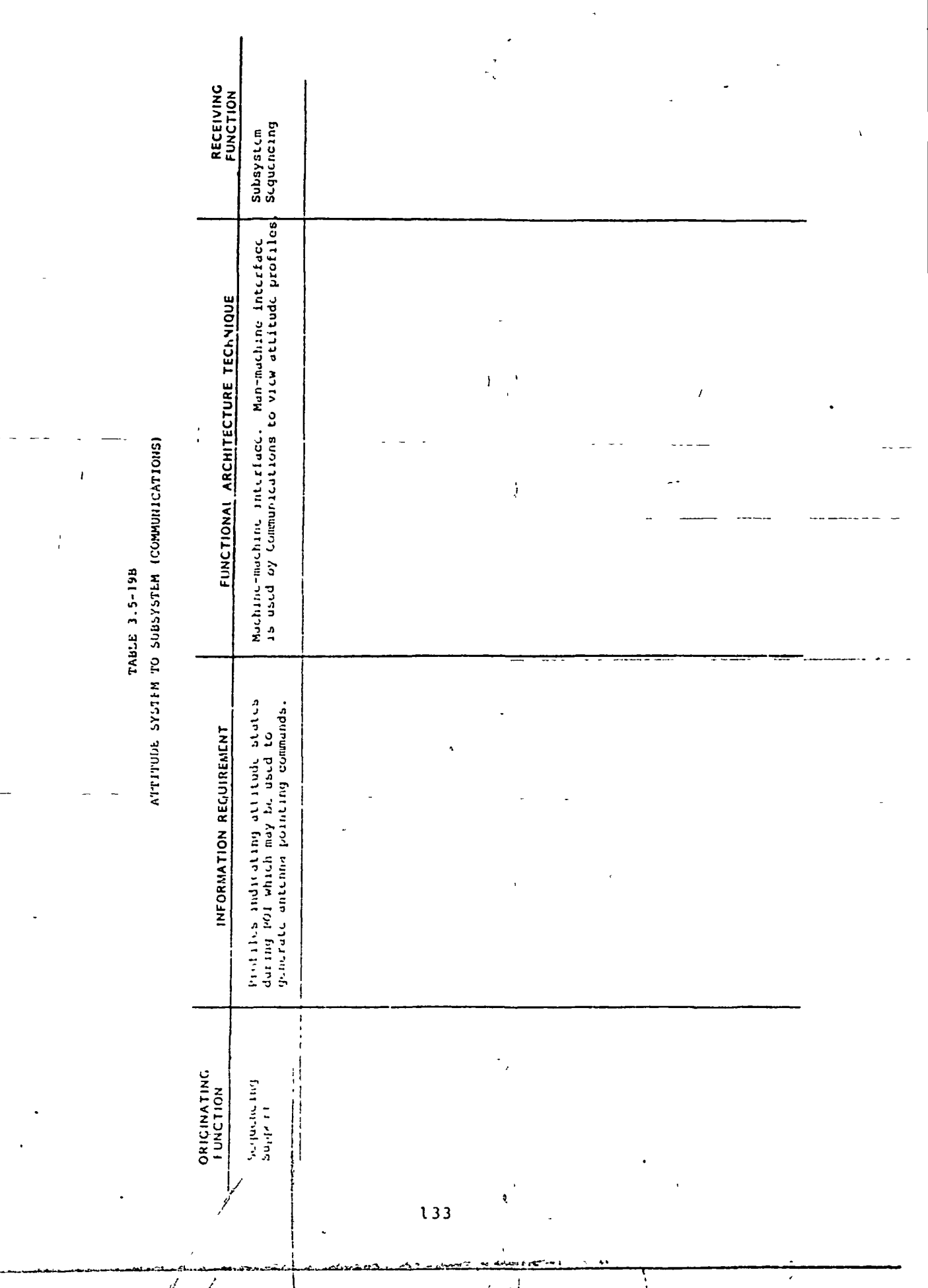

精政ならなる アクト・マスト きょうしゃく

 $\frac{1}{1}$ 

i

i<br>R

 $\bar{\zeta}$ 

MALEXSERIS JIRNO OL (SNOLLY)ININGOJ) WALEXSERIS

 $\begin{picture}(120,111){\small\bf 1} \put(0,0){\small\bf 1} \put(10,0){\small\bf 1} \put(10,0){\small\bf 1} \put(10,0){\small\bf 1} \put(10,0){\small\bf 1} \put(10,0){\small\bf 1} \put(10,0){\small\bf 1} \put(10,0){\small\bf 1} \put(10,0){\small\bf 1} \put(10,0){\small\bf 1} \put(10,0){\small\bf 1} \put(10,0){\small\bf 1} \put(10,0){\small\bf 1} \put(10,$ 

ŀ

 $\overline{\mathcal{L}}$ 

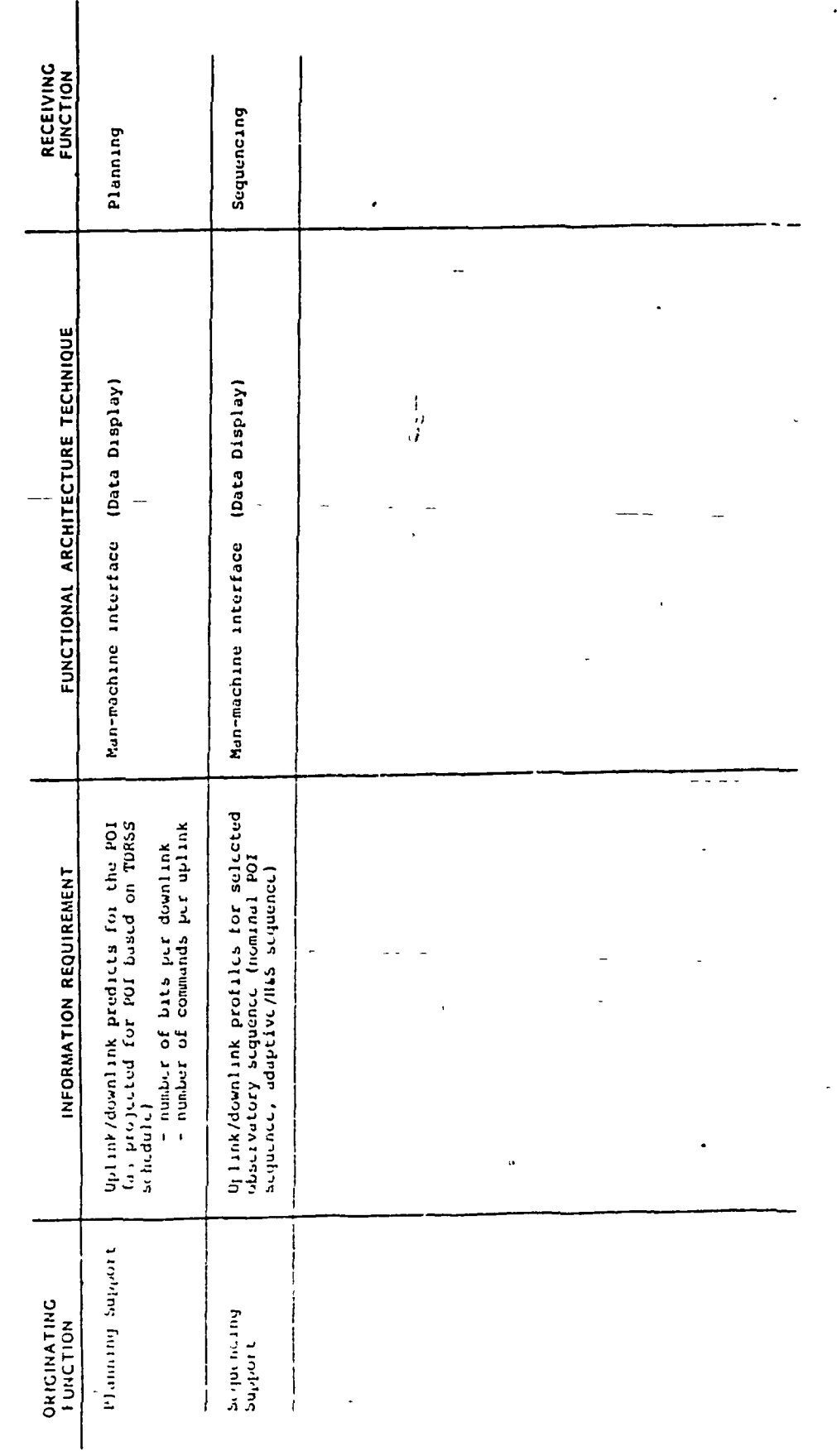

 $\frac{1}{2\pi\sqrt{3}}$ 

 $\mathbf{r}^{\prime}$ 

 $\frac{1}{4}$ 

 $\bar{\ell}_\mu$ 

134

 $\bar{t}$ 

 $\sim$   $\sim$ 

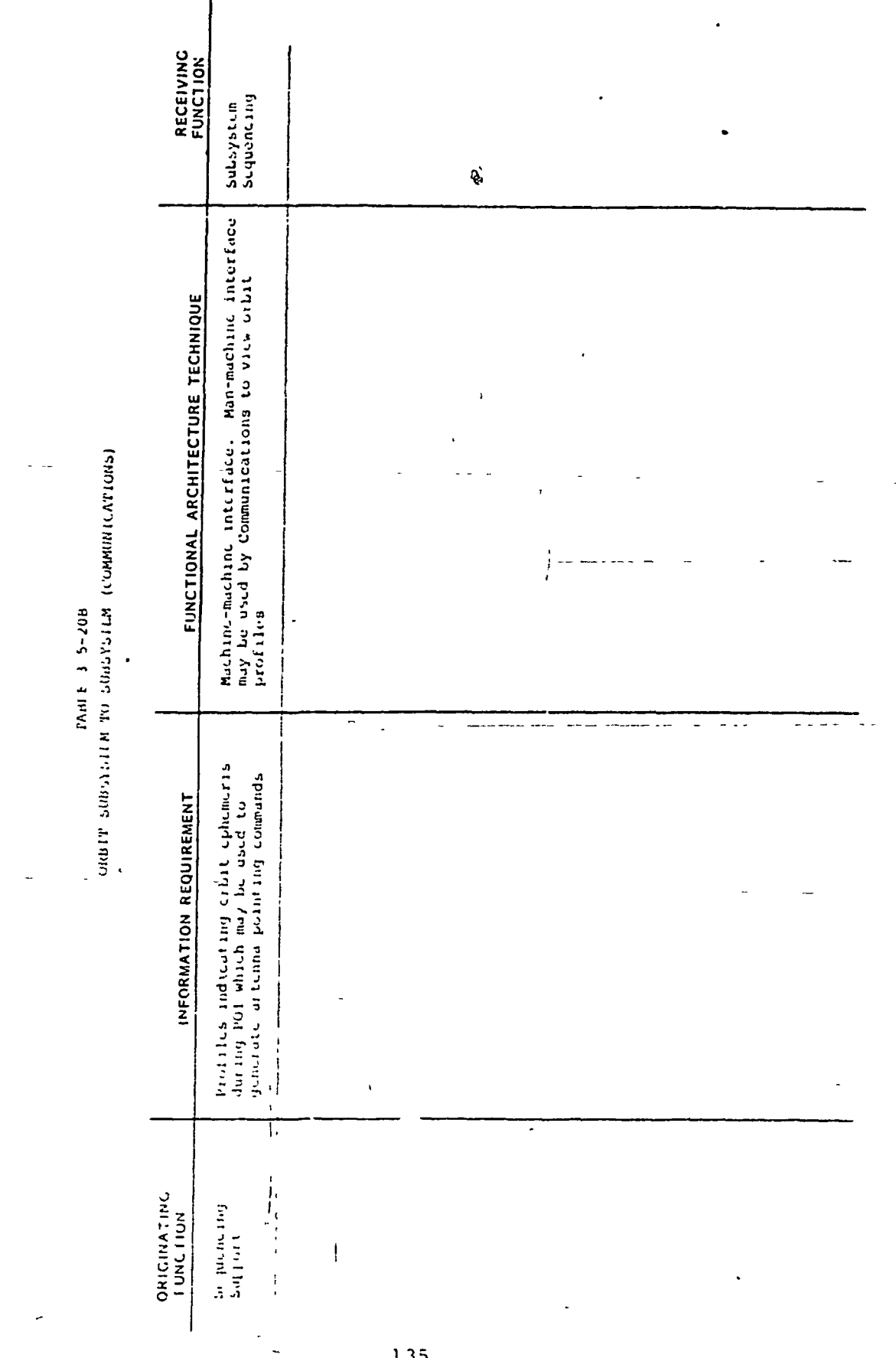

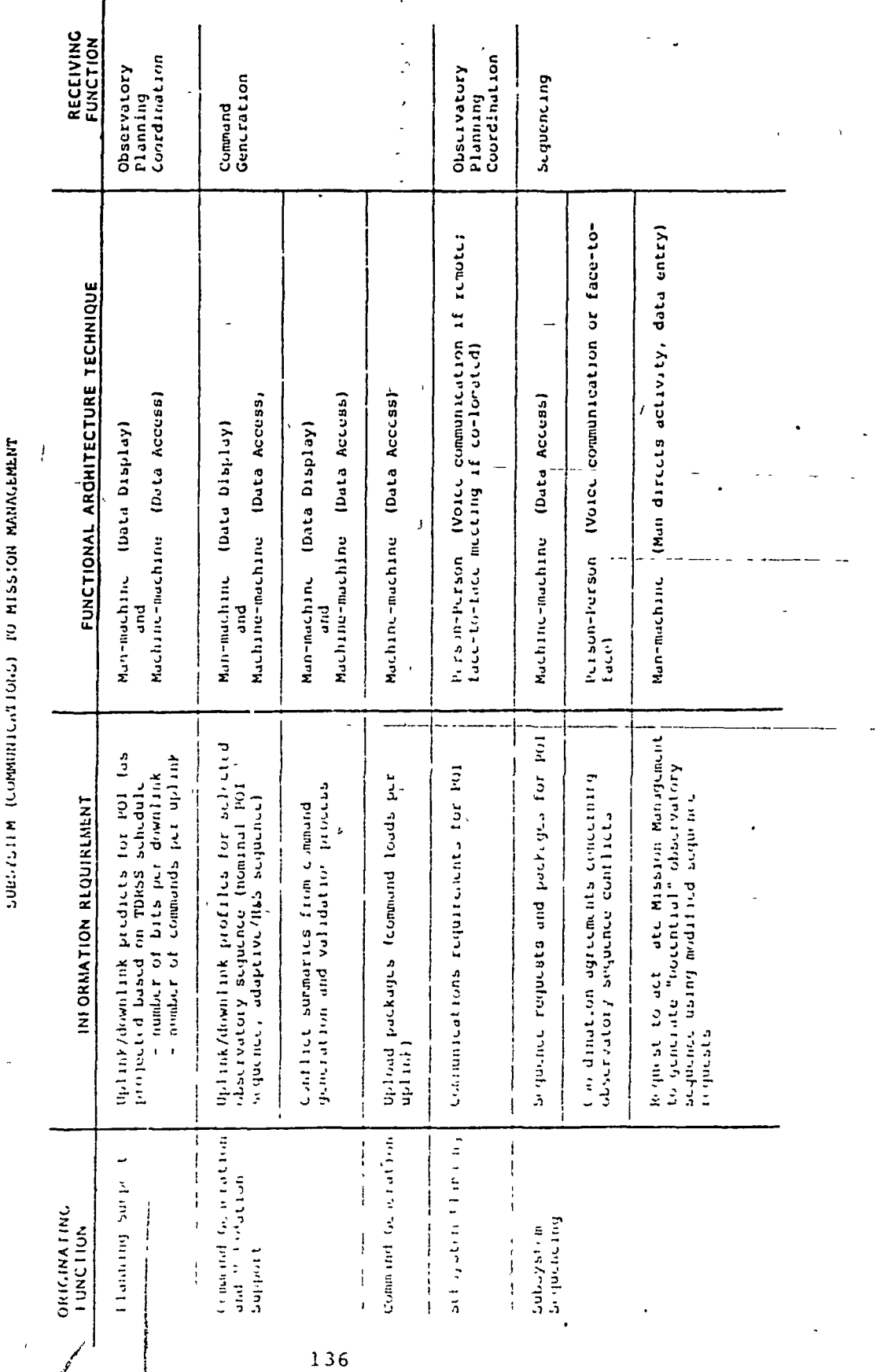

TABLE 3 5-21A(1)

 $\overline{1}$ 

 $\mathbf{I}$ 

 $\mathbf{I}$ 

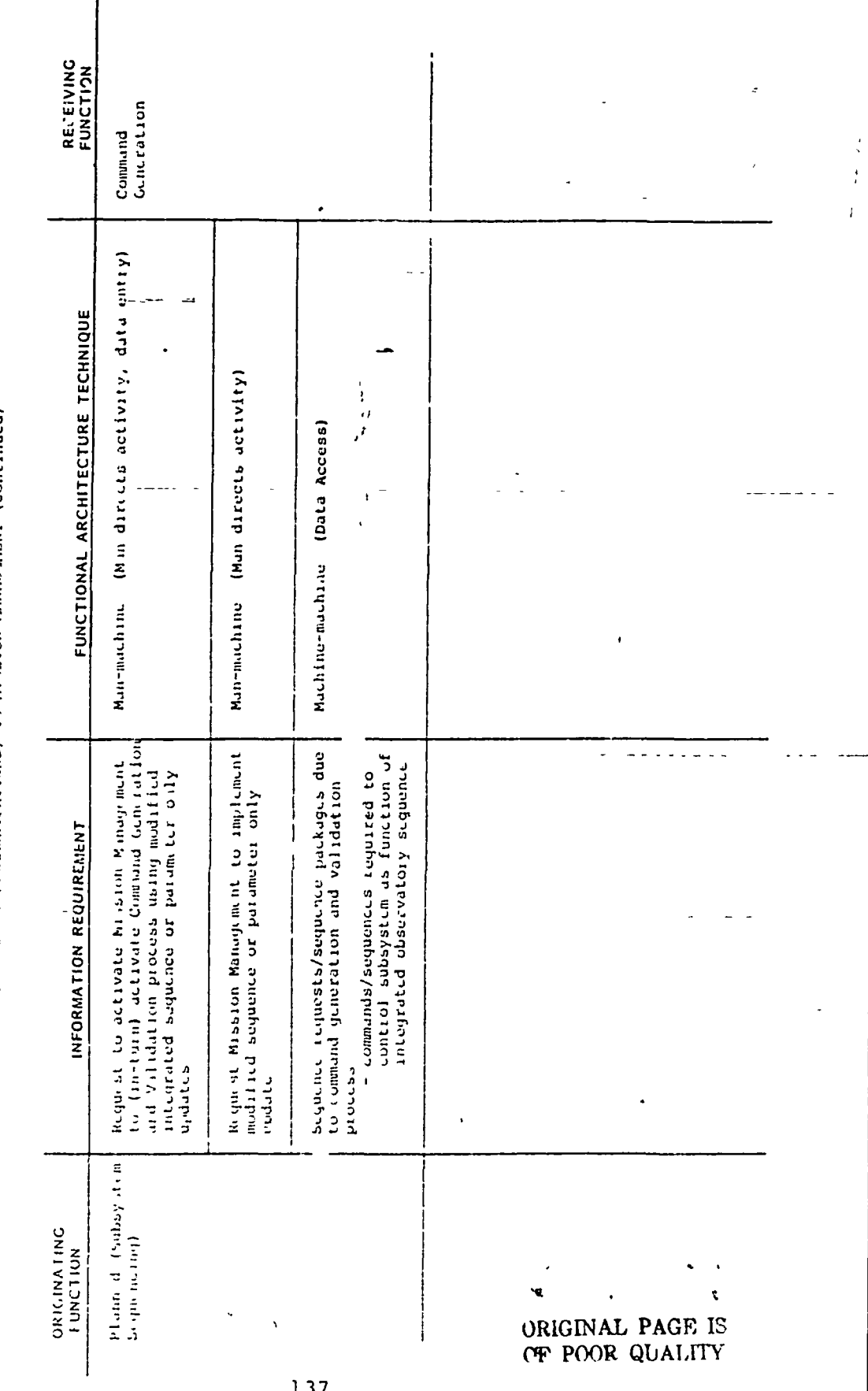

(CONTINUES THE SECOND MARK CHANNEL (CONTINUES)

 $\mathbf{E}$  , we have the set of  $\mathbf{E}$ 

ij

state of the complete complete that the complete of the complete of the complete of the complete of the complete of the complete of the complete of the complete of the complete of the complete of the complete of the comple

 $\mathbf{I}$ 

 $\bar{t}$ 

 $\frac{1}{2}$ 

ري.<br>ا

 $\mathcal{L}$ 

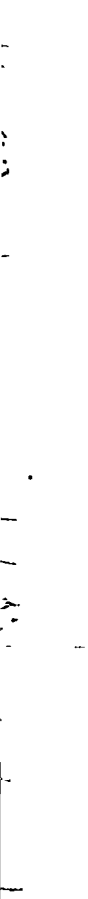

 $\mathbf{t}$ 

₹

 $\frac{1}{\sqrt{2}}$ 

P.

 $\overline{1}$ 

 $\sqrt{ }$ 

MISSION MANAGENT TO SUBSY SEE A TOMMONICATIONS). TABLE 3 5-21B(1)

 $\mathbf{I}$ 

ţ

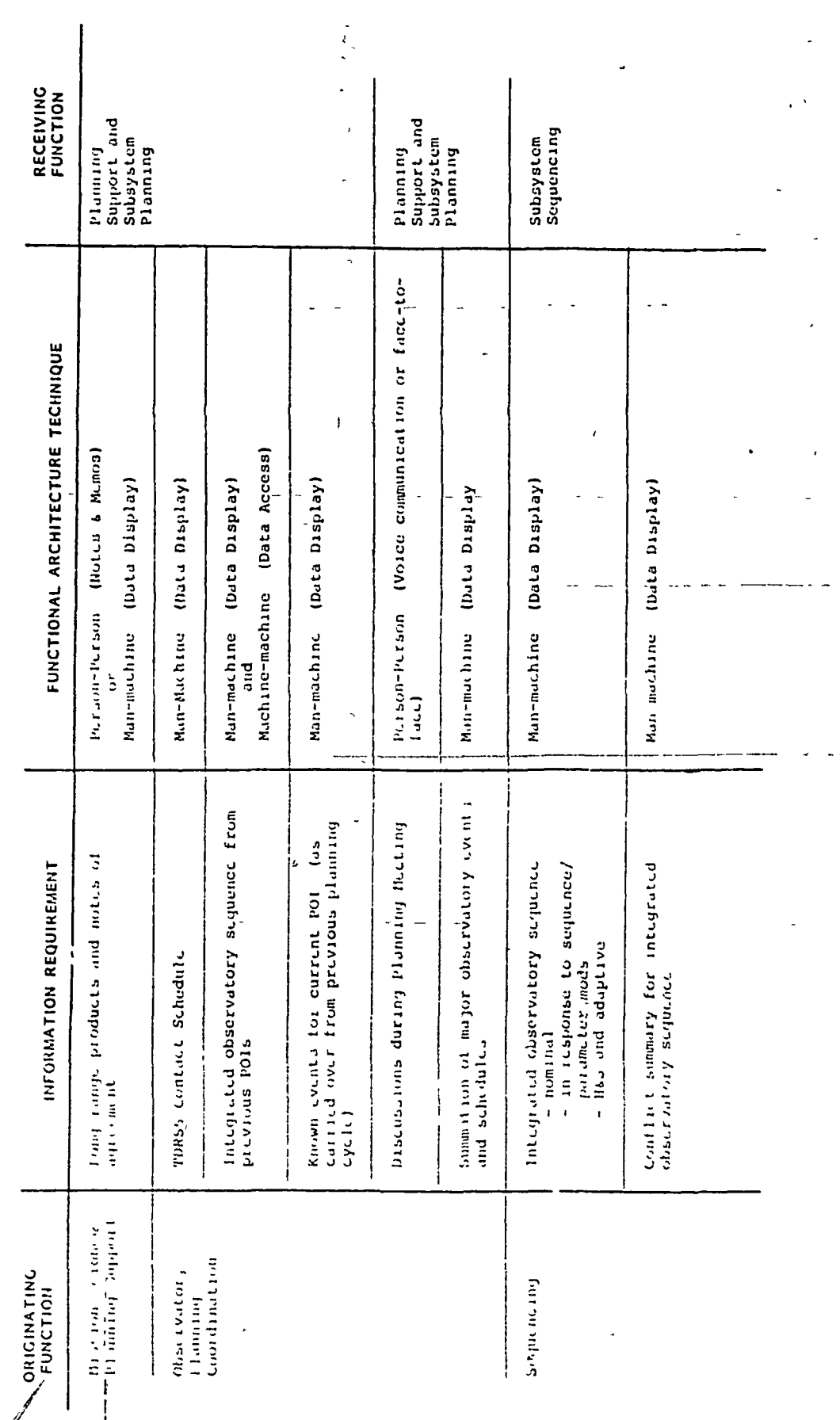

 $\bar{t}$ 

 $\frac{1}{1}$ 

ł

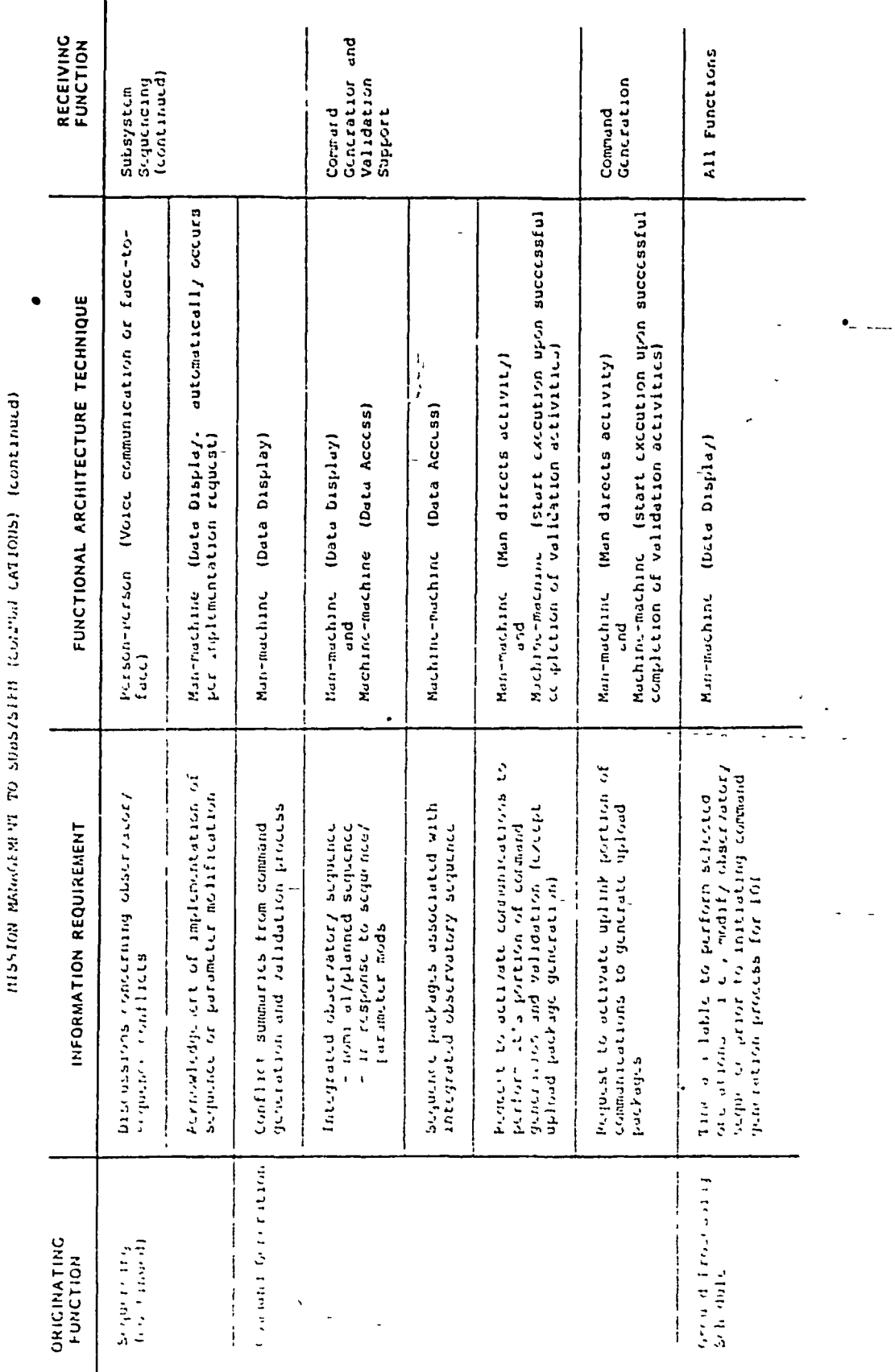

 $1AB1E - 3 - 5 - 216(2)$ 

 $\mathbf{\mathcal{I}}$ 

 $\begin{cases} \frac{1}{\sqrt{2}} \\ \frac{1}{\sqrt{2}} \end{cases}$ 

ł

17414 1 5-218(1)

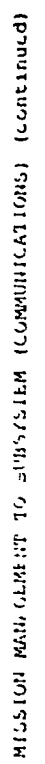

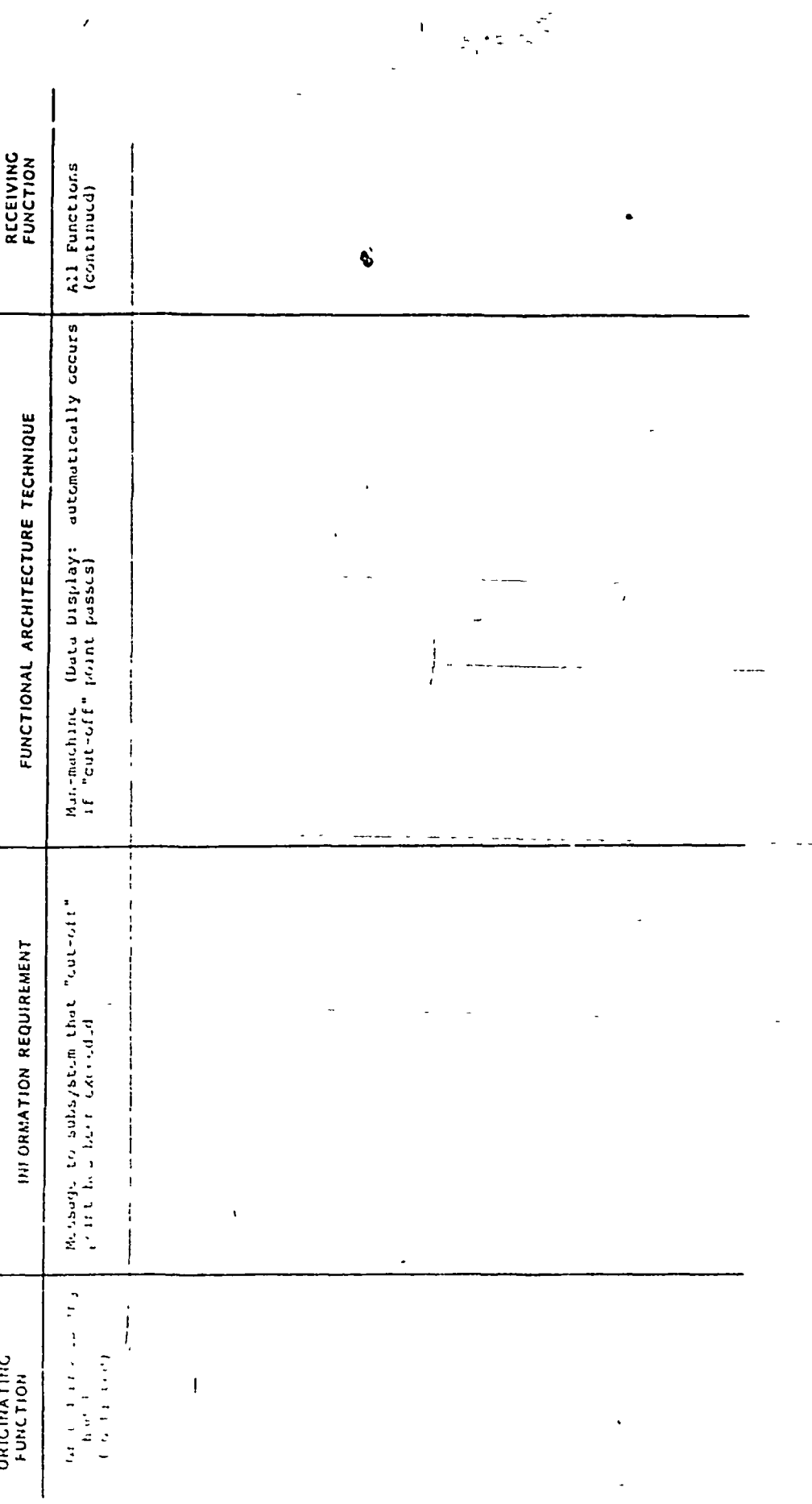

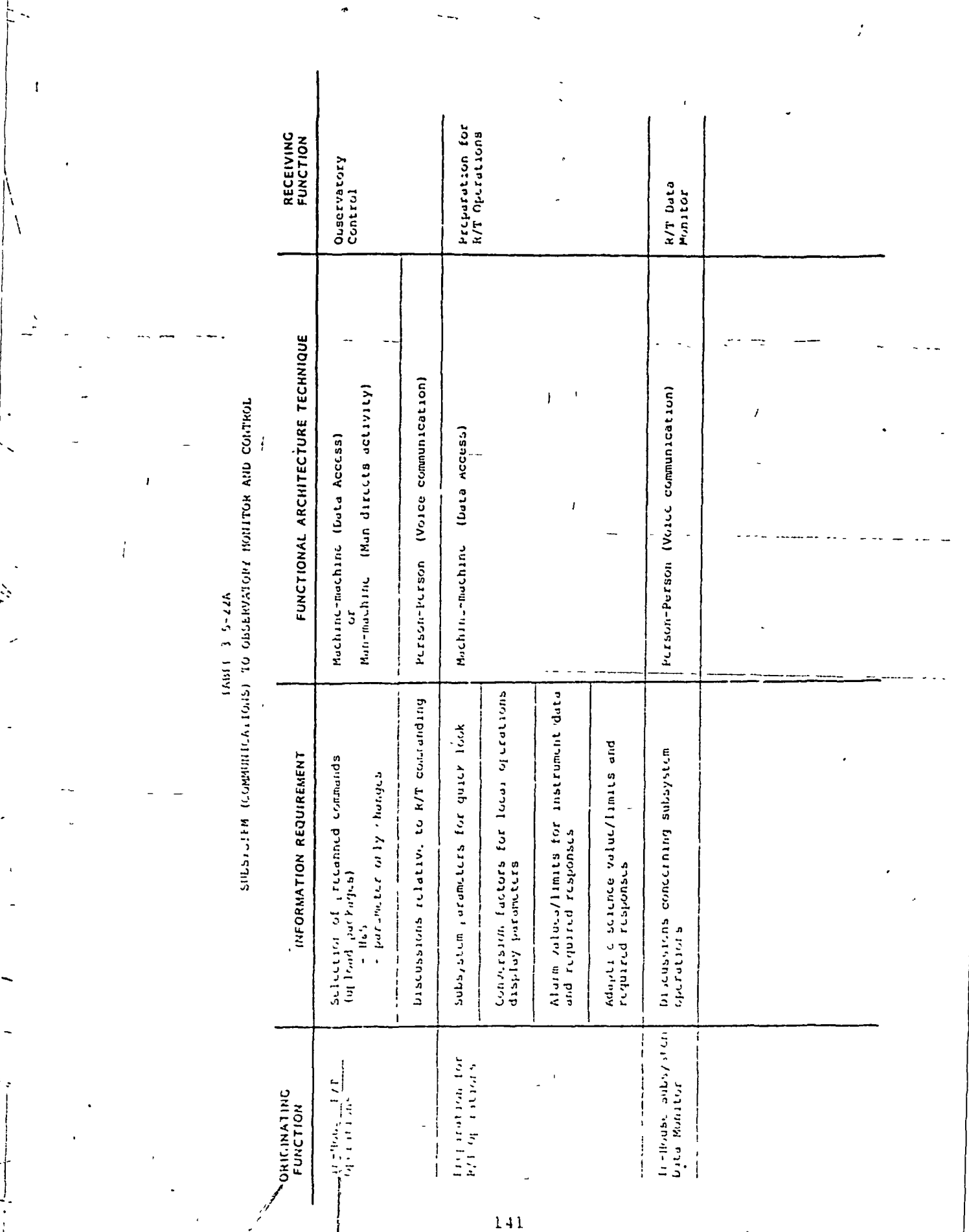

 $\ddotsc$ 

 $\ddot{\phantom{0}}$ 

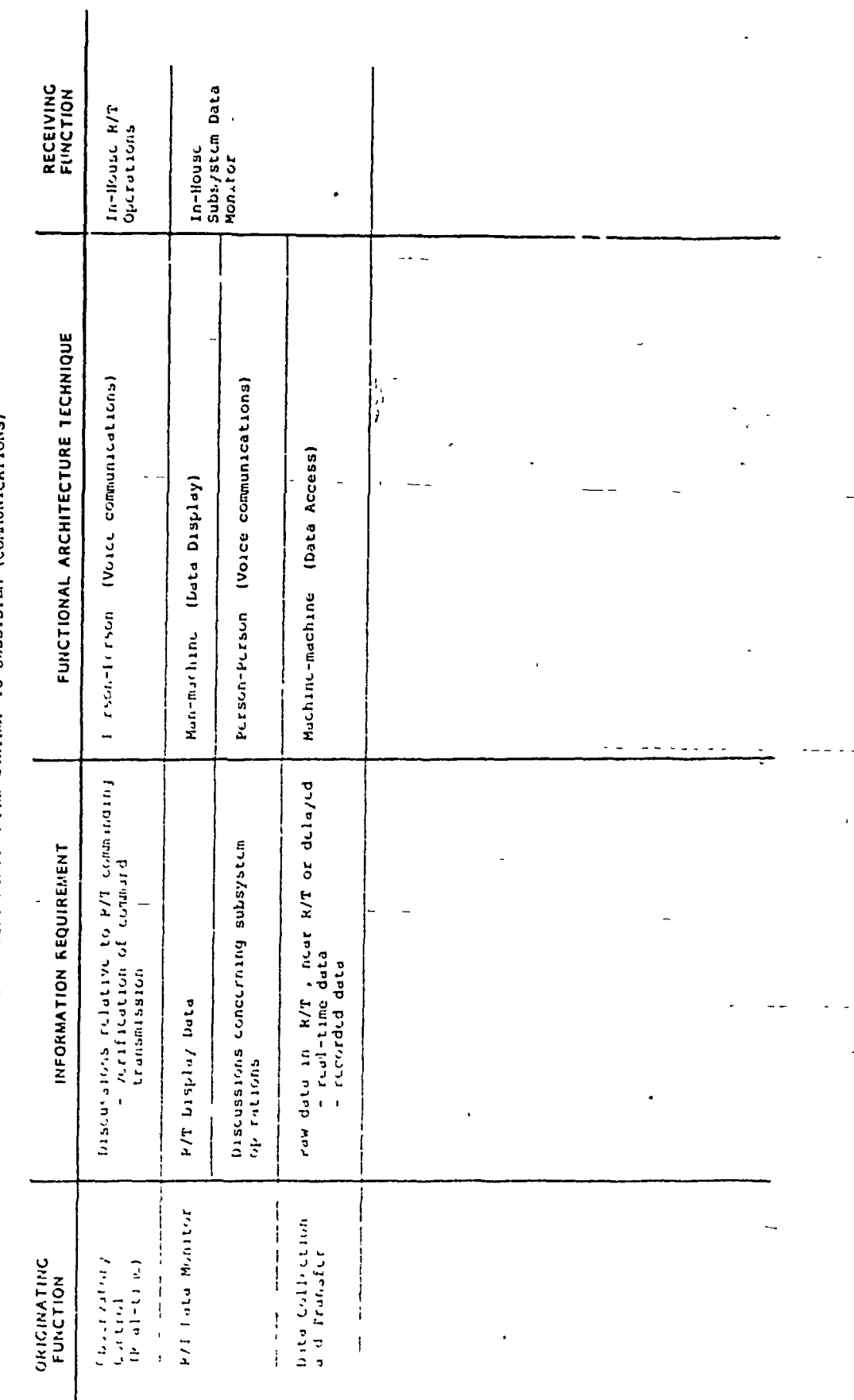

 $\bar{l}$ 

ń

 $\overline{\mathbf{A}}$ 

 $17681.224$  CHEF (2010) MARTING CONTROL TO SUBSYSTEM (COMMUNICATIONS)

 $\frac{1}{42}$ 

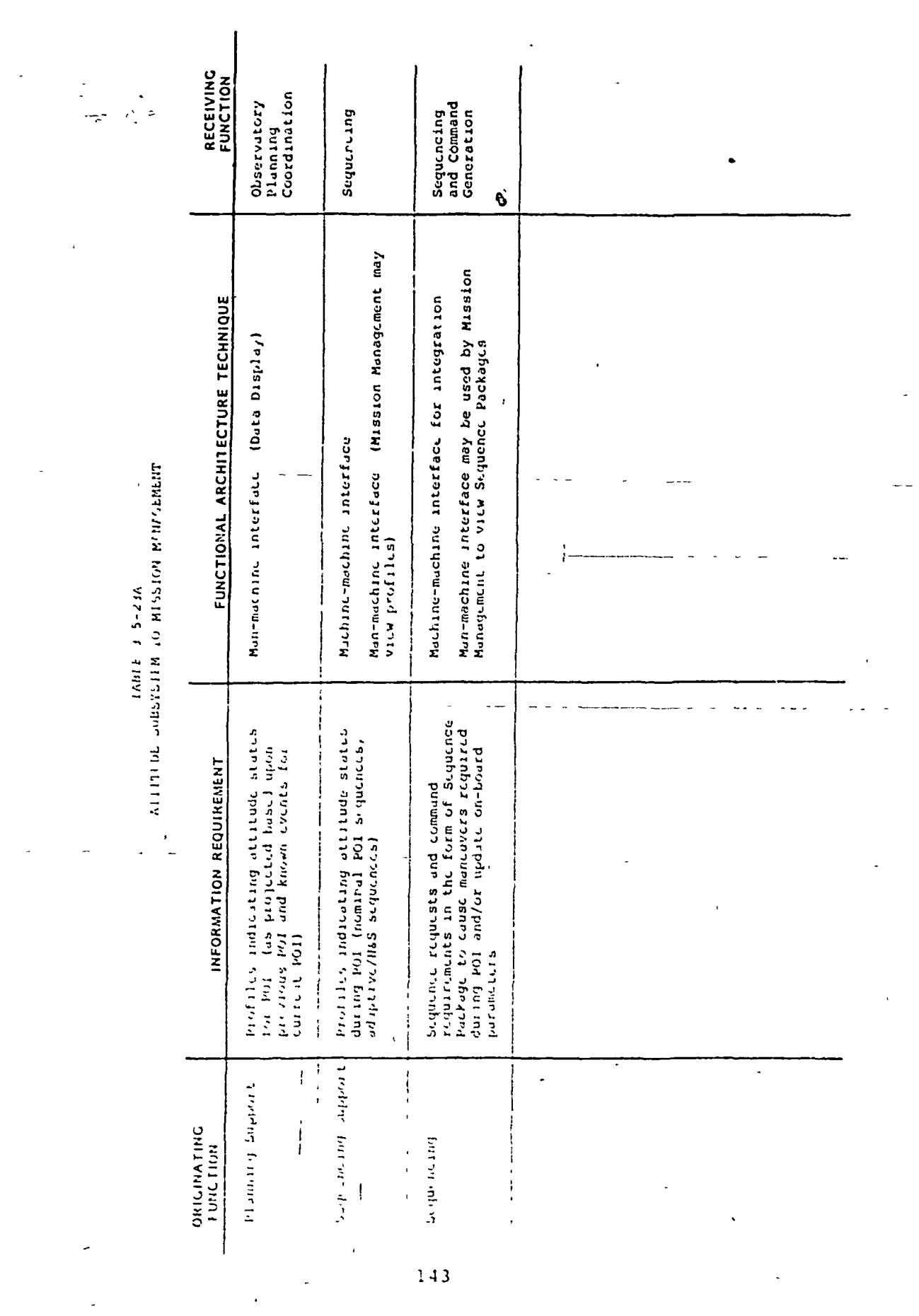

 $\frac{1}{2}$ 

 $\begin{bmatrix} \mathbf{r}^2 \\ \mathbf{r}^2 \\ \vdots \\ \mathbf{r}^T \end{bmatrix}$ 

 $\mathbf{N}_0$ 

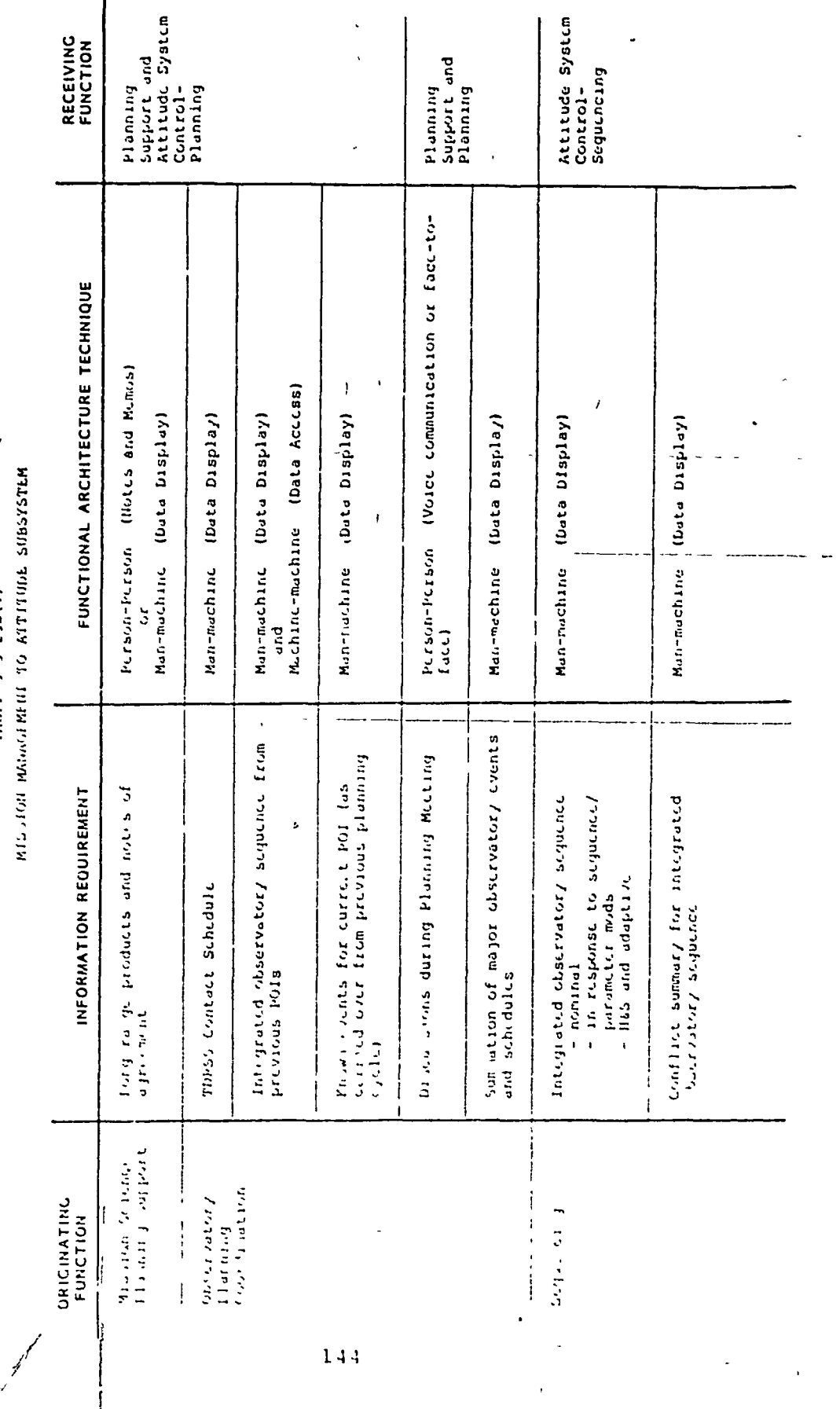

TABLE 3 5-238(1)

 $\mathfrak{z}$ 

 $\frac{1}{2}$ 

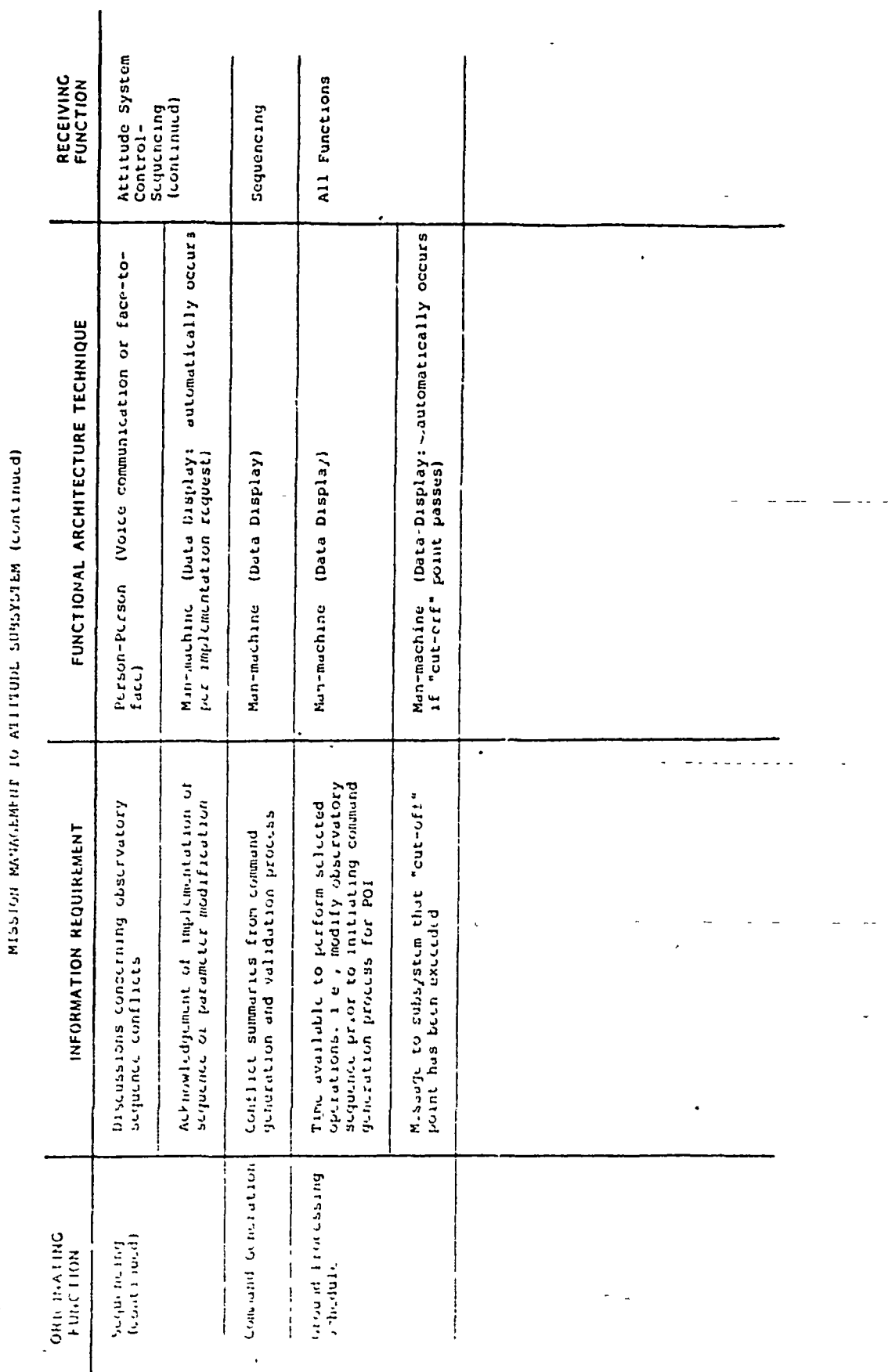

TABLE 3 5-238(2)

 $\begin{array}{c} \mathbf{1} \end{array}$ 

 $\frac{1}{f}$ 

 $\frac{1}{2}$ 

 $\mathbf{I}$ 

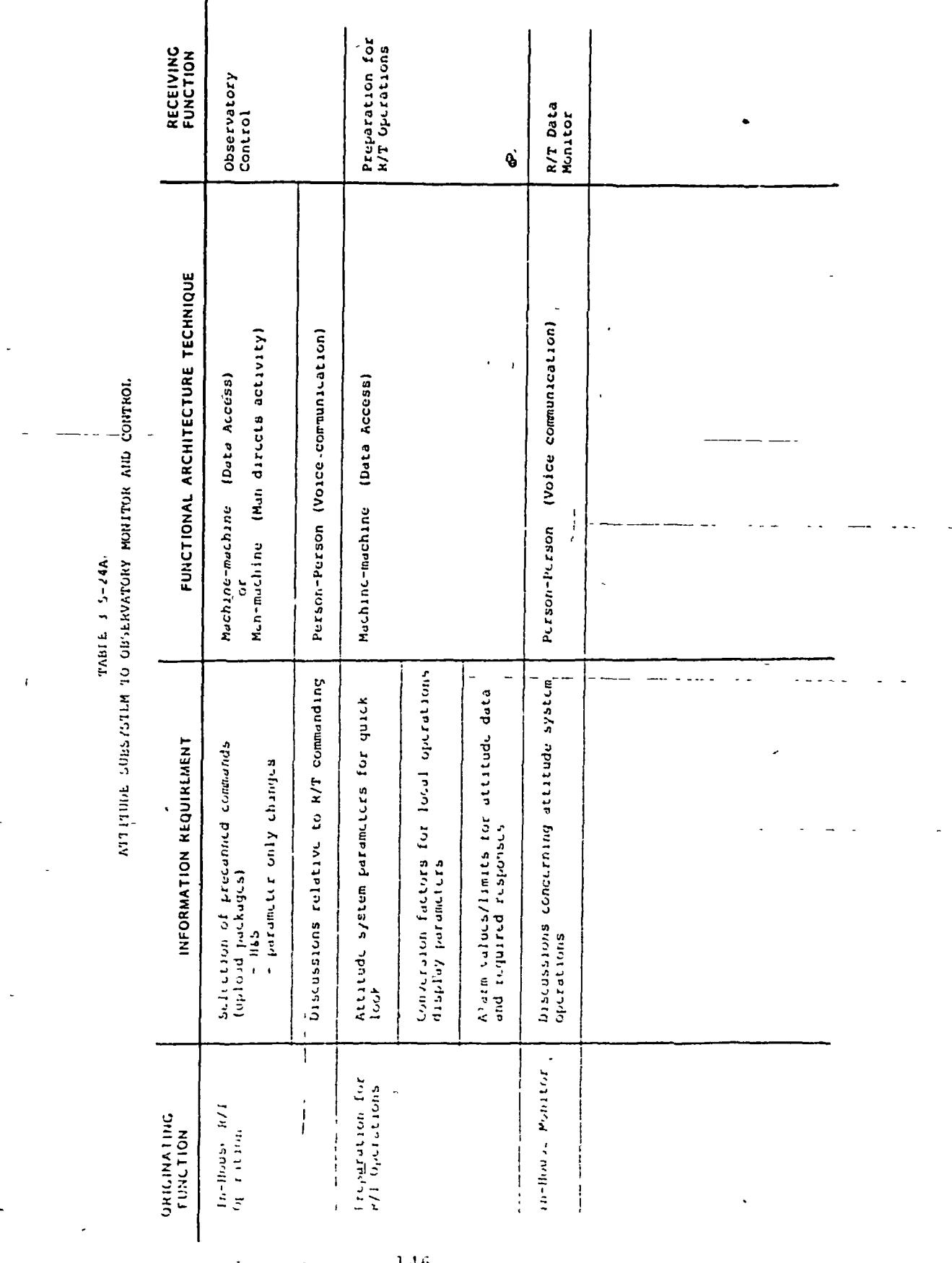

 $\mathbf{I}$ 

ŧ

ö

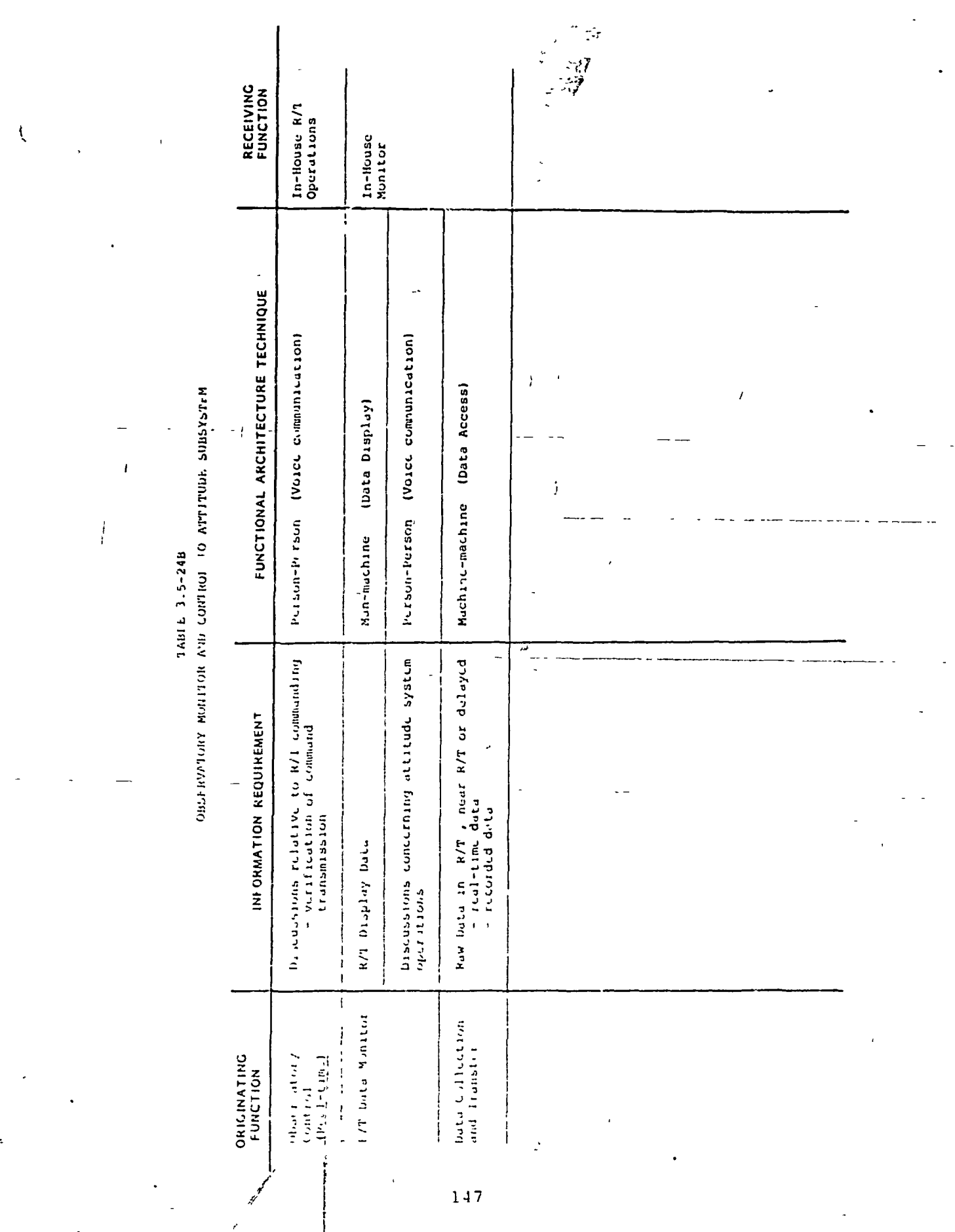

il<br>İi

1991 - 1992 - 1994 - 1994 - 1994 - 1995 - 1996 - 1997 - 1998 - 1999 - 1999 - 1999 - 1999 - 1999 - 1999 - 1999 -

Ĵ,

 $\overline{\phantom{a}}$ 

 $\overline{\phantom{a}}$ 

 $\mathbf{I}$ 

 $\mathbf i$ 

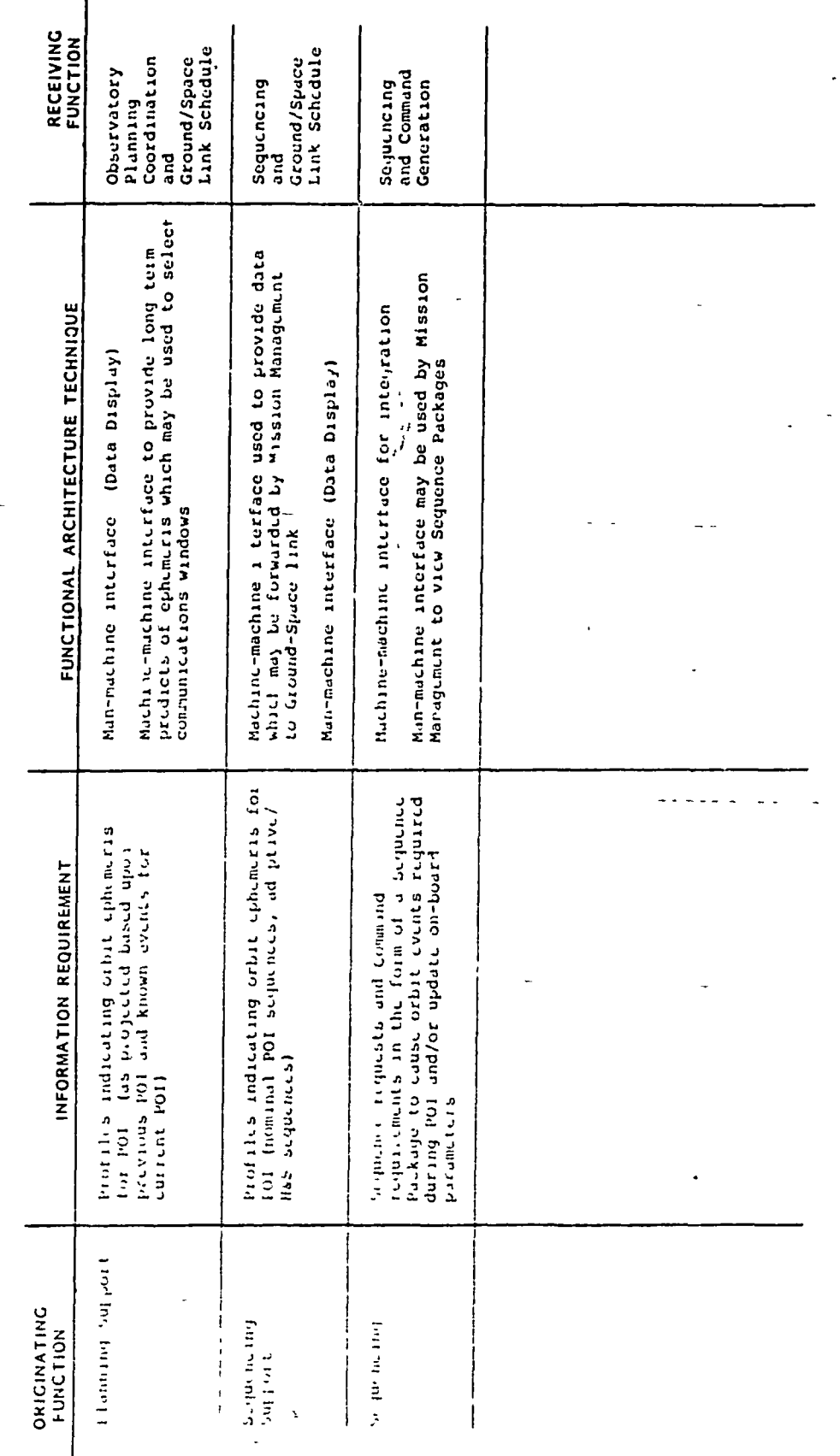

 $\epsilon$ 

 $148$ 

7

 $\ddot{\phantom{0}}$ 

 $\frac{1}{l}$ 

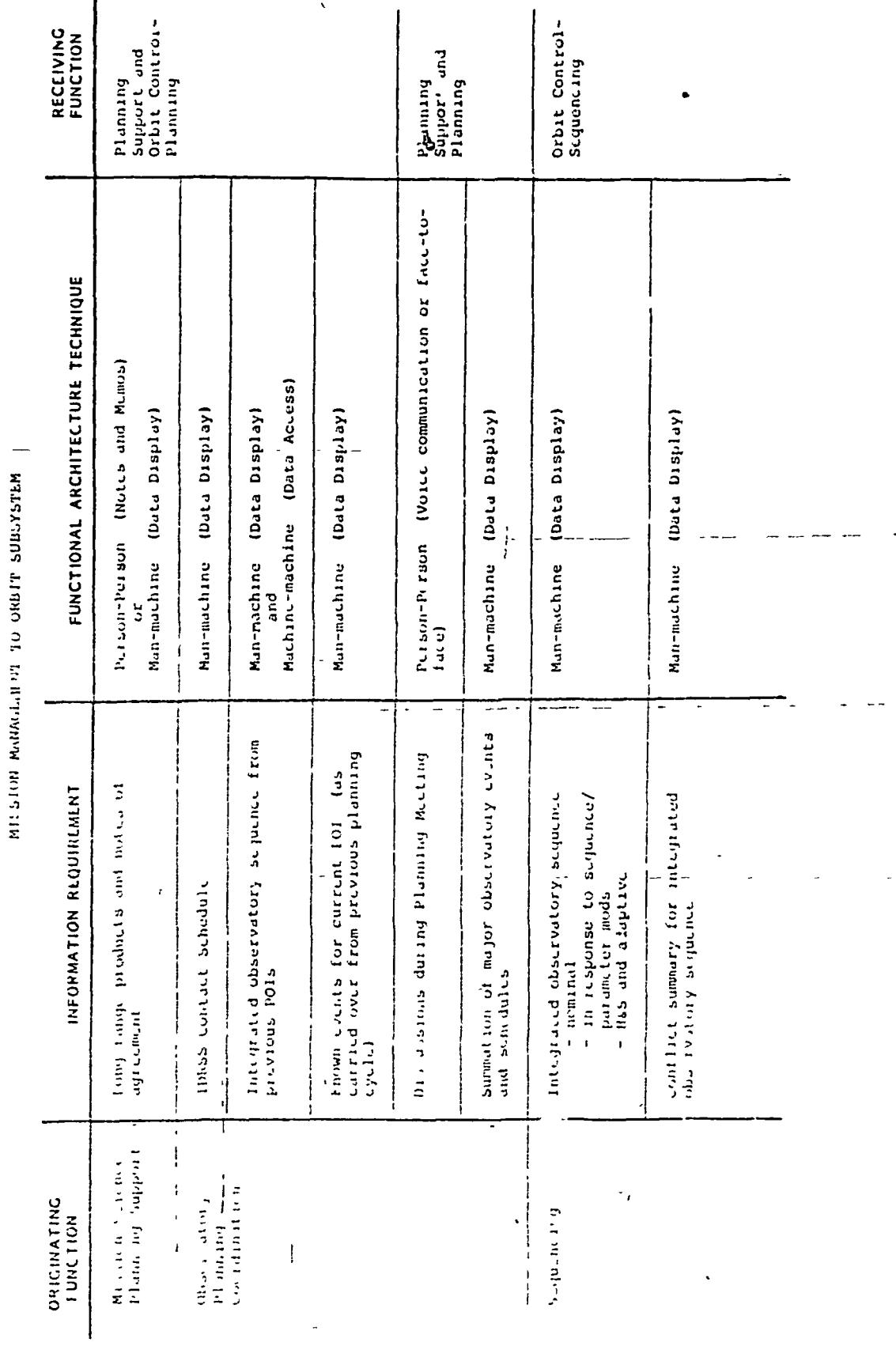

 $1001 + 32 - 2$ 

 $\mathbf{I}$ 

à

 $149$ 

 $\mathcal{C}$ 

 $\overline{\mathbb{X}}_+$ 

 $-\frac{1}{2}$ 

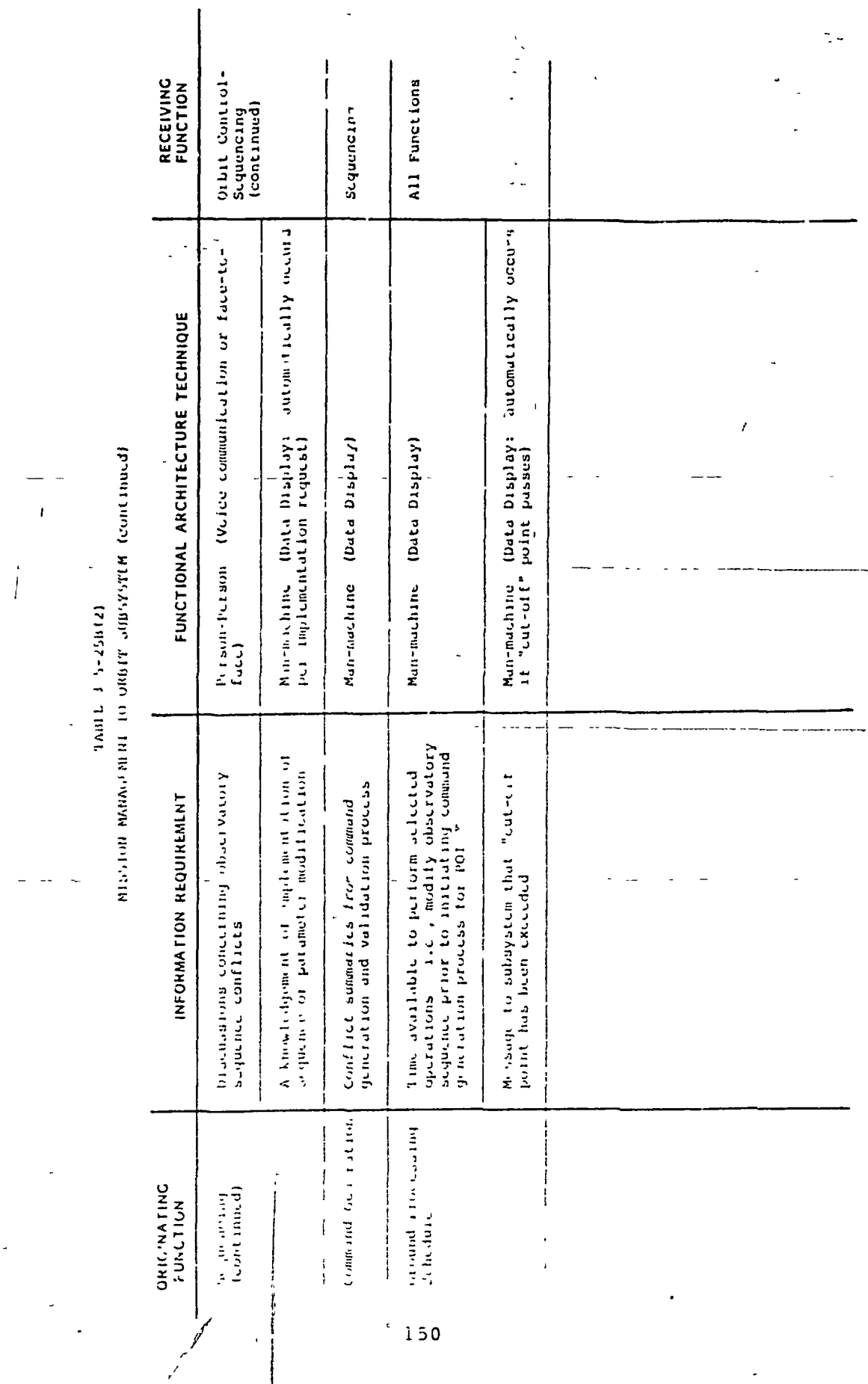

elt mi<mark>nister (Met</mark>hodie)<br>|-<br>|}

===========<br>|<br>|<br>|

 $\frac{1}{\sqrt{2}}$ 

 $\mathcal{P}^{(2)}$ 

 $\frac{d\mathbf{r}}{d\mathbf{r}} = \frac{\sum_{i=1}^{n} \mathbf{r}_{i}}{d\mathbf{r}}$ 

 $\mathbb{Z}[\mathbb{Z}^d]$ 

 $\mathcal{A}^{\pm}$ 

 $\mathbf I$ 

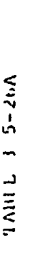

**THE REAL PROPERTY AND INCOME.** 

||<br>|<br>|}

 $\mathbf{I}$ 

TONLINO TONY NOLINON VALGENATIVO OF WILSTS HILL LIBITS

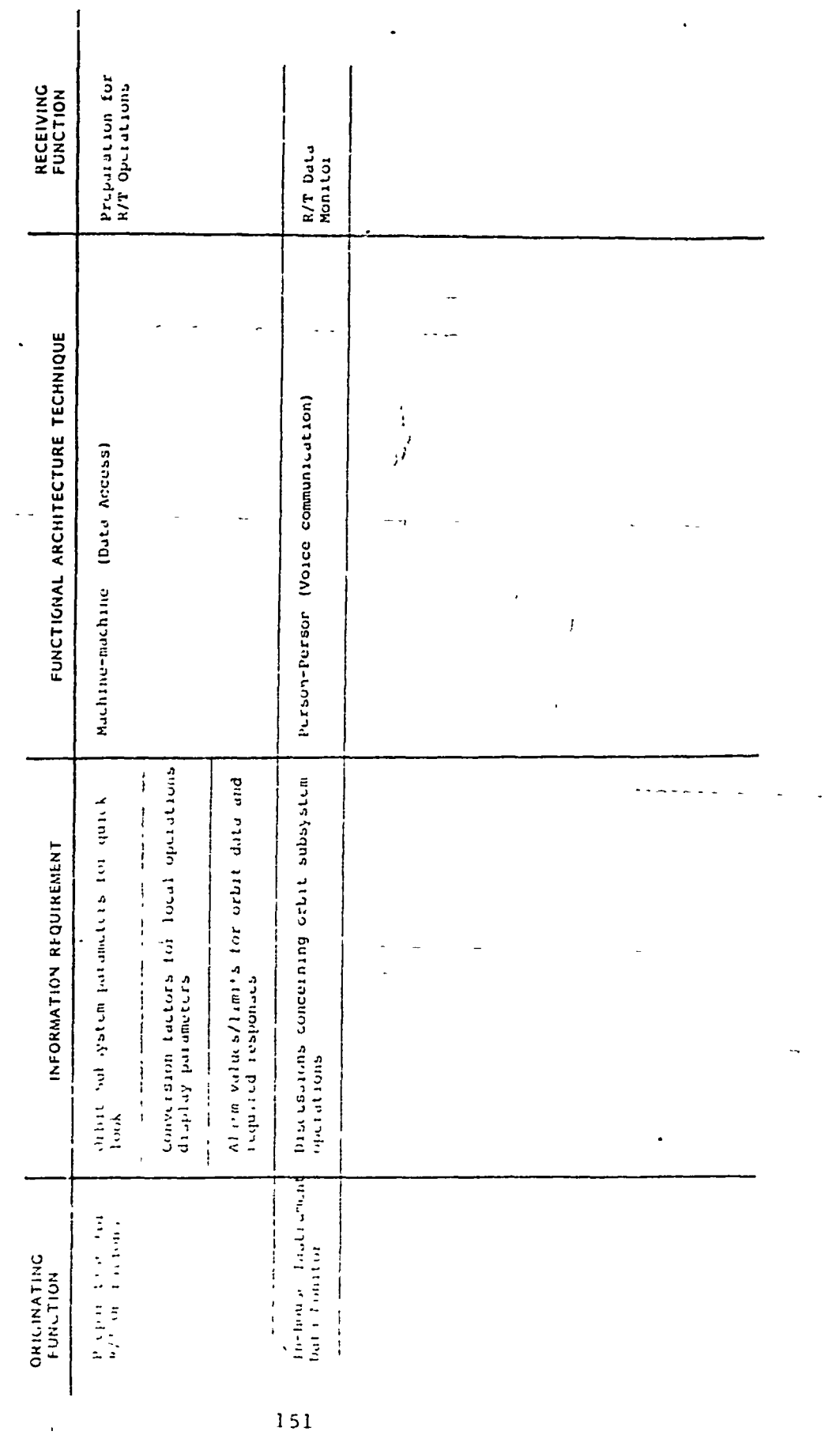
H97-5, E. HHVJ.

 $\left| \cdot \right|$ 

K,

 $\tilde{A}$ 

ł

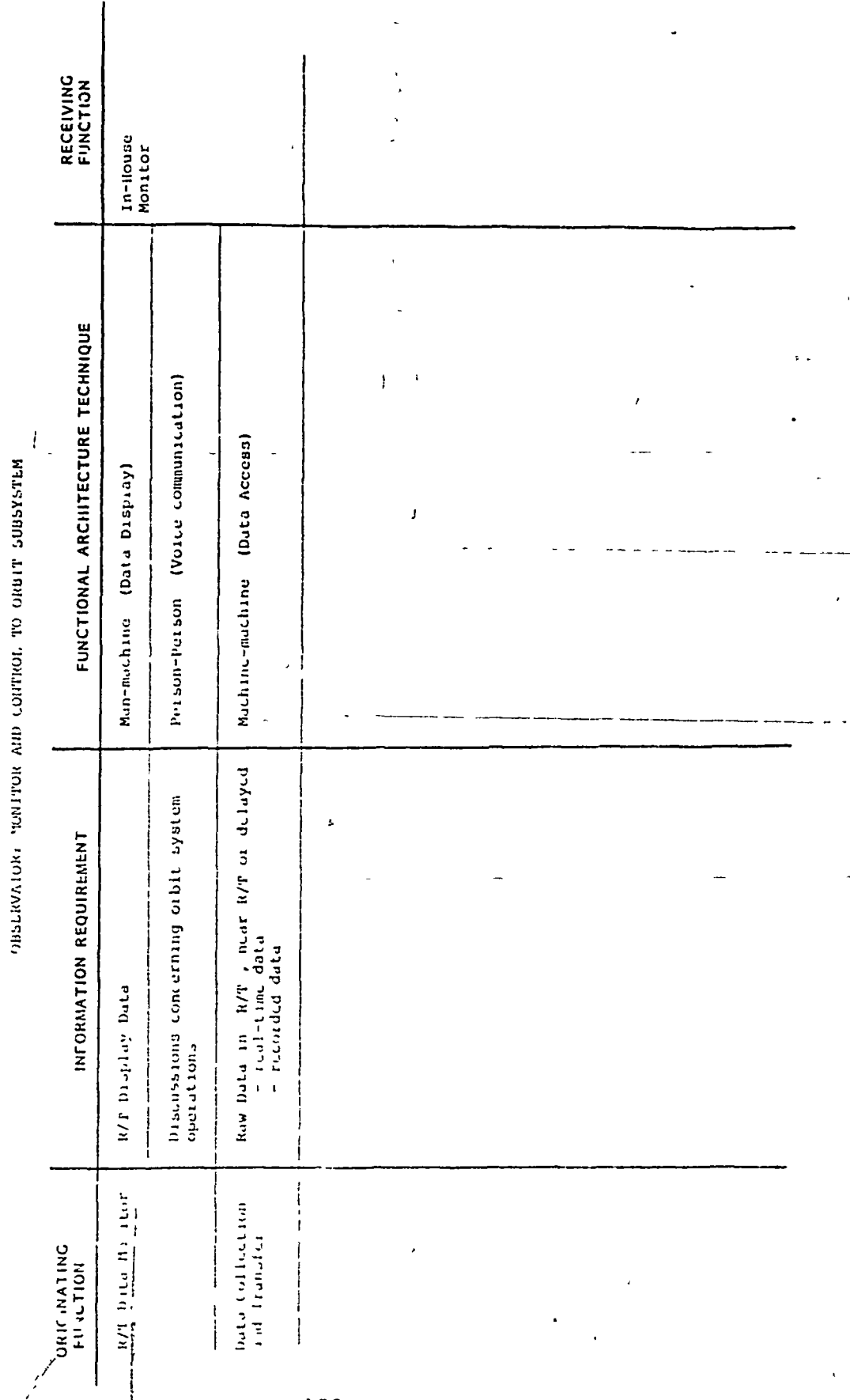

 $\overline{\mathbf{A}}$ 

152

I

мтутны пользования то обуда испоми водитом как сотивот. TABLE  $3-27A$ 

ŧ

 $\ddot{\cdot}$ 

j.

 $\ddot{\phantom{a}}$  $\frac{1}{4}$ 

 $\mathbf{I}$ 

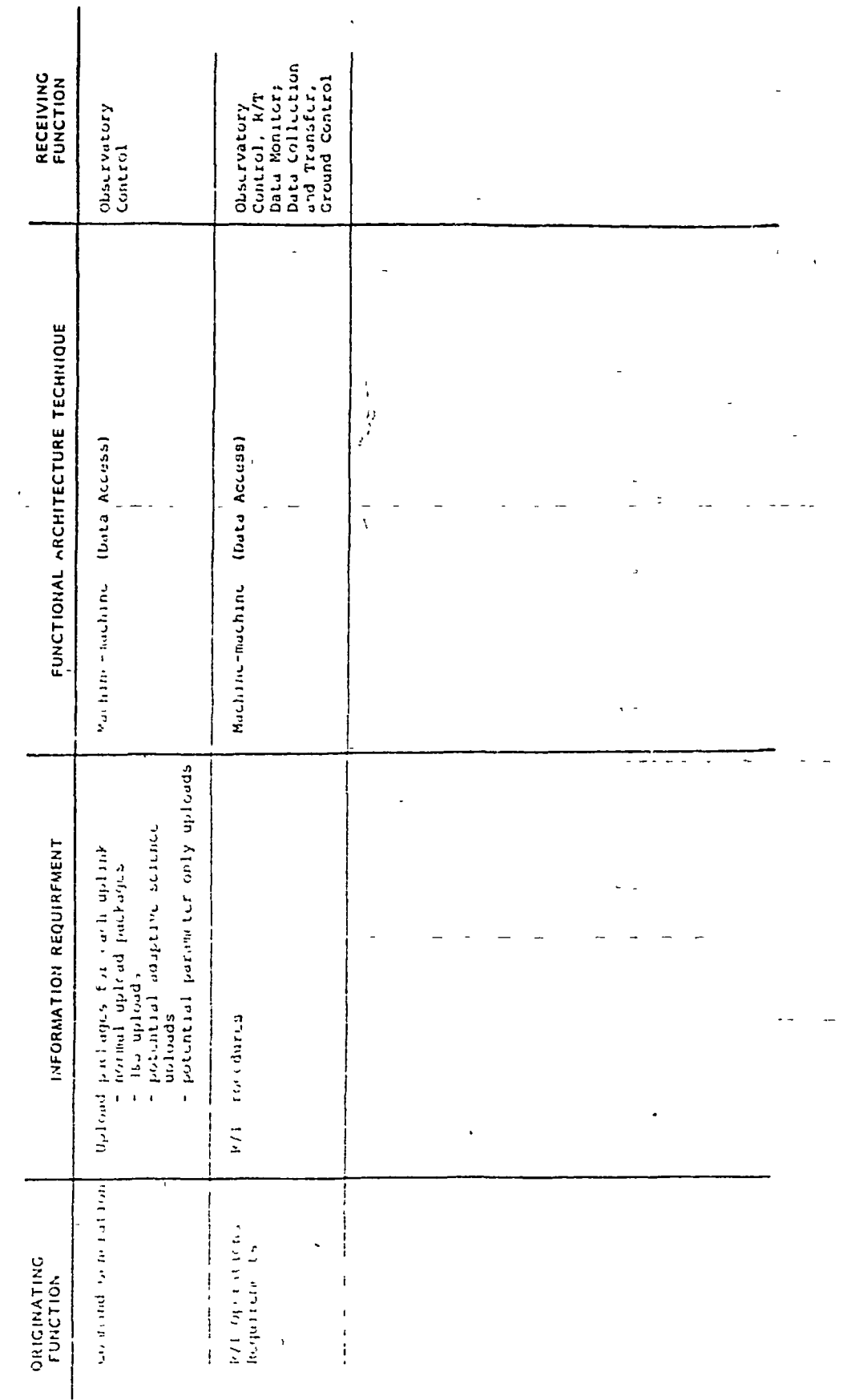

 $\frac{153}{255}$ 

ומר האיסטוראט אווי כוסן הייך גר הן 1975 מיט איסטוראט.<br>היידה לאטוריה או היידה ב-1973 מיט או 1975 מיט איסטוראט.

 $\frac{1}{\sqrt{2}}$ 

À

- 4

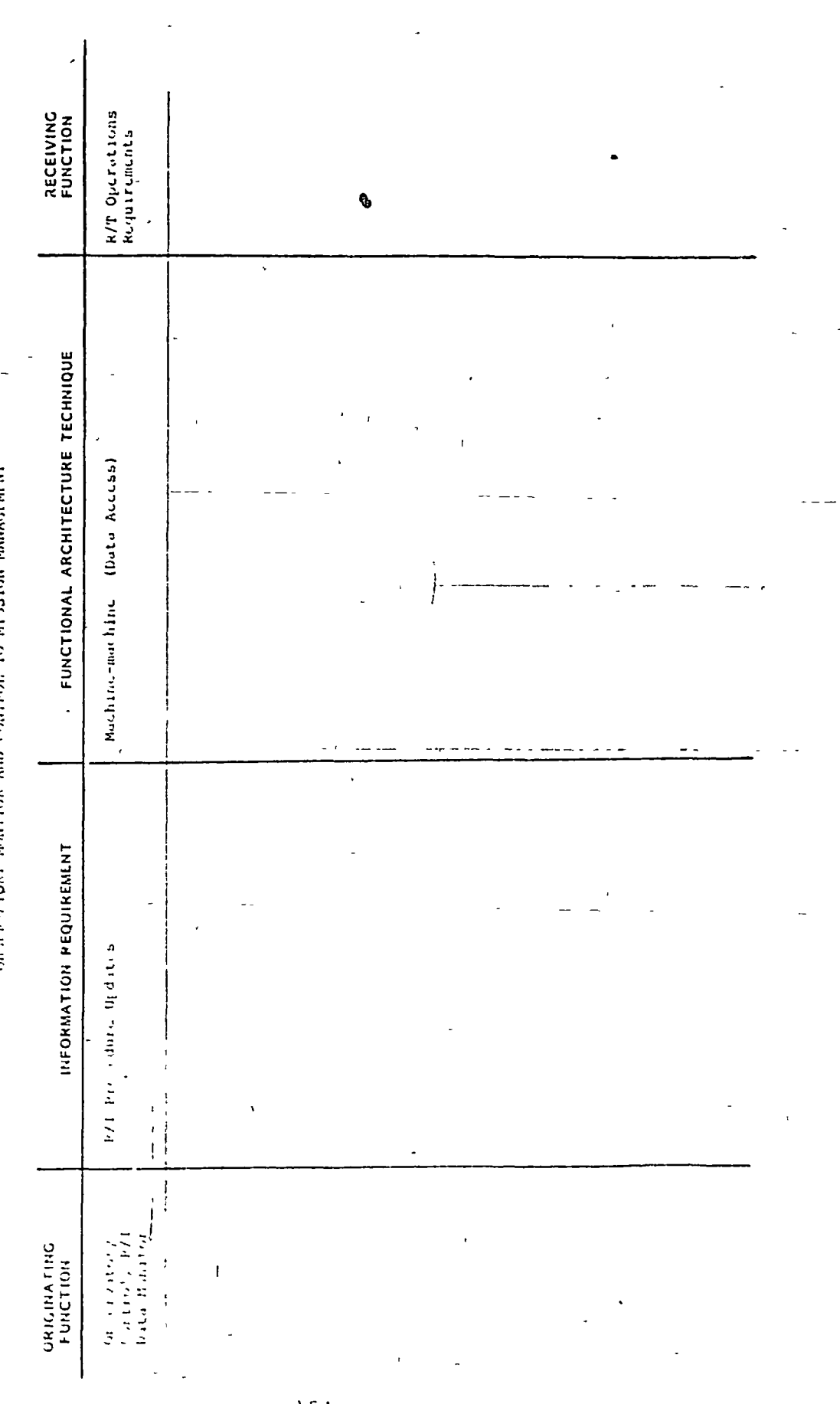

 $154$ 

1783-5-3-28V

 $\int$ 

 $\ddot{\cdot}$ 

 $\geq$ 

 $\overline{1}$ 

ţ

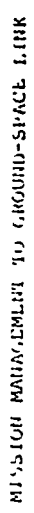

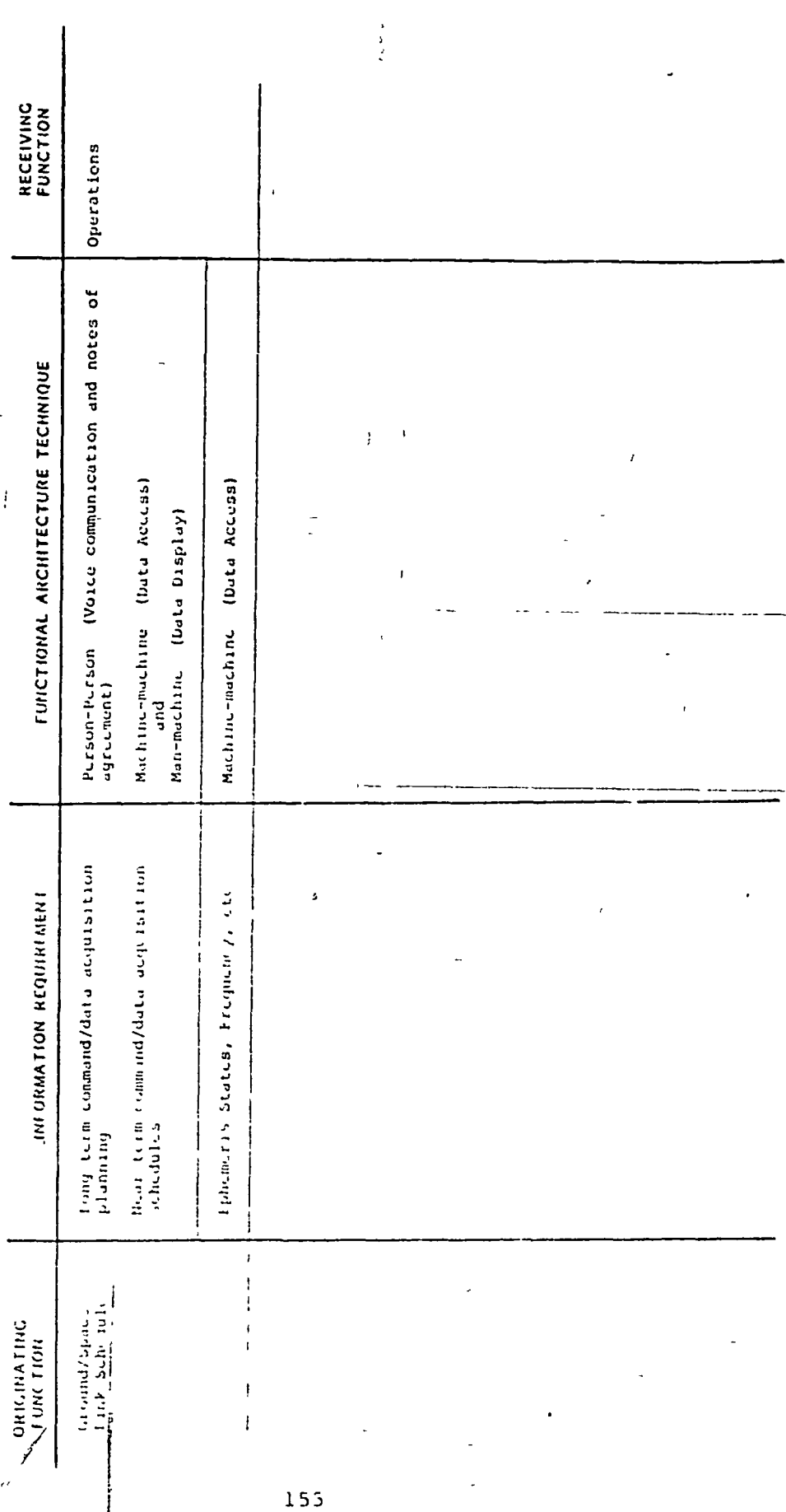

 $\mathbb{R}^2$ 

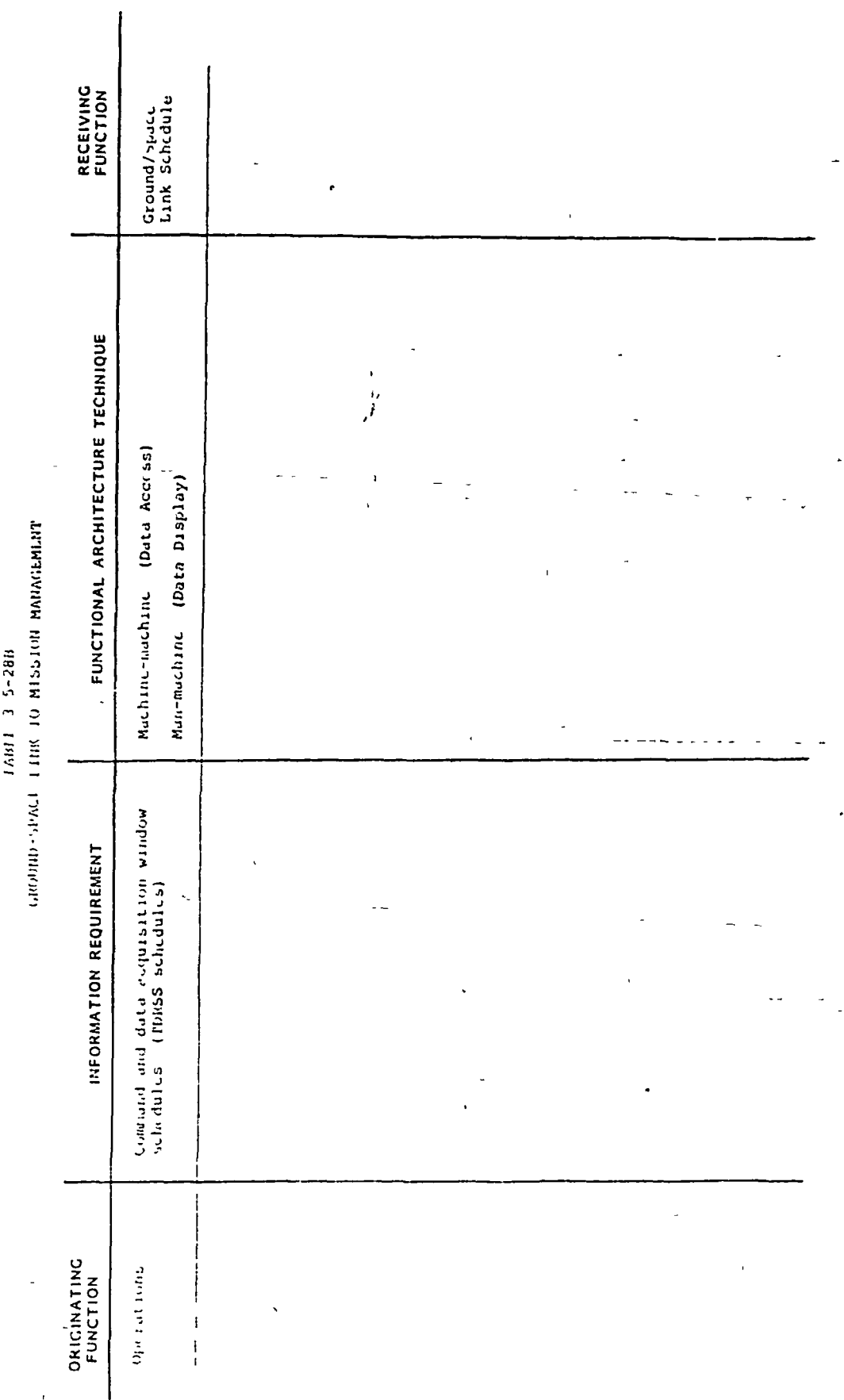

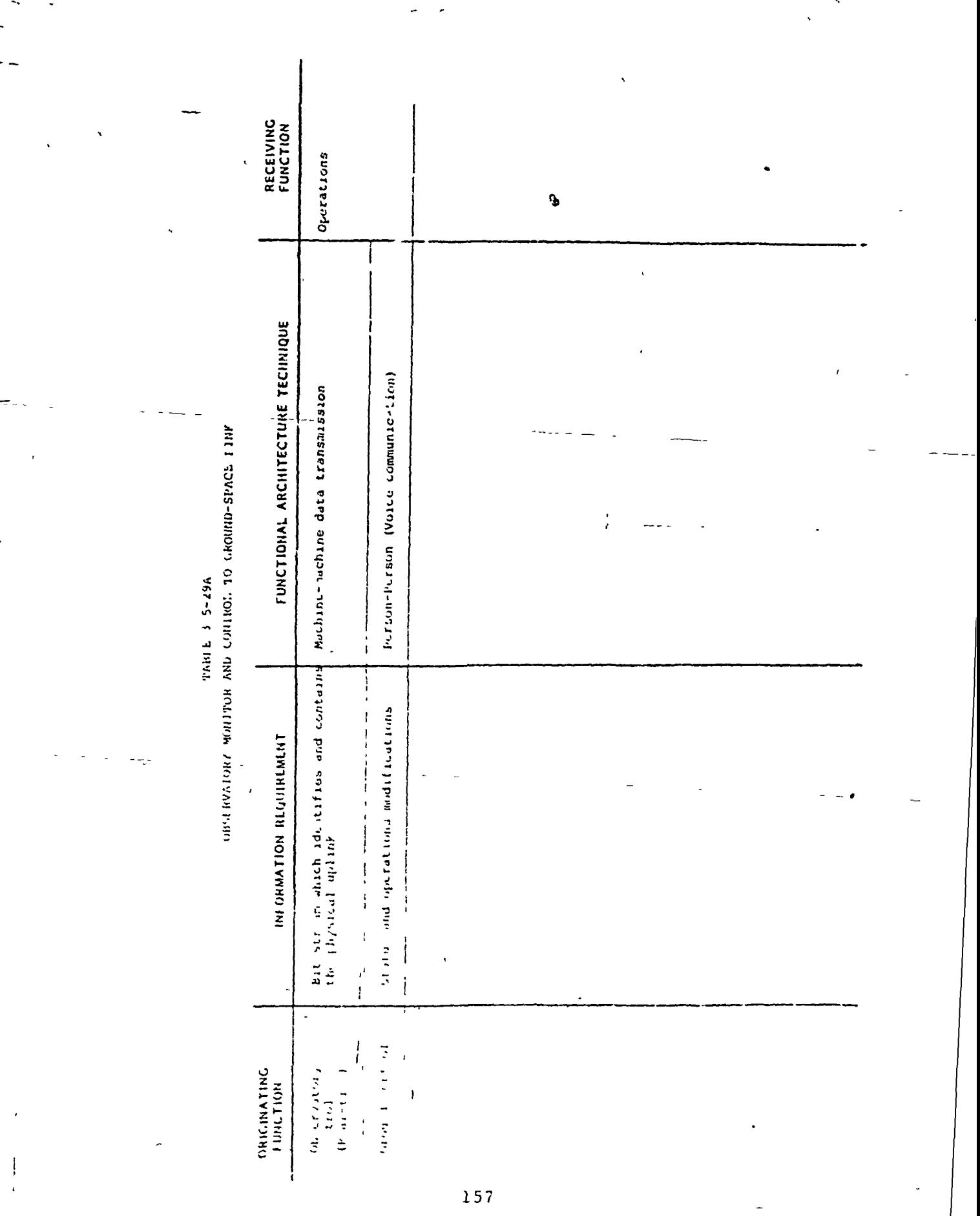

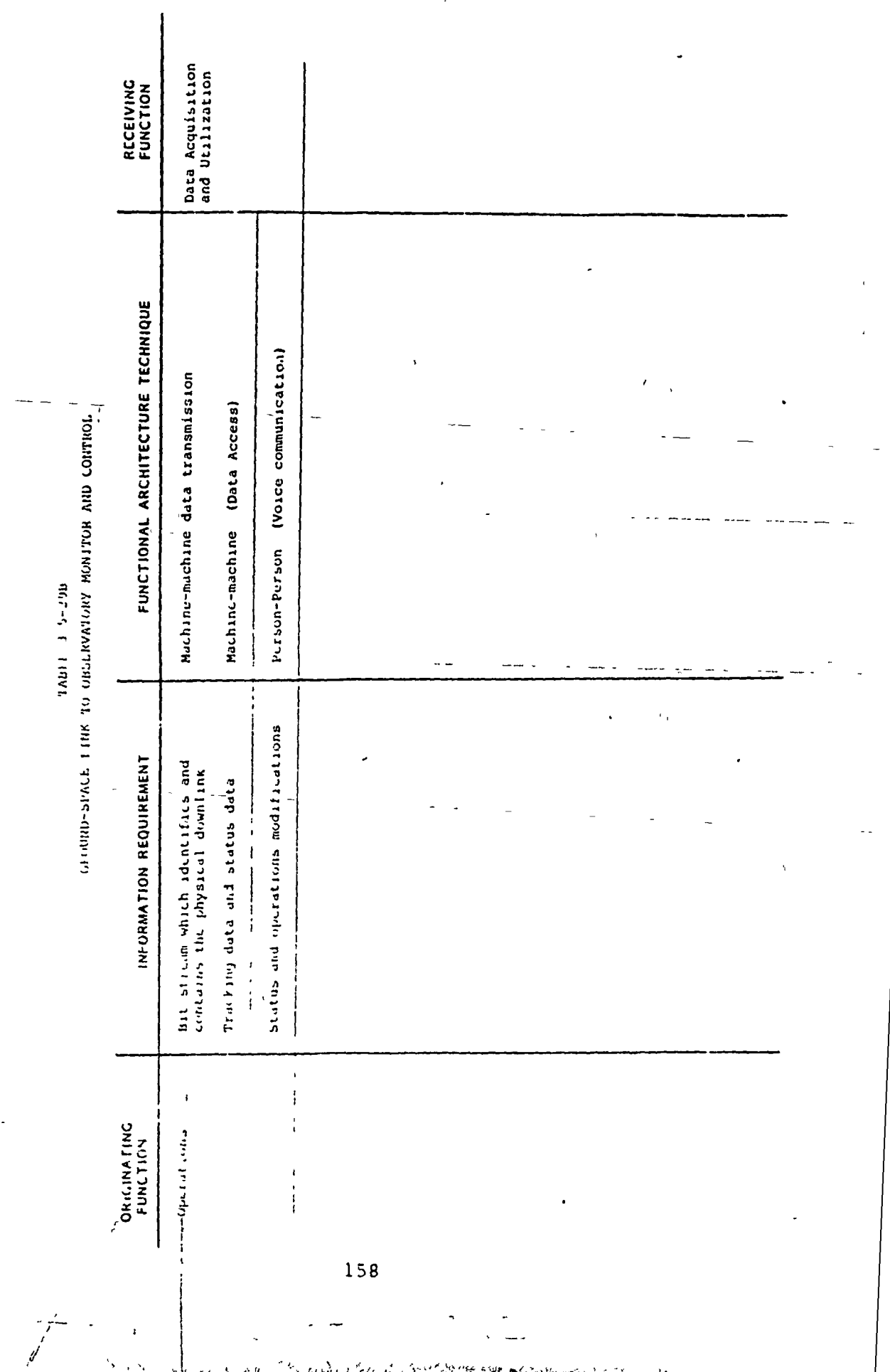

 $1 - 298$ 

 $\bar{1}$ 

 $\mathbf{F}$ 

 $\mathcal{I}$ 

 $\hat{\cdot}$ 

 $1 - 6$ 

 $\mathbb{R}^2$ 

 $\begin{array}{c} \begin{array}{c} \mathcal{L} \\ \mathcal{L} \end{array} & \begin{array}{c} \mathcal{L} \\ \mathcal{L} \end{array} & \begin{array}{c} \mathcal{L} \\ \mathcal{L} \end{array} & \begin{array}{c} \mathcal{L} \\ \mathcal{L} \end{array} & \begin{array}{c} \mathcal{L} \\ \mathcal{R} \end{array} & \begin{array}{c} \mathcal{L} \\ \mathcal{R} \end{array} & \begin{array}{c} \mathcal{L} \\ \mathcal{R} \end{array} & \begin{array}{c} \mathcal{L} \\ \mathcal{R} \end{array} & \begin{array}{$ 

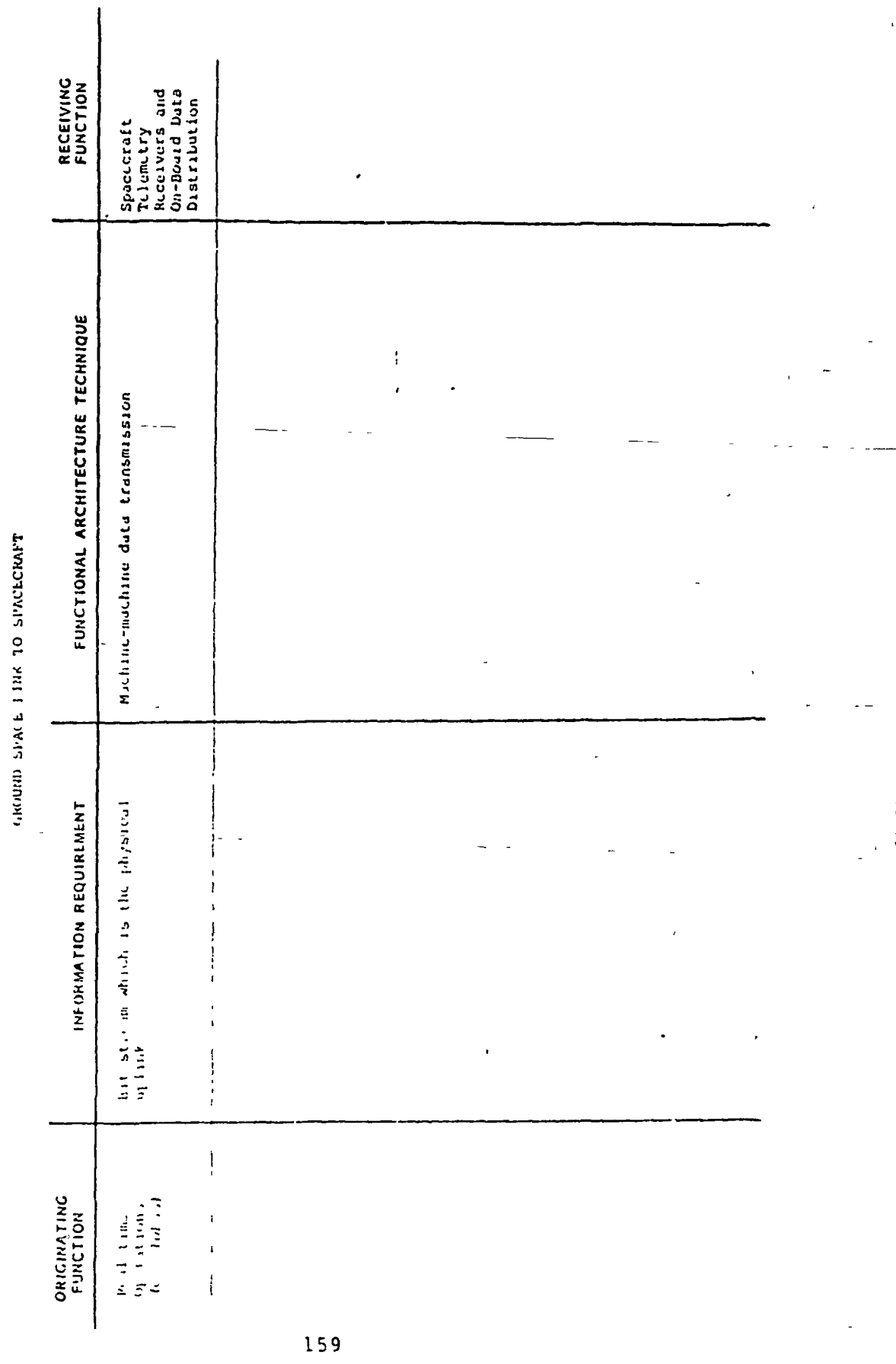

1Aul E. 3, 5-30A

 $\int$ 

)<br>Aldri traveda bin Sakh (sebisha) 2225 milikir tashka hakko ا (نه 网络动物的  $\mathcal{L}_{\mathcal{L}}$ 

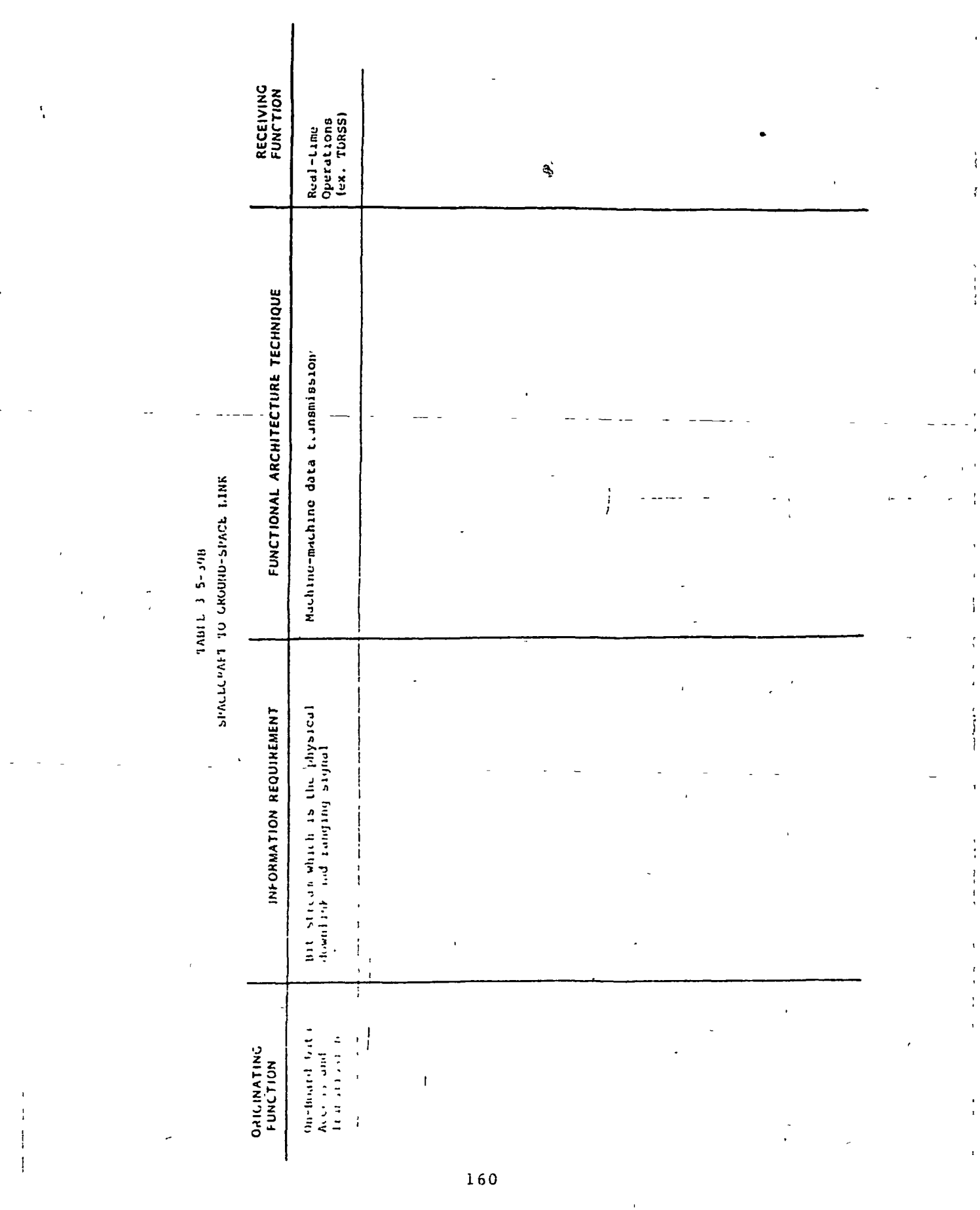

ł

ŀ,

 $\begin{array}{c} 1 \\ 1 \end{array}$ 

بالمراد أنسا

 $\ddotsc$